Ao

Instituto Brasileiro do Meio Ambiente e dos Recursos Naturais Renováveis – IBAMA A/C: Jonatas Trindade, Coordenador de Mineração e Obras Civis Interessada: RIO GRANDE MINERAÇÃO S.A. CNPJ 07.840.220/0001-72 Processo administrativo nº 02001.004046/2011-84 Assunto: Ofício 02001.009792/2015-98 COMOC/IBAMA, Parecer n° 02001.003450/2015-64 COMOC/IBAMA e Despacho n° 02001.023632/2015-51 COMOC/IBAMA.

Brasília, 13 de outubro de 2015.

Senhor Coordenador,

**A RIO GRANDE MINERAÇÃO S.A.**, acima qualificada, vem por meio desta apresentar esclarecimentos pertinentes aos questionamentos e comentários veiculados no Parecer n° 02001.003450/2015-64 COMOC/IBAMA e no Despacho n° 02001.023632/2015-51 COMOC/IBAMA com relação ao Licenciamento do Projeto Retiro, que é objeto do acima citado Processo Administrativo nº 02001.004046/2011-84.

Conforme sugerido no Ofício 02001.009792/2015-98 COMOC/IBAMA, foi dada especial atenção aos itens que tratam da necessidade de apresentação de informações complementares relacionados ao tráfego de veículos e São José do Norte e Rio Grande e daqueles relacionados aos ecossistemas banhados e lagoas permanentes.

Os esclarecimentos apresentados na Nota Técnica em anexo foram agrupados em trinta e quatro itens numerados de (i) a (xxxiv) e estruturados em sete tópicos principais, quais sejam:

- 1. Meio Físico
- 2. Recursos hídricos, banhados e lagoas permanentes
- 3. Meio Biótico
- 4. Sócio economia Local
- 5. Tráfego de Veículos em São José do Norte e Rio Grande
- 6. Programas Ambientais
- 7. Considerações Finais

No início de cada tópico é apresentada uma listagem com os parágrafos onde constam os questionamentos e comentários que deram origem aos esclarecimentos apresentados.

Na expectativa de termos atendido às solicitações veiculadas nos documentos em epígrafe, aproveitamos a oportunidade para reafirmar nossa disponibilidade para prestar esclarecimentos e apresentar informações adicionais por ventura necessárias.

Sendo só para o momento, subscrevemo-nos

Atenciosamente,

Dr. Luiz Augusto Bizzi Rio Grande Mineração S.A.

# **NOTA TÉCNICA**

**Autoria: RIO GRANDE MINERAÇÃO S.A. – RGM. Ref. Parecer** n° 02001.003450/2015-64 COMOC/IBAMA.

### **1. Meio Físico**

**REF:** Parágrafos 186, 187, 188, 224, 233, 237 e 580 do Parecer.

#### **(i) Qualidade do Ar**

No que diz respeito ao diagnóstico de qualidade do ar, referente aos parágrafos **186, 187, 188**, página28 do Parecer, os esclarecimentos aqui apresentados devem ser considerados no contexto do EIA - Subprograma de Controle de Emissões Atmosféricas (8.1.1.4.3 e 8.1.3.4.3) para as fases de implantação e operação respectivamente. A RGM reitera que o diagnóstico seguiu as melhores práticas e os padrões clássicos propostos na literatura, que a campanha realizada se ateve ao Termo de Referência aprovado pelo IBAMA e atendeu o detalhamento necessário para esta fase de projeto, e que a implementação de monitoramento sazonal sistemático depende de definição do traçado definitivo das vias de serviço e do plano de lavra. Este monitoramento deverá ter periodicidade trimestral durante os primeiros 12 meses, de modo a abranger a variação sazonal do clima. Caso os primeiros resultados sejam satisfatórios e compatíveis com uma menor periodicidade, o monitoramento de PTS ocorrerá em campanhas semestrais, uma no período mais seco e outra no período de maior pluviosidade. Os resultados do monitoramento serão compilados na forma de relatório, comparando as medições com os valores de referência dos padrões secundários (Conama 03/90) e encaminhados ao órgão ambiental semestralmente. O monitoramento de PTS a ser realizado é proposto através do "Programa de Monitoramento da Qualidade do Ar", **item 8.1.4** do **Anexo 6.A**, conforme se segue:

*"O monitoramento da qualidade irá iniciar na implantação do empreendimento, e deverá ter continuidade durante o período de operação. Durante a implantação do empreendimento e nos primeiros 12 meses de operação, as campanhas de monitoramento serão feitas trimestralmente. Após este período, o monitoramento terá frequência semestral, sempre considerando uma campanha no período posterior a identificação de um intervalo de dias consecutivos de seca e outra campanha associada à dias subsequentes à eventos de pluviosidade significativa. "*

#### **(ii) Ruídos e Vibrações**

O mesmo critério mencionado no item (i) "Qualidade do Ar" deverá se aplicar ao detalhamento abordado aos levantamentos de ruído (**Parágrafo 233**, página 35 do Parecer). Os pontos de amostragem serão adotados de acordo com as fontes receptoras localizadas próximas às vias de serviço a ser implantadas e associadas aos subprogramas correspondentes (Subprograma de Controle de Ruídos e Vibrações – 8.1.1.4.4 e Subprograma de Controle de Ruído e Vibração– 8.1.3.4.4.) conforme revisão apresentada no **Anexo 6.A**. Em relação ao questionamento referente ao tempo de medição dos levantamentos (**parágrafo 224**, página34 do Parecer),

esclarecemos que cada medição de ruído teve duração de 10 minutos. O tempo está indicado implicitamente na abscissa das figuras 6.2.8.1.1-2 a 6.2.8.1.1-4 do EIA, com extensão de 600 segundos.

# **(iii) Bentonita**

Quanto ao possível uso da bentonita, item contemplado no **parágrafo 237** (página 36 do Parecer), a RGM esclarece que o insumo bentonita é um composto argilomineral, de granulometria fina, largamente aplicado na construção civil para fins de impermeabilização. Sua utilização em pequena escala é prevista como alternativa tecnológica tão somente na fase de implantação, podendo vir a ser utilizado pontualmente para selamento da cava inicial onde serão montadas a dragas e as plantas de concentração primária (PCP). A bentonita é um produto amplamente comercializado, não-tóxico, que possui composição padronizada e que poderá ser adquirido de fabricantes ou distribuidores com estabelecimentos na região.

A RGM está pesquisando alternativas de argilas e materiais selantes disponíveis localmente em parceria com a Universidade de Rio Grande para apoiar na montagem dos equipamentos e formação da cava inicial. Os resultados preliminares da pesquisa são promissores e já foram publicados por pesquisadores da FURG que contaram com explícito apoio da RGM.

De qualquer forma, se houver o uso efetivo da bentonita, ela será removida após a etapa de canteiro de obras e construção. Após sua remoção, a bentonita terá o destino adequado, conforme relatado no item 5.5.2.3.e do EIA, onde é mencionado que todos os resíduos serão acondicionados e dispostos de acordo com sua classificação (NBR-10.004:2004).

Não há previsão de uso desse material na fase de operação e posterior fechamento, conforme abordado no **parágrafo 580** do Parecer.

# **2. Recursos hídricos, banhados e lagoas permanentes**

REF: Parágrafos 196, 209, 211, 212, 213, 215, 216, 218, 235, 334, 348, 350, 589, 591, 622, 674, 764 e 805 do Parecer.

# **(iv) Hidrogeologia**

No que diz respeito a aspectos de hidrogeologia abordados nos **parágrafos 196, 209, 211 e 213** das páginas 29, 31 e 32 do Parecer, a RGM esclarece (a) que as características litológicas e hidrogeológicas dos materiais passíveis de distúrbio pela lavra são lateral e verticalmente homogêneas, e (b) que a eventual presença de horizontes argilosos restritos não induz anisotropias significativas no aquífero na área de lavra pois os níveis argilosos estão inseridos no contexto de paleo-canais de pequena dimensão na base da sequência mineralizada, normalmente descontínuos em função de retrabalhamento e situados em profundidades maiores que a da cava.

O item 6.2.6 (Hidrogeologia) do EIA, apresenta um diagnóstico detalhado acerca do contexto hidrogeológico regional e local da região do empreendimento. Tal diagnóstico foi baseado principalmente na aquisição de dados primários, obtidos a partir de uma rede de unidades de bombeamento, poços de monitoramento e piezômetros avulsos totalizando 56 poços instalados

e monitorados no total **Figura 2.1**, e se coaduna perfeitamente aos dados secundários e estudos hidrogeológicos disponíveis para a região.

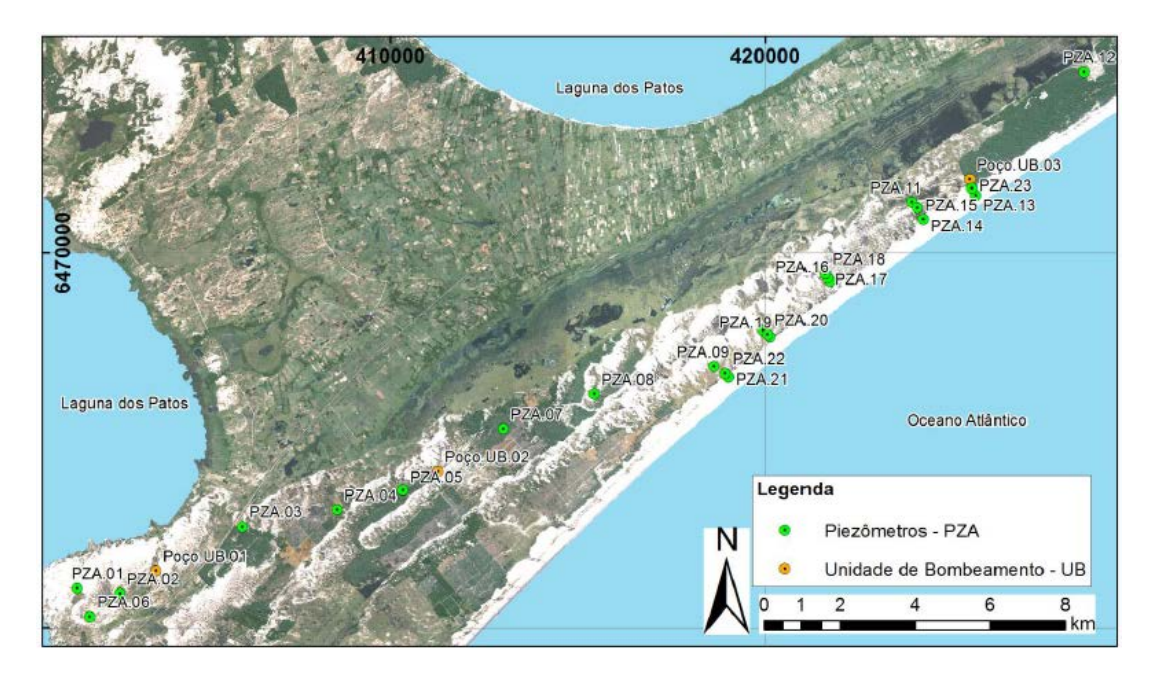

**Figura 2.1.** Distribuição das unidades de bombeamento e piezômetros realizados durante o estudo de hidrogeologia.

Foram realizadas duas campanhas principais de ensaios: em março de 2012, a primeira campanha de período seco se sucedeu após um acumulado de 6 meses com pluviosidade abaixo da média (55mm/mês). Já a campanha de setembro de 2012, ocorreu após um acumulado de ca. 350mm de chuva entre os meses de julho e setembro. Fica, portanto, explícito o contraste entre as condições pluviométricas reinantes durante as campanhas, em especial levando em consideração a série histórica, que demonstra a baixa variação da pluviosidade ao longo do ano. **Figura 2.1.**

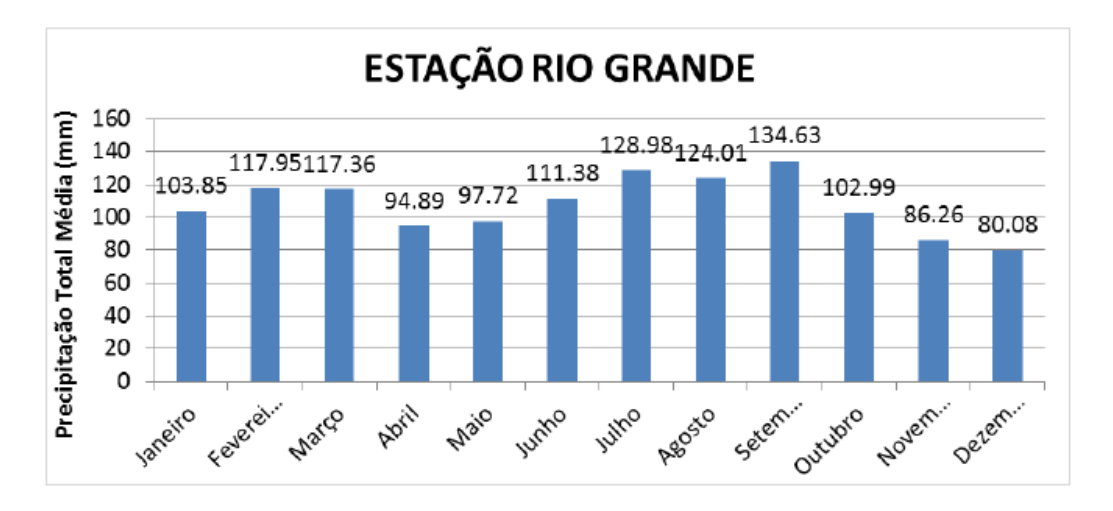

**Figura 2.2.** Série histórica de precipitação pluviométrica média mensal para a área do empreendimento

Os **itens 196, 209 e 213** do Parecer dizem respeito à descrição geológica e pedológica dos perfis. Cabe destacar inicialmente que a área em questão se encontra em um contexto regional de depósito de laguna/barreira, mais especificamente em um depósito de Barreira Holocênica. Este contexto envolve a deposição e retrabalhamento de sedimentos controlados por ações transgressivas/regressivas em ambiente costeiro.

Como feições sin-deposicionais, ocorrem localmente na região delgadas intercalações de lentes argilosas associadas à paleo-feições de canal ou lagoas e níveis conchíferos e turfáceos localizados na base da sequência mineralizada. Tais feições primárias de sedimentação foram objeto de retrabalhamento à medida que o depósito de laguna/barreira evoluiu.

Em particular nos locais aonde os minerais pesados foram retrabalhados, colocados em suspensão e depois redepositados dando origem ao corpo de minério, as feições secundárias de sedimentação se deram sob condições de alta energia e resultaram na obliteração/canibalização preferencial das feições primárias. A distribuição granulométrica do depósito ( $D_{50}$  = 0,21mm e D80: 0,28mm; **Figura 2.3** e sua continuidade/homogeneidade lateral e vertical deixam evidente que a acumulação dos minerais pesados, objeto da lavra, foi concorrente à dispersão dos minerais da fração argila por uma questão de equivalência hidráulica.

Faz-se necessário frisar que o conteúdo de argila, bem como as possíveis heterogeneidades intrínsecas ao depósito, reflete diretamente o critério operacional utilizado para definição da frente de lavra. Foi tecnicamente assumido durante a definição da jazida que qualquer horizonte com um teor de argila igual ou superior a 6% seria previamente descartado do cálculo de reserva, uma vez que o excesso de finos no processo diminuiria significativamente (ou complicaria significativamente) a recuperação durante do minério lavrado.

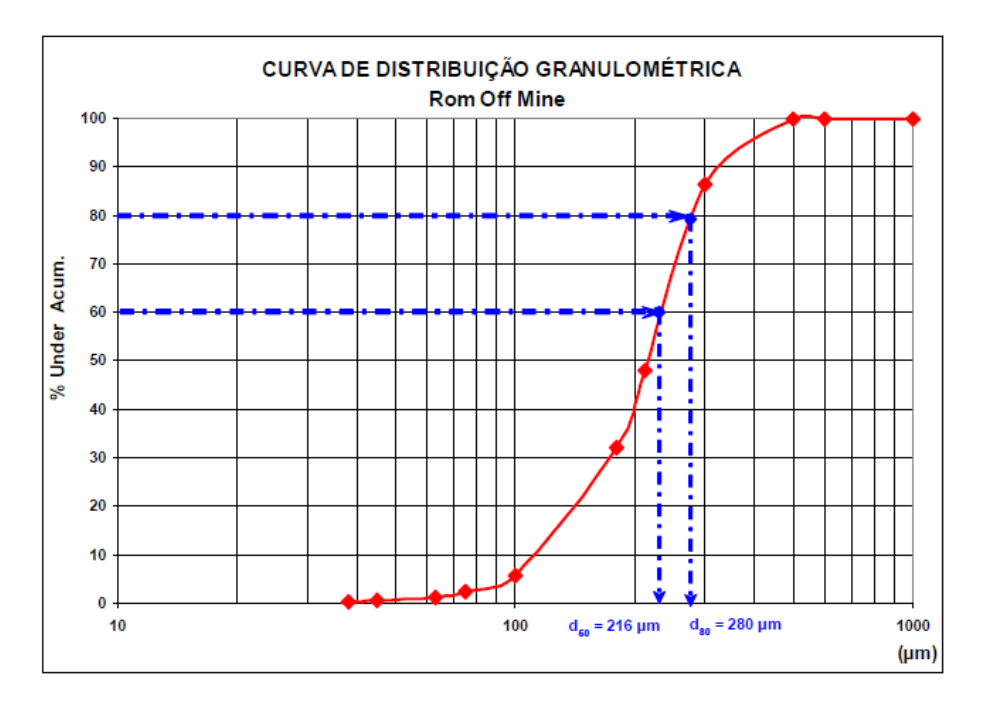

**Figura 2.3.** Distribuição granulométrica dos sedimentos pertencentes ao depósito de minerais pesados do Retiro.

O subitem 6.2.3.1. (Geologia) do EIA, descreve os horizontes encontrados na área em estudo. Depreende-se que a Barreira IV é composta preferencialmente por areias finas, quartzosas, com teor de argila incipiente e localmente mineralizadas em concentrados de minerais pesados. Tal descrição se coaduna ao que foi observado nos poços e piezômetros e corrobora o modelo o aquífero adotado que considera um fluxo livre, freático e homogêneo, atendendo ao questionamento apresentado no **parágrafo 211** do Parecer.

Quanto aos parâmetros utilizados para os testes de bombeamento, item especificamente questionado no **parágrafo 212** da página 32 do Parecer, cabe destacar que os ensaios seguiram as premissas tradicionais para esta fase do estudo. A característica de fluxo livre e contínuo do aquífero por vezes dificultou a estabilização do nível no momento do bombeamento, e por esta razão os ensaios de bombeamento seguiram tendência de estabilização do nível da água, considerando um intervalo de variação máxima de 5 cm no NA. Tal intervalo foi obtido ao longo de 220 minutos (UB-01); 66 minutos (UB-02) e 120 minutos (UB-03) para o mês de março e 56 minutos (UB-01), 113 minutos (UB-02) e 210 minutos (UB-03) para o mês de setembro.

Para interpretação dos ensaios de bombeamento foi utilizado o software *Aquifer Test Pro* versão 4.2.0.2 da *Schlumberger Water Services*, aplicativo consagrado e direcionado para uso na modelagem de aquíferos livres. Os resultados de condutividade hidráulica (K), que estão intimamente ligados à qualidade de transmissividade do aquífero, foram como se segue: 1,74m/dia (UB-01), 0,52m/dia (UB-02) e 4,11m/dia (UB-03). Estes valores são condizentes com o descrito na literatura para este tipo de material (areia), já que os valores de condutividade para materiais argilosos estão abaixo de 0,05m/dia.

Com referência aos **parágrafos 212, 216 e 218** do Parecer, no que dizrespeito à penetratividade dos ensaios e à presença de aquíferos suspensos, cabe destacar que a profundidade de 14 metros representa pontualmente o limite basal máximo do depósito, em especial na região da UB-01, e não necessariamente a profundidade da lavra (que pode ser menos profunda que os 14 metros). Na porção centro nordeste do depósito (área da UB-02 e UB-03) a profundidade do depósito oscila entre os seis e dez metros, considerando que em todos os casos houve plena penetratividade do horizonte mineralizado. Este dado corrobora a não identificação de aquíferos suspensos ao longo do intervalo a ser lavrado, tanto do ponto de vista de modelo como pelo que pode ser observado em perfis GPR, que foram utilizados principalmente para determinação de possíveis níveis salinos.

No que diz respeito ao raio de influência do cone de rebaixamento, **parágrafo 215**, página 32 do Parecer, os resultados da modelagem indicam os resultados de 49,1m (UB-01), 36,07m (UB-02) e 163,3m (UB-03). É necessário, porém, destacar o caráter conservador dos parâmetros escolhidos para a execução do modelo, onde se considera uma extrapolação do bombeamento estático por um intervalo superior a 10 anos, sem consideração de recarga do aquífero.

Conforme indicado no EIA, além do ensaio estático por um período de dez anos foi preparado um segundo modelo, tomando por base os mesmos dados, mas considerando, porém, uma janela de bombeamento de um ano, o que seria mais coerente com um caminhamento da frente de lavra de 1 km/ano. Da mesma forma, não foi levada em consideração a recarga do aquífero. Neste segundo cenário foram encontrados valores máximos de raio de influência da ordem de 80 metros (UB-03), o que exime impactos sobre corpos hídricos significativos acima dessa distância e justifica a prerrogativa adotada pelo corpo técnico em respeitar a APP legal para banhados e lagoas, demarcada em 100 metros. Tal preâmbulo ao item (v) "Interação com banhados" corrobora uma série de itens que serão cobertos logo adiante (**parágrafos 235 e 334**).

Cabe ressaltar que neste segundo ensaio também não se considerou que a água retorne ao aquífero após uso no bombeamento e na planta de concentração, o que absolutamente não reflete a realidade de perdas estimada para o Projeto. No EIA foi indicada uma perda máxima de 2% de água, essencialmente por evaporação sob condições extremas, sobre uma vazão de  $3.000$  m<sup>3</sup> por hora de polpa a ser bombeada da draga para a unidade de concentração (ambas posicionadas na lagoa). O fato de que a draga deverá ter uma produção de 1.800 tph de polpa sendo que 60% da polpa é água - indica que a vazão real de água é de 1.080 m<sup>3</sup> por hora, e que a perda será de no máximo 21,6  $m<sup>3</sup>$  por hora de água por evaporação.

É muito provável, portanto, que a área de influência do cone de rebaixamento seja mais restrita do que os 80 metros calculados no pior cenário, o que poderá ser confirmado ao longo de ensaios piloto na fase de detalhamento de engenharia.

# **(v) Interação com feições de banhado**

O comportamento hídrico no Banhado do Estreito pode ser entendido como uma projeção em superfície do topo do lençol freático da região, apresentando um controle essencialmente topográfico sobre um fluxo dinâmico num meio isotrópico. Tal controle, representado por um gradiente topográfico relativamente abrupto **Figura 2.4**, funciona como limitante à extrapolação do banhado dos limites históricos observados ao longo dos últimos anos e foi utilizado como parâmetro na delimitação da ADA do Projeto Retiro.

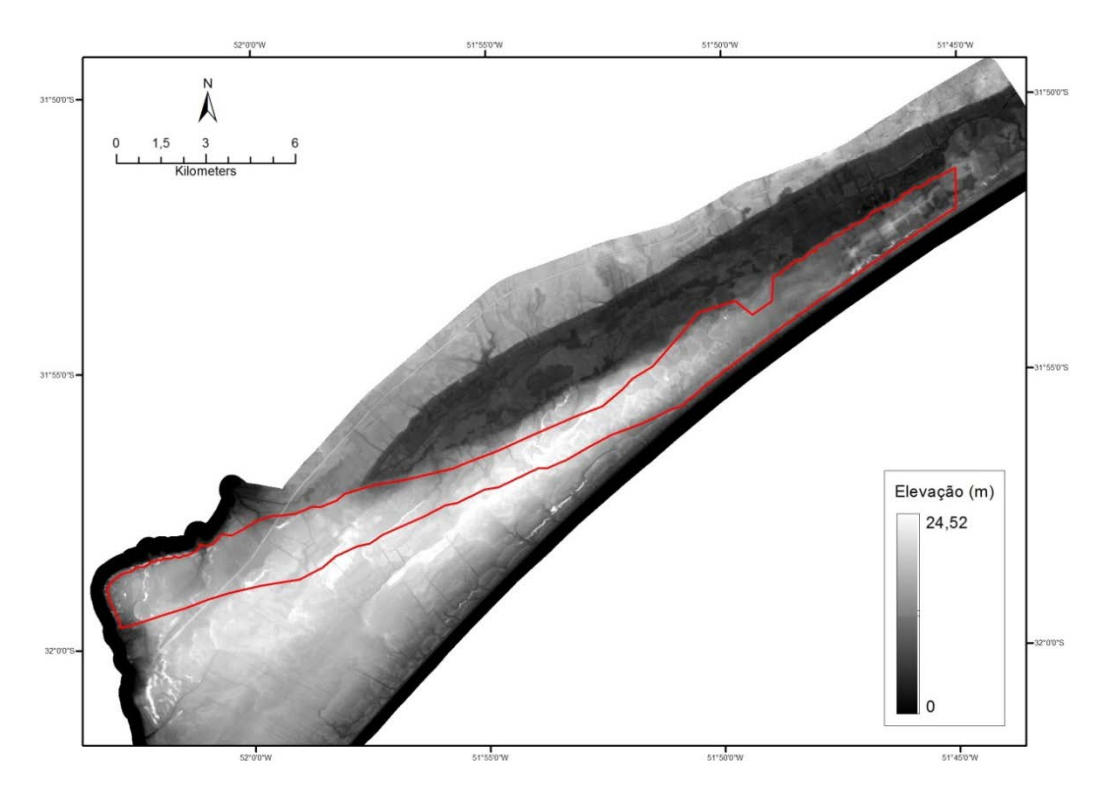

**Figura 2.4.** Modelo Digital de Elevação (DEM) da área do empreendimento destacando o controle topográfico do Sistema Banhado do Estreito em relação à ADA.

Uma análise preliminar de um seguimento do banhado realizada com base em imagens Google ilustra claramente que em três ocasiões distintas ocorridas em um intervalo de quatro anos (quais sejam: novembro de 2005, setembro de 2007 e julho de 2009), o limite do banhado não apresentou mudança significativa **Figura 2.5**.

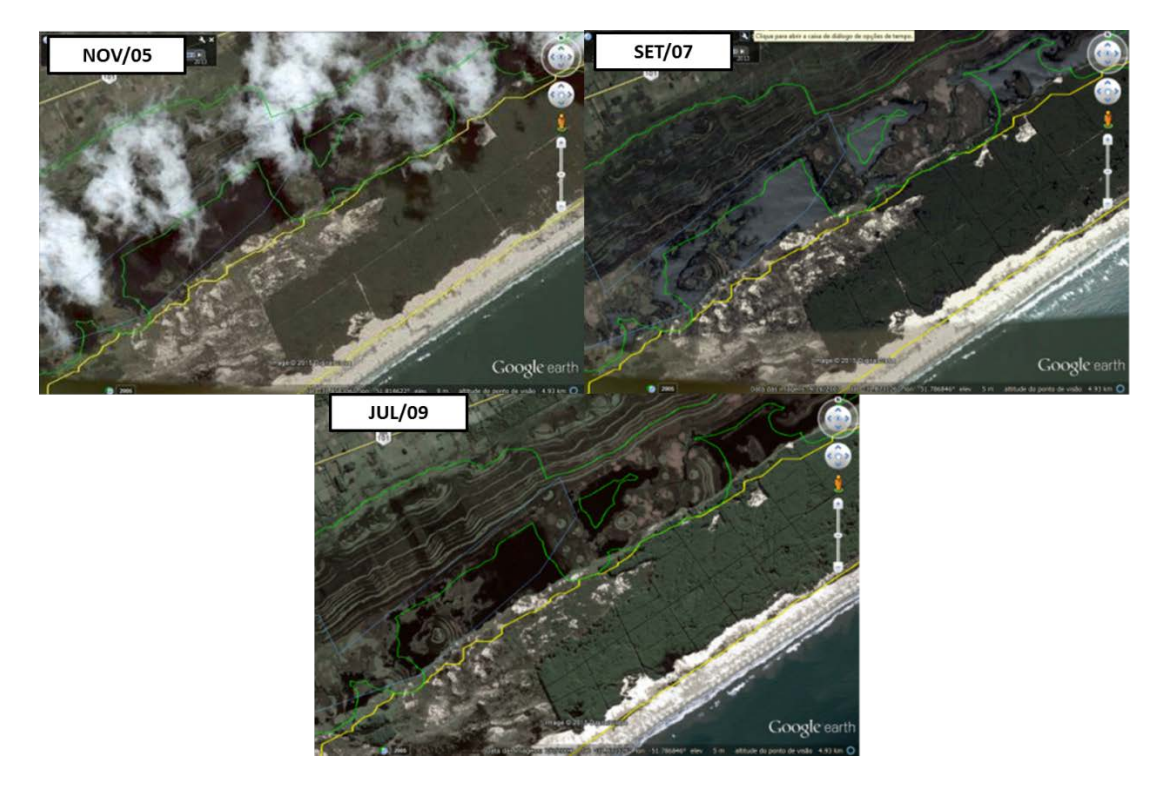

**Figura 2.5.** Análise multi-temporal de um seguimento do Banhado do Estreito.

O mapeamento realizado durante o EIA do Projeto Retiro, apresentado no Subitem 6.4.1.1. (Uso e Ocupação do Solo – Mapeamento), utilizou como base imagens de satélite de 2007 e 2012 e checagem de campo (com informações em nível de detalhe compatível com a escala de mapeamento em 1:20.000) para a definição dos limites do banhado.

Recentemente, a FEPAM (Fundação Estadual de Proteção Ambiental Henrique Luiz Roessler – RS) realizou mapeamento das áreas úmidas e alagadas do Rio Grande do Sul e disponibilizou os resultados do mapeamento para o público em arquivo vetorial acompanhado da seguinte nota explicativa:

# *"Tema áreas inundáveis e banhados:*

*Este tema, por ser de grande interesse ambiental, foi digitalizado manualmente tentando manter o contorno das diferentes texturas utilizadas nas cartas originais como marcação deste tipo de terreno.*

*Os polígonos foram identificados conforme a existência desta informação nos originais.*

*Deve ser usado apenas como uma indicação. "*

Depreende-se, portanto, que a notação proposta pela FEPAM/RS representa uma abordagem conservadora quanto à delimitação do Sistema Banhado do Estreito e que não houve validação em campo para tal delimitação.

O polígono FEPAM-RS sobrepõe-se ao polígono delimitado no EIA do Projeto Retiro, conforme demonstra o mapa da **Figura 2.6**, onde o polígono está representado em marca d'água sobre a delimitação de banhado adotada no EIA. Em consonância com o solicitado no **parágrafo 235** do Parecer, o **Anexo 2.A** apresenta imagens de satélite para o período entre os anos de 1993 a 2013. Para estes três anos (1993, 2003 e 2013) foram analisadas imagens do período de maior e menor pluviosidade (entre agosto e janeiro, preferencialmente nos meses de setembro e dezembro). Os resultados foram comparados à delimitação de banhado abordada pela FEPAM-RS e constatou-se que em nenhum intervalo de tempo analisado o banhado extrapolou tal delimitação.

Por precaução, para fins de delimitação das áreas de preservação permanente, doravante será adotada a delimitação realizada pela FEPAM (2015) para áreas úmidas.

A partir desta premissa, foi realizado um exercício com a delimitação da área de influência, considerando 100 metros de APP a partir do limite máximo do banhado nos termos definidos pela FEPAM. O mapa da **Figura 2.7**, apresenta em vermelho, a área de superposição da delimitação FEPAM com a área de lavra atual.

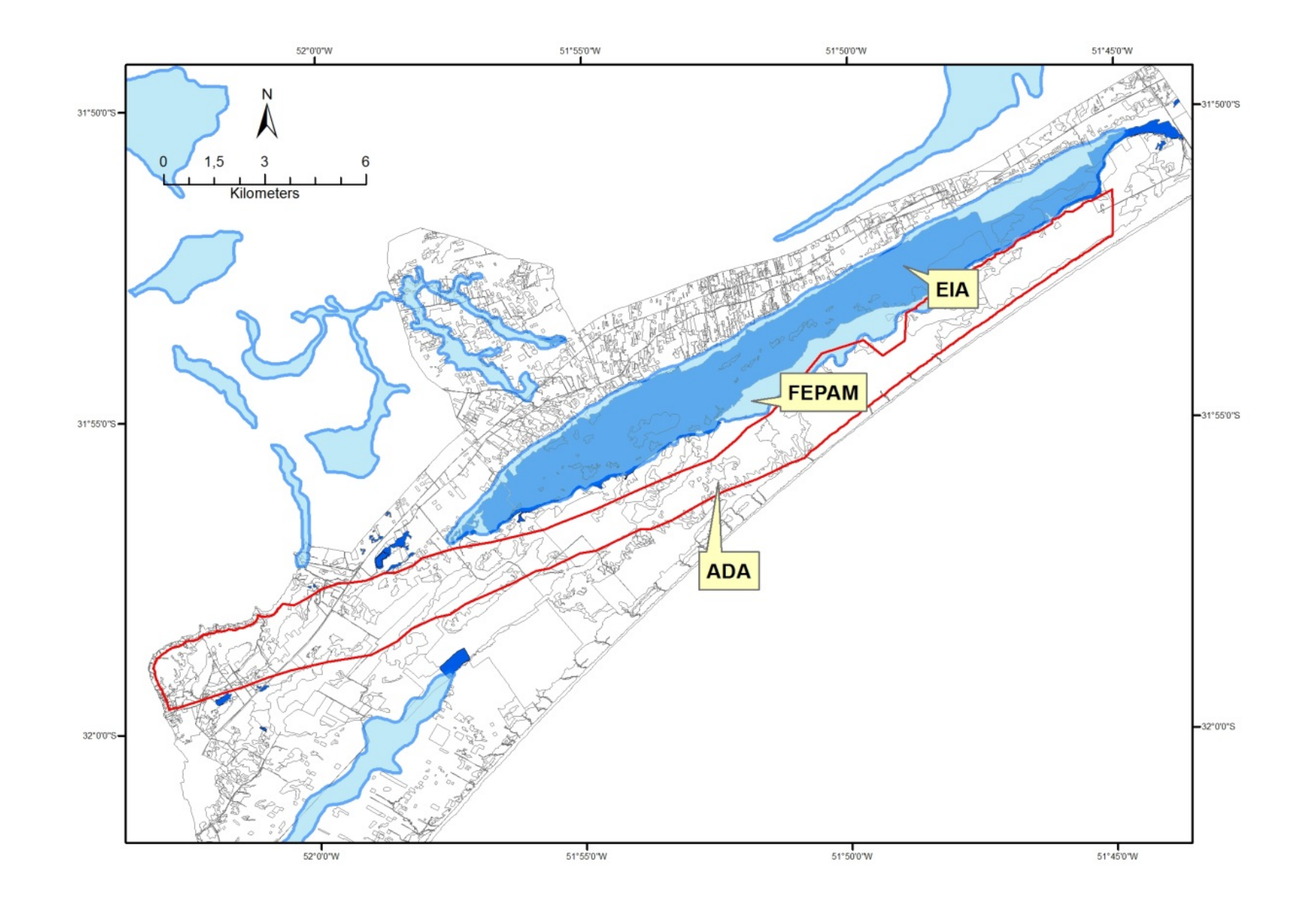

Figura 2.6. Mapa temático ilustrando as diferentes notações de delimitação do Sistema Banhado do Estreito. Em marca d'água, a delimitação FEPAM-RS sobrepõe-se à delimitação realizada

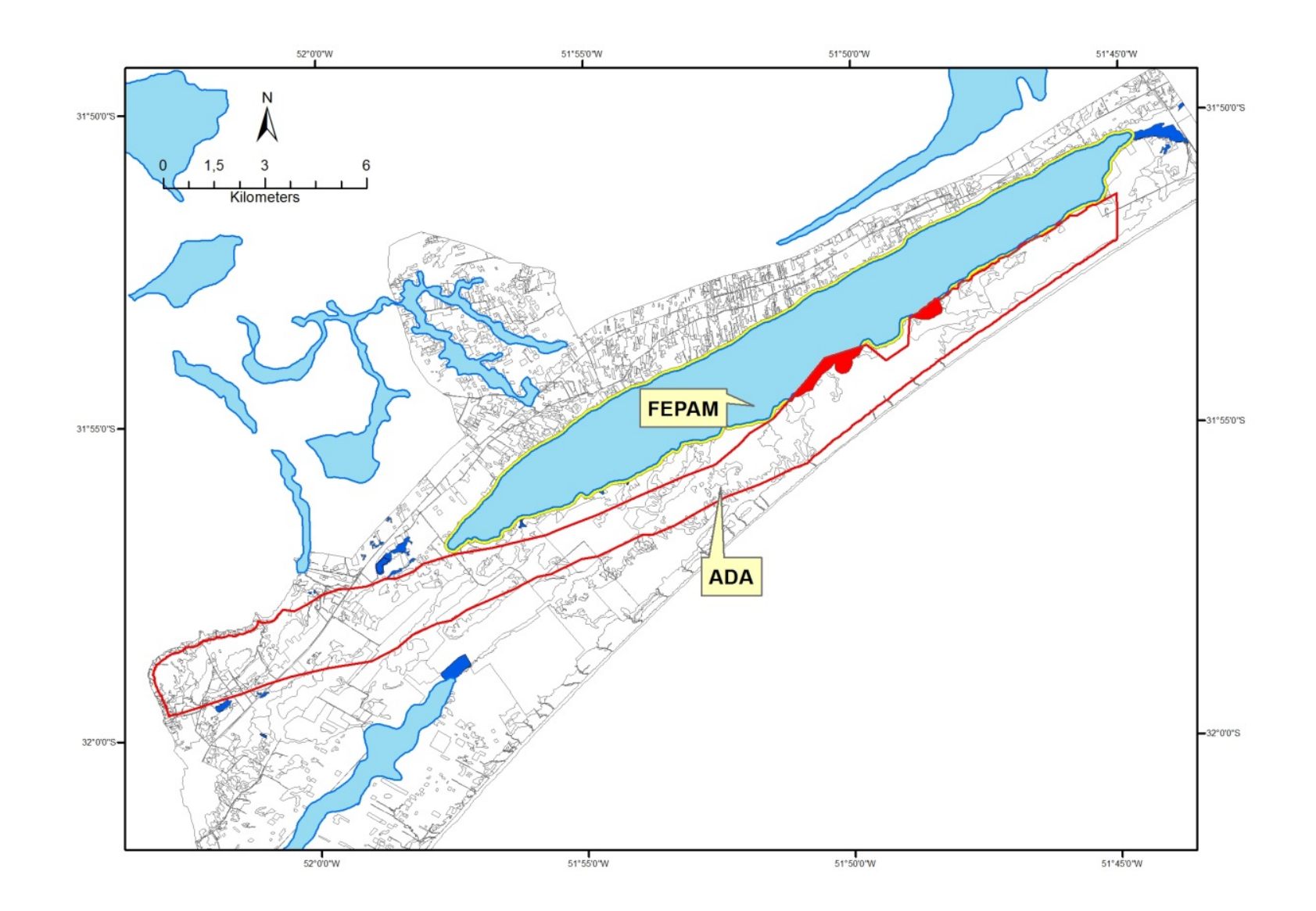

**Figura 2.7.** Mapa temático ilustrando a área de intersecção entre a ADA do Projeto Retiro e a área de influência do Banhado delimitado pela FEPAM-RS.

Fato a destacar é que, nesse cenário, a área de lavra estaria se superpondo à zona de proximidade do banhado a partir do ano 15, conforme diagrama prévio de progressão de lavra constante no cap. 5 – Descrição do empreendimento na **Figura 2.8**. Tal implicação possibilita tempo suficiente para que, através dos programas de monitoramento, seja construído um conhecimento conjunto tanto do comportamento da área de lavra, como da evolução sazonal do banhado e demais corpos d'água significativos ao longo do tempo.

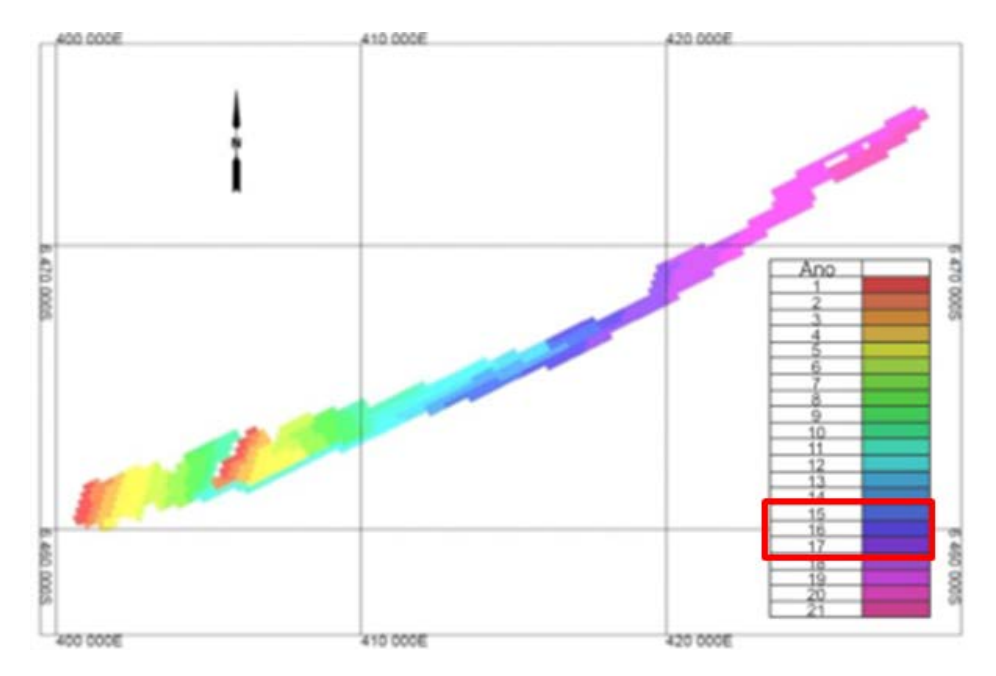

**Figura 2.8.** Diagrama esquemático ilustrando o avanço da lavra no decorrer do tempo. Em destaque o intervalo de tempo em que a lavra se aproximará da área do banhado.

Nesse sentido, consta no **Anexo 6.A** uma revisão do item 8.1.3.4.5 (Subprograma de Monitoramento da Qualidade das Águas Subterrâneas), incluindo um monitoramento do nível freático do lençol superficial, que será realizado por meio de piezômetros instalados no entorno da frente de lavra, a fim de possibilitar o monitoramento periódico e preditivo ao longo das fases de implantação e operação de lavra. Tal programa vem a atender o disposto em questionamentos do Parecer, tal qual o **parágrafo 373**.

Por oportuno, cabe ressaltar que o fluxo potenciométrico do aquífero freático na região próxima ao banhado tem direção e sentido voltados para o oceano, dado o grande aporte de energia do aquífero continental, o que implica que quaisquer intervenções hidrogeológicas decorrentes da frente de lavra não acarretarão efeitos ao banhado, elucidando assim o disposto no **parágrafo 350** do Parecer e como ilustrado na **Figura 2.9**.

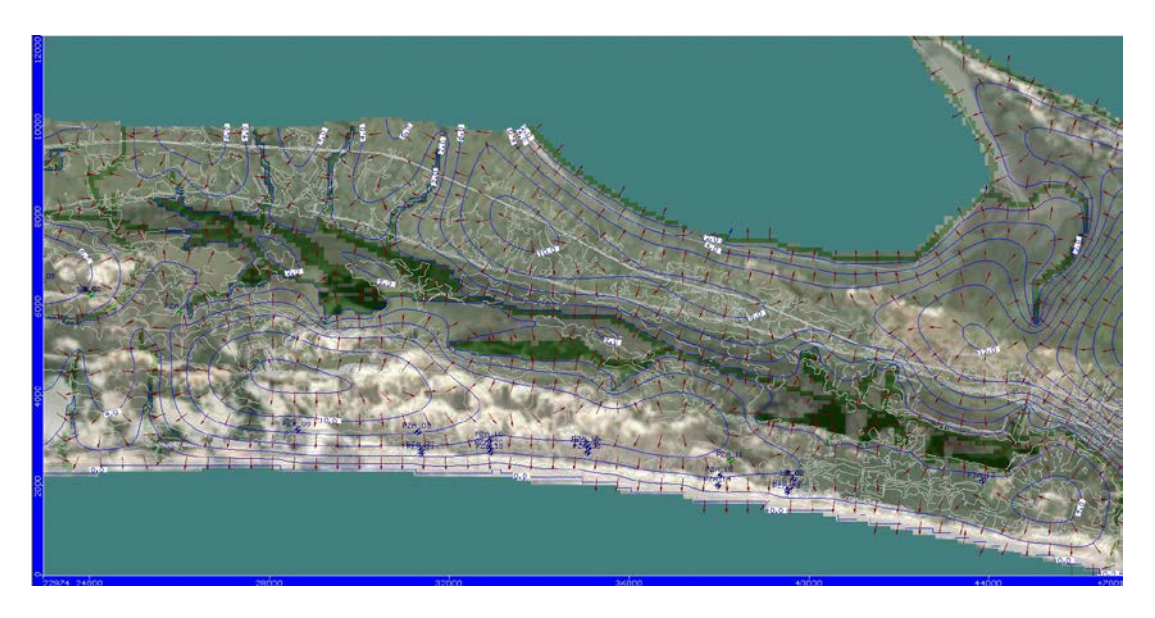

**Figura 2.9.** Trecho do mapa de fluxo potenciométrico englobando a área do Banhado do Estreito.

#### **(vi) Hidrografia e drenagens superficiais**

O Parecer aborda nos seus **parágrafos 348, 589, 591, 622, 674, 764 e 805** o fluxo de água superficial, associado a canais, arroios e sangradouros. Entre os temas abordados destacam-se a metodologia para interceptação e recuperação dos arroios, manutenção de fluxo hídrico, preocupação com fauna aquática e interpolação com banhados.

Os **parágrafos 348, 622 e 674** abordam principalmente questionamentos quando o manejo do Sistema Hídrico superficial. Nestes termos, esclarecemos que, no seu desenvolvimento ao longo da jazida, a frente de lavra deverá interferir em feições de canais, sejam eles naturais ou não. Devido a critérios operacionais e de localização do corpo do minério, não será possível desviar dos mesmos. Ainda que uma parte considerável dos canais ora mencionados seja intermitente e tenha sua principal função ligada à drenagem de áreas agrícolas, há presença localizada de poucos cursos perenes. Mesmo partindo-se da premissa de que o fluxo a jusante das eventuais interrupções seja sustentado pelo lençol freático sub aflorante, poderá haver necessidade de intervenção, em caráter provisório, visando à manutenção do fluxo.

O manejo do sistema hídrico superficial consiste em um conjunto de ações previstas no PRAD (Anexo 09 – EIA) e contempla desde a preparação do canal no pré-lavra, até ações de manutenção da vazão e a posterior recuperação das drenagens naturais inseridas na ADA.

Assumindo-se que o PRAD manterá inalterada sua essência durante os detalhamentos e aprimoramentos que terão lugar nas próximas fases de licenciamento e durante a implantação do Projeto, é de se presumir que durante a operação, e quando necessário, a vazão será mantida pelo desvio do leito (prática comum no caso dos canais artificiais para uso agrícola e em empreendimentos minerários) e, quando for o caso, com bombeamento da água coletada a montante do ponto afetado para jusante.

Quando da passagem da frente de lavra, a recomposição topográfica do terreno se dará a partir da parte de trás da lagoa, incluindo o restabelecimento de drenagens, micro bacias e canais de drenagem previamente mapeados e o acompanhamento e eventuais correções de processos

erosivos. Uma vez feita a recomposição inicial, haverá monitoramento para assegurar que o sistema hídrico se recupere naturalmente a partir da consolidação dos seus componentes locais.

Se necessário, poderá haver manutenção da vazão de corpos hídricos de elevada importância por gravidade ou mediante bombeamento, criando as condições necessárias para a recolonização espontânea do local pela comunidade faunística existente no entorno da área lavrada recuperada e não alterando a diversidade ou as condições hídricas a montante e a jusante do local de extração de minério.

A descrição de medidas técnicas e práticas de controle ambiental na execução da atividade e o monitoramento das áreas envolvidas visando avaliar eventuais necessidades de ajustes constam no Subprograma de Proteção e Monitoramento Recursos Hídricos e no Subprograma de Controle da Erosão e Assoreamento, integrantes do Programa de Controle Ambiental das Obras – PCAO (itens 8.1.1.4.2 e 8.1.1.4.5, respectivamente, do EIA).

No tocante à fauna identificada, assunto especificamente tratado nos **parágrafos 328, 589, 591, 764 e 805** do Parecer, destacamos que a despeito de três arroios constantes na ADA, as demais estruturas hídricas superficiais são representadas por uma rede de canais de drenagem ou valas com elevada capilaridade e de origem antrópica, que auxiliam as atividades de agricultura e silvicultura **Figura 2.10**. Nesses casos, não foi identificada à época do levantamento uma quantidade significativa de fauna aquática. Isso se dá, em parte, porque a cobertura vegetal das margens desses cursos d'água não apresenta diferenciações significativas em relação à matriz da paisagem, ou seja, não há a formação de mata ciliar ou condições diferenciadas para a caracterização de corredores de biodiversidade. Da mesma forma, não foram identificados organismos aquáticos de hábito migratório.

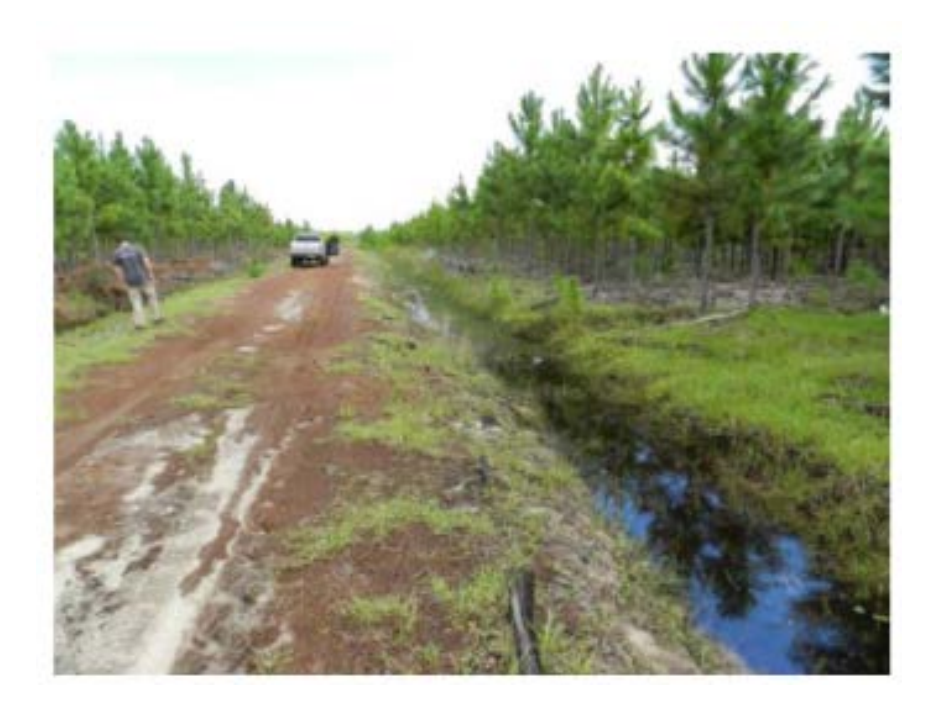

**Figura 2.10.** Aspecto dos canais encontrados na área em licenciamento.

Conforme o diagnóstico ambiental apresentado no EIA (Cap. 6.3 – Diagnóstico do Meio Biótico), as comunidades de organismos aquáticos encontradas nos arroios apresentam diversidade e complexidade sensivelmente inferiores àquelas identificadas nas áreas de banhados e nas lagoas. Assim ocorreu com a avaliação de todos os grupos considerados: fito e zooplâncton, organismos bentônicos, carcinofauna e ictiofauna.

Exemplificando, no caso dos peixes, apenas os corpos d'água principais como as lagoas permanentes e o banhado do Estreito apresentam taxocenose bem estruturada com espécies de médio a grande porte predadoras de topo de cadeia alimentar (Hoplias spp.; Rhamdia quelen), detritívoras de médio a pequeno porte (Cyphocharax spp.) e onívoras de pequeno porte (família Characidae em geral). Também com relação ás espécies ameaçadas de extinção, constatou-se que essas ocorrem em pontos de amostragens localizados em ambientes de banhados, que são externos à área diretamente afetada.

O EIA, em seu Capitulo 6.3. Diagnóstico do Meio Biótico, item 6.3.6.5, prevê que em decorrência das alterações de fragmentação e conectividade na paisagem causadas pelo empreendimento, serão conduzidos programas de monitoramento específicos (vide Programa de Monitoramento da Fauna Terrestre e Aquática; item 8.2.5 do EIA apresentado). Estes programas pretendem, dentre outros objetivos, dar subsídios na aplicação de ações e técnicas já conhecidas que venham a complementar ou potencializar esta recolonização natural, assim como orientar as próprias solturas de animais advindos das translocações de indivíduos, quando necessário o resgate prévio nas áreas a serem lavradas (conforme já descritas nos Programas de Afugentamento e Resgate da Fauna - Item 8.2.3. do EIA), podendo ser direcionadas para estas novas áreas disponíveis, baseadas também nos resultados dos programas de monitoramentos e acompanhamento da evolução das recuperações ambientais (conforme preconizado no Programa de Recuperação de Áreas Degradadas – PRAD - Anexo 9 do EIA).

# **3. Meio Biótico**

REF: Parágrafos 262, 283, 309, 328, 334, 348, 349, 350, 353, 356, 357, 360, 361, 367, 373, 379, 551, 561, 584, 589 e 591 do Parecer.

# **(vii) Flora**

Conforme abordado no **parágrafo 283**, página 42 do Parecer, a Lista Oficial das Espécies da Flora Brasileira Ameaçada de Extinção, oficializada pela Instrução Normativa do Ministério do Meio Ambiente n° 06, de 23 de setembro de 2008, foi atualizada em 17 de dezembro de 2014, através da Portaria n° 443/2014 do MMA. Segundo a nova lista, estão incluídas em categorias de ameaça 2.113 espécies de plantas vasculares. Em relação a lista anterior, foram excluídas 89 espécies e, por outro lado, foram incluídas 1.755 novas espécies.

Considerando os inventários florísticos elaborados na área de estudo, foi acrescida apenas uma espécie em função da atualização da lista da flora ameaçada, permanecendo as quatro espécies já constantes na lista anterior.

Apresenta-se a seguir a lista de espécies incluídas em categorias de proteção e que foram identificadas na área de estudo:

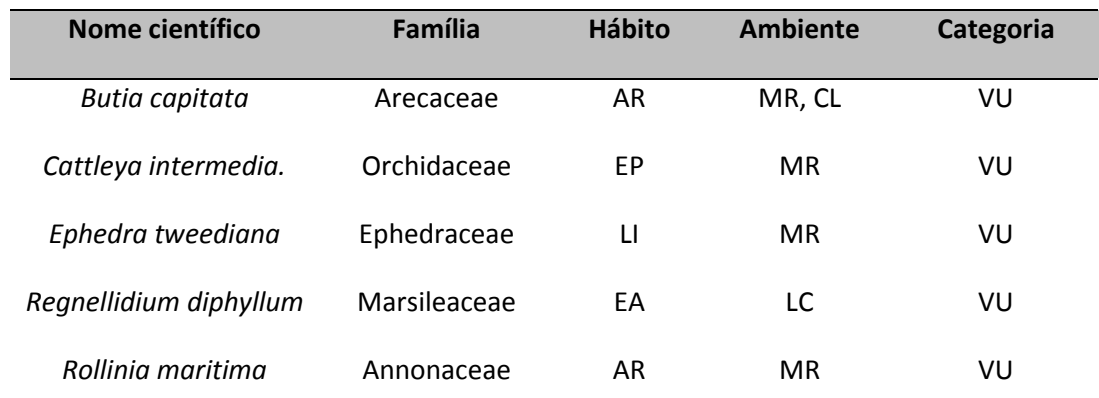

**Quadro 3.1**: Espécies ameaçadas de acordo com Lista Oficial das Espécies da Flora Brasileira Ameaçada de Extinção já atualizada pela Portaria n° 443/2014 do Ministério do Meio Ambiente – MMA. Legenda das siglas para os hábitos: AR- árvore; EA- erva aquática; LI- espécies de hábito trepador, incluindo tanto as lenhosas como as herbáceas; EP – Epífita. Legenda das siglas para os ambientes: CL- campos litorâneos; CP- comunidades pioneiras; LC- lagoas costeiras; MR- matas de restinga. A categoria de proteção é única para as espécies listadas, qual seja VU – Vulnerável.

No **Parágrafo 262** é abordada a questão das espécies imunes ao corte da planície costeira. Nesse sentido esclarecemos que, na fase de pré-supressão da vegetação, conforme preconiza o Capitulo 4 do Programa de Recuperação de Áreas Degradadas (PRAD – Anexo 9 do EIA), item 4.1. ´Atividades Gerais de Recuperação`, subitem 4.1.1 ´Abertura de Áreas` e 4.1.1.2. ´Conservação da Flora`, bem como o item 8.2.1. do anexo desta presente nota técnica, o qual trata do detalhamento do "Programa de Resgate da Flora"; serão praticadas ações de resgate de germosplasma e coleta de material para fins de propagação e posterior inserção ao longo dos processos de recuperação. Para espécies ameaçadas de extinção e imunes ao corte, deve ser efetuado o transplante, dada a viabilidade técnica ambiental e operacional para a realização deste procedimento. Em caso da verificação de provável insucesso de tal manejo, o exemplar deverá ser suprimido e reposto por meio de plantio compensatório como contrapartida, conforme estipulado na legislação ambiental do Rio Grande do Sul.

Visando maior taxa de sucesso em transplantes, alguns procedimentos devem ser adotados e durante a remoção deverá ser cavado ao redor da planta com pá ou mesmo com a mão, quando esta for de pequenas dimensões, ou com o apoio de maquinário pesado, com o cuidado de cortar o mínimo possível as raízes e retirar junto com a planta o maior torrão possível, a fim de proteger as raízes. O torrão deverá ser envolvido por sacos de aniagem e amarrados.

Deve-se realizar uma poda prévia de plantas a serem transplantadas quando estas possuírem esgalhamento um pouco mais pronunciado, a qual em princípio não deverá ser superior a 40% da copa da planta; espécies de porte reduzido não necessitam de poda; em alguns casos poderá ser necessária a poda de raízes, onde se deve procurar manter o máximo de raízes junto com a planta a ser transplantada.

As espécies transplantadas deverão receber um sistema de tutoramento adequado ao seu tamanho, de forma a dar sustentação à planta até que esta esteja estabelecida no novo local; as plantas deverão ser amarradas ao tutor com barbante preferencialmente do tipo sisal em forma de oito deitado; a estaca deverá ser colocada em diagonal ao eixo da planta, de modo a evitar que a ponta do tutor atinja o sistema radicular;

O replantio deverá ocorrer tão próximo quanto possível da remoção, com a abertura da cova em proporções adequadas a receber as raízes da planta; ao serem transplantados, os exemplares deverão receber rega em abundância; estruturar dique ao redor da planta a fim de conter as águas de rega e da chuva.

# **(viii) Fitoplânctons e zooplânctons**

No que concernem as espécies de fito e zooplânctons, **parágrafo 309** da página 46 do Parecer, esclarece-se que os dados advindos das amostragens executadas no diagnóstico avalizaram a situação encontrada nos dados de bibliografia e permitiram um fiel entendimento do contexto ambiental. Ainda no Plano de Trabalho, foi feito um levantamento de dados secundários, no qual foram identificados os grupos de provável ocorrência para as áreas de influência do empreendimento.

Na área de influência, especialmente na laguna dos Patos e também em áreas costeiras e de plataforma adjacentes, os estudos realizados foram promovidos principalmente com o apoio do Departamento de Oceanografia da Fundação Universidade do Rio Grande (FURG).

Os estudos nesta região intensificaram-se a partir de meados da década de 80, com amostragens semanais e espacialmente abrangentes, no canal de acesso e também em área mais rasas do interior da lagoa.

Alguns trabalhos sobre os principais grupos de zooplâncton também foram realizados na Lagoa dos Patos e nas áreas costeiras adjacentes. Uma revisão geral dos trabalhos realizados até meados da década de 80 é apresentada por MONTÚ (1987).

Outra referência importante para a avaliação da biodiversidade dos organismos aquáticos em termos regionais foi o Relatório Técnico elaborado para a AVALIAÇÃO E AÇÕES PRIORITÁRIAS PARA A CONSERVAÇÃO DA BIODIVERSIDADE DAS ZONAS COSTEIRA E MARINHA – ÁREA TEMÁTICA – PLÂNCTON (Nelson T. Yoneda - Centro de Estudos do Mar, Universidade Federal do Paraná, 1999).

Na área de influência do empreendimento, segundo levantamentos bibliográficos, em pequenos cursos d'água como o arroio próximo a Bujuru e na Lagoa do Peixe, ocorre um significativo predomínio de Diatomáceas (Bacillariophyceas) e Clorofíceas. Quanto ao zooplâncton, verificase a grande incidência de microcrustáceos. (Bergesch & Odebrecht, 1997; Bond-Buckup & Tavares, 1992; Duarte, 1994; Gloeden, 1993; Montú & Gloeden, 1996.

Com os resultados das análises quantitativas das amostragens realizadas a comunidade fitoplanctônica esteve representada por um total de 201 espécies de algas sendo 99 pertencentes ao grupo das Bacillariophyceae, 57 do grupo das Chlorophyceae, 25 do grupo das Euglenophyceae, 16 do grupo das Cianobactéria, 13 do grupo das Crysophyceae e 1 do grupo das Dinophyceae.

Em relação à comunidade zooplanctônica investigada neste estudo, na totalidade das amostragens, esteve representada por 85 espécies, sendo 21 espécies de Cladocera, 7 espécies de Copepoda e 57 espécies de Rotifera.

Assim, as avaliações específicas para este componente, aprofundadas durante o diagnóstico, foram compatíveis com a bibliografia. As listagens de táxons refletiram o esperado para a composição e diversidade das comunidades planctônicas locais.

#### **(ix) Ictiofauna**

No que tange as análises para ictiofauna, item abordado no **parágrafo 349** do Parecer, a avalição da suficiência amostral em relação ao inventário da ictiofauna pode ser aferida pela proximidade dos valores da riqueza observada de 45 espécies, com a riqueza estimada de 46 espécies (resultados obtidos através do levantamento de dados secundários). Pode-se, no entanto, inferir a possibilidade de ocorrer novos registros ao dar-se seguimento às amostragens para o monitoramento.

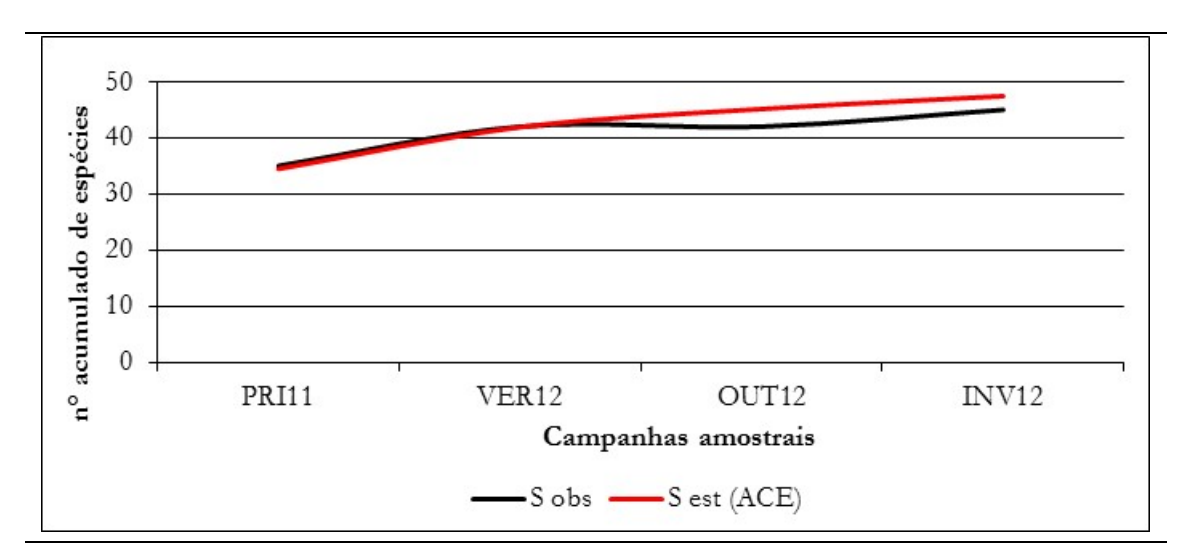

**Figura 3.1.** Comparação entre riqueza observada em campo (S obs) e riqueza estimada (S est).

Considerando os ambientes amostrados, observou-se, em linhas gerais, também uma tendência de estabilização da curva de acúmulo de espécies, embora se possa atribuir algum tipo de interferência devido a uma extrema variação nas condições climáticas observadas. Nesse sentido deve-se ponderar que nos períodos de primavera, verão e outono a área de estudo estava em período atípico de estiagem, enquanto que no inverno ocorreram intensos períodos de chuvas, fazendo com que o mesmo ponto amostral se mostrasse bastante diferenciado entre uma estação e outra. Isso foi particularmente determinante para o sucesso dos métodos de amostragem, devendo-se considerar que, mesmo ponderando-se os efeitos da sazonalidade, as condições para amostragem da diversidade ictiofaunística foram mais favoráveis no período de maior pluviosidade.

A seguir estão apresentadas as curvas de acumulação de espécies por ambientes e por pontos amostrados:

#### **Ambiente de arroios e canais:**

Para esse tipo de ambiente foram estabelecidos 08 pontos amostrais, sendo que o ponto denominado Ar-B-ADA manteve-se seco em todas as campanhas amostrais, não sendo considerado na avaliação dos resultados. Foram então amostrados os seguintes pontos:

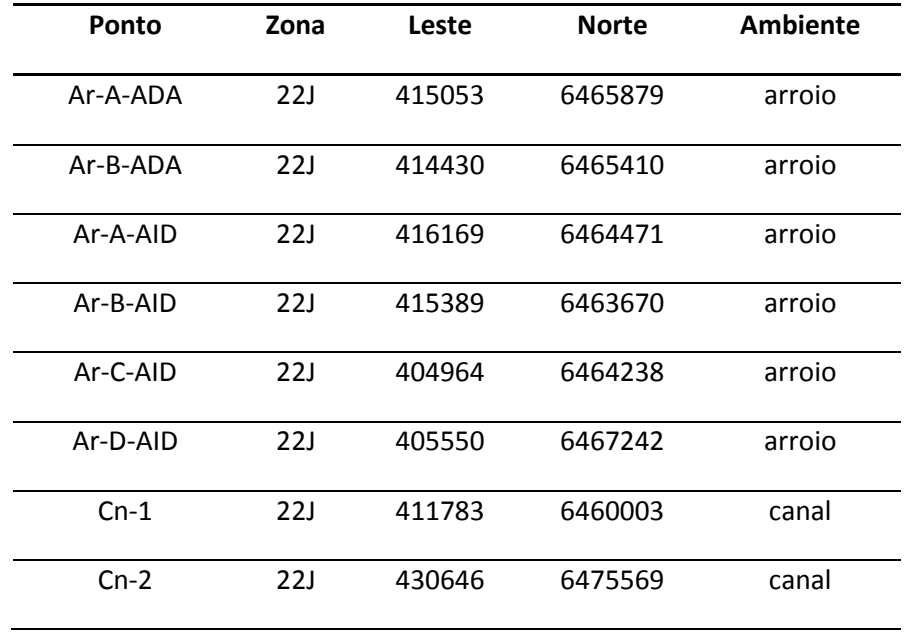

A seguir está representada a curva de acumulação de espécies registradas para o ambiente de arroios e canais.

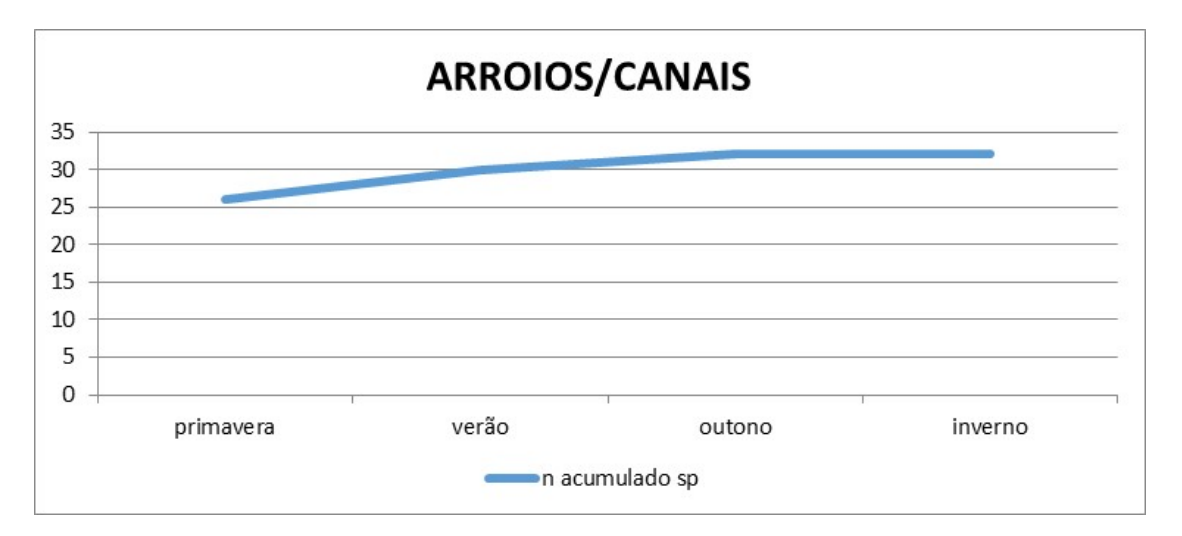

Considerando curva de acumulação de espécie por ponto de amostragem, obteve-se resultados diferenciados entre os pontos amostrais. Assim, por exemplo, nos arroios naturais, com características intermitentes, embora refletindo a tendência de diminuição número de acréscimo de espécies, observou-se uma leve tendência de alta na curva com o aumento das amostragens, refletindo as condições gerais do clima na região (estiagem atípica na primavera, verão e outono e pluviosidade intensa no inverno). Já nos canais, que são ambientes de características mais estáveis, onde o fluxo e nível da água não variou muito em função de estiagens ou enchentes, a curva de acumulação de espécies se estabilizou como esperado.

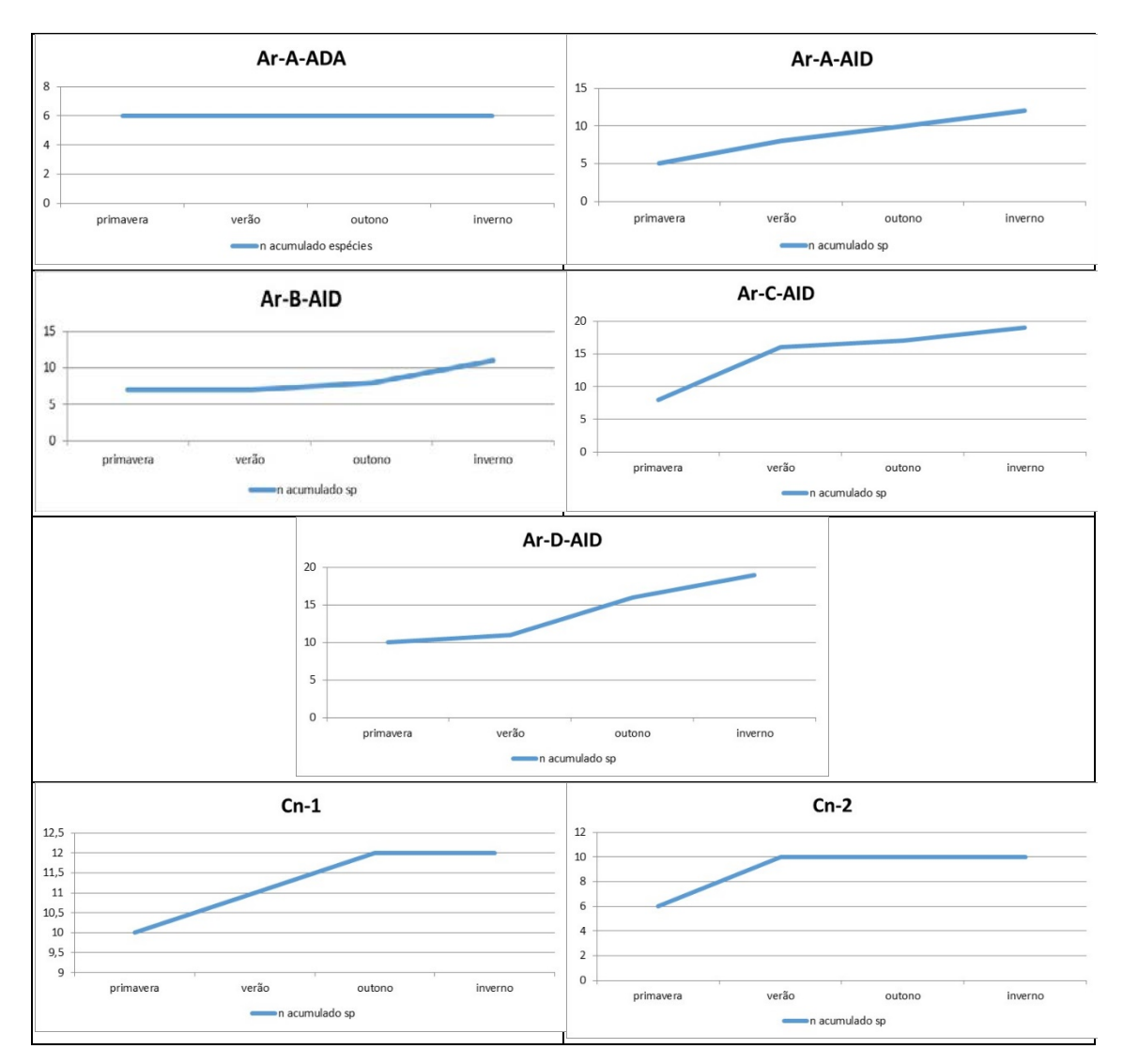

Apresenta-se a seguir as curvas de acumulação de espécies por ponto de amostragem, considerando os arroios e canais.

#### **Lagoas Permanentes:**

Para o ambiente de Lagoas permanentes foram amostrados 5 pontos, sendo que dois desses, Bn-A e Bn-C, são acrônimos para banhado, porém foram amostrados através da metodologia proposta para lagoas permanentes por possuírem lâmina d'água com área e profundidade suficiente.

No quadro a seguir estão listados os pontos amostrais localizados em ambientes de lagoas permanentes.

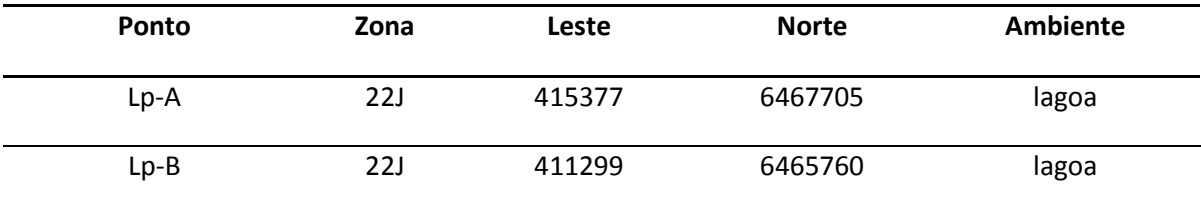

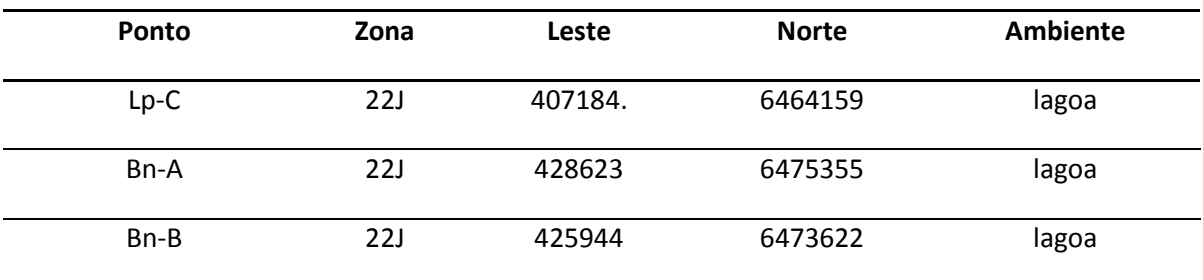

A seguir está representada a curva de acumulação de espécies registradas para o ambiente de lagoas permanentes.

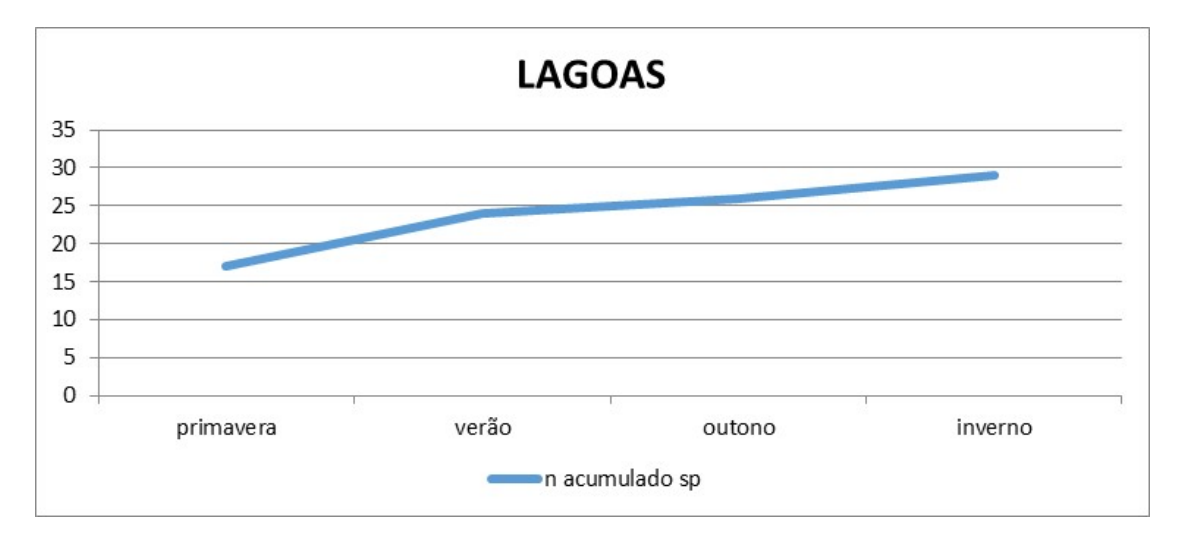

Considerando curva de acumulação de espécie por ponto de amostragem, no geral, observouse uma clara diminuição do incremento de novas espécies com o aumento das amostragens, embora a curva apresente uma leve tendência de alta. Possivelmente isso reflete as condições gerais do clima na região (estiagem atípica na primavera, verão e outono e pluviosidade intensa no inverno).

Apresenta-se a seguir as curvas de acumulação de espécies por ponto de amostragem, considerando os ambientes de lagoas permanentes.

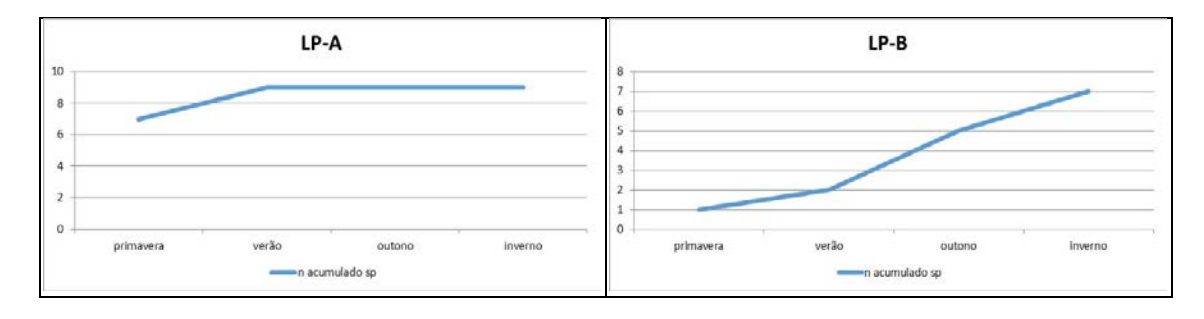

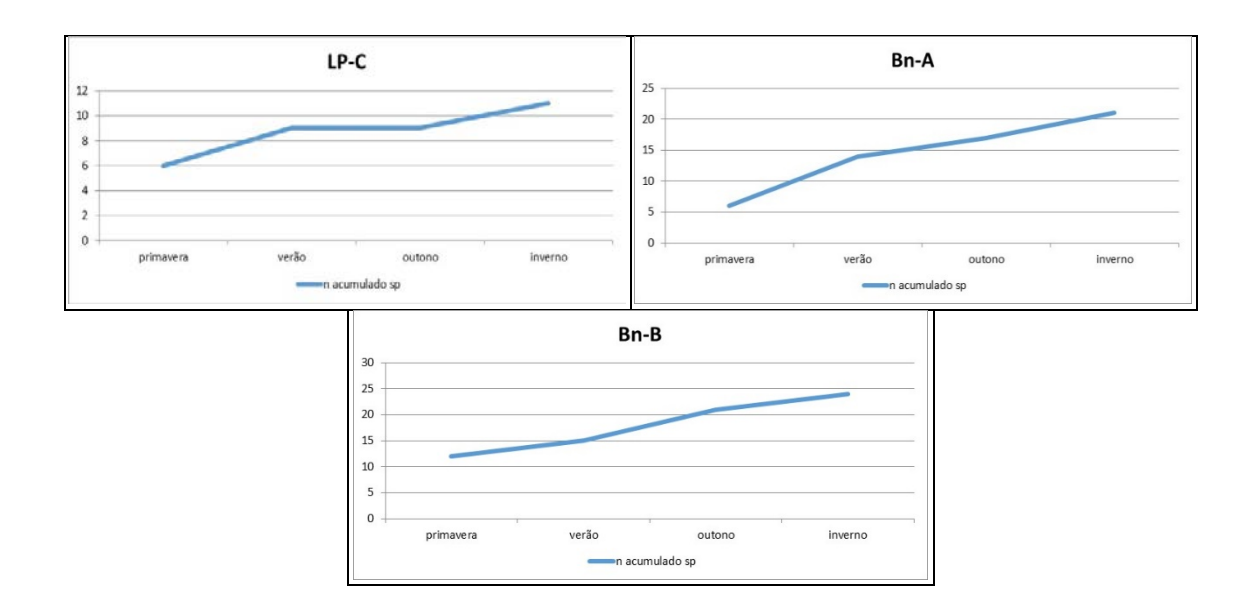

#### **Banhados**

Para o ambiente de banhados foram amostrados 4 pontos, sendo todos eles associados às lagoas permanentes.

No quadro a seguir estão listados os pontos amostrais localizados em ambientes de banhados.

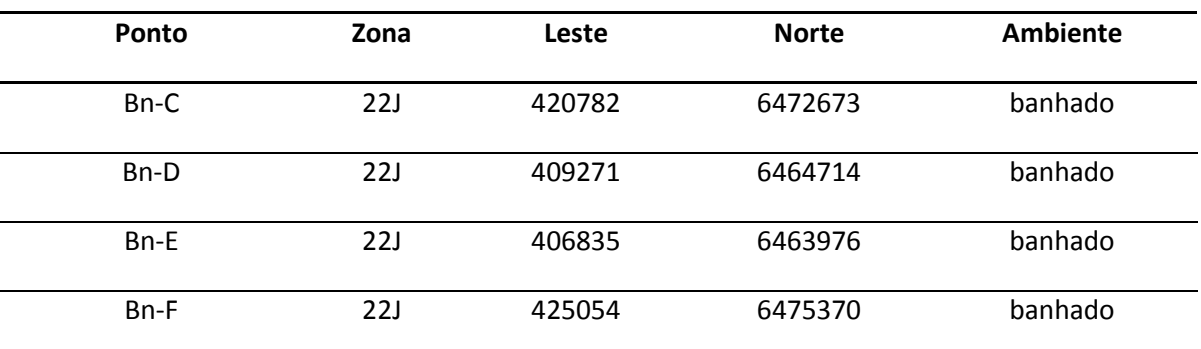

A seguir está representada a curva de acumulação de espécies registradas para o ambiente de banhados.

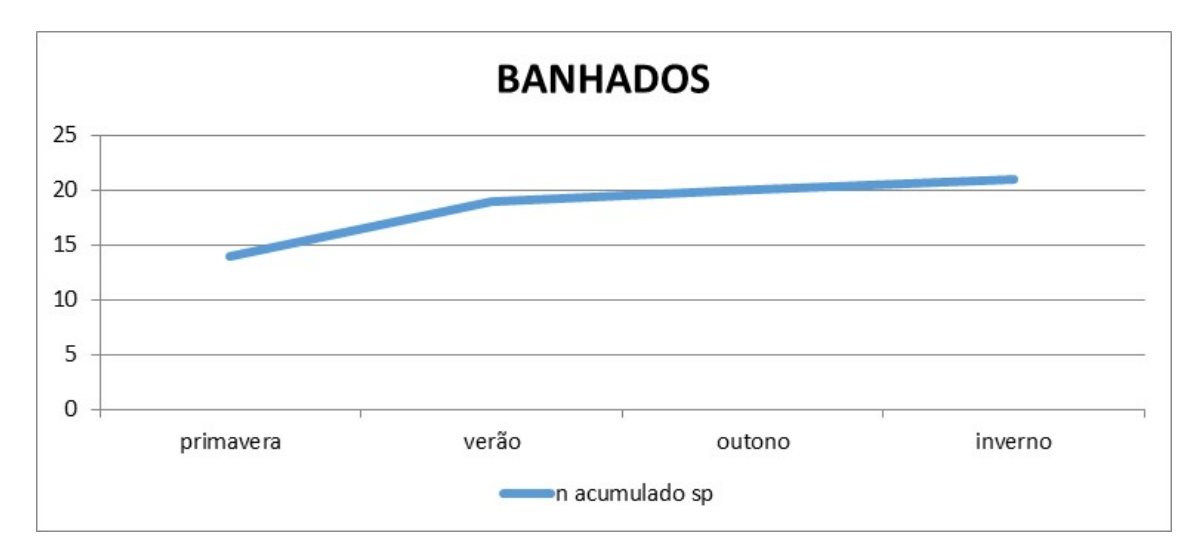

Considerando curva de acumulação de espécie por ponto de amostragem obteve-se resultados diferenciados para os locais amostrados, mas, no geral, observou-se uma clara diminuição do incremento de novas espécies com o aumento das amostragens, chegando a praticamente estabilizar-se a partir da segunda campanha de amostragem.

Apresenta-se a seguir as curvas de acumulação de espécies por ponto de amostragem, considerando os ambientes de banhados.

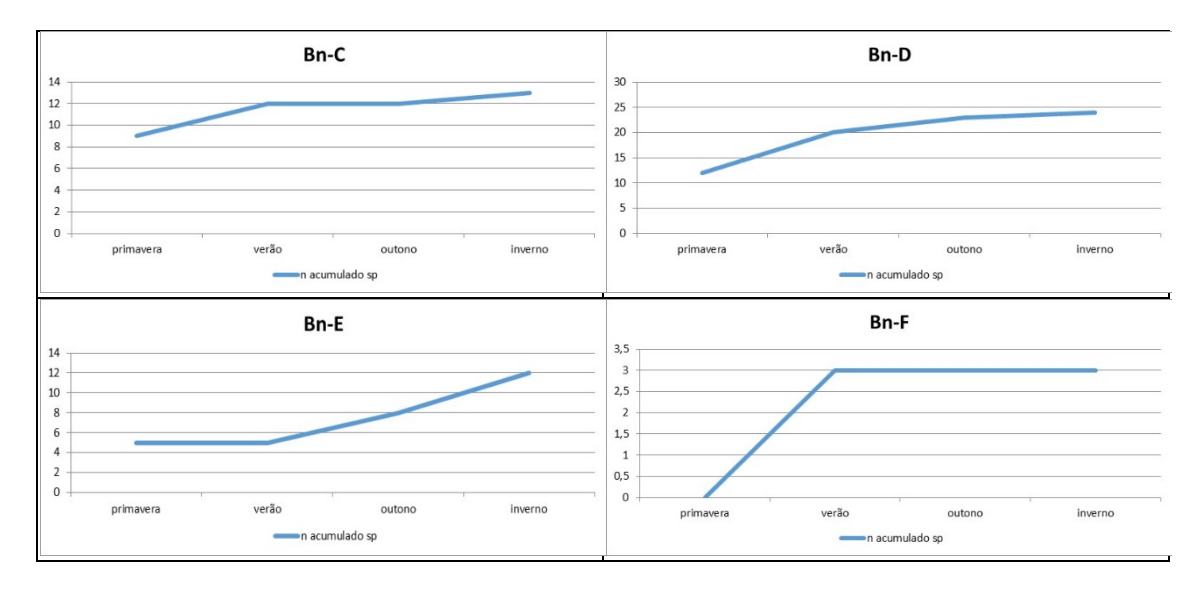

#### **Campo Alagado:**

Essa tipologia foi incluída na amostragem objetivando principalmente a detecção de peixes anuais (Rivulídeos). Foi amostrado apenas um ponto com esse tipo de ambiente, o qual está descrito no quadro a seguir.

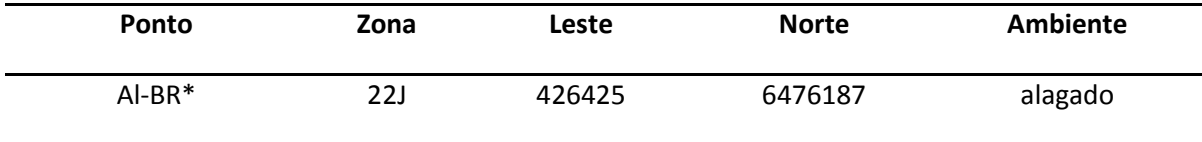

A seguir está representada a curva de acumulação de espécies registradas para o ambiente de campo alagado.

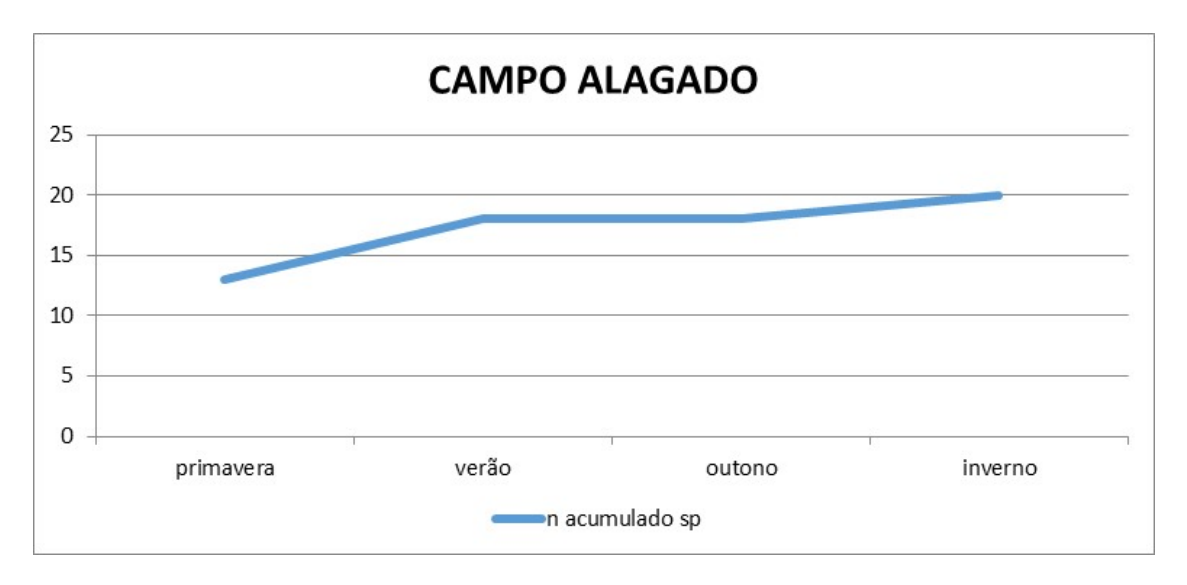

Foi verificado um leve aumento no incremento de espécies na campanha de inverno, fato certamente atribuível às condições de alagamento determinadas pela alta pluviosidade do período, em relação a severa estiagem dos períodos anteriores.

#### **Barra do Estreito**

A barra do Estreito é um ambiente singular na área de estudo, sendo delimitado um ponto amostral nesse ambiente. No quadro a seguir está descrito o ponto amostral localizado na barra do Estreito.

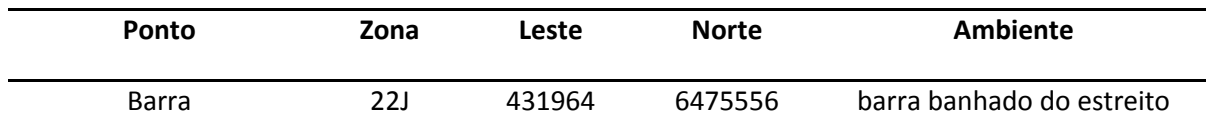

A seguir está representada a curva de acumulação de espécies registradas no ponto amostral da barra do Estreito.

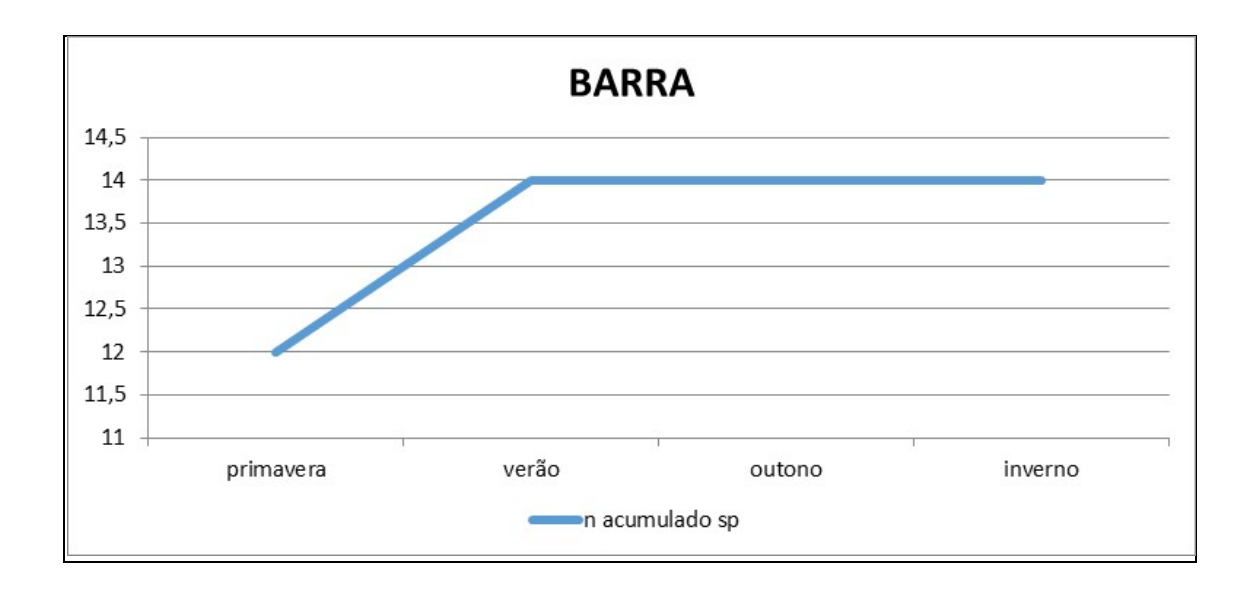

A curva de acúmulo de espécies estabilizou-se já a partir da segunda campanha.

# **CPUE – Captura por Unidade de Esforço**

A seguir são apresentados os resultados calculados para captura por unidade de esforço (CPUE) nos pontos amostrais em que foi utilizado apenas uma arte de pesca.

Para o puçá e redes de espera o CPUE foi estimado a partir da área da rede pelo tempo de amostragem: n indivíduos da espécies x/m2/h. Para o picaré a unidade amostral foi considerada o número de passadas de rede, logo a fórmula para a estimativa de CPUE foi: n indivíduos da espécies x/m2/n passadas.

Os dados são apresentados por ponto de amostragem, sendo que os métodos de captura em cada ponto de amostragem foram os seguintes:

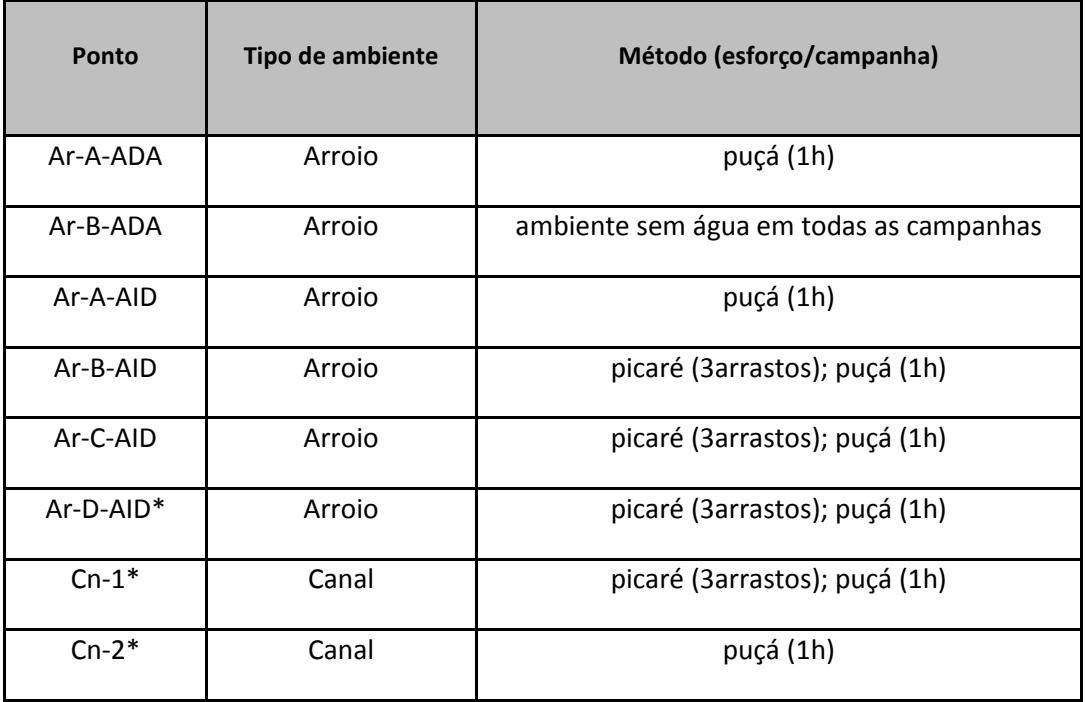

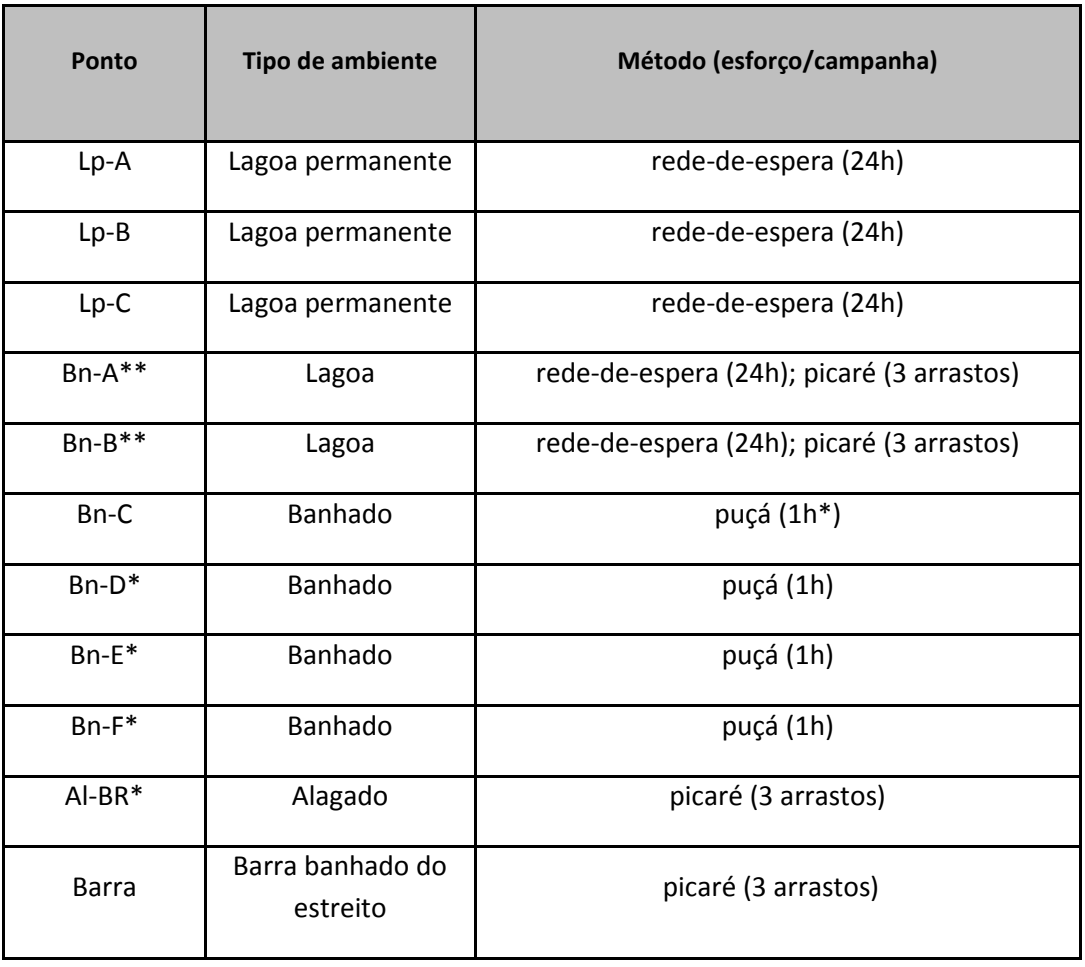

Nos quadros apresentados a seguir está apresentado o CPUE, para cada ponto amostral, indicando o taxa e a campanha de amostragem.

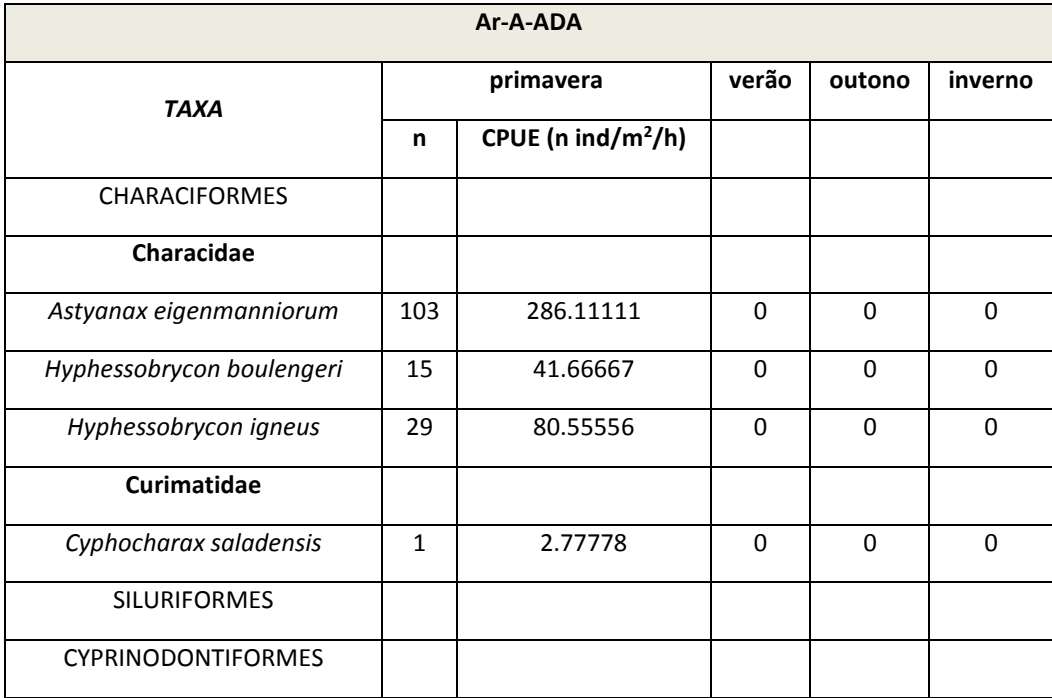

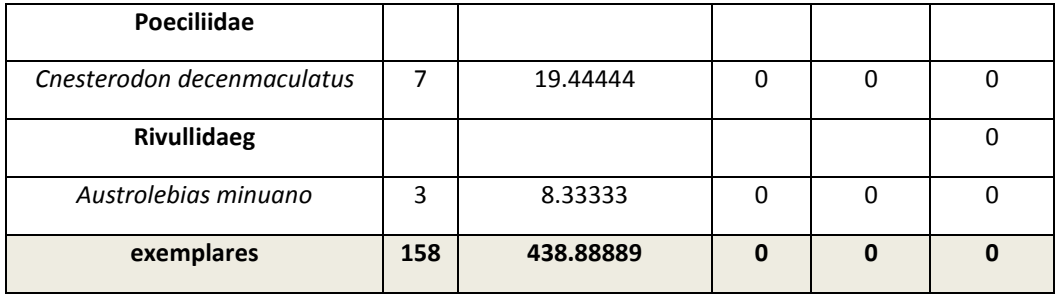

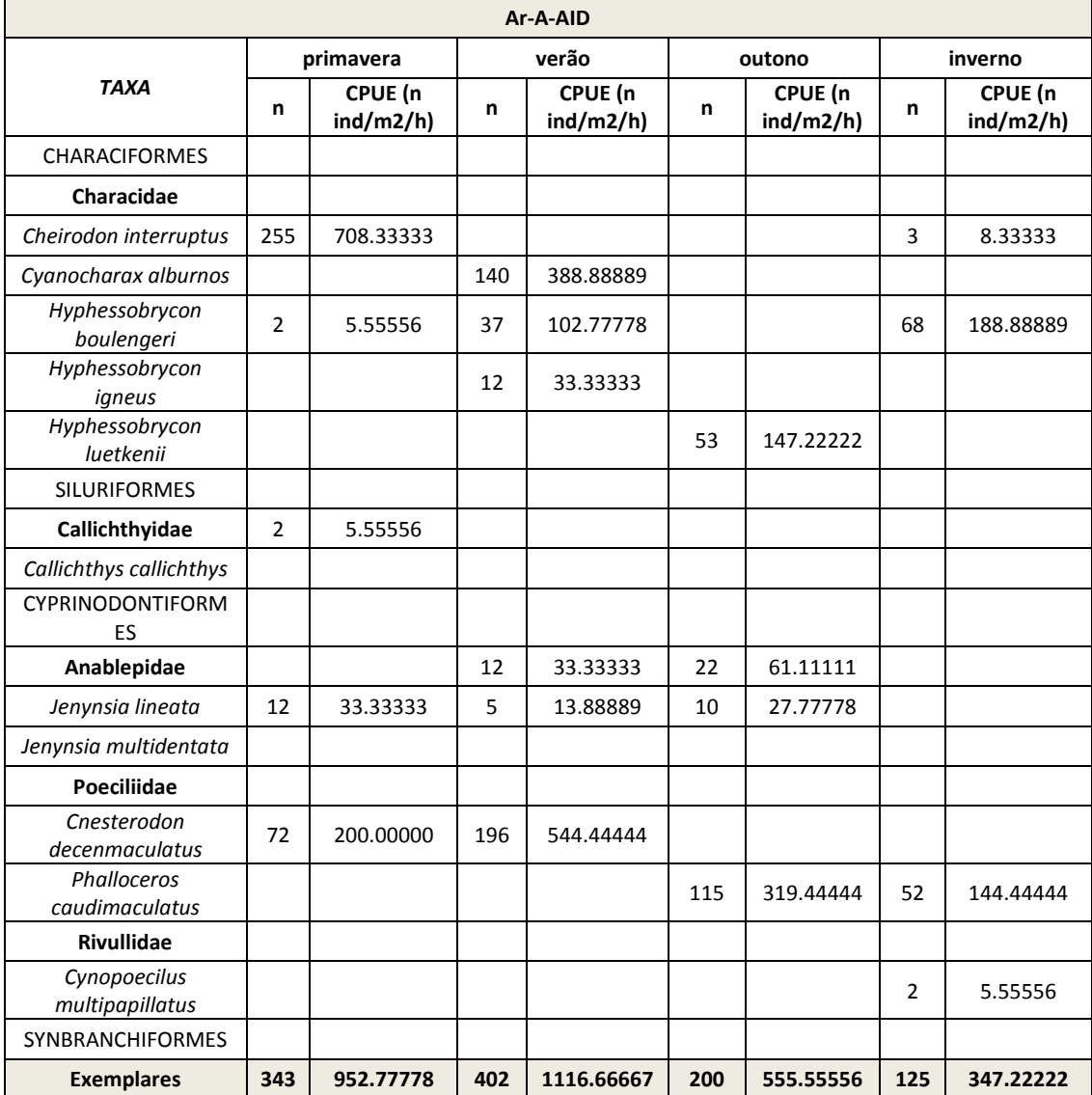

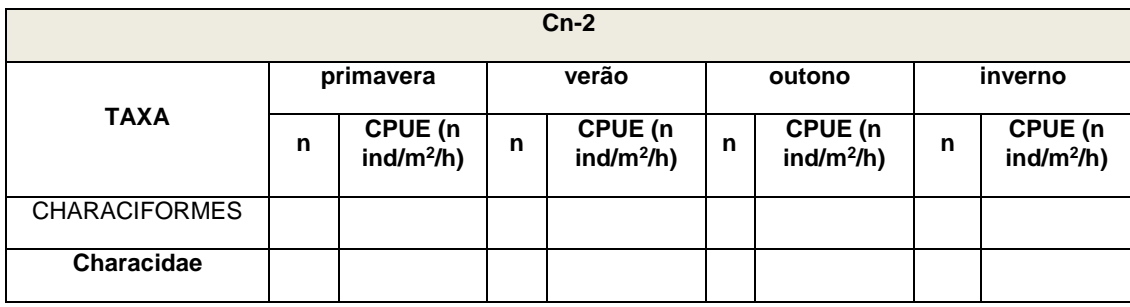

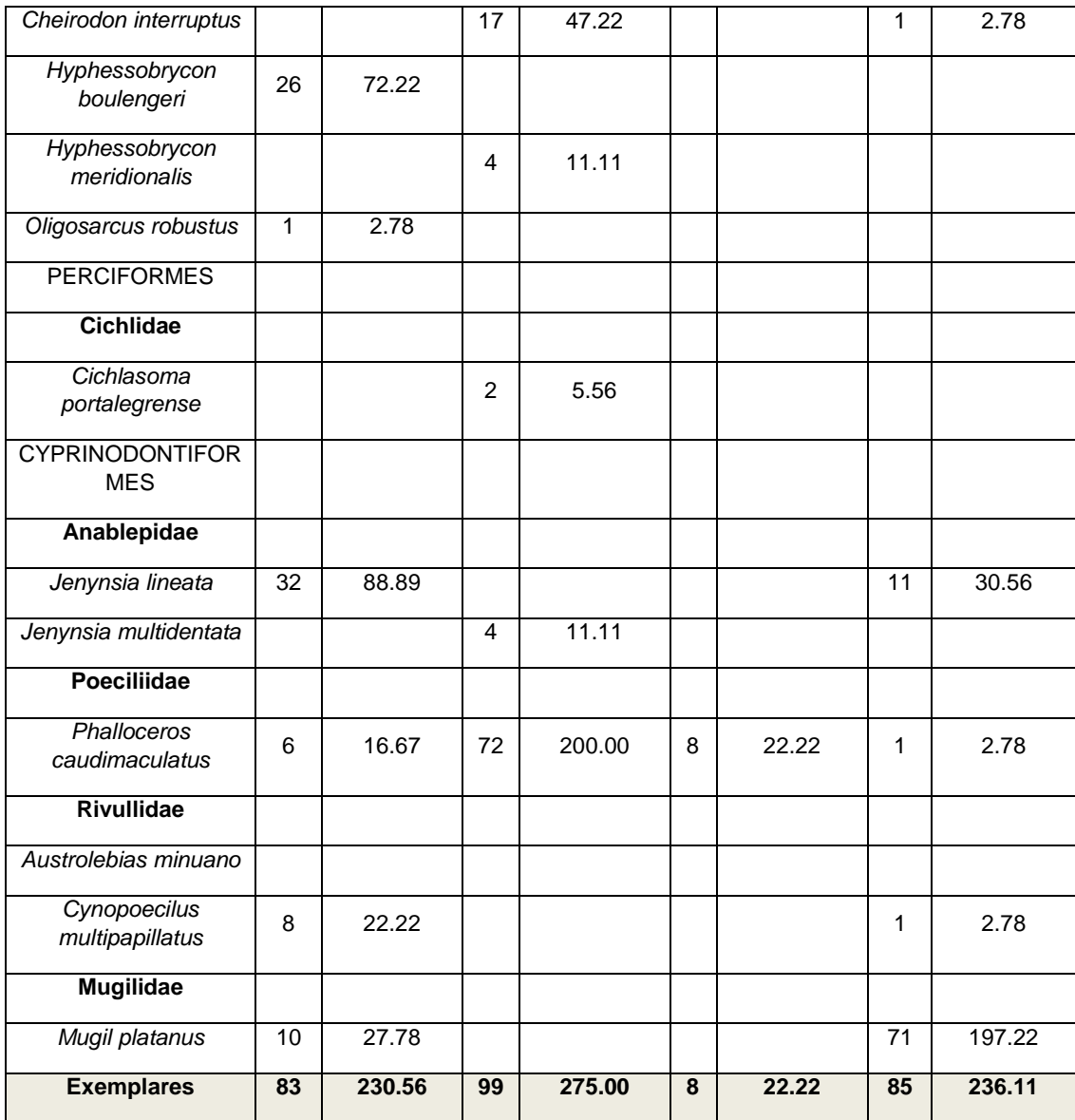

**LP-A TAXA primavera verão outono inverno <sup>n</sup> CPUE (n ind/m2/h) <sup>n</sup> CPUE (n ind/m2/h) <sup>n</sup> CPUE (n ind/m<sup>2</sup>/h) <b>n CPUE (n ind/m<sup>2</sup>/h) ind/m2/h)** CHARACIFORMES **Characidae** *Astyanax fasciatus* 2 0.000462963 **Curimatidae** *Cyphocharax saladensis* 1 0.000231481 2 0.000462963 *Cyphocharax voga* 3 0.000694444 **Erythrinidae**

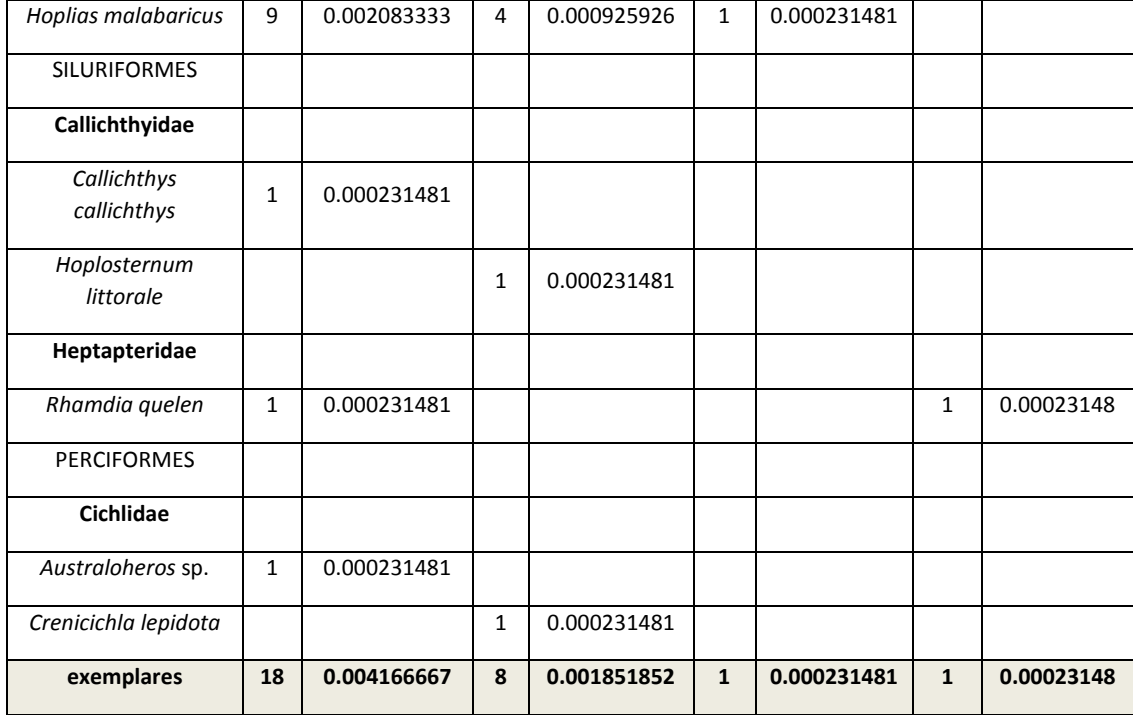

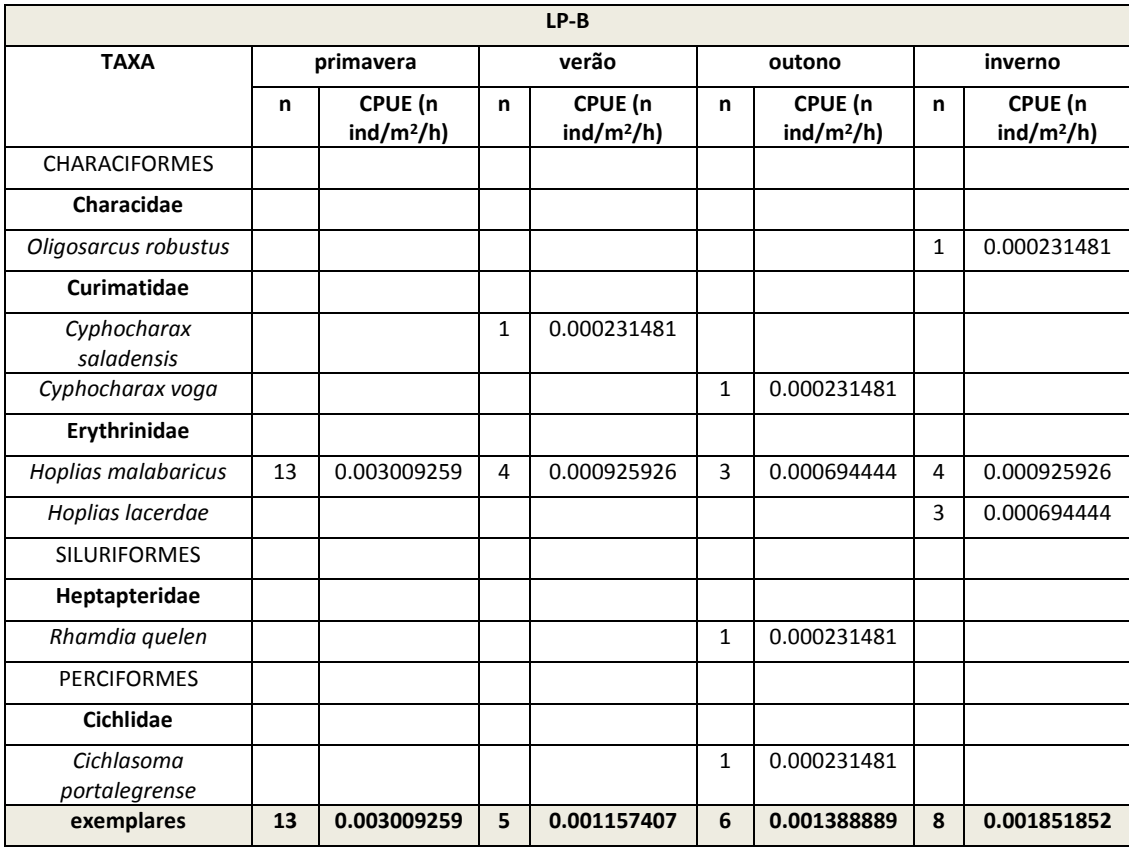

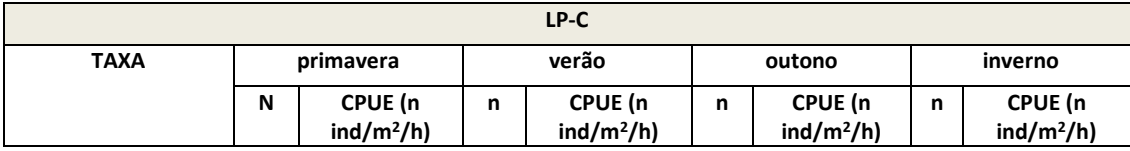

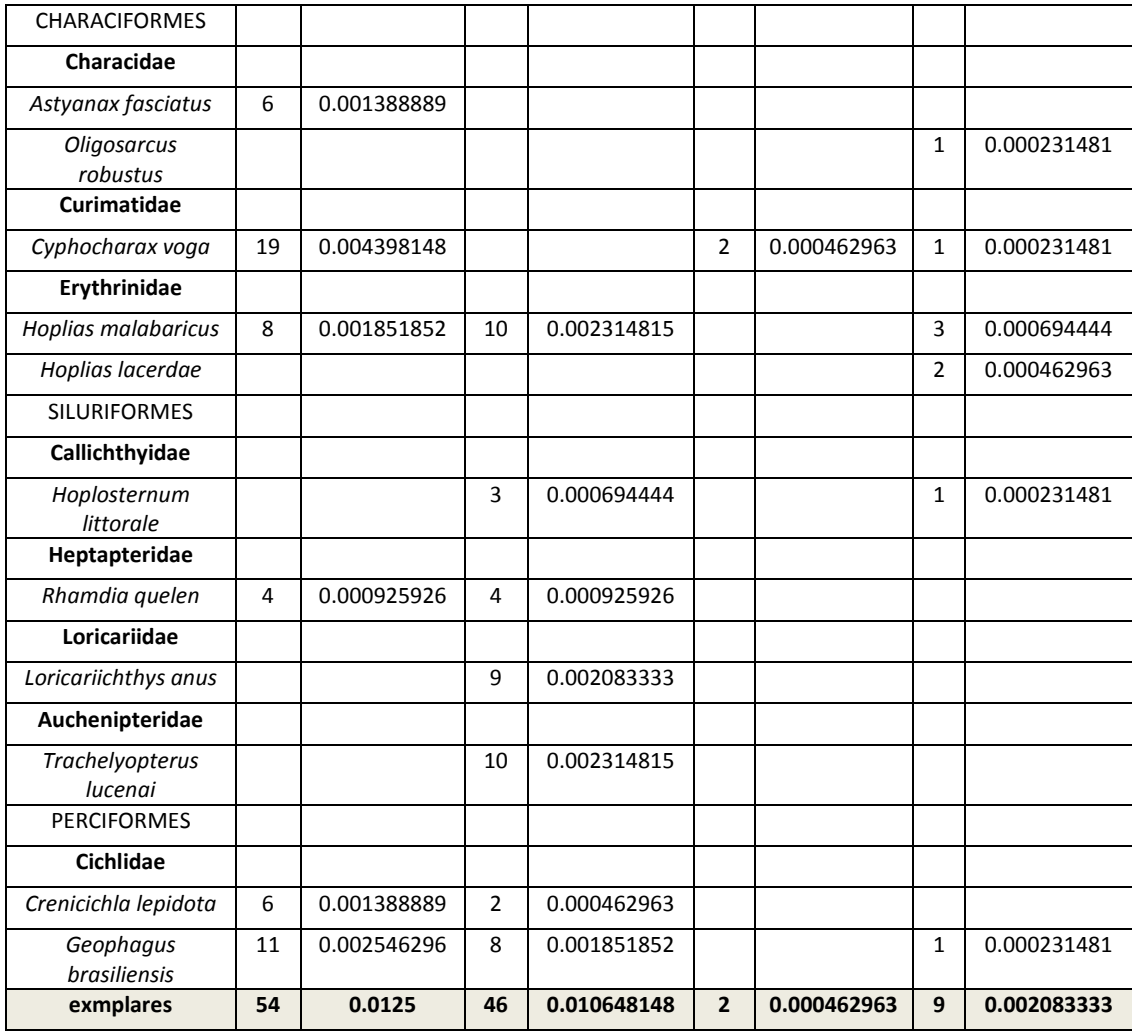

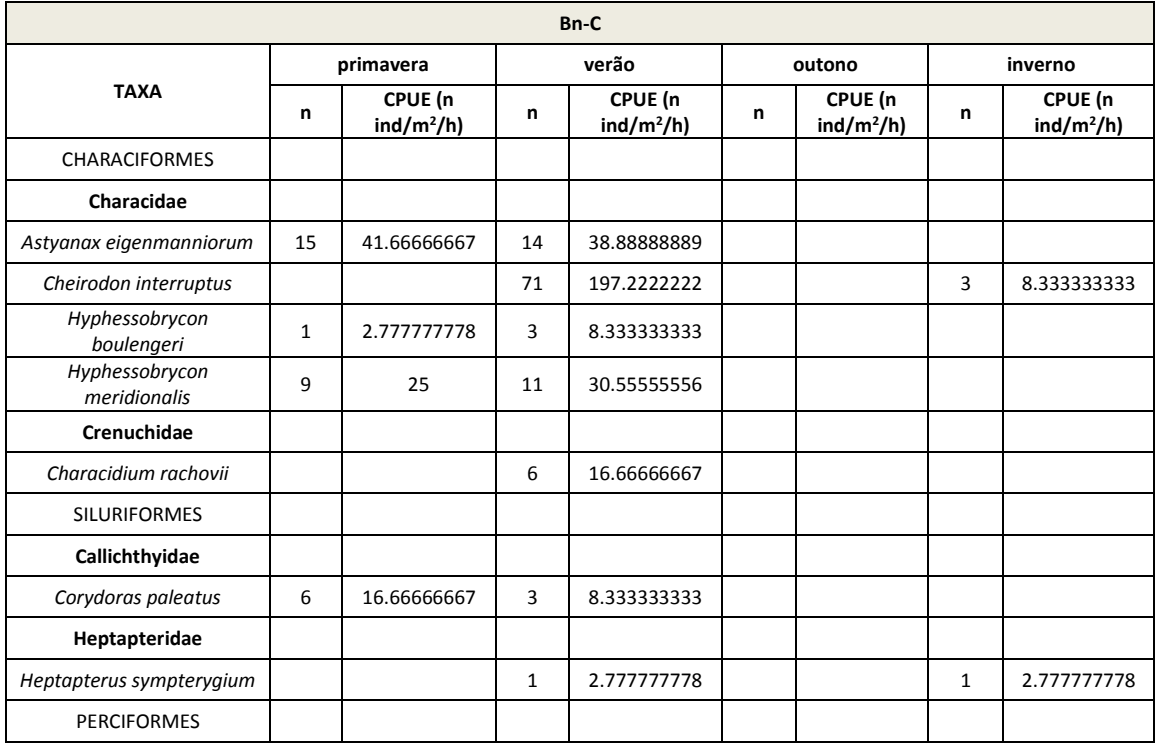

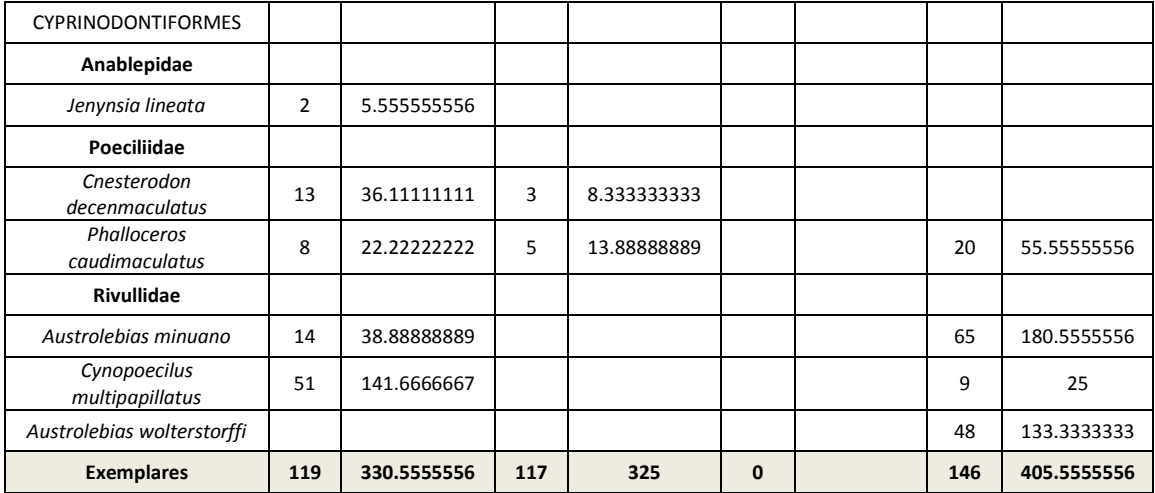

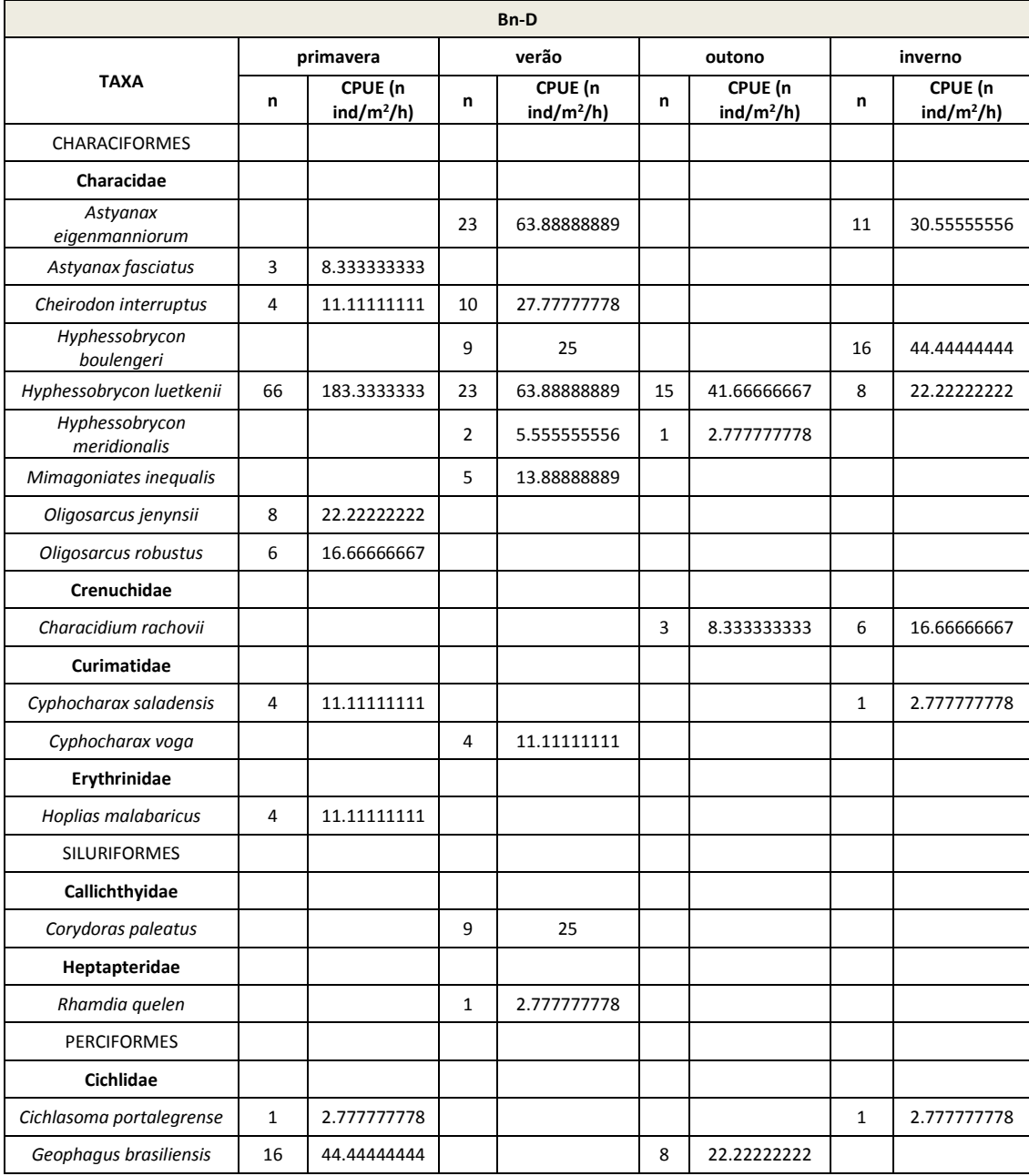

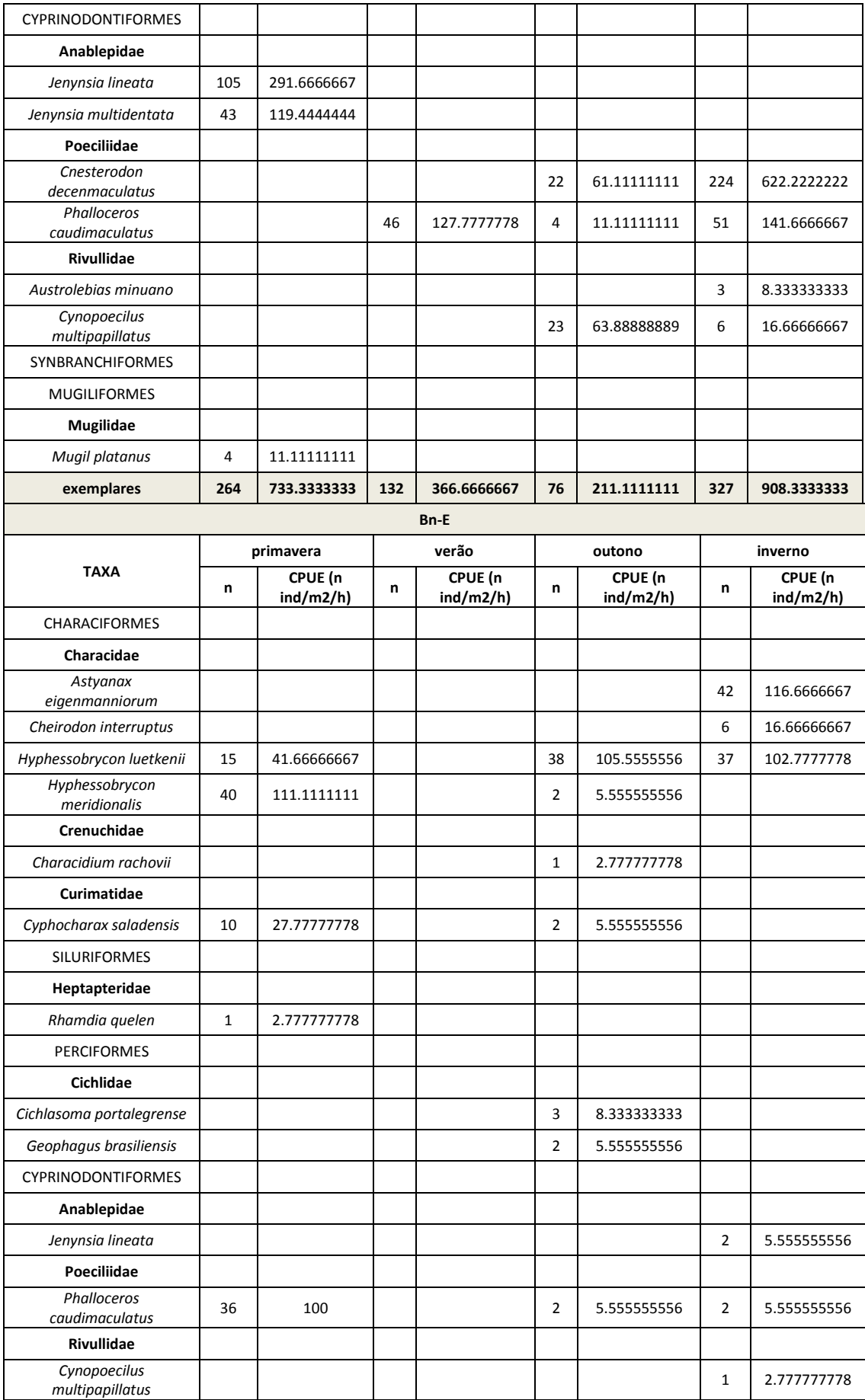

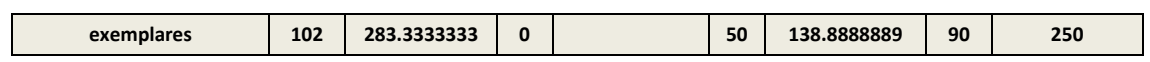

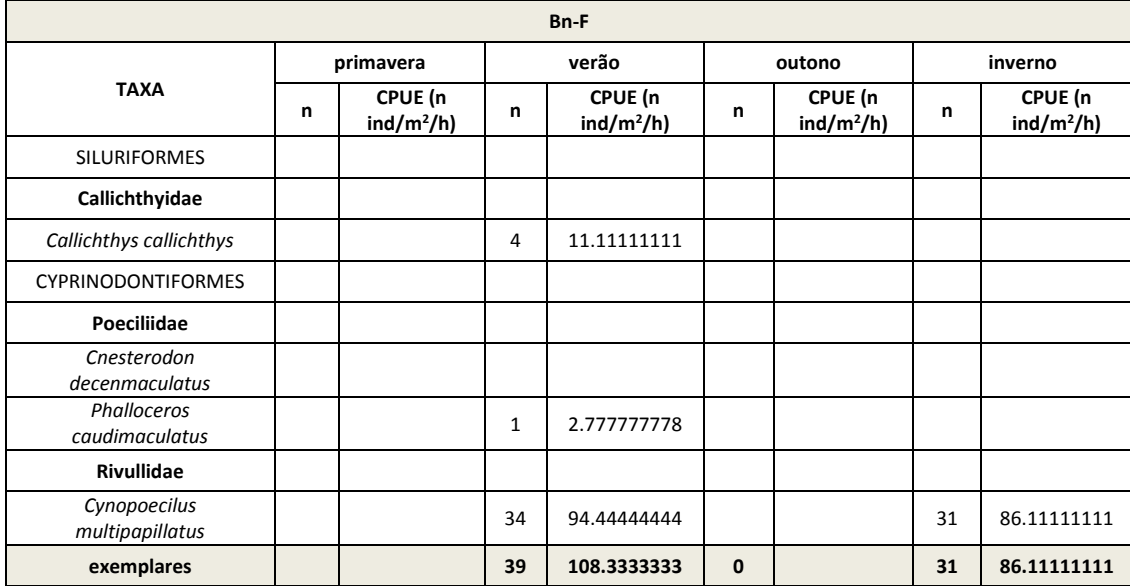

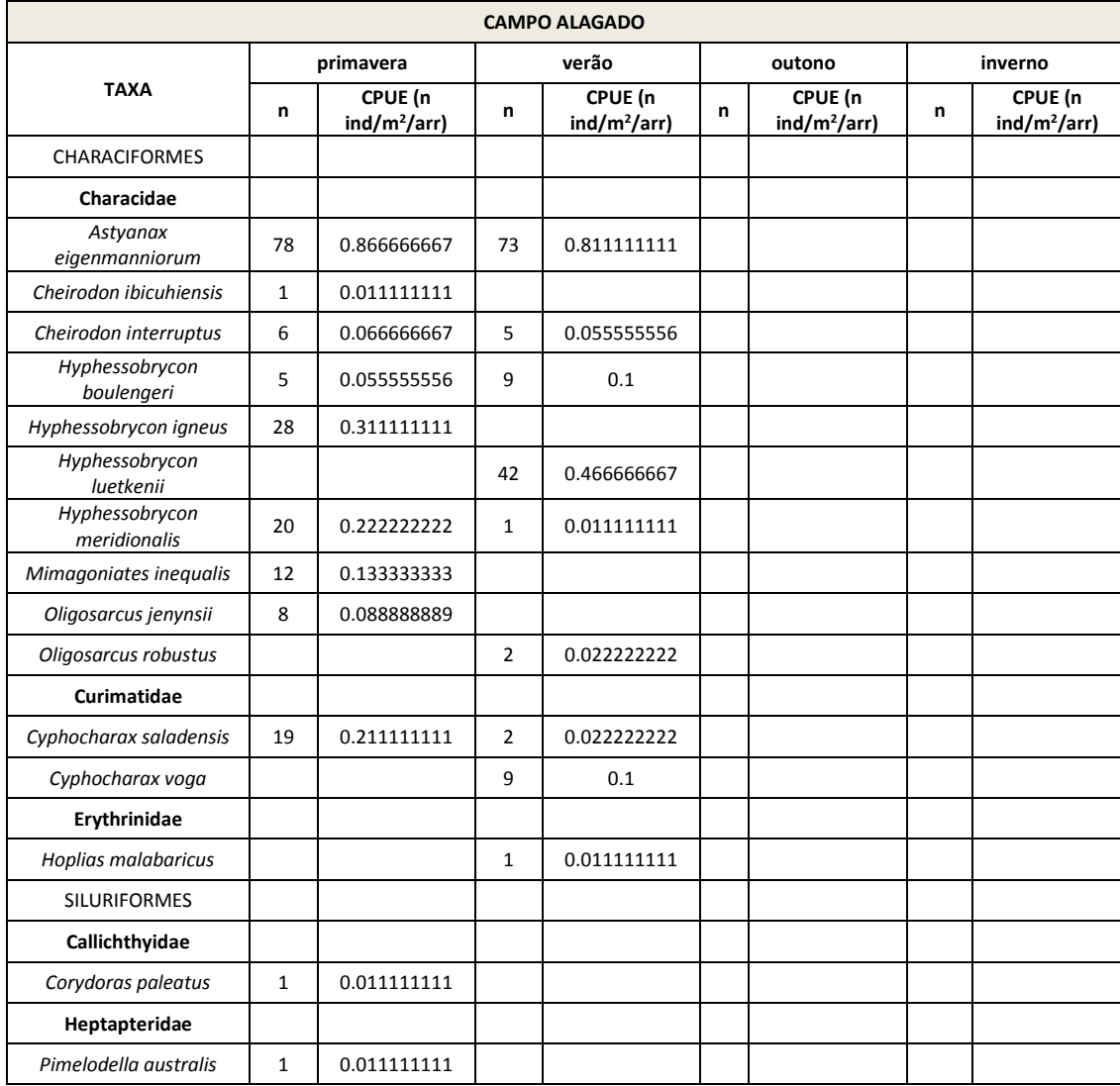

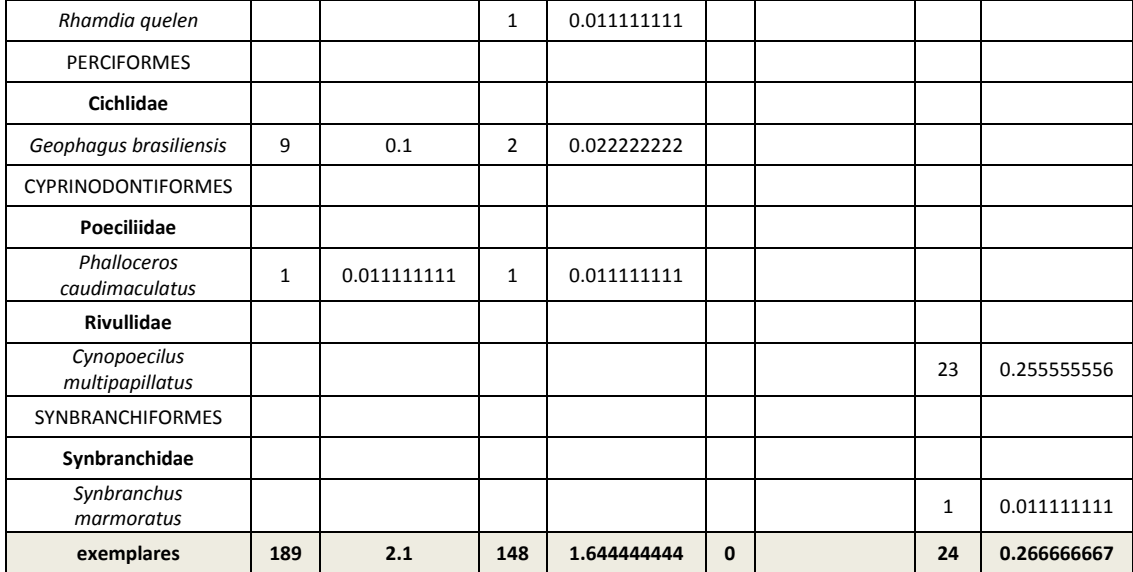

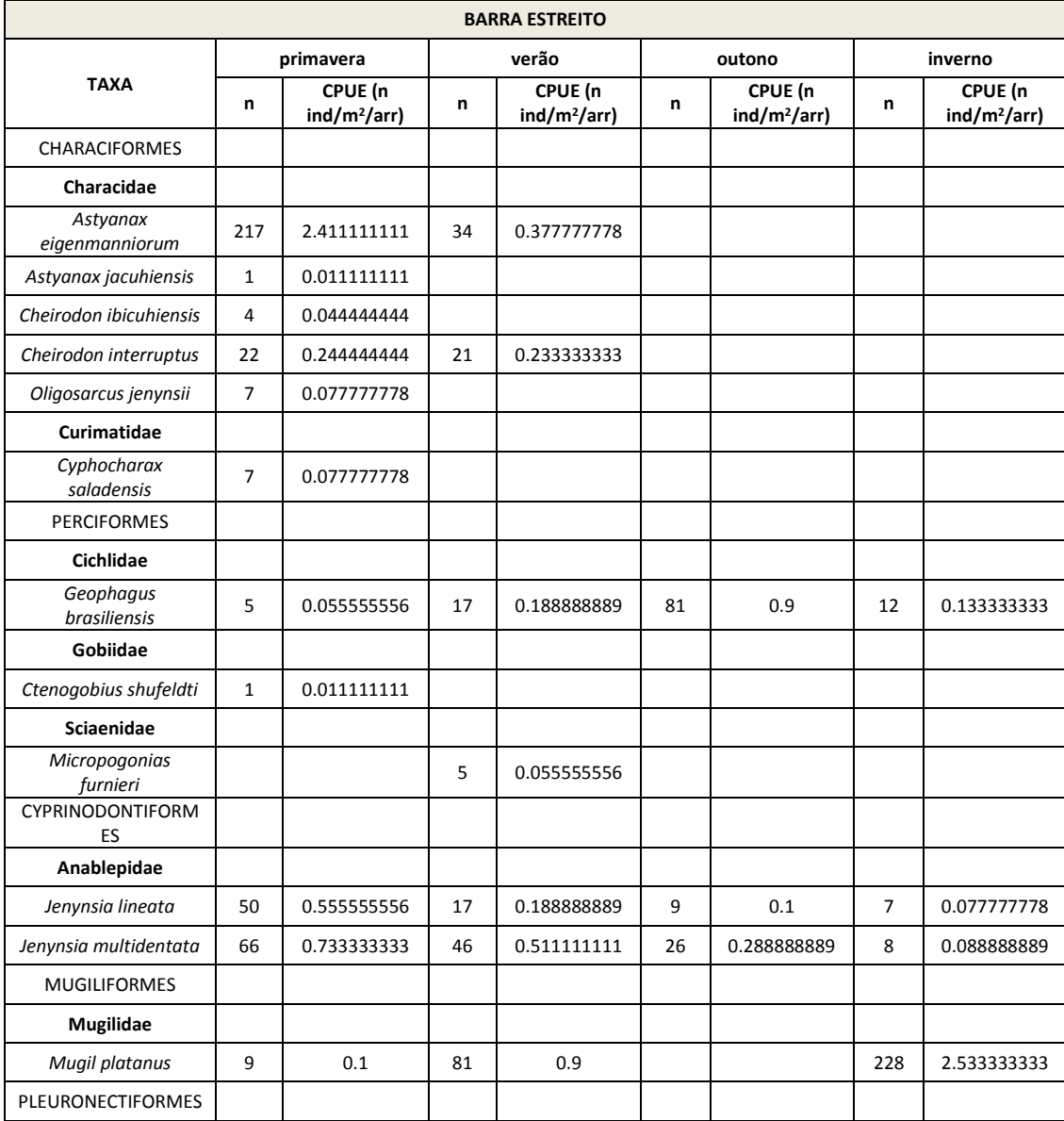

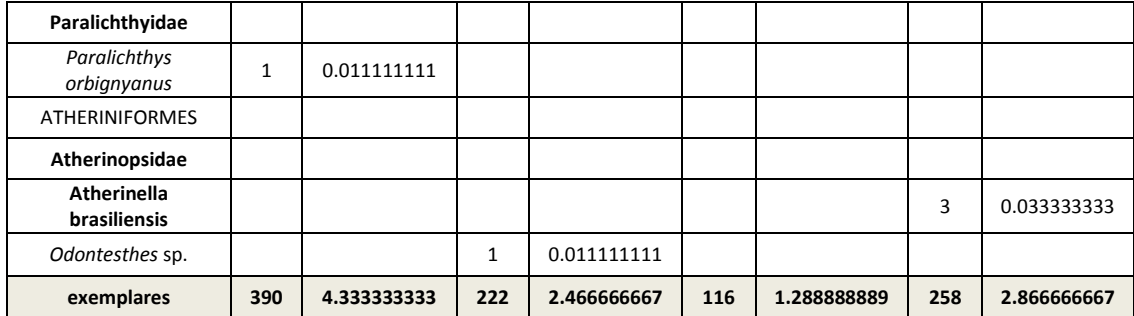

Os **parágrafos 328 e 805**, abordados no item "vi" (Hidrografia e Drenagens Superficiais) desta nota técnica, versam sobre a fauna presente nos arroios registrados na ADA e recomendam destacar os seguintes comentários:

*"Os arroios inseridos na ADA apresentam pequena extensão e vazão reduzida, com biota aquática associada também de pequena expressão. Conforme o diagnóstico ambiental apresentado no EIA, pode-se observar que as comunidades de organismos aquáticos apresentam diversidade e complexidade sensivelmente maiores nas áreas de banhados e nas lagoas. Assim ocorreu com a avaliação de todos os grupos considerados: Fito e zooplâncton, organismos bentônicos, carcinofauna e ictiofauna.*

*Exemplificando, no caso dos peixes, apenas os corpos d'água principais como as lagoas permanentes e o banhado do Estreito apresentam taxocenose bem estruturada com espécies de médio a grande porte predadoras de topo de cadeia alimentar (Hoplias spp.; Rhamdia quelen), detritívoras de médio a pequeno porte (Cyphocharax spp.) e onívoras de pequeno porte (família Characidae em geral). A barra do banhado do estreito consiste em ambiente de transição entre o oceano e as águas continentais e representa importante ambiente para reprodução e desenvolvimento de alevinos de uma série de espécies marinhas e estuarinas, visto o extenso registro de espécimes juvenis neste ambiente.*

*Também com relação ás espécies ameaçadas de extinção, constatou-se que essas ocorrem em pontos de amostragens localizados em ambientes de banhados, que estão à margem da área diretamente afetada.* 

*Como já foi abordado no atendimento à demanda oriunda do Comentário no parágrafo 348 (página 51), "a recomposição do Sistema Hídrico é uma ação prevista no PRAD e contempla a manutenção da vazão e a recuperação de todas as drenagens naturais inseridas na ADA".*

*As condições hídricas de montante e jusante do local de extração de minério não serão alteradas significativamente, não estando previstos impactos para as comunidades de organismos aquáticos.* 

*A vazão será mantida pelo desvio do leito e, quando for o caso, com bombeamento da água de montante do ponto afetado para jusante. Após a passagem da frente de lavra será realizado a recomposição da seção transversal do canal, sanga ou arroio, respeitando as características originais.*

*A cobertura vegetal das margens desses cursos d'água, como está explicitado no diagnóstico contido no EIA, não apresenta diferenciações significativas em relação à matriz da paisagem, ou seja, não há a formação de mata ciliar ou condições diferenciadas para a caracterização de corredores de biodiversidade. Não foram identificados também organismos aquáticos de hábito migratório.*

*Com objetivo de recompor a topografia será realizado previamente, no período de abertura da área, um estudo topográfico detalhado na área que será minerada. Este estudo servirá de base para reestabelecer precisamente a topografia existente no local antes da mineração, podendo-se reconstituir o leito original do curso d'água afetado. Para a estabilização das áreas afetadas está prevista a recomposição edáfica e a reposição da cobertura vegetal.*

*Com a manutenção da vazão e a reconstituição do leito original após a lavra, essas áreas serão normalmente repovoadas e estarão perfeitamente integradas ao contexto ambiental local. Portanto a interrupção pontual e temporária desses cursos d'água não representará um impacto significativo para a manutenção das comunidades aquáticas."*

#### **(x) Avifauna**

No tocante à avifauna, mais especificamente no que diz respeito ao método de marcação dos indivíduos, **parágrafo 353** do Parecer, esclarecemos que o método de marcação com a pintura de uma das unhas para identificação em uma eventual recaptura tem sido utilizado em diversas situações.

Marcadores temporários são normalmente visíveis no animal e, geralmente, duram apenas um curto período de tempo (geralmente menos de 12 meses) (POWELL & PROULX, 2003 apud DECEA, 2013; MELLOR et al., 2004). Podem ser utilizadas tintas spray, canetas à tinta, fitas adesivas e flâmulas ou mesmo a remoção de pelos, penas ou pele. O tipo de marcador temporário utilizado deve ser escolhido conforme os objetivos do monitoramento e deve ser adequado para o tamanho do animal, considerando o seu crescimento futuro, a forma do corpo e comportamento (DECEA, 2013).

A marcação temporária da fauna com o uso de tintas atóxica é uma técnica versátil, eficaz e de rápida e fácil aplicação, com a vantagem de que normalmente não há necessidade de recapturar o animal para remover marcadores uma vez que eles geralmente se desgastam com o tempo. Esta técnica muitas vezes é a única opção aplicável, principalmente para indivíduos diminutos, tais como beija-flores e pequenos mamíferos voadores por exemplo, nos quais brincos ou anilhas tornam-se de difícil fixação ou visualização (MELLOR, 2004; NHMRC, 2004; GANNON & SIKES, 2007). Esta técnica é amplamente aceita e utilizada em todo o mundo inclusive constando de manuais e guias nacionais e internacionais de técnicas para o registro e marcação de aves (LOWE, 1989; FRANCHIN, et al, 2008; FAIR et al, 2010; DECEAC,2013; NORECOPA).

Tendo em vista que na primeira campanha, na estação climática da primavera, ainda não tínhamos a posse das anilhas metálicas, cedidas pelo CEMAVE, foi utilizada a referida marcação com tinta apenas com o objetivo de identificar os indivíduos já recapturados nesta campanha
(primavera). Desta forma foi possível desconsiderar os indivíduos já capturados na campanha, não sendo realizada a contagem dupla do mesmo indivíduo.

Sendo o objetivo principal desta fase do licenciamento o levantamento quali-quantitativo e não o monitoramento de longo prazo, entende-se que a utilização desta marcação, em apenas uma das campanhas, cumpriu com o seu objetivo e não prejudicou o objetivo macro proposto. Os resultados indicam também que o uso desta técnica não alterou os resultados em relação ao observado nas demais campanhas, onde se fez o anilhamento, conforme recomendação.

Vale ressaltar que esta técnica de marcação com tintas era amplamente utilizada anteriormente no Brasil, inclusive constando do antigo Manual de Anilhamento de Aves Silvestres do CEMAVE (IBAMA, 1994) e, ainda que tenha sido posteriormente criado o SNA – Sistema Nacional de Anilhamento de Aves Silvestres que enfatizou o uso de anilhas para que houvesse uma melhor coordenação e armazenamento das informações, este procedimento ainda vem sendo utilizado nos dias atuais até mesmo para o monitoramento de diversos grupos faunísticos no Brasil (exemplos vide PROJETO BARRAGENS, 2014; COMPANHIA HIDRELÉTRICA TELES PIRES S.A., 2011) inclusive pelo próprio IBAMA como uma técnica complementar, principalmente para a marcação quando do monitoramento de soltura ou reintrodução de animais na natureza (vide notícias no próprio site da instituição http://www.ibama.gov.br/publicadas/araras-reabilitadas-no-cetasdo-ibama-no-rio-de-janeiro-sao-soltas-em-goias; http://www.ibama.gov.br/publicadas/ibamadevolve-animais-a-natureza-em-area-de-soltura; http://www.ibama.gov.br/publicadas/ibamaobtem-sucesso-na-reintegracao-de-psitacideos-na-natureza-em-goias;

http://www.terrestreambiental.com.br/noticias+Projeto-do-Ibama-coloca-em-liberdade-240 animais-silvestres-em-mato-grosso.html).

### **(xi) Herpetofauna**

No tocante à herpetofauna, em específico à amostragem por transecções auditivas, **parágrafo 356** do Parecer, lembramos que o método de transecções auditivas (MTA) é utilizado, em atividades de diagnóstico ambiental, em consórcio com outras ferramentas de amostragem e por ser focado em indivíduos machos adultos em atividade de reprodutiva, parece bastante aceitável que a curva de acumulação de espécies para este método seja de mais difícil estabilização.

Vale ressaltar que no cômputo geral das espécies, o MTA pode servir – e serve – como uma metodologia que contribui com outras espécies além daquelas capturadas, uma vez que não é necessário que se capture indivíduos e sim se registre por registros auditivos (como o próprio nome diz).

Fato é que muitas espécies vocalizam em períodos curtos, em ambientes específicos e/ou em ocasiões específicas o que torna o registro vocal das mesmas mais raro. Isso faz com que uma curva de acumulação de espécies estabilizada a partir apenas de registros aurais seja pouco provável em um estudo como o presente.

O **parágrafo 357** trata de espécies de anfíbios com hábitos fossoriais. Nestes termos, salientase que ambas as espécies citadas constam no estudo pela sua potencial ocorrência na área de estudo considerando sua ocorrência em outras regiões da planície costeira do estado – não

tendo sido, contudo, registradas durante os estudos - e receberam destaque nas considerações sobre a herpetofauna devido a constarem em listas oficiais de fauna ameaçada.

Os hábitats destas duas espécies diferem quanto ao seu biótopo, uma vez que Ceratophrys ornata ocorre em áreas de campo na faixa costeira (segundo GARCIA & VINCIPROVA, 2003; KWET et al., 2004) ao passo que Melanophryniscus dorsalis ocupa ambientes arenosos na faixa costeira (segundo GARCIA, 2004). É comum a elas o desconhecimento acerca de aspectos básicos de sua biologia e poucas informações sobre seus locais de ocorrência das populações e suas distribuições sendo que a maior parte dos estudos realizados no Rio Grande do Sul tem caráter taxonômico e o conhecimento sobre a distribuição geográfica e a história natural são fragmentários (BORGES-MARTINS et al., 2007)

O mapa de distribuição de Melanophryniscus dorsalis (**Figura 3.2-A**) indica que a mesma pode ocorrer desde Cidreira (RS) até Imbituba (SC), portanto, a princípio, fora da área do projeto. Já o mapa de distribuição de Ceratophrys ornata (**Figura 3.2-B**) indica que a mesma pode ocorrer, em seu limite extremo norte, em área que se sobrepõe ao projeto.

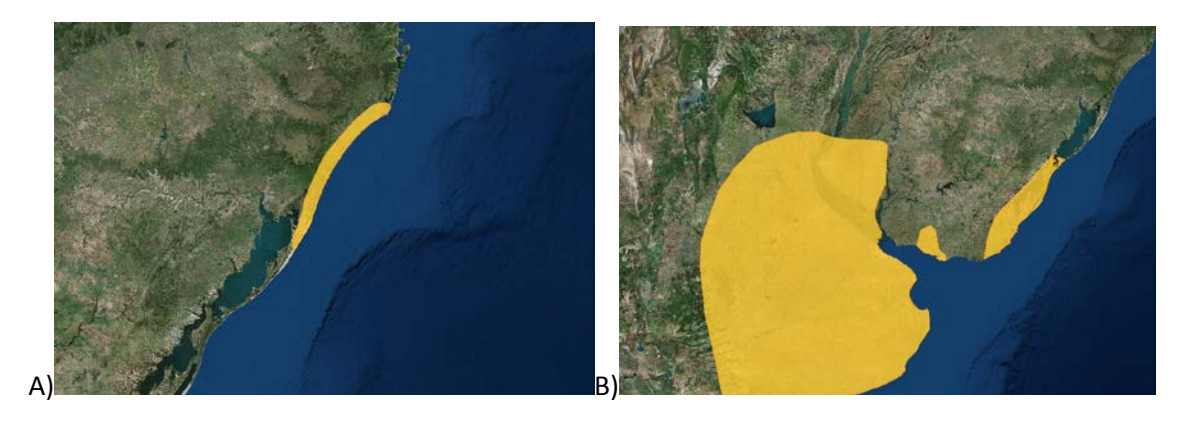

**Figura 3.2** A) Mapa de distribuição da espécie *Melanophryniscus dorsalis*. Fonte: [http://maps.iucnredlist.org/map.html?id=54820.](http://maps.iucnredlist.org/map.html?id=54820) B) Mapa de distribuição da espécie *Ceratophrys ornata.* Fonte[: http://maps.iucnredlist.org/map.html?id=56340.](http://maps.iucnredlist.org/map.html?id=56340)

Existindo esta carência de conhecimento básico sobre estas espécies e por não terem sido registrados indivíduos na área de estudo, não podem ser mapeados os locais de sua ocorrência e/ou provável ocorrência e torna-se arbitrário o estabelecimento de medidas específicas de mitigação além daquelas gerais já indicadas para toda e qualquer fauna fossorial e/ou ameaçada, como por exemplo, o resgate e translocação destes indivíduos tendo em vista o fato que o avanço da lavra se dará de forma lenta e gradual, conforme já descritas nos Programas de Afugentamento e Resgate da Fauna (Item 8.2.3. do EIA e o Subitem 8.2.5.4.7. que considera a necessidade de monitoramento específico para fauna terrestre) e ações de recuperação ambiental bem como de manutenção e conservação dos arroios, principalmente quando da operação da lavra (ex: mecanismos de manutenção de vazão), previstas no Programa de Recuperação de Áreas Degradadas – PRAD (Anexo 9 do EIA) (vide também maiores esclarecimentos nas respostas aos comentários nos **parágrafos 348, 622, 674 e 764** e presentes nesta nota técnica no subitem (vi) – Hidrografia e Drenagens Superficiais.

O próprio conhecimento de pontos de ocorrência que venham por acaso a ser registrados no processo de monitoramento da fauna ao longo de todos os anos de operação do empreendimento poderão gerar um maior conhecimento acerca da distribuição local destas espécies e auxiliar também estratégias compensatórias advindas do empreendimento.

Quanto às medidas de mitigação para as espécies fossoriais e ameaçadas em geral vide as respostas aos comentários desta nota técnica com relação aos **parágrafos 379, 551 e 561**.

No que tange à referência à conservação das tartarugas marinhas, comentários relativos aos **parágrafos 360 e 361** do Parecer, esclarecemos que o motivo de não relacionar as espécies de tartarugas marinhas no estudo EIA, ocorre por não haver sinergia destas espécies com áreas diretamente afetadas pelo empreendimento em questão. Tal tratamento se deve ao fato de não ocorrerem desovas de quelônios marinhos na costa do Rio Grande do Sul (DI-BERNARDO et al., 2003). Os registros feitos durante amostragens do EIA, referem-se apenas a carcaças de três espécies, sendo que os Mapas da distribuição geográfica destas no Brasil (fonte: banco de dados do Projeto TAMAR / SISTAMAR), apresentados a seguir podem identificar que Caretta caretta – **Figura 3.3**, potencialmente se utilizam de área marítima com início na Praia do Cassino até a fronteira com o Uruguai, para se alimentarem e vale ressaltar que todo seu alimento está no mar; a Chelonia mydas – **Figura 3.4**, constatadas no oceano Atlântico que banha o litoral do Rio Grande do Sul, ocorrência não reprodutiva e; Dermochelys coriácea – **Figura 3.5**, apresentam registros de captura incidental em alto mar.

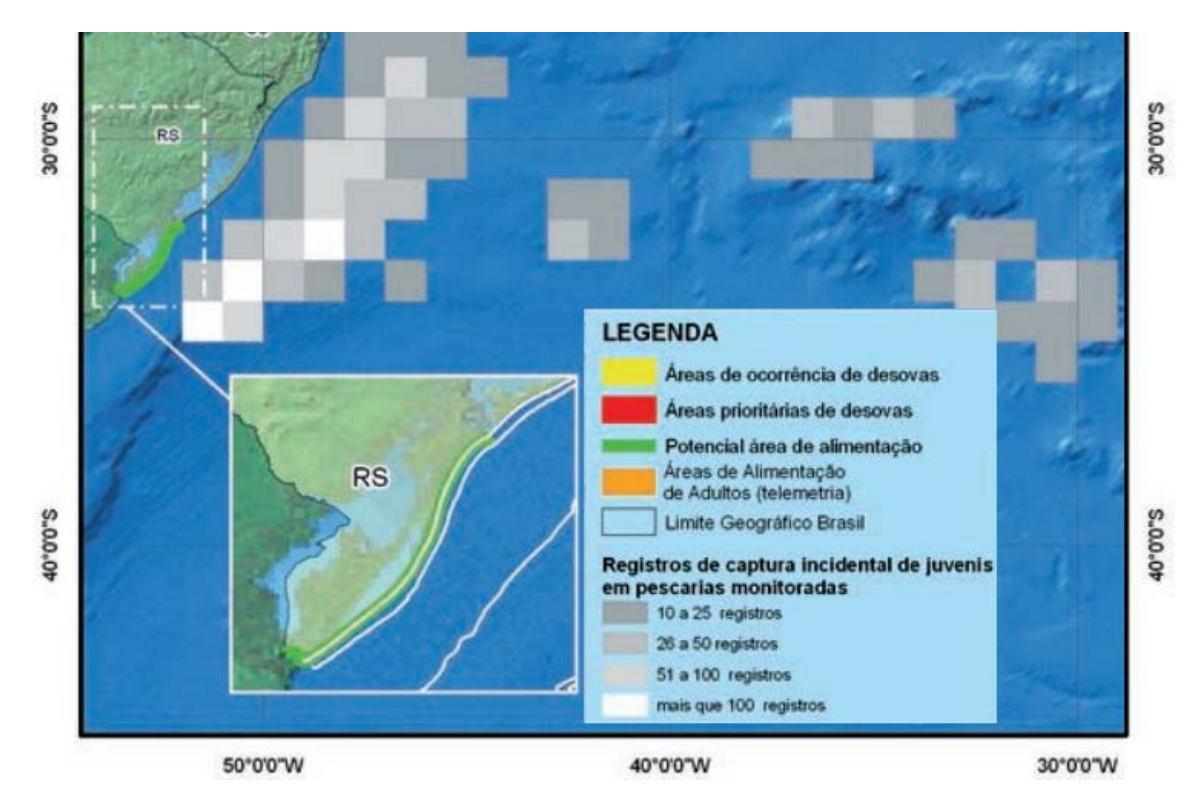

**Figura 3.3.**

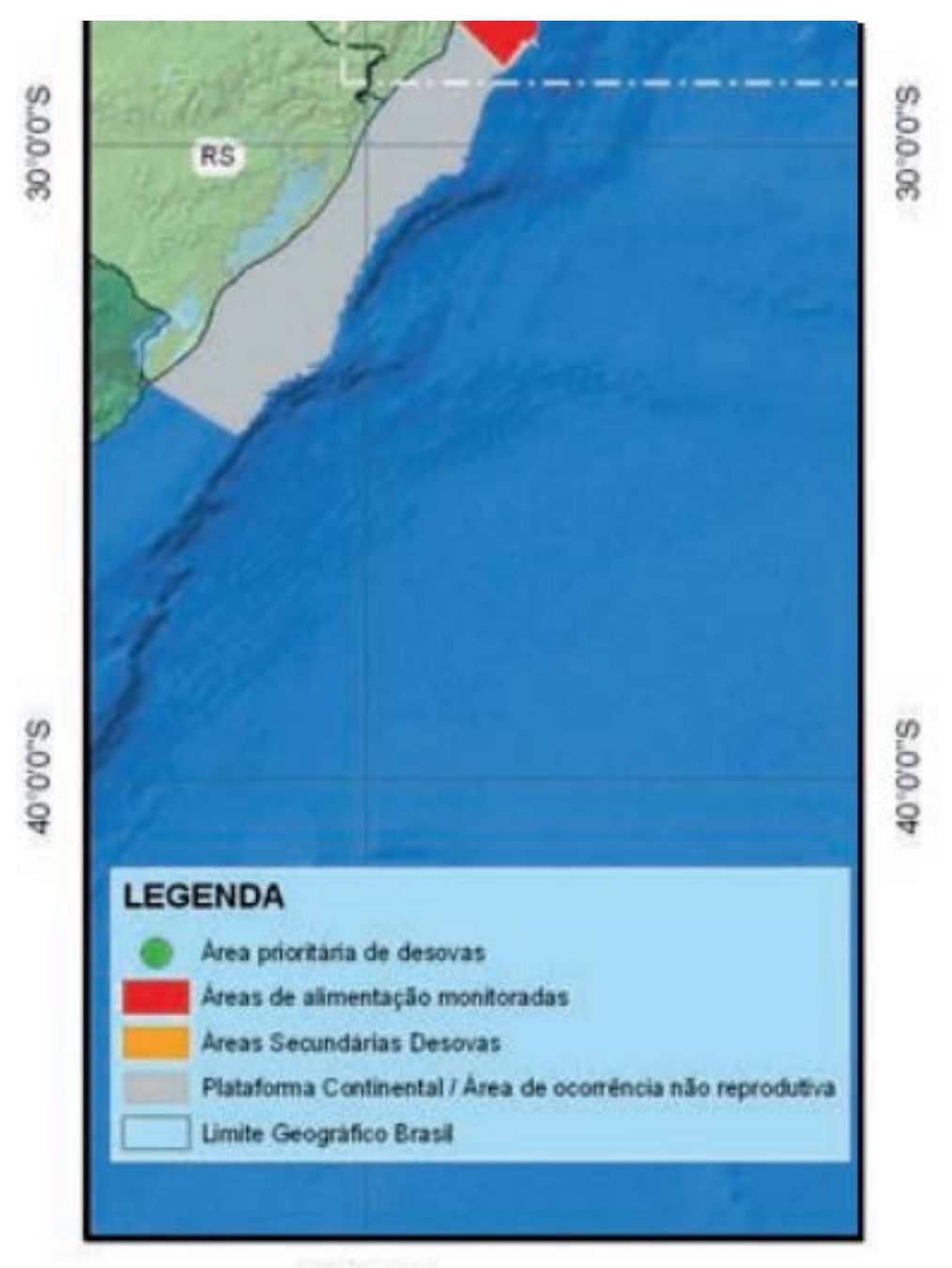

50°0'0"W

**Figura 3.4-A**

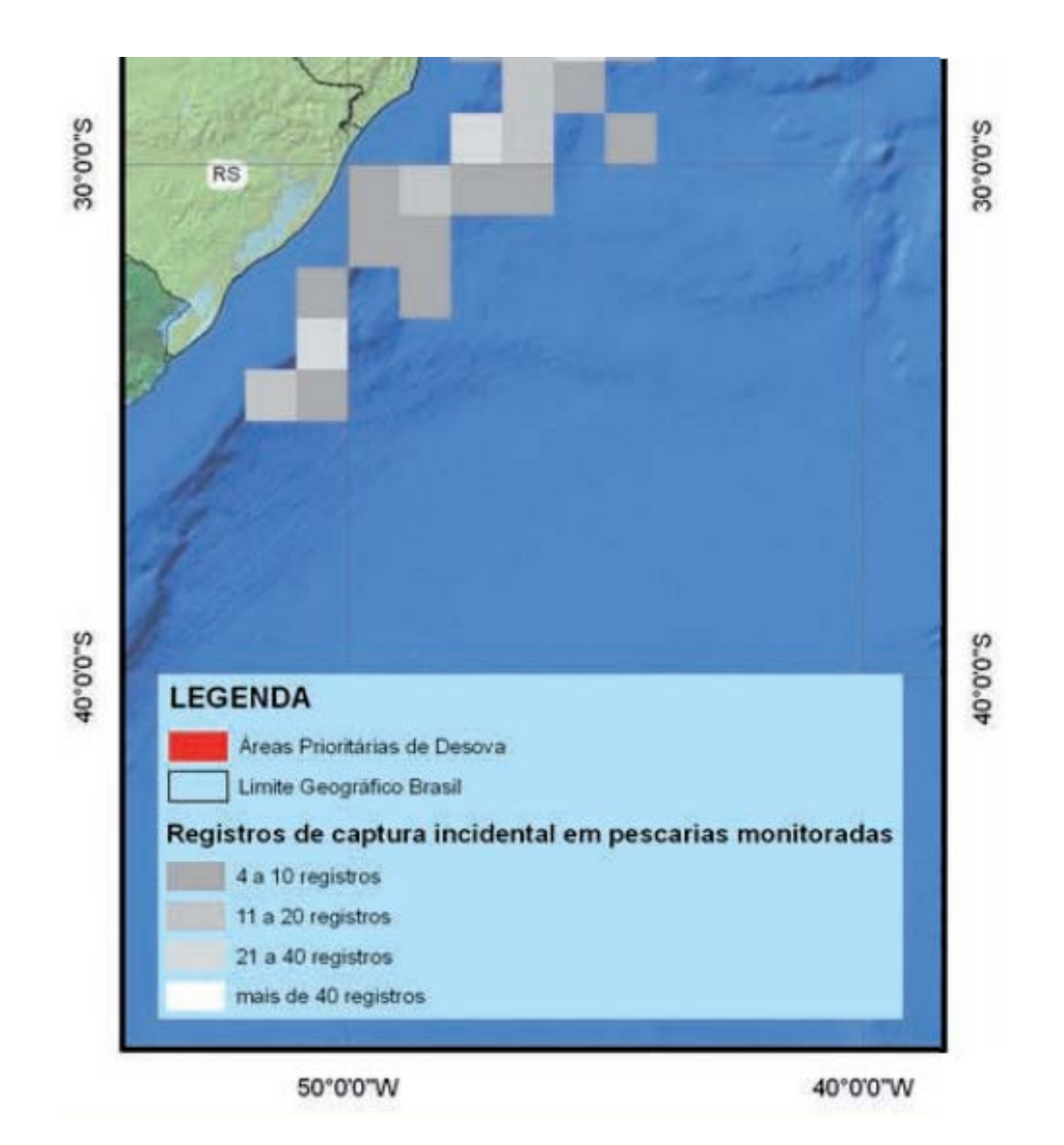

**Figura 3.4-B**

Ademais, as ocorrências destes organismos nas praias (costa) não se devem a movimentos reprodutivos, e sim a encalhes, com a maciça maioria dos registros com animais já mortos (MONTEIRO, 2004), conforme registros abaixo.

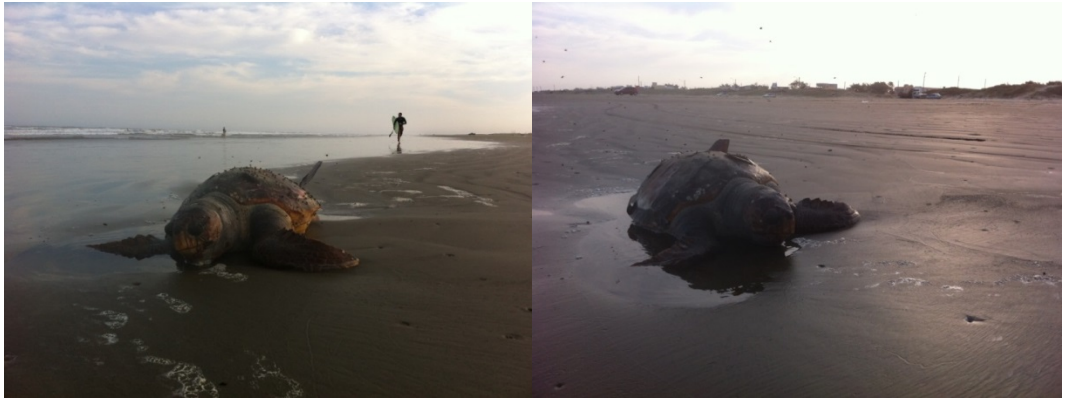

**Figura 3.5**: Tartaruga Marinha morta (vide moscas), fonte RGM 20/março/2015.

No tocante à conservação de espécies que habitam as dunas litorâneas, assunto pertinente ao item do **parágrafo 367** do Parecer, é importante salientar que o uso atual do solo nas áreas previstas para extração de minério diferentemente de outras regiões costeiras dos Estados do Rio Grande do Sul e Santa Catarina, conforme mostrado no diagnóstico do EIA, consiste principalmente de campos arenosos muitos deles já atualmente descaracterizados em relação às suas características naturais, seja pela pecuária ou plantações de cebola, e grande áreas de plantações de florestas de pinus, na sua maioria, e de eucalipto, em menor escala. Mesmo muitas das áreas mapeadas como campos úmidos, devido a sua composição florística e fitossociológica mais próxima às esperadas, são também utilizadas em maior ou menor grau, ainda que de maneira complementar, como áreas de pastagens pela comunidade local (ver Anexo 6.3.6.3-2 – Mapa de Cobertura vegetal Desenho 14241340CVA1, Desenho 14241338USA1 - Mapa de uso e cobertura dos solos no Anexo 6.2.3.2.3-2 e o Mapa de habitats para fauna do Anexo 6.3.3.3.3-3 – Desenho 14241357LOCA1 apresentados no EIA).

Vale lembrar ainda que a ADA estabelecida para o estudo apresentado, de maneira conservadora, foi definida como sendo a área total potencial máxima de lavra, contudo, é importante salientar que a área de intervenção final será seguramente menor que aquela apresentada no EIA em decorrência da revisão do plano de lavra final que será apresentado quando da definição do projeto executivo.

A recuperação ambiental será realizada após o preparo adequado do solo (recomposição da topografia e reestruturação e/ou correção da fertilidade do solo, caso necessário), sendo que as estratégias e técnicas a serem empregadas nas diversas áreas serão variáveis, de acordo com a situação topográfica, as espécies previamente existentes e a densidade vegetal pretendida e que deverá ser apresentado de maneira mais específica para cada tipologia observada quando das próximas etapas do licenciamento ambiental, bem como do desenvolvimento de testes e simulações que deverão ser realizadas em parceria com centros de estudo e universidades da região, visando assim maior assertividade no uso de técnica melhor adaptada à realidade local, associada às melhores práticas já renomadas no que tange à recuperação de áreas degradadas. De qualquer maneira, ela seguirá uma linha de ação básica (vide figura abaixo) tanto nas fases de pré-lavra como no pós-lavra, com o efetivo monitoramento destas ações ao longo do processo.

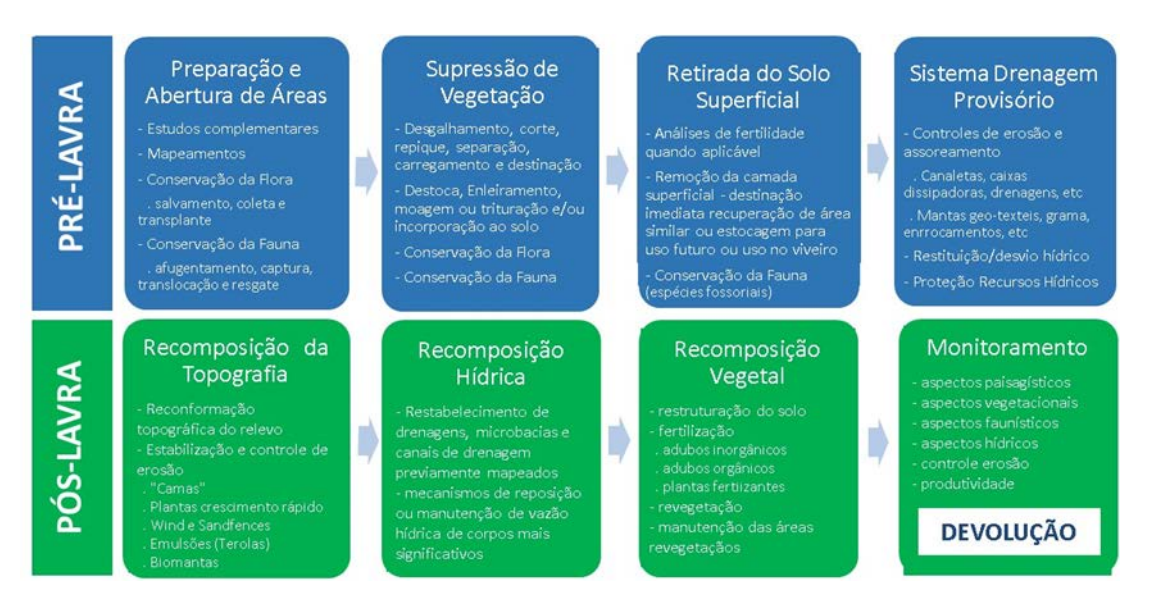

**Figura 3.6.** Fluxograma simplificado das atividades do PRAD, incluindo aquelas na etapa de pré-lavra e também pós –lavra, até a devolução das áreas aos seus proprietários.

É importante lembrar que a implantação do empreendimento é paulatina e se dará por meio de uma lavra móvel, proporcionando assim uma área significativamente menor e permitindo também que se tenha concomitantemente áreas em processo de limpeza (preparação prélavra), áreas sendo mineradas e áreas em processo de recomposição e recuperação em diferentes estágios de sucessão (1 ano, 2 anos, 3 anos e assim por diante).

Considerando o exposto, entendemos que a maior parte do retorno e reestabelecimento das espécies antes residentes nas áreas se dará por meio de recolonização espontânea do local pela comunidade faunística existente no entorno da área lavrada recuperada que fornecerá, gradativamente, a partir da recuperação da flora e demais características ambientais associadas (conforme preconizado no Programa de Recuperação de Áreas Degradadas – PRAD - Anexo 9 do EIA), as condições necessárias para o uso e ocupação por cada uma das espécies melhores adaptadas àquelas condições, que serão naturalmente atraídas para estes ambientes e migrarão pela matriz heterogênea formada por áreas em diferentes estágios de lavra e de recuperação e mesmo por remanescentes naturais preservados, todos estes com livre acesso para a fauna silvestre.

O EIA, em seu Capitulo 6.3. Diagnóstico do Meio Biótico, item 6.3.6.5, prevê que em decorrência das alterações de fragmentação e conectividade na paisagem causadas pelo empreendimento, serão conduzidos programas de monitoramento específicos (vide Programa de Monitoramento da Fauna Terrestre e Aquática item 8.2.5 do EIA apresentado). Estes programas pretendem, dentre outros objetivos, dar subsídios na aplicação de ações e técnicas já conhecidas que venham a complementar ou potencializar esta recolonização natural (ex: uso de poleiros para atração de aves, etc), assim como orientar as próprias solturas de animais advindos das translocações de indivíduos, quando for necessário o resgate prévio nas áreas a serem lavradas (conforme já descritas nos Programas de Afugentamento e Resgate da Fauna - Item 8.2.3. do

EIA), podendo direcioná-las às novas áreas disponíveis, baseadas também nos resultados dos programas de monitoramentos e acompanhamento da evolução das recuperações ambientais (conforme preconizado no Programa de Recuperação de Áreas Degradadas – PRAD - Anexo 9 do EIA).

### **(xii) Impactos à fauna de hábito fossorial**

No tocante aos comentários que concernem os impactos e efeitos de mitigação sobre o monitoramento e resgate da fauna fossorial, **parágrafos 379, 551, 561 e 584** do Parecer, esclarecemos que o Item 8.2.3 do EIA discorre sobre o Programa de Afugentamento e Resgate de Fauna e o Subitem 8.2.5.4.7 considera a necessidade de monitoramento específico para Fauna terrestre. No que concerne aos animais de hábitos fossoriais, conforme mencionado no Item 6.3.3.3.2 "Levantamento de dados primários" subitens A e C; respectivamente, do EIA apresentado, a lagartixa-da-areia (Liolaemus occitalis) e as diferentes espécies de tuco-tuco (Ctenomys spp.) apresentam esse comportamento; ademais podemos citar a cobra cabeçapreta-da-areia (Phalotris lemniscatus).

A fase anterior à preparação do terreno para operação de dragagem comportará dentre as ações de monitoramento ambiental intensa atuação no afugentamento da fauna, a qual ocorrerá direcionando e conduzindo as espécies até áreas remanescentes adjacentes. Porém, sabe-se que, embora algumas espécies possam ser rapidamente afugentadas pela presença e movimentação humana na área, indivíduos de hábitos fossoriais tendem a se entocar e se enterrar por instinto ou em decorrência da movimentação causada pelo afugentamento. O manejo destes animais seguirá procedimento especifico conforme item 8.2.3.4.1. do **Anexo 6.A** da presente nota técnica, o qual consistirá na busca ativa visando o resgate prévio e a translocação com soltura imediata em ambientes similares ao de origem, além do uso de armadilhas do tipo *leg hold*, caso seja registrada alguma galeria de tuco-tuco (Ctenomys spp) no local. Ressalta-se que tais buscas serão acompanhadas por técnicos especializados (biólogos e veterinários) e a devida orientação, treinamento e conscientização junto aos colaboradores, conforme preconizado no Programa de Educação Ambiental para os Trabalhadores (apresentado no Item 8.2.6 do EIA), aplicadas junto às frentes de trabalho quanto à postura adequada perante à fauna existente, são indispensáveis para atenuar os possíveis efeitos negativos sobre a fauna local.

Durante os esforços de busca ativa, serão checados os possíveis locais onde as espécies fossoriais possam se abrigar, como, por exemplo a camada de folhiço/serapilheira, a camada superficial do solo, as partes ocas dos troncos, bromélias, caso existam, além de tocas e buracos no solo, pequenas poças, dentre outros. Vale salientar que nas áreas dos campos arenosos e nas dunas vivas um esforço ainda maior de busca ativa deve ser aplicado para o resgate destes animais, pois esses ambientes são um importante habitat do ponto de vista conservacionista. Conclui-se ainda que não é recomendável o uso de armadilhas de interceptação e queda devido à maior movimentação de areias livres nestes ambientes. Os usos de redes de neblina assim como armadilhas *live trap* (Sherman e Tomahawk) tradicionais também são impraticáveis devido ao intenso vento e constante movimentação de areia livre nesta região, que podem levar ao soterramento das mesmas.

## **4. Sócio Economia Local**

REF: Parágrafos 428, 429, 432, 484, 485, 486, 489, 492, 545, 570, 575, 577, 600, 608 e 611 do Parecer.

## **(xiii) Mapeamento de uso e ocupação do solo**

No que tange os comentários do Parecer acerca do item de uso e ocupação do solo no **parágrafo 428** (página 62 do Parecer), destaca-se o anexo 6.2.3.2.3-2 (Mapas de Uso e Cobertura de Solo da ADA e AID) onde é apresentada em detalhe a malha viária da área do empreendimento em substituição ao mapa da figura 6.4.1.1.4-4.

Quanto aos aglomerados Urbanos, item abordado no **parágrafo 429** (página 62) do Parecer, temos conhecimento da existência de outros aglomerados mapeados além daqueles citados no texto, conforme suscita a legenda da figura que cita as localidades de São José do Norte e Praia do Mar Grosso, na AID, além das localidades do Passinho, Estreito e Várzea, na AII do empreendimento. Cabe destacar, no entanto, que não há aglomerados urbanos internos à ADA, conforme pode ser visualizado nos mapas do anexo 6.2.3.2.3-2 (Mapas de Uso e Cobertura de Solo da ADA e AID).

No que se refere ao tema "Cobertura Vegetal", item explicitado no **parágrafo 432** do Parecer, esclarecemos que conforme os mapas de Uso e Ocupação do solo apresentados no Anexo 6.2.3.2.3-2 do EIA, não foi registrada dentro da ADA nenhuma atividade de cultivo de arroz em grandes propriedades. Grandes propriedades porventura existentes na AII não serão afetadas pelo empreendimento.

# **(xiv) Indicadores Socioambientais**

No tocante à questão da prostituição ligada à segurança do município, item abordado no **parágrafo 484** do Parecer, destacamos que no EIA a fonte utilizada para coleta de informações referentes à Segurança foi a Secretaria de Segurança Pública do estado do Rio Grande do Sul (SSP-SP), todavia este órgão não possui separação dos dados associados a Prostituição.

Quanto ao **parágrafo 485**, que denota a criação de um programa de indicadores socioambientais, a RGM informa que tais dados constam em ofício endereçado à COMOC sob o protocolo (02.001.002676/2015-48), elaborado em resposta ao Parecer 02001.004874/2014-65 COMOC-IBAMA referente à vistoria técnica realizada no Projeto Retiro em São José do Norte. A memória do documento protocolado segue no **Anexo 4.A**.

No que diz respeito ao **parágrafo 492**, a RGM esclarece que a informação quantitativa sobre pescadores teve como base informações obtidas junto à FAO (*Food and Agriculture Organization of the United Nations*) bem como dados da Universidade Federal do Rio Grande do Sul (UFRGS).

# **(xv) Temática Quilombola, Indígena e Comunidades Tradicionais**

A temática de áreas quilombolas e povos indígenas foi levantada nos **parágrafos 486 e 489** do Parecer. No que tange os registros quilombolas a RGM reafirma que o oficio nº 361/2014/DPA/FCP/MinC da Fundação Palmares (**Anexo 4.B**) foi respondido pela RGM em 25 de Agosto de 2014 (**Anexo 4.C**), onde foi indicado que "(...) a porção da área de lavra do Projeto Retiro mais próxima das comunidades quilombolas, conforme indicado na **Figura 4.1** (Localização das Comunidades Quilombolas), situa-se a cerca de 23 km e 40 km de distância das comunidades de Vila Nova e de Bujuru, respectivamente; e que o projeto não afetará essas comunidades e tampouco áreas que as mesmas utilizam para seus eventos específicos.". O qual, por sua vez, seguiu-se de ofício da Fundação Palmares (472/2014/DPA/FCP/MinC) (**Anexo 4.D**) indicando que "Em conclusão, a Fundação Cultural Palmares está de acordo em relação à desnecessidade do estudo específico do componente quilombolas, tendo em vista a distância(...)". Considera-se portanto que, em função da distância física e da ausência de atividades culturais na área de influência do empreendimento, não há necessidade de estudos complementares acerca do componente quilombola na região.

Em relação à presença da etnia indígena Guarani no estado do Rio Grande do Sul, a RGM esclarece que não foram registrados quaisquer indícios de populações indígenas ou terras indígenas na região do empreendimento. Corroboram esta afirmação os dados obtidos em fontes oficiais governamentais (IBGE/FUNAI) e não governamentais (Instituto sócio Ambiental – Povos Indígenas no Brasil), que não indicam qualquer presença de área indígena, regularizada ou em estudo, na região do empreendimento.

O mapa abaixo (**Figura 4.2**) demonstra a localização da área indígena regularizada mais próxima da região do empreendimento. Trata-se da área indígena "Pacheca", localizada no município de Camaquã, distante cerca de 80 km em linha reta do limite da ADA, ou 257 km via travessia de balsa e ligação rodoviária.

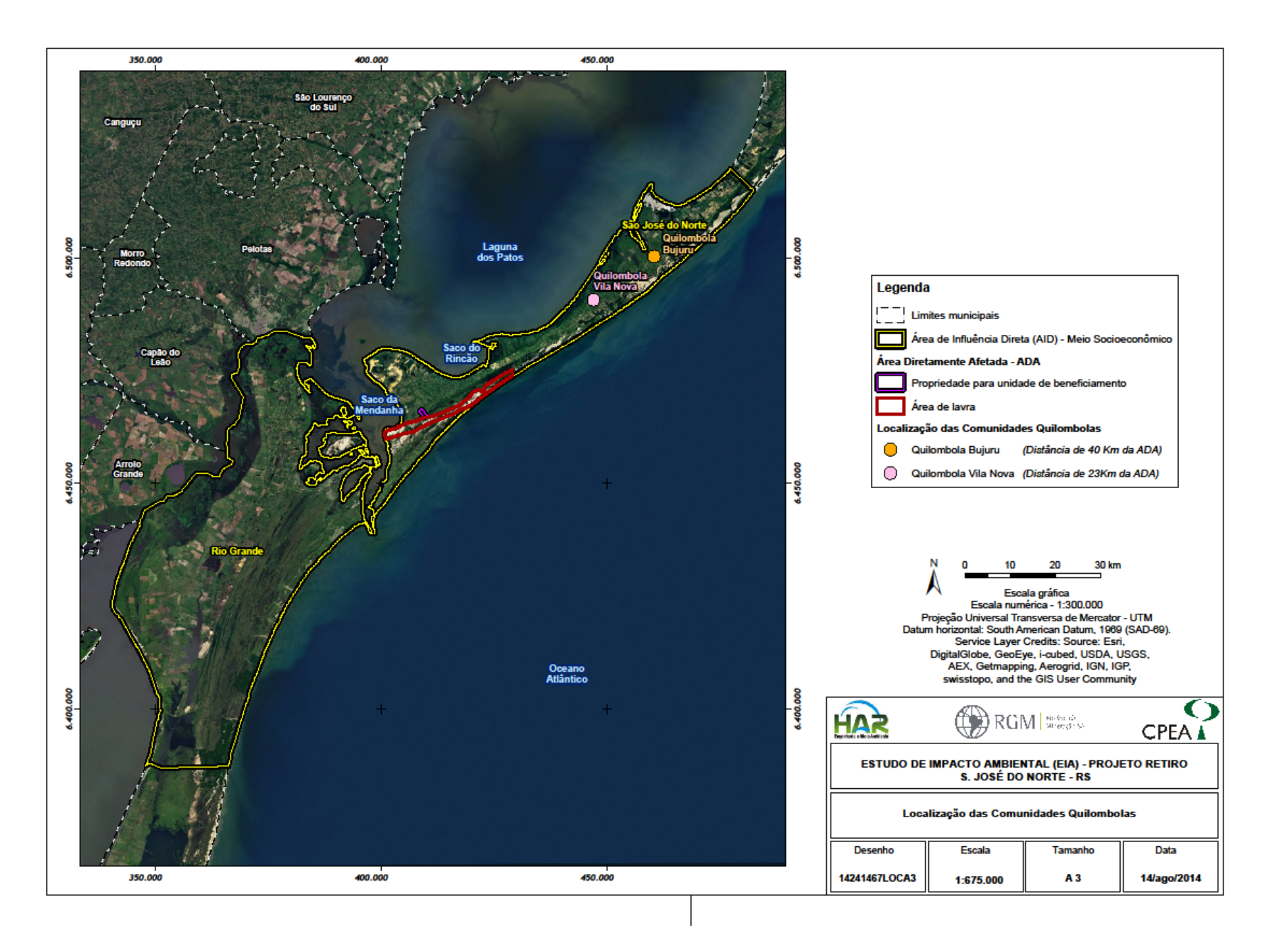

**Figura 4.1.** Mapa de Localização das Comunidades Quilombolas na região do empreendimento.

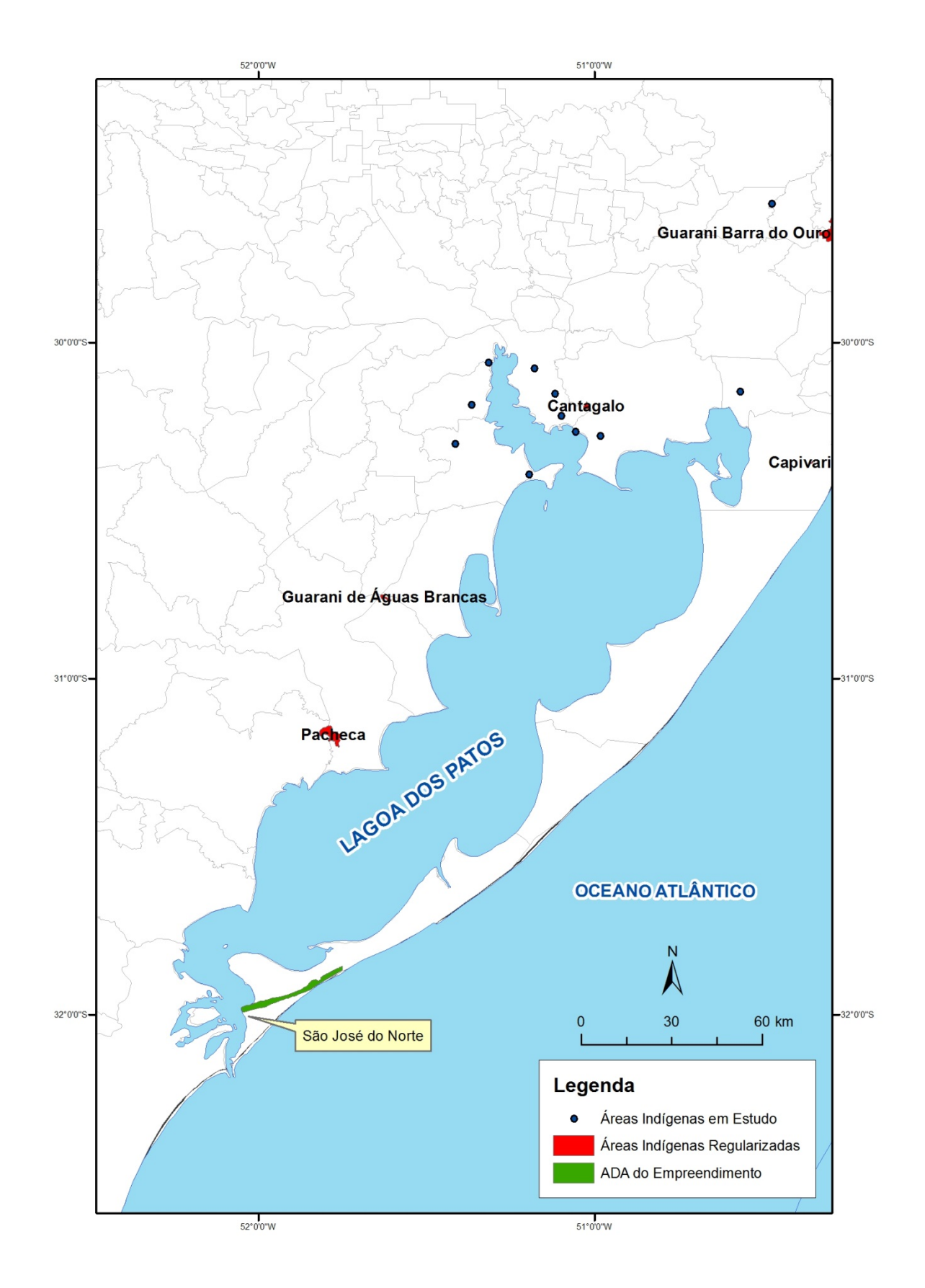

**Figura 4.2.** Mapa de Localização das áreas indígenas na região do empreendimento

#### **(xvi) Impactos sobre a Infraestrutura do Município**

No tocante à infraestrutura de saúde do município, São José do Norte, item abordado nos **parágrafos 570** (página 86) **e 600** (página 92) do Parecer, quando mencionados os impactos de "Aumento de pressão sobre a infraestrutura" nas fases de implantação e operação do empreendimento. Inicialmente cabe ressaltar que dentre os empreendimentos colocalizados, o EBR (Estaleiros do Brasil) já está atualmente instalado e seu atual quadro de funcionários está muito aquém dos 6.000 planejados para a atual fase de projeto, com fortes indicações de que a cidade enfrenta e deverá continuar a enfrentar ociosidade em alguns setores da infraestrutura. Situação semelhante é observada também no município de Rio Grande, o que reflete a sazonalidade da indústria naval.

São José do Norte atualmente dispõe de 25 clínicos gerais, oito enfermeiros, 39 técnicos em enfermagem, duas ambulâncias do hospital, uma ambulância da SAMU, três lanchas de emergência para travessias à Rio Grande, 51 leitos em funcionamento no hospital, sendo destes oito psiquiátricos, quatro de urgência e um de emergência. Além disso, há sete postos de saúde em funcionamento distribuídos na zona rural do município. No âmbito geral, a atualização dos indicadores reflete a manutenção de uma média de dois leitos para cada grupo de 1.000 habitantes, o que corrobora o levantamento feito à época do EIA.

Ressalta-se que além do Programa de Contratação de Mão de Obra, o Programa de Potencialização dos Benefícios Econômicos (Subitem 8.3.3. do EIA) representa um importante fator no que destaca o aumento da arrecadação tributária do município e do estado, e se reflete diretamente em verba para a saúde e demais setores importantes de infraestrutura.

Em reposta ao **questionamento 611 do Parecer**, a RGM informa que desde 2011 vem trabalhando junto às Prefeituras e lideranças locais dos municípios de São José do Norte e de Rio Grande na discussão e implantação de iniciativas estruturantes que propiciem sustentabilidade ao desenvolvimento cultural e econômico da região. A ampliação destas iniciativas incluirá, por exemplo, a contratação de serviços de apoio para regularização fundiária em parceria com Prefeitura, Defensoria Pública, etc, e o desenvolvimento de projetos culturais abrangentes; e deverá levar à implantação de um Centro de Estudos Aplicados (provavelmente com sede no campus da FURG) em parceria com universidades e entidades públicas e privadas ainda antes da implantação do empreendimento.

### **(xvii) Impactos sobre a alteração da paisagem**

Em relação aos **parágrafos 575 e 608**, que versam sobre os efeitos de alteração da paisagem em decorrência do empreendimento, fazemos referência ao EIA em seu Capitulo 6.3 - Diagnóstico do Meio Biótico, e ao Item 6.3.6.4. "Resultados e Discussão", na página 734, aonde os fragmentos de habitat naturais são tratados como ambientes fundamentais na paisagem. A conclusão deste mesmo capitulo prevê que em decorrência das alterações de fragmentação e conectividade na paisagem causadas pelo empreendimento, serão conduzidos programas de monitoramento específicos. Estes programas darão subsídios na aplicação de ações e técnicas que vão ao encontro da devolução das áreas em condições que privilegiam suas características naturais.

O Item 7.3.2.2 "Impactos sobre o Meio Biótico" no seu subitem "K. Alteração da Paisagem", cita o Programa de Recuperação de Áreas Degradadas (Anexo 9 do EIA), como preconizador das atividades de restauração ambiental que são também fatores primordiais para que as características gerais da paisagem possam ser regeneradas após a intervenção pela RGM.

Ademais, a área de lavra do Projeto Retiro não detém nenhuma estrutura permanente que cause poluição visual (como acontece em casos de empreendimentos eólicos, por exemplo), e vale ressaltar que a paisagem de São José do Norte já é amplamente impactada pela presença de reflorestamento de Pinus sp., espécie exótica que onera fortemente os ecossistemas nativos.

No que concerne à passagem de turistas e pescadores até o banhado e a laguna dos patos, esclarecemos que o Projeto Retiro não prevê qualquer intervenção na faixa de praia, principal local de transito de turistas, bem como será respeitada distância mínima de 150 metros às margens da laguna dos patos e de 100 metros do limite de cheia do banhado.

## 8. **Tráfego de veículos em São José do Norte e Rio Grande**

Ref: Parágrafos 469, 476, 480, 531, 572, 577, 606, 745, 746, 747 e 807 do Parecer.

A seguir são apresentados esclarecimentos pertinentes aos impactos gerados pelo trafego de veículos do empreendimento RGM na frente de lavra, no transporte do concentrado da frente de lavra até a Planta de Separação Mineral, no transporte dos produtos da Planta de Separação Mineral até o ponto de atracação de balsas, e – se for o caso - na eventual travessia do canal de Rio Grande para exportação de produtos minerais.

Tais esclarecimentos são complementares ao estudo realizado pela Universidade Federal de Rio Grande - FURG, Grupo de Estudos de Logística, Transportes e meio Ambiente - LogTraM, que avaliou os impactos sobre o sistema viário de Rio Grande (RIG) e São José do Norte (SJN) com a chegada do Projeto Retiro e que consta no Anexo 6.4.2.11.1-1 do EIA.

Apesar da queda na atividade econômica da região desde o levantamento da FURG, consideramos válidos os parâmetros apresentados no EIA para fins de análise de impacto do Projeto Retiro. Cabe, entretanto, a ressalva de que mudanças de primeira ordem na estrutura viária de São José do Norte (que agora conta com uma via Perimetral plenamente operacional e com elevada capacidade ociosa) e o progresso nas tratativas havidas entre a EBR e a RGM para fins de embarque dos produtos minerais permitem antecipar que a exportação de produtos não vai impactar a zona urbana de São José do Norte e que – se houver – o impacto em Rio Grande será de menor monta. O pior cenário para Rio Grande prevê que a porção mais próxima da área urbana, entre o Atracadouro de Balsas e o Porto Novo,sofrerá impacto de 0,4% da capacidade nominal na fase de implantação e de 0,3% da capacidade nominal na fase de operação. A avenida portuária do Super Porto, que conta com uma taxa atual de ocupação de 63,8%, sofrerá um impacto de 0,3% nas fases de Implantação e de Operação.

# **(xviii) Fluxo geral de tráfego analisado**

O fluxo analisado pela equipe técnica da FURG compreendeu as movimentações geradas pela RGM dentro dos municípios de São José do Norte e de Rio Grande. Foram estudadas também as movimentações geradas entre os dois municípios, considerados os atracadouros atuais de travessia pública do canal por balsa. A Figura abaixo ilustra os traçados estudados.

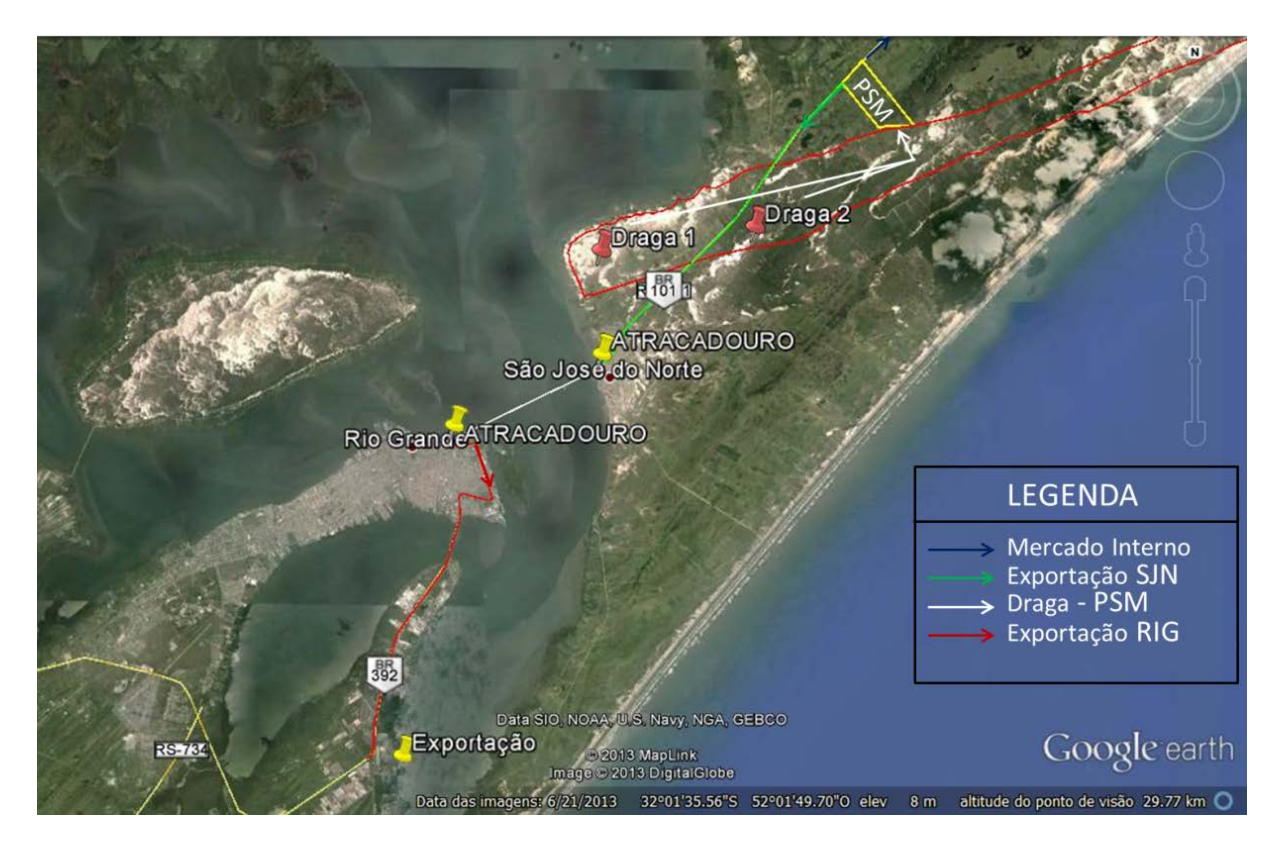

**Figura 5.1** - Visualização geral do fluxo de trafego estudado

### **(xix) Volumes de carga considerados**

Os volumes de carga e as premissas de cálculo (materiais, volumes, origens e vias de trafego) considerados encontram-se detalhados no relatório da LogTram FURG. Para a contextualização desta discussão, um sumário do tráfego de veículos pesados pelas áreas urbanas de São José do Norte e Rio Grande considerando o fluxo médio diário de veículos pesados nas fases de implantação e operação é representado na tabela a seguir:

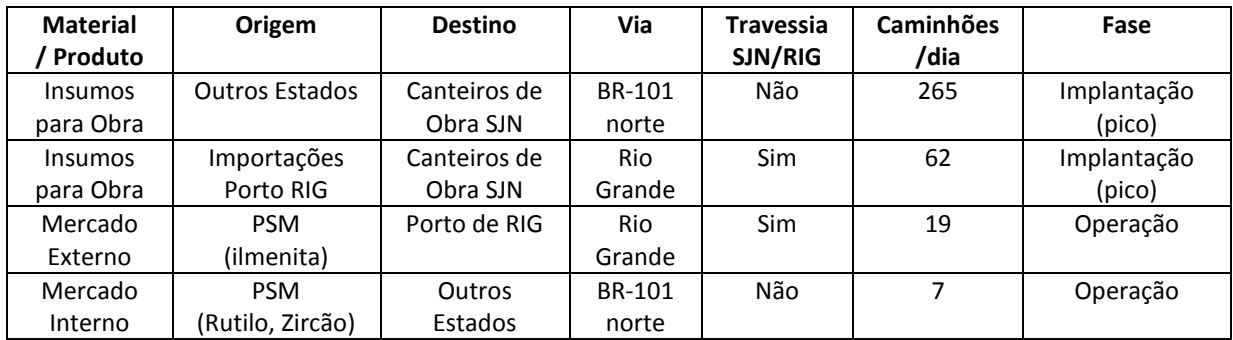

#### **Travessia do canal de Rio Grande**

A travessia do canal de Rio Grande poderá ser necessária em duas situações:

- Na fase de implantação, sentido RIG->SJN, tanto para materiais e suprimentos originados na porção sul e oeste do estado do Rio Grande do Sul, quanto para materiais e equipamentos que venham a ser importados pelo porto de Rio Grande ou montados/produzidos localmente. Fornecedores em geral serão orientados para utilizar a BR-101, assim o fluxo principal de insumos deverá vir diretamente do norte do Estado para SJN, sem passar por Rio Grande.

- Na fase de operação, sentido SJN->RIG, eventualmente para o transporte da Ilmenita que poderá ser exportada pelo complexo portuário de Rio Grande (vide abaixo informações sobre as tratativas em andamento para embarque dos produtos em São José do Norte).

Em ambos os casos, a travessia de veículos pelo canal de Rio Grande por balsa foi identificada como o trecho mais crítico das rotas a serem utilizadas pela RGM. Atualmente a oferta desse serviço público é limitada, frequentemente com filas de espera de veículos em ambos lados do canal nos horários de pico. Para minimizar os efeitos cumulativos da implantação do Projeto na infra-estrutura atual, a RGM está empenhada em viabilizar um embarque para exportação a partir do sítio da EBR em São José do Norte.

Caso não se viabilize a exportação a partir de São José do Norte, a RGM não pretende utilizar o serviço público de travessia nas suas operações regulares. Para tanto, a RGM está discutindo com a EBR os termos comerciais para ter acesso a zona de embarque privativa em seu sítio. As tratativas em curso incluem o Concessionário atual e outras empresas de navegação habilitadas à contratação de um serviço exclusivo de balsas dimensionado especificamente para os volumes de carga a serem movimentados pelo empreendimento, tanto na fase de Implantação quanto na fase de operação.

#### **Opções para transitar em Rio Grande e em São José do Norte**

Como pode ser observado na **Figura 5.1**, o traçado estudado no EIA considerou os acessos viários e os pontos de atracação da balsa atuais, ou seja: naquela alternativa o fluxo de veículos e caminhões transitaria por áreas de grande ocupação urbana tanto em São José do Norte quanto em Rio Grande.

No caso de Rio Grande, essa situação deverá prevalecer no curto prazo, embora seja de conhecimento público que os municípios de Rio Grande e São Jose do Norte, contando com ajuda do governo de estado do Rio Grande do Sul, vem estudando e discutindo alternativas para reposicionar no médio prazo os atracadouros da balsa para pontos mais afastados, evitando assim que os veículos, e, principalmente os caminhões, circulem nas áreas de maior concentração urbana de Rio Grande.

No lado de São José do Norte, houve um avanço real importante para a redução do fluxo de caminhões na área urbana de São José do Norte, que foi a criação da Avenida Perimetral, implantada em conjunto pelo governo do estado e pela EBR. A Perimetral já está em pleno funcionamento, conectando a BR-101 diretamente à região industrial e portuária onde a EBR está instalada. Sua utilização diminuiu consideravelmente após a implantação da EBR, e a via apresenta hoje elevada taxa de ociosidade.

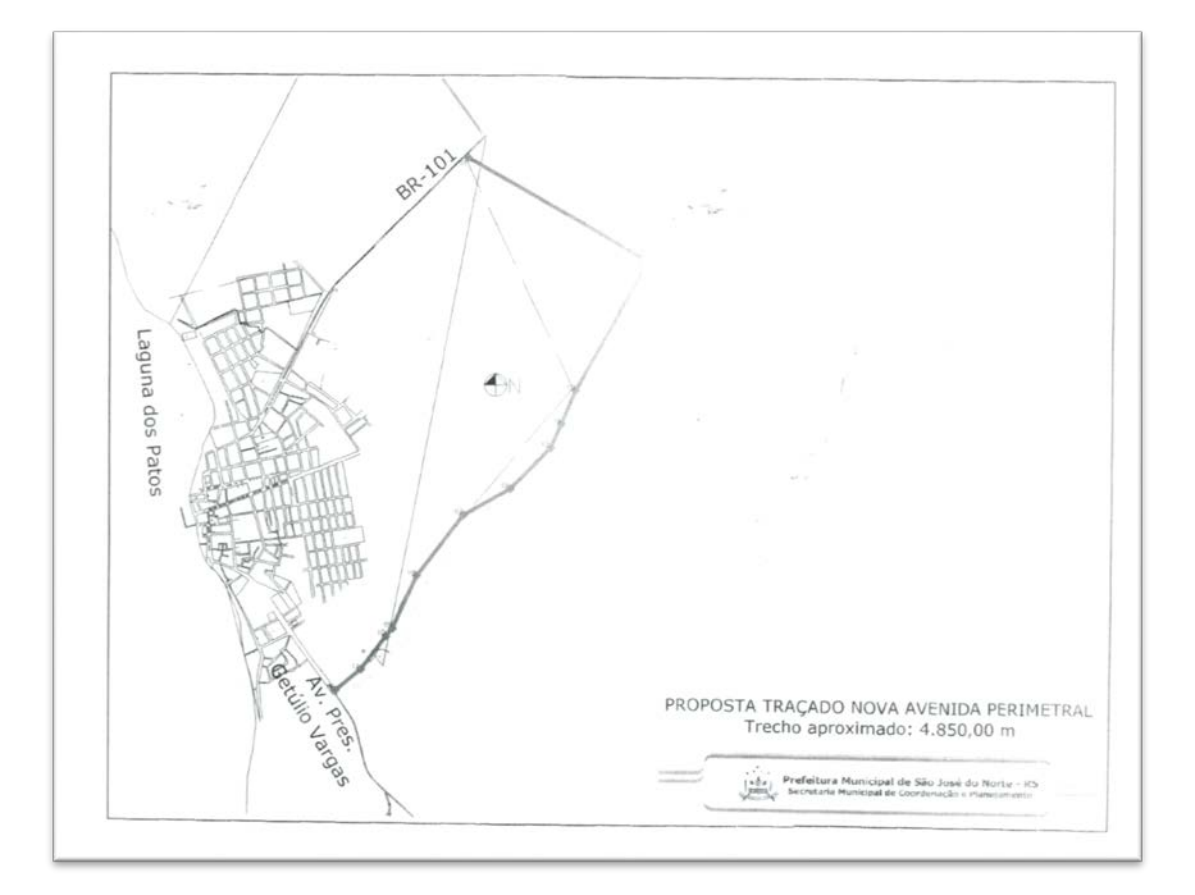

**Figura 5.2** - Traçado da Avenida Perimetral

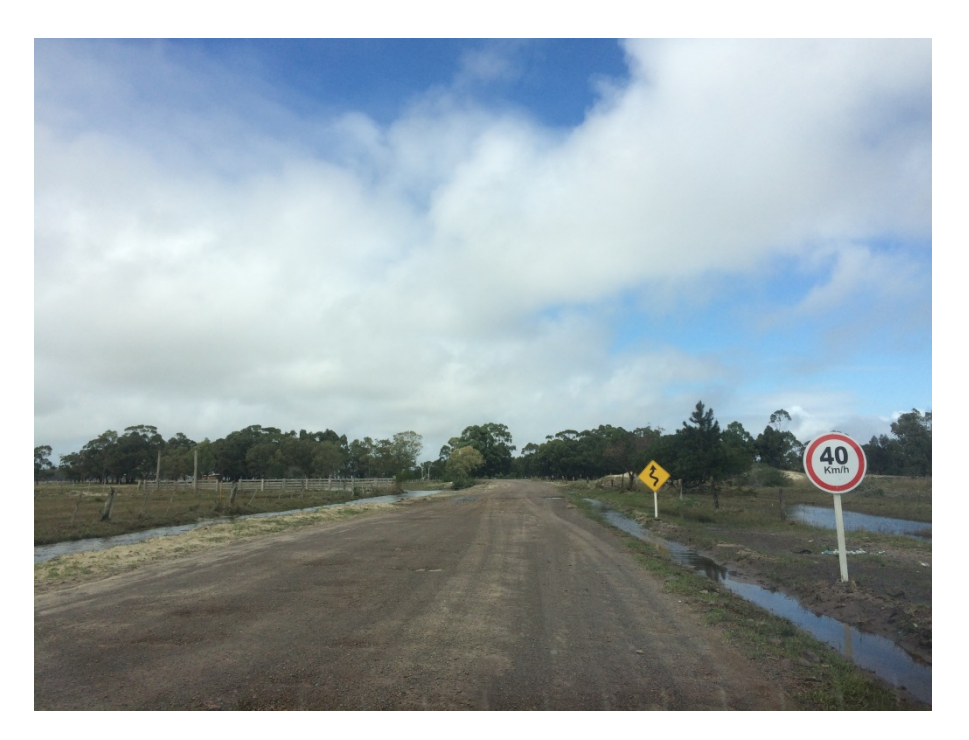

**Figura 5.3** – Avenida Perimetral – Foto: 2015

Desta forma, em São José do Norte o fluxo de caminhões a ser gerado pela RGM poderá se utilizar da rota formada pela BR-101 e Avenida Perimetral para atingir um novo atracadouro de balsas (o ponto A indicado na Figura 03) que está em processo de implantação pelo Estaleiro EBR. Nesse sentido, registra-se que a RGM mantém negociações com a EBR para acordar o compartilhamento desse novo atracadouro. Com esse novo ponto de travessia, os caminhões não mais precisarão transitar pela área

urbana de São José do Norte para atingir a área portuária, reduzindo de sobremaneira os impactos à população.

Para o futuro, há a possibilidade de um outro local de travessia sendo discutida em São José do Norte. Situado mais ao sul do município, na altura do ponto B indicado na **Figura 5.4**, este ponto alternativo poderá eventualmente ser acessado pela extensão planejada da BR-101. Esta, porém, ainda seria uma alternativa para médio ou longo prazo.

Em Rio Grande, tem-se conhecimento de duas possibilidades em estudo: uma na porção Norte e outra na porção Sul da Zona do Super Porto (pontos C e D indicados na **Figura 5.4**) com previsão para implantação no médio ou longo prazo. Um novo atracadouro no ponto C mostra-se bastante atrativo para a travessia a partir do Atracadouro da EBR (ponto A), enquanto o ponto D seria atrativo para a travessia a partir do ponto B. Em ambas alternativas, o fluxo de caminhões deixaria de passar pela área central de Rio Grande, passando a circular diretamente no complexo portuário de Rio Grande.

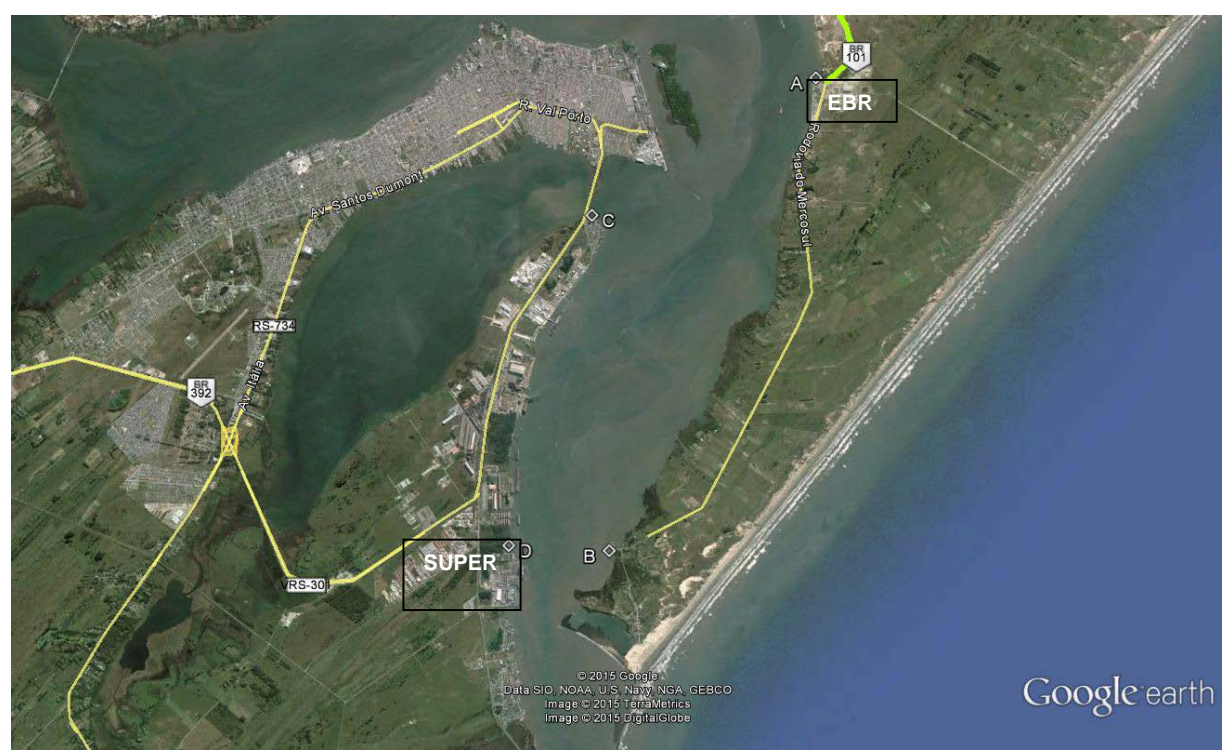

**Figura 5.4** - Alternativas de atracadouro para balsas em estudo em SÃO JOSÉ DO NORTE e Rio Grande

Para o longo prazo, há discussões e projetos de viabilização da implantação de uma travessia seca, através de uma ponte ou túnel, o que resultaria em total integração entre os dois municípios e destes com as demais regiões do Estado.

# **(xx) Porto de embarque de produtos para exportação via São José do Norte**

O volume anual de produção de ilmenita a ser produzido está estimado em até 273.000 toneladas. Os produtos serão embarcados em navios classe Handymax de até 40.000 toneladas, resultando em média de 7 a 8 embarques em navio por ano. Em termos de fluxo médio diário de veículos, resulta em média de aproximadamente 20 caminhões por dia, do tipo bi trem, com 40 toneladas de capacidade de carga.

Apesar do EIA considerar o embarque de navios pelo porto de Rio Grande, a RGM tem avançado nos seus entendimentos com o Estaleiro EBR para viabilizar a utilização de suas instalações e berços de atracação de navios para embarcar a Ilmenita diretamente em SÃO JOSÉ DO NORTE. Neste cenário, altamente provável, a ser confirmado bem antes do início de operação da RGM previsto para 2018, a travessia do canal deixaria de ser necessária, evitando então o fluxo de caminhões no lado de Rio Grande.

O projeto do Estaleiro EBR prevê a construção de dois berços, sendo que o Berço 01 já está operacional.e É prevista baixa utilização para o Berço 02, que ainda está em construção, e daí a possibilidade de compartilhamento com a RGM.

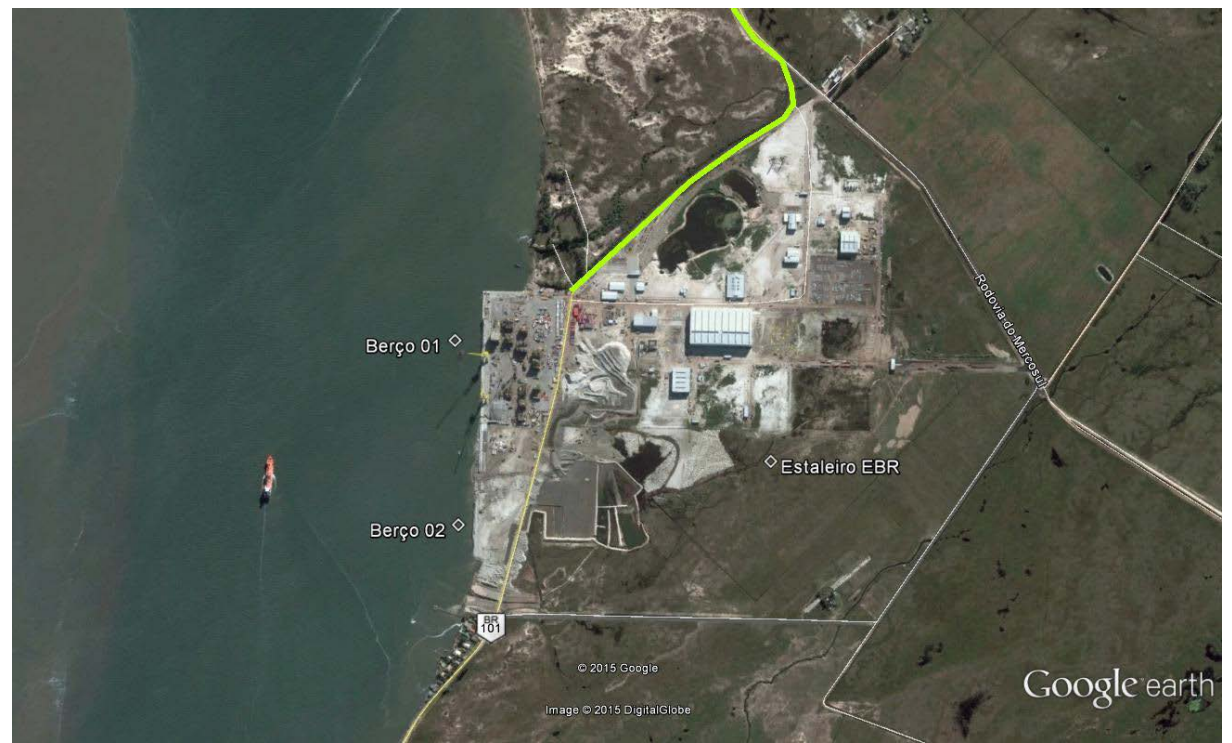

**Figura 5.5** - Estaleiro EBR em São José do Norte - Berços de atracação de navios

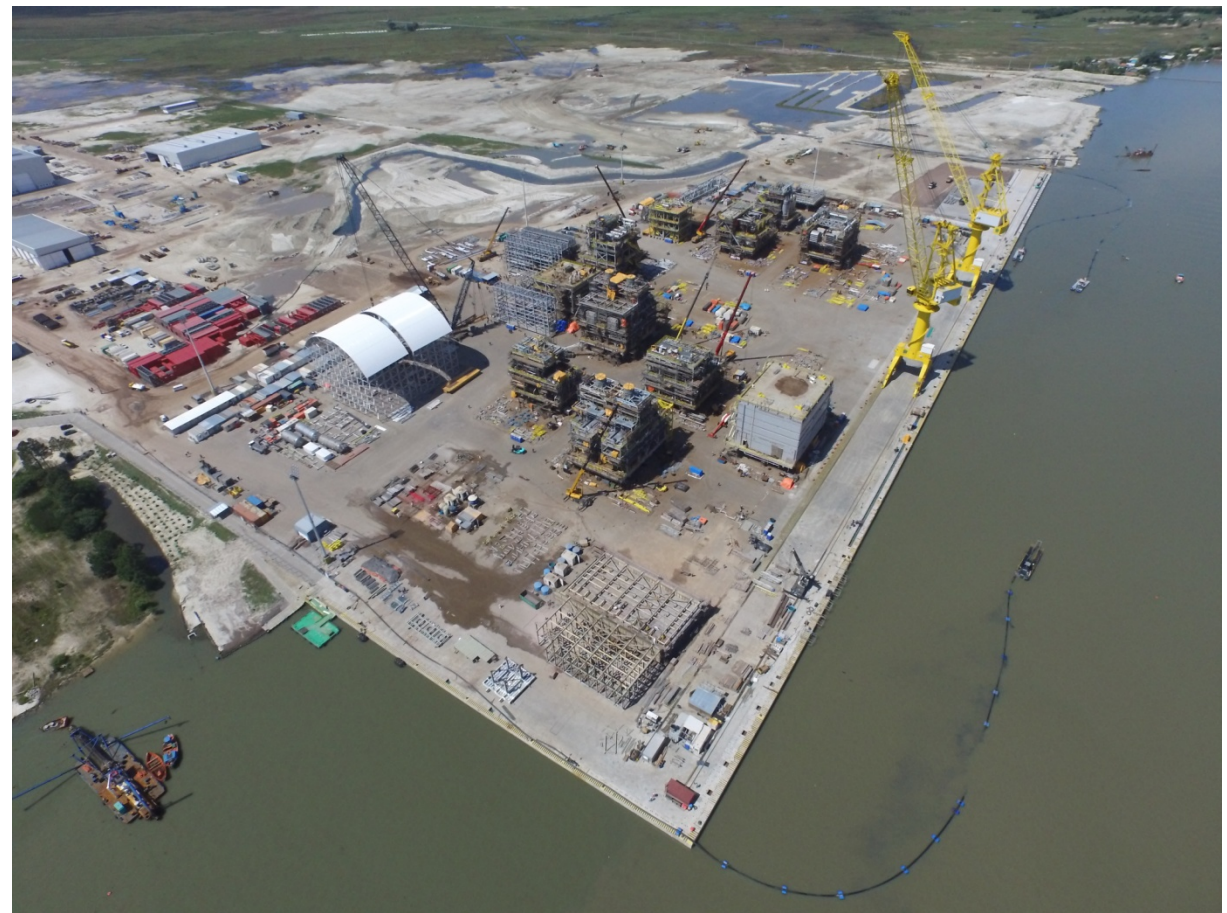

**Figura 5.6 -** Estaleiro EBR em São José do Norte - 2015

### **(xxi) Análise do fluxo de caminhões em Rio Grande**

Uma vez que o embarque de navios a partir de São José do Norte ainda não está completamente definido, cabe esclarecer alguns aspectos quanto eventual à circulação de caminhões em Rio Grande. Mesmo que a travessia do canal se utilize do ponto atual de atracação de balsas na cidade de Rio Grande, estima-se que o impacto será pequeno. Segundo informações obtidas junto à empresa operadora do serviço público de balsas, houve uma redução da ordem de 30% na demanda por travessia de veículos desde a época dos estudos do EIA (set/12 a set13) e há hoje uma ociosidade da ordem de 50% em relação à capacidade instalada que é de 220 veículos por dia.

Considerando que uma balsa típica pode acomodar até 12 caminhões do tipo bi trem, o fluxo de travessia gerado pela RGM, de 20 caminhões por dia, resultará em necessidade de somente 2 viagens de balsa diárias, o que não representa uma adição significativa de veículos a utilizarem o ponto de travessia e nem as vias de tráfego em Rio Grande.

Os veículos de carga que hoje fazem travessia do canal pela balsa, em geral tem como destino/origem principal o complexo portuário de Rio Grande e percorrem o trajeto indicado nas **Figuras 5.7.a.** e **5.7.b.**

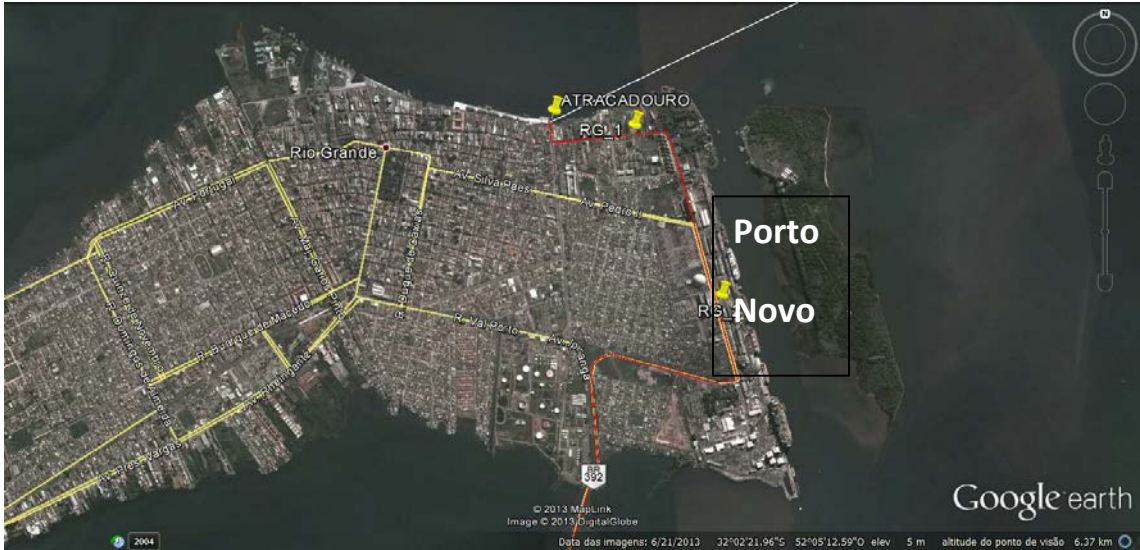

**Figura 5.7.a -** Detalhes do trajeto Atracadouro de Balsa - Porto Novo, pontos de medição 1 e 2

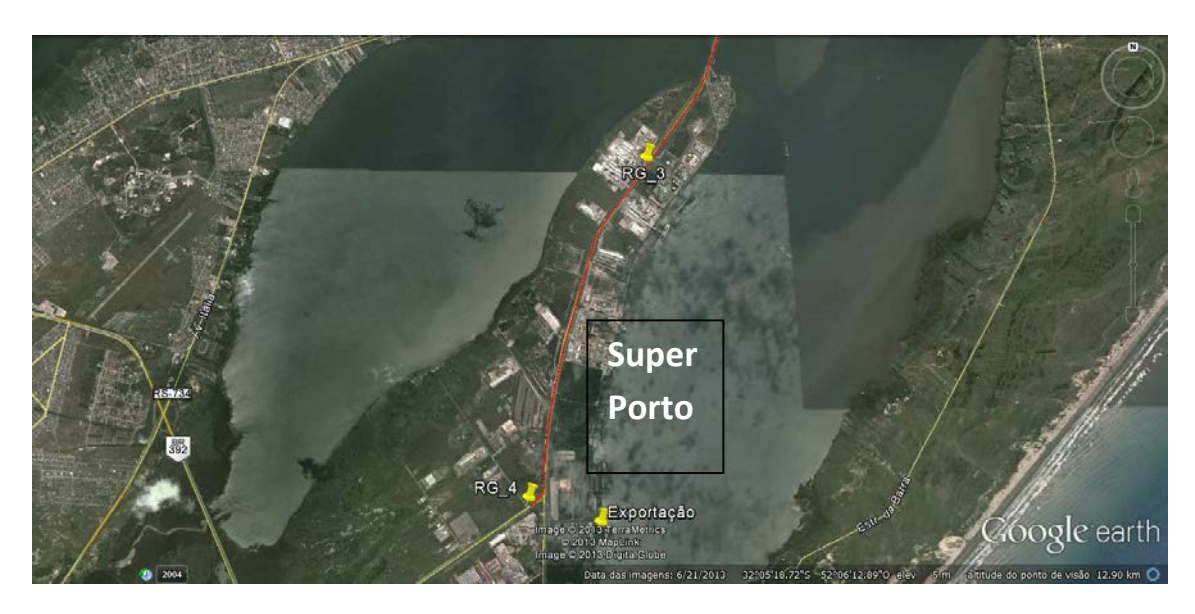

**Figura 5.7.b** - Trajeto Porto Novo - Super Porto (exportação), pontos de medição 3 e 4

Analisando-se esse trajeto, observa-se que as vias de circulação não passam por áreas residenciais, comerciais ou históricas, mas sim por áreas classificadas como de Zoneamento Funcional e Portuário (ver **Figuras 5.8.a. e 5.8.b.**). Destaque-se que a porção que seria de maior interferência urbana é o percurso entre o atual atracadouro de balsas e a área portuária conhecida como Porto Novo, de apenas 1 km. O percurso a partir do Porto Novo até o Super Porto, onde estão localizados os terminais portuários para graneis sólidos, já possui hoje ocupação e tráfego típicos de zonas portuárias.

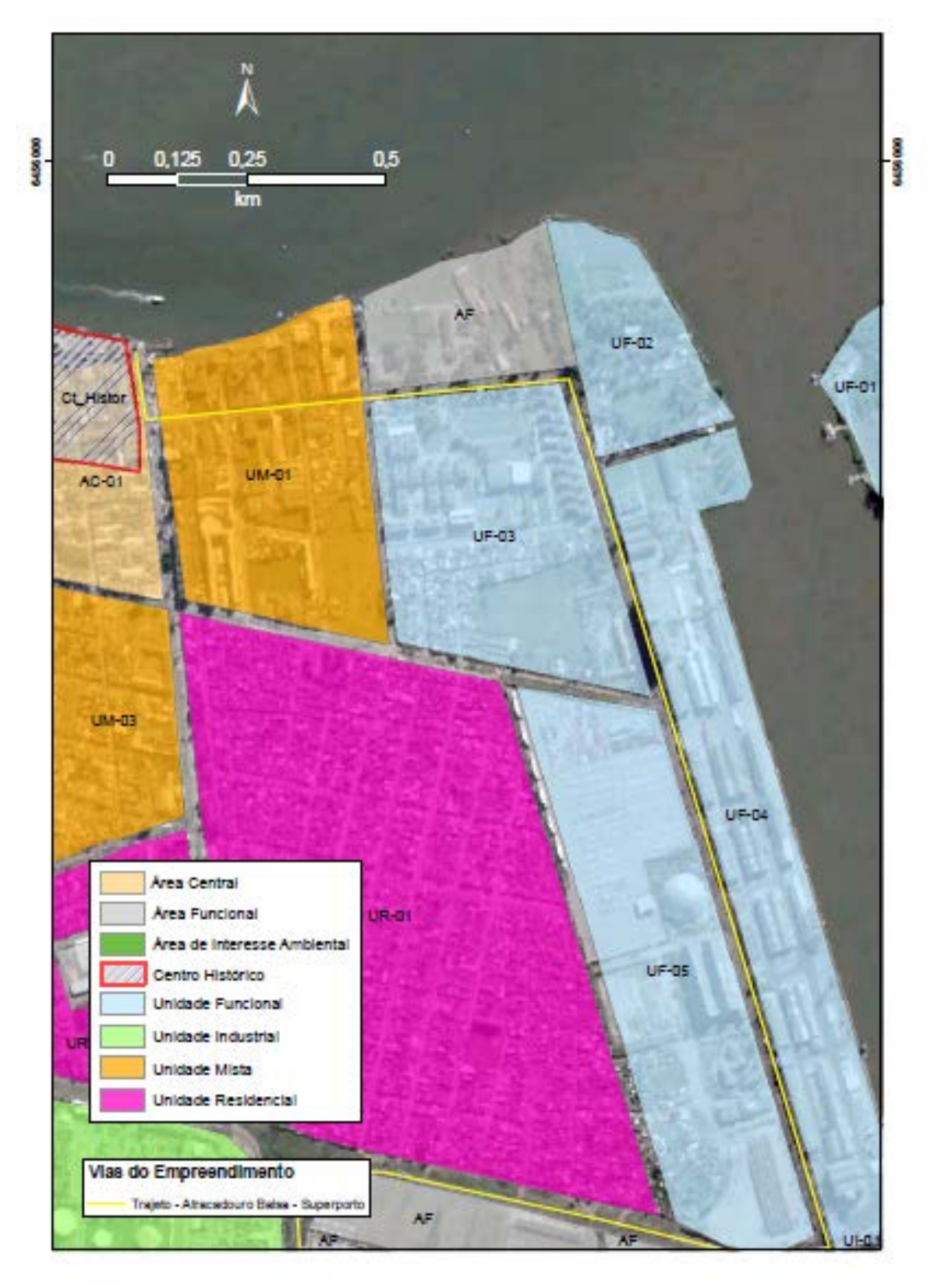

**Figura 5.8.a** - Zoneamento na região do atracadouro de balsas e Porto Novo

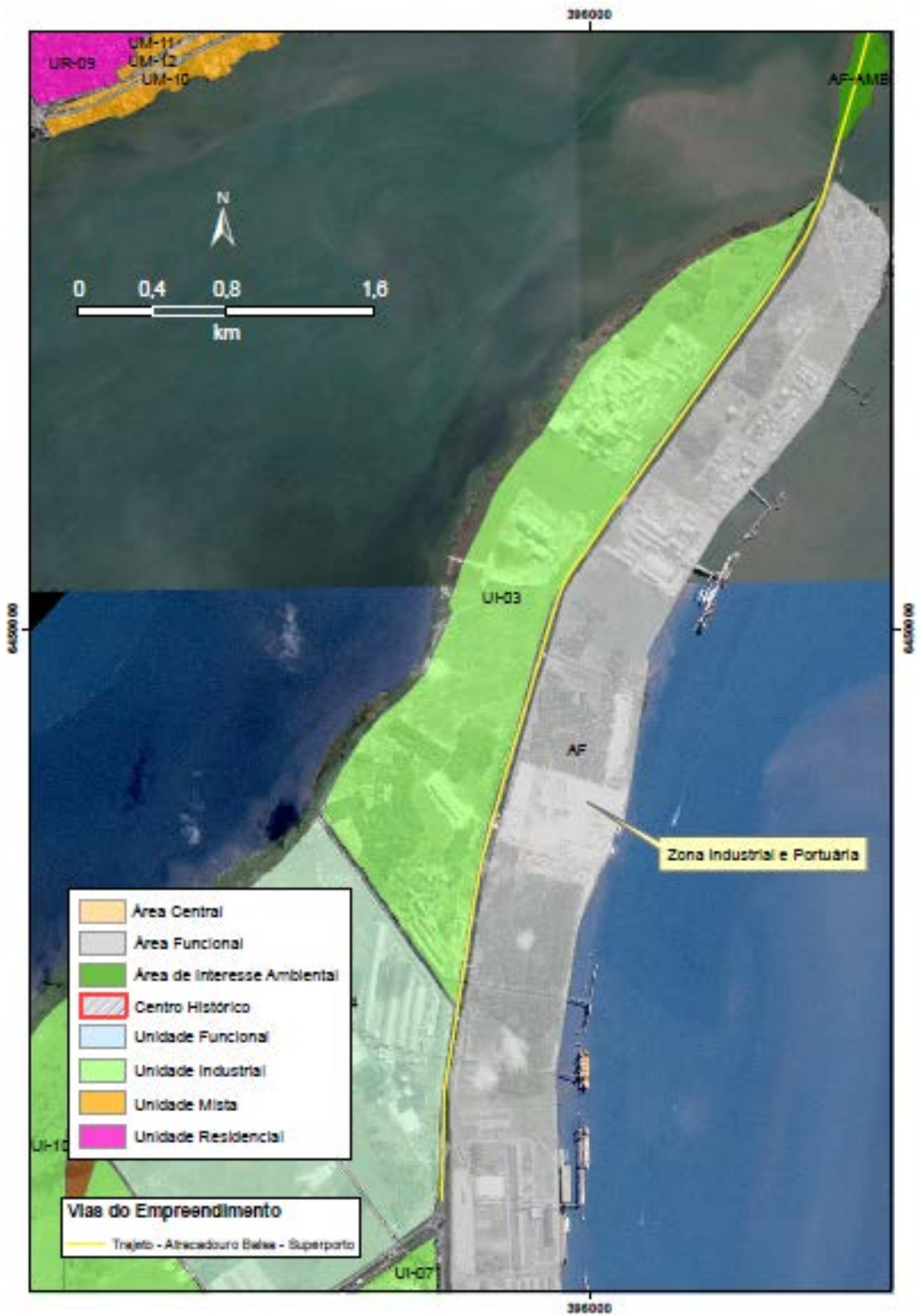

**Figura 5.8.b** - Zoneamento da região do Super Porto

### **(xxii) Medição do impacto previsto sobre as vias de Rio Grande**

Segundo os estudos realizados pela LogTram da FURG, o impacto do fluxo de veículos da RGM sobre o tráfego em Rio Grande será muito baixo, o que pode ser visualizado na tabela a seguir que resume as medições realizadas nos 4 pontos definidos no estudo.

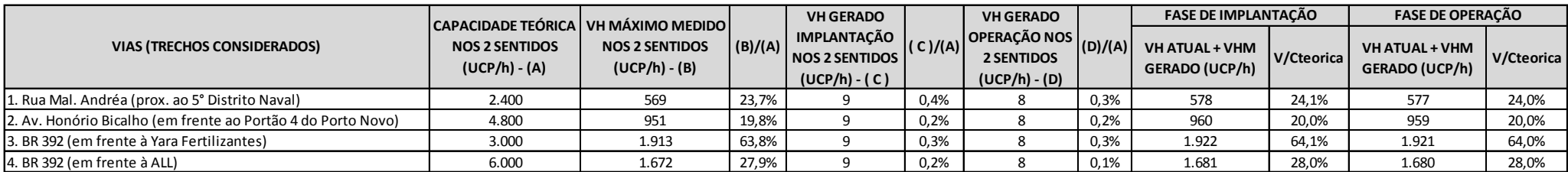

Tabela 5.1 - Medição de tráfego e impacto nas vias de Rio Grande

Deve-se destacar:

- Ponto 1, trecho entre o Atracadouro de Balsas e o Porto Novo: porção mais próxima da área urbana, com taxa atual de ocupação da via em 23,7%, sofrerá impacto de 0,4% na fase de implantação e de 0,3% na fase de operação
- Ponto 3, trecho na avenida portuária do Super Porto: com taxa atual de ocupação da via em 63,8%, sofrerá impacto de 0,3% na fase de Implantação e de Operação. Este ponto espelha bem o efeito pontual do Estaleiro Rio Grande (unidade industrial) no fluxo de tráfego portuário, pois além do volume de caminhões o Estaleiro gera um elevado volume de ônibus, veículos e motos de funcionários.

## **(xxiii) Medidas de Mitigação - tráfego em São José do Norte e Rio Grande**

Antecipa-se que as principais diretrizes e medidas de mitigação de impacto que constarão nos programas de controle de tráfego, são:

- I. Buscar a viabilidade de alternativas de embarque de cargas em São José do Norte, sendo a principal, o compartilhando de infraestrutura portuária com a EBR, já em discussão.
- II. Acompanhar o desenvolvimento de novos portos a ser implantados em São José do Norte.
- III. No caso de impossibilidade de embarque de navios a partir da EBR, a travessia dos caminhões RGM com destino ao porto de Rio Grande se dará em balsas dedicadas, contratadas exclusivamente pela RGM, utilizando-se o atracadouro de balsas da EBR, que pode ser acessado através da avenida perimetral, e evitando-se assim a circulação de caminhões pela área urbana de São José do Norte.
- IV. Acompanhar o desenvolvimento de novas alternativas de atracadouro de balsas em São José do Norte (alternativas em estudo na porção sul do município).
- V. No caso de necessidade de travessia para o porto de Rio Grande, o trajeto será aquele indicado nos estudos de impacto de tráfego, e a área de programação de tráfego da RGM priorizará a adoção dos horários de menor concentração de tráfego no atracadouro de balsas e nas vias de circulação.
- VI. Novas medições de tráfego, que poderão ser realizadas na fase de LI, para adequação e ajuste dos programas de controle de tráfego.

## **(xxiv) Tráfego de veículos entre a área de lavra e a Planta de Separação Mineral**

#### Volumes de carga considerados

Os volumes de carga e as premissas de cálculo (materiais, volumes, origens e vias de trafego) considerados encontram-se detalhados no relatório da FURG. Considerando-se a preocupação com o tráfego de veículos pesados pela área rural de São José do Norte, resumimos abaixo o fluxo médio diário de veículos pesados nas fases de implantação e operação, que trazem impactos a essa região:

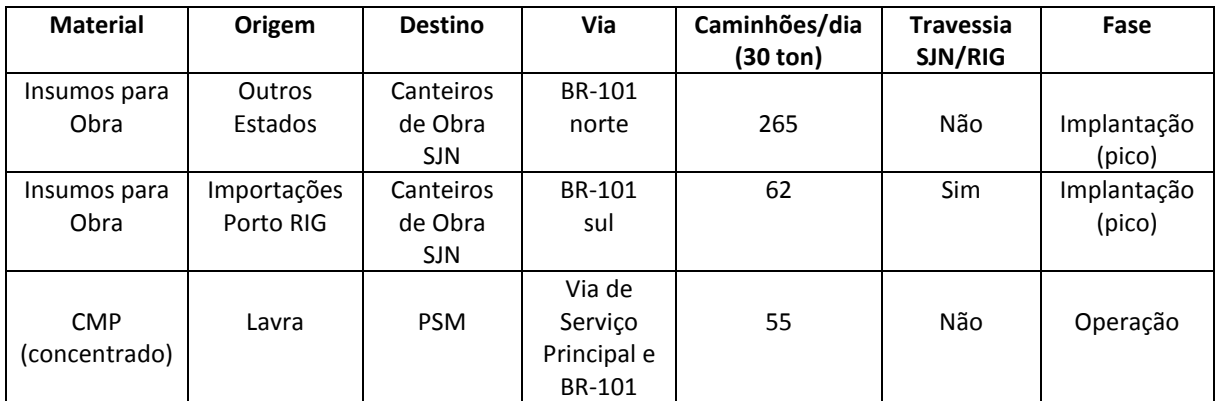

#### **(xxv) Área de Lavra - Vias de Serviço Principais**

Em atendimento ao solicitado no **parágrafo 476** do Parecer, este item aborda a temática das vias de serviço principais do empreendimento. Para atender às operações na frente de lavra e para o transporte do Concentrado de Mineral Pesado (CMP) até a Planta de Separação Mineral (PSM), a RGM implantará duas Vias de Serviço Principais (VSP) e se utilizará de até cinco Vias de Acesso Secundárias existentes (VAS) que conectam a VSP à BR-101 e que poderão ser utilizadas como meios de acesso alternativo ou emergencial. Os veículos da RGM terão uso moderado de alguns trechos da BR-101. As Figuras abaixo apresentam uma visão geral do fluxo de veículos, a localização das VSPs, VASs e trechos da BR-101 utilizados.

As VSPs, indicadas em azul nas figuras abaixo serão utilizadas na fase de Implantação para transportar insumos, maquinas, equipamentos e equipes de construção para os dois canteiros de obras, onde serão implantadas as lagoas iniciais e serão construídas as plantas de concentração preliminar (PCP), ao longo dos dois primeiros anos de implantação. Na fase de operação, as VSPs serão utilizadas para transporte das equipes operacionais até a frente de lavra e pelos caminhões que transportarão o CMP até a PSM.

As VSPs serão locadas sempre dentro da área da ADA, próximas à margem norte do corpo de minério e orientadas longitudinalmente ao sentido da lavra. Observando o cenário da área a oeste da BR-101, destacamos que a VSP será integralmente implantada entre o extremo sul da ADA e a BR-101. Sua extensão aproximada será de 5,5 km, sendo que na medida que a operação se inicie e a lagoa de dragagem avance, essa VSP deixará de ser utilizada e, portanto, poderá ser removida (a menos que a comunidade deseje mantê-la). Na área a leste da BR-101, a implantação da VSP será progressiva, crescendo na medida do avanço da frente de lavra. Ao final da lavra terá atingido aproximadamente 26 km.

Em ambas frentes de lavra, porções a oeste e a leste da BR-101, os caminhões que transportam o CMP trafegarão preferencialmente nas VSP, com pouca interferência sobre a BR-101. No caso da porção a leste da BR-101, o fluxo de CMP entre a frente de lavra e a PSM se dará diretamente via VSP, não trafegando pela BR-101. Somente os veículos que transportam CMP da porção a oeste, aproximadamente 27 caminhões por dia (ou 1,1 caminhões por hora) cruzarão a BR-101.

É importante esclarecer que os veículos de carga considerados no projeto são do tipo convencional. Neste caso, para o transporte entre a Frente de Lavra e a Planta de Separação Mineral, serão conjuntos cavalo trator e semirreboque basculante, com capacidade de carga de 30 toneladas, atendendo aos limites de carga e dimensões legais aplicáveis.

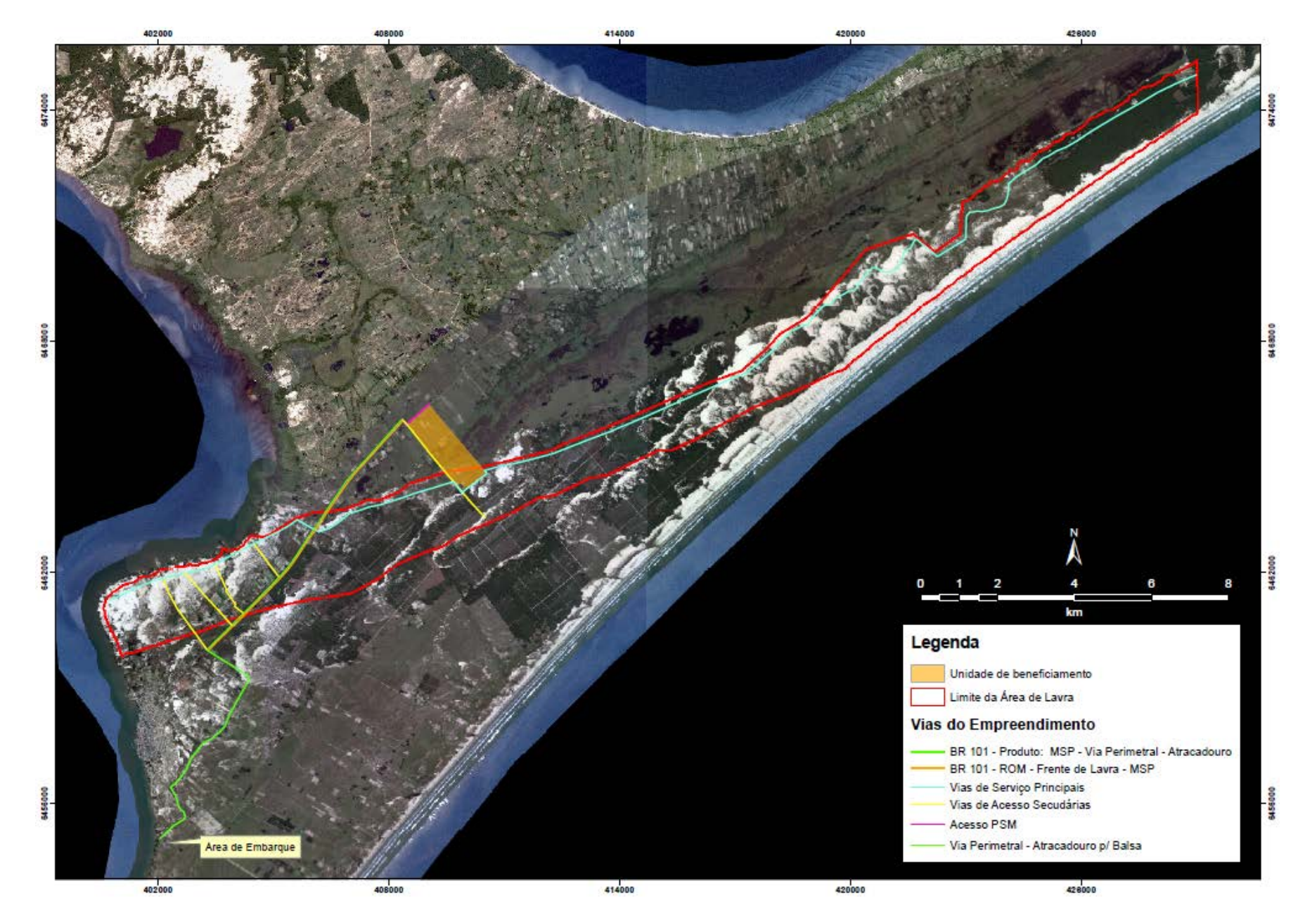

**Figura 5.9 -** Visão Geral do fluxo de veículos em São José do Norte

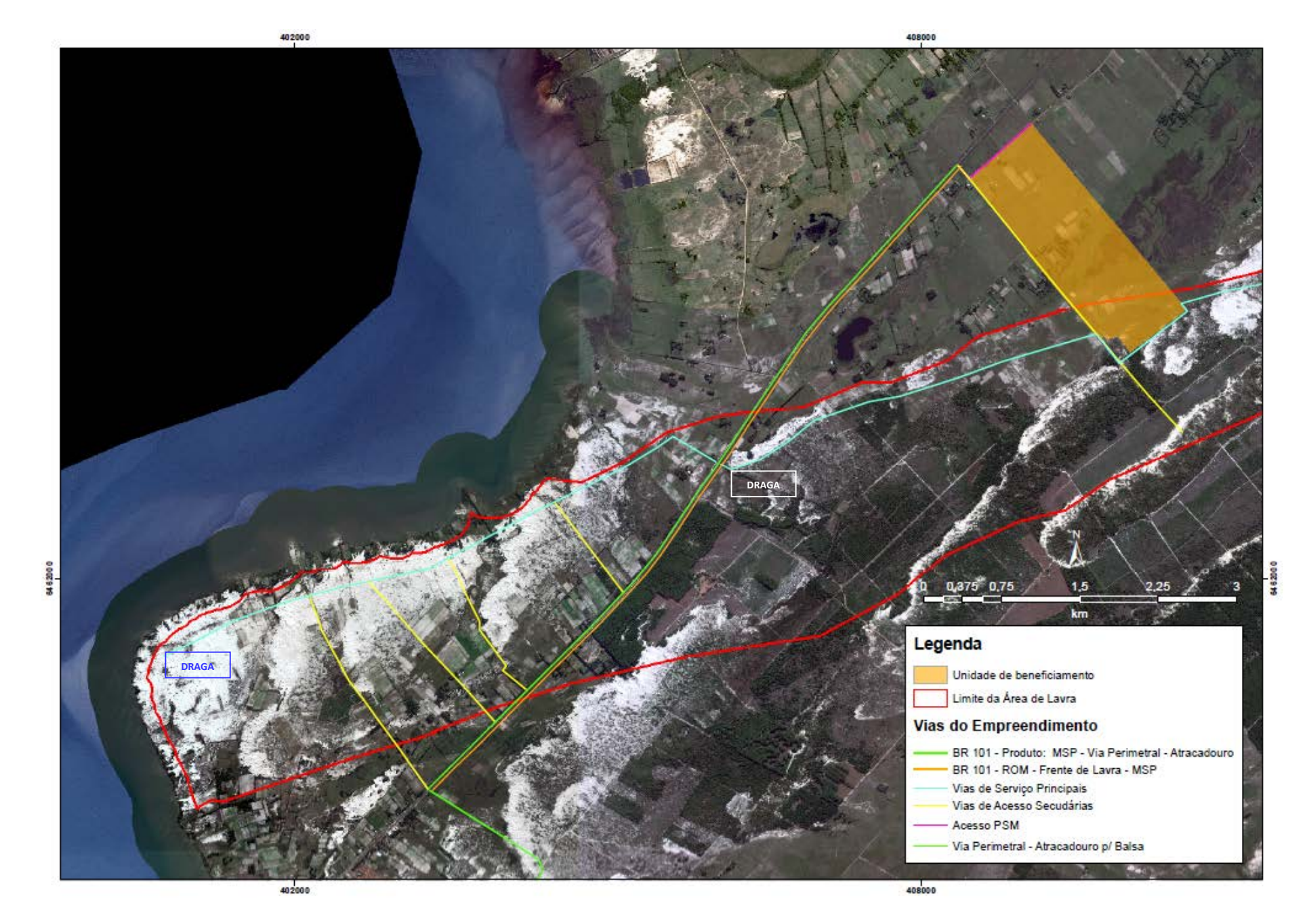

**Figura 5.10 -** Detalhe das Vias de Serviço Principais (VSP) e Vias de Acesso Secundárias (VAS)

#### **(xxvi) Medição do impacto previsto sobre as vias de São José do Norte**

Se possível, a RGM utilizará a Perimetral e um ponto de apoio no sítio da EBR para apoiar a implantação do Projeto, mitigando assim potenciais impactos na zona urbana de São José do Norte.

De qualquer modo, segundo os estudos realizados pela LogTram da FURG, na fase de implantação o impacto do fluxo de veículos da RGM sobre o tráfego em São José do Norte é baixo, como pode ser observado na tabela a seguir, contendo as medições realizadas nos 9 pontos definidos no estudo.

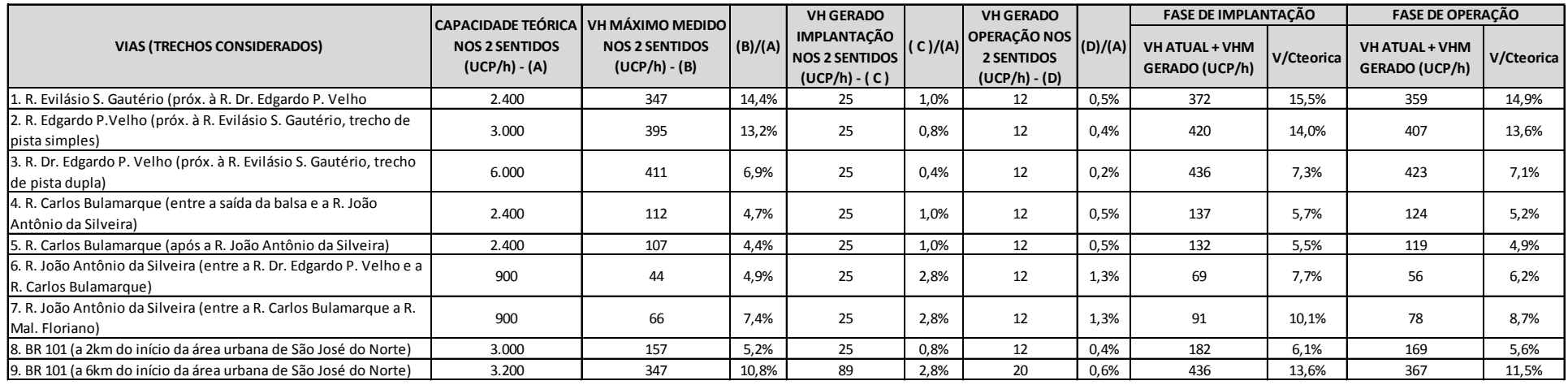

Conforme observado nos pontos 8 e 9 da tabela acima, a ocupação atual da BR-101 é bastante baixa, entre 5% e 11%. O impacto maior, da ordem de 2,8%, ocorrerá nos dois anos da fase de implantação, com material de aterro, insumos, equipamentos e outras cargas. Na fase de operação, o impacto estimado é da ordem de 0,6%.

#### **5. Programas Ambientais**

Ref: Parágrafos 373, 379, 551, 561, 584, 595, 622, 628, 638, 659, 665, 669, 673, 674, 676, 684, 686, 722, 727, 730, 731, 732, 739, 740, 741, 745, 746, 747, 750, 764, 774, 776 e 777 do Parecer.

#### **(xxvii) Programas Ambientais do Meio Físico**

No que diz respeito aos programas designados para o Meio Físico, foram abordadas as seguintes questões:

No Subprograma de Proteção e Monitoramento dos Recursos Hídricos (**Páragrafo 622**, página 96), e abordando ainda o comentário pertinente ao **parágrafo 674** do Parecer, cabe destacar, conforme já mencionado nesta informação técnica em resposta ao questionamento do **parágrafo 348** do Parecer, que o manejo do Sistema Hídrico superficial consiste em um conjunto de ações previstas no PRAD (Anexo 9 do EIA) que contempla a desde a preparação do canal no pré-lavra, até ações de manutenção da vazão e a posterior recuperação de todas as drenagens naturais inseridas na ADA. O detalhamento de engenharia do projeto, a nível de licença de instalação, irá detalhar os procedimentos a ser adotados para tais medidas em concordância com os parâmetros definitivos de engenharia de projeto e traçado final de lavra.

Nesta mesma temática, as recomendações realizadas quanto aos Subprogramas de Monitoramento de Qualidade de Águas Superficiais e Subprograma de monitoramento de águas subterrâneas, **parágrafos 638 e 669** do Parecer, que concerne anuência do IBAMA quanto à modificação de parâmetros bem como sugestões de abrangência, serão levadas em consideração, compiladas e ajustadas quando de seu detalhamento em fase de licença de instalação. No caso específico do questionamento do **parágrafo 669**, conforme discutido no item do diagnóstico de Hidrogeologia (Subitem 6.2.6) do EIA, e reforçado através de comentários no item "iv" (hidrogeologia) desta nota técnica, reitera-se que não se espera que haja interação hidrogeológica da frente de lavra com o aquífero na região da AID.

Na temática de Ruídos e Vibrações, **parágrafos 628, 659 e 665** do Parecer, cabe revisitar o que é esclarecido em conformidade com o item (ii) Ruídos e Vibrações desta mesma nota técnica:

*"O mesmo critério mencionado no item (i) "Qualidade do Ar" deverá se aplicar ao detalhamento abordado aos levantamentos de ruído (Parágrafo 233, página 35 do Parecer). Os pontos de amostragem serão adotados de acordo com as fontes receptoras localizadas próximas às vias de serviço a serem implantadas e associadas aos correspondentes subprogramas (Subprograma de Controle de Ruídos e Vibrações – 8.1.1.4.4 e Subprograma de Controle de Ruído e Vibração– 8.1.3.4.4.) conforme revisão apresentada no Anexo 6.A."*

No que diz respeito ao **parágrafo 673** do Parecer, que versa sobre a criação de um programa voltado à mitigação de emergências, destaca-se que no item 8.5 do **Anexo 6.A**, "Programa de Contingência a Emergências Ambientais" consta o atendimento às demandas. Reitera-se que todos os procedimentos serão detalhados para a licença de instalação do empreendimento.

#### **(xxviii) Programas Ambientais do Meio Biótico**

No tocante ao **parágrafo 676** do Parecer, esclarecemos que o item 8.2.1. (Programa de Resgate de Flora) do **Anexo 6.A** desta nota técnica apresenta revisão do referido programa, conforme trecho abaixo citado.

"Sempre que tecnicamente possível, executar o transplante de indivíduos arbóreos legalmente protegidos que sejam mais significativos, de modo a garantir a manutenção em ambiente natural de espécies matrizes e porta-sementes. Caso alguma dessas espécies não possam vir a ser transplantadas, estas deverão ser repostas à medida e nos moldes previstos no Código Florestal gaúcho. "

Quanto ao abordado no **parágrafo 684** do Parecer, esclarecemos que durante a realização dos estudos do EIA foi identificado que todas as fisionomias presentes na ADA encontram correspondência na AID, inclusive estas últimas áreas serviram como pontos amostrais para a elaboração do diagnóstico. Neste sentido, estas áreas em si já representariam minimamente áreas apropriadas para o monitoramento, uma vez que estarão disponíveis até o final da vida útil do empreendimento por estarem fora da área a ser lavrada (delimitada pela ADA), inclusive já tendo sido amostradas no diagnóstico. Contudo, quando da definição do Plano de Lavra Final, nas próximas etapas do licenciamento, outras áreas poderão ser definidas como áreas de monitoramento de acordo com o planejamento do avanço da lavra e da recuperação ambiental, bem como dos objetivos e a duração destes monitoramentos propostos.

Também deve-se atentar para o fato de que o avanço da lavra se dará de forma lenta e gradual, podendo-se prever que existirá num dado momento um mosaico heterogêneo de áreas cobertas com todas as tipologias presentes na ADA, durante praticamente toda o período de operação, além de áreas em processo de limpeza (preparação pré-lavra), áreas sendo mineradas e áreas em processo de recomposição e recuperação em diferentes estágios de sucessão (1 ano, 2 anos, 3 anos e assim por diante), o que fornece uma ampla gama de possibilidades de abordagens metodológicas e comparações entre todas estas de acordo com os objetivos dos monitoramentos.

Ainda no tocante aos programas do Meio Biótico, atendemos à recomendação de exclusão do Subprograma de Monitoramento de Lobos e Leões Marinhos, assunto abordado no **parágrafo 722** do Parecer.

### **(xxix) Programas Ambientais do Meio Socioeconômico**

As recomendações ao Programa de Comunicação Social apresentadas no **parágrafo 727** da página 112 do Parecer serão devidamente implementadas e constarão do detalhamento do programa. A RGM ressalta que já conta com escritório / sede na cidade de São José do Norte aberta permanente ao público desde julho de 2014. No local a população tem experimentado livre acesso às informações referentes ao projeto através de informações ofertadas pelo corpo técnico da empresa.

No que diz respeito ao programa de contratação de mão de obra, abordado nas recomendações elencadas nos **parágrafos 730, 731 e 732** do Parecer, a RGM reitera seu compromisso de dar preferência à contratação de mão de obra local e, tão logo seja dada continuidade ao processo de viabilidade do empreendimento, realizará contatos com os principais órgãos da sociedade civil nesse sentido.

No que diz respeito ao programa de educação ambiental, cuja solicitação remete ao **parágrafo 750** do Parecer, reiteramos que em 13/02/2015 a Rio Grande Mineração protocolou junto ao IBAMA o documento n0 02001.0026/76/2015-48 para esclarecimento do Parecer 02001.004874/2014-65 da COMOC/IBAMA. O primeiro anexo do referido protocolo considera e reitera a aplicação de Educação ambiental com abrangência ao publico externo, conforme se explicita no trecho abaixo:

*"A educação ambiental direcionada à população do entorno, também é uma forma de manter a população informada sobre as medidas mitigadoras que o empreendimento estará tomando para minimizar as interferências ao ambiente local. Entre os tópicos a serem trabalhados nas escolas e comunidades estão:*

- *- Abordagem inicial: Implantação do Projeto Retiro;*
- *- Espécies de fauna e flora locais;*
- *- Fitofisionomias da paisagem local;*
- *- Importância da Reciclagem;*
- *- Desafios para o desenvolvimento sustentável;*
- *- Risco de acidentes com maquinário rodoviário e com animais silvestres;*
- *- Plano de Restauração florestal e recuperação de áreas degradadas;*
- *- Percepção Ambiental e expectativa da população em relação ao empreendimento;*

*- Incentivar e compreensão e motivação do publico para participação na melhoria do ambiente e apoio aos programas ambientais propostos;*

*- Fomentar iniciativas comunitárias para o desenvolvimento de atividades de educação ambiental através da mobilização para a conservação dos recursos naturais.*

*A realização de palestras na comunidade e reuniões com as equipes de trabalho do Projeto Retiro, apresentarão maior frequência no período de implantação do complexo, tendo como meta atingir todos os trabalhadores da obra e grande parte da comunidade entre escolares e população do entorno imediato. A inclusão da comunidade escolar no Programa de Educação Ambiental, justifica-se na medida em que o ensino de sustentabilidade e boas práticas em meio ambiente, fazem parte do aprendizado dos escolares, fazendo com que a implantação do empreendimento seja vista, também, como uma forma integrada de geração de trabalho e conservação ambiental, através da operacionalização dos programas ambientais.*

*Para mensurar o grau de impacto das ações de educação ambiental na população e trabalhadores, poderá se valer do método interativo como ferramenta didática, pois aproxima o interlocutor do público alvo, permitindo avaliar o quanto do conteúdo abordado está sendo*  *incorporado, qual abordagem deve ser aprimorada e quais os principais pontos de interesse dos receptores. Considera-se, também, fomentar ações durante datas comemorativas como o Dia Mundial da Água, Dia da Árvore, Dia da Conservação do Solo e Dia do Pescador.*

*Um formulário com questões também deve ser aplicado para verificar o grau de impacto das ações sobre a população e como está sendo assimilado o conteúdo, permitindo, assim, extrair as opiniões e reaplicá-las em um novo evento."*

#### **(xxx) Programa de Gestão de Áreas para Mineração**

No que concerne às práticas de indenização e negociação de acesso - **parágrafos 739 e 740** do Parecer - a RGM reitera seu comprometimento em tratar os superficiários das áreas previstas para lavra de maneira igualitária, sejam eles proprietários ou com a posse mansa e pacífica do referido imóvel. A política de indenização a ser implantada deverá seguir o previsto no "Código Brasileiro de Mineração" (Decreto-Lei nº 227 de 28 de fevereiro de 1967), buscando se adequar às premissas das melhores práticas corporativas internacionais.

A compensação econômica recebida pelo superficiário, pela cessão de área para à RGM, será calculada e acordada caso a caso com cada superficiário. O valor da compensação será definido com base em parâmetros objetivos como localização, dimensão da área e prazo a ser ocupada, de eventuais impactos sobre o proprietário/posseiro, impactos sobre a propriedade, suas estruturas e as atividades econômicas ali desenvolvidas que sejam passíveis de indenização.

Tipicamente, esta compensação estará composta por parcelas referentes ao (i) uso e ocupação de terreno, (ii) reparação ou indenização por qualquer dano ou perda ocasionada pela RGM sobre as estruturas físicas e imóveis existentes, (iii) indenização pela perda dos resultados de atividade produtiva existente e (iv) royalties a título de participação do resultado econômico da lavra, o qual, pelo código vigente, é calculado em 1% do valor da receita liquida gerada pela lavra em tal propriedade.

A RGM conduzirá o processo de indenização de maneira transparente e permitirá a eventual contribuição da Defensoria Publica na negociação dos acordos.

O comentário do **parágrafo 545** aborda ações voltadas aos trabalhadores sazonais, empregados em lavouras na área do empreendimento. É necessário esclarecer que área de lavoura prevista para intervenção do empreendimento corresponde á cerca de 5% do total da área de lavra, e que a área é composta basicamente por pequenas propriedades cuja força de trabalho é em sua maioria familiar e ligada à propriedade, a qual estará gozando da indenização e compensação previstas em Lei.

Dito isso, reiteramos o compromisso de que haja preferência pela contratação da mão de obra local, como preconiza o Programa de Contratação de Mão de Obra (8.3.2.). Parte-se também do pressuposto de que o aquecimento da economia irá gerar cargos indiretos conforme é previsto no Programa de Potencialização dos Benefícios Econômicos (8.3.3.). Todas estas ações significam oportunidades para crescimento e dinamização da economia local.

Destaca-se também que a janela de intervenção da frente de lavra é localizada e temporária. Desta forma existirá uma a demanda por trabalhadores com expertise em lidar com trato rural, o que certamente contribuirá com a contratação dos trabalhadores temporários, tanto da área de lavoura como da silvicultura.

No que diz respeito à lagoa final da frente de lavra, item levantado no **parágrafo 741,** página 115 do Parecer, a RGM esclarece que pretende adquirir a área destinada à lagoa final em concordância com o proposto no Programa de Gestão de Áreas para Mineração (Subitem 8.3.4. do EIA).

# **6. Considerações finais**

Ref: Parágrafos 184, 686, 774, 776, 777, 800 e 814 do Parecer.

## **(xxxi) DATUM Cartográfico de Referência**

No que concerne ao DATUM (Referência Cartográfica) utilizado para georreferenciamento das bases cartográficas e mapeamentos constantes no EIA do Projeto Retiro, objeto do comentário do **parágrafo 184**, página27 do Parecer, a RGM esclarece que foi utilizado de maneira global para o estudo o DATUM SAD-69 (South America 1969) Zona 22 Sul.

### **(xxxii) Programas Ambientais pós-LP**

No que concerne aos programas abordados nos **parágrafos 686, 774, 776, 777** do Parecer, que envolvem temáticas de monitoramento de flora e PRAD, a RGM entende que os comentários estão relacionados a uma fase posterior de licenciamento e se compromete em equacionar o detalhamento dos programas em concordância com o proposto dentro do que preconizam as melhores práticas e de acordo com o proposto no plano executivo do projeto.

### **(xxxiii) Prognóstico Ambiental**

O **parágrafo 800** deste parecer, que versa sobre o prognóstico ambiental do componente flora frente à instalação ou não do empreendimento. Nesse quesito a RGM tem a esclarecer que o Cap. 11 do EIA "Prognóstico Ambiental" já suscita em diversas passagens a atual situação de desenvolvimento à qual o município de São José do Norte tem sido submetido. Tome-se como exemplo o trecho que discute implicações do cenário futuro sem o empreendimento:

*"Boa parte da área já se encontra hoje alterada pelo uso antrópico, seja pelo plantio de arroz ou cebola, pelas extensas áreas de pinus ou mesmo pela criação de animais domésticos, alterações estas potencializadas principalmente após a implantação da BR-101. Desta forma, o ambiente aquático e a fauna associada deverão manter a tendência de piora observada nas décadas recentes, podendo sofrer uma aceleração nesta degradação dependendo da evolução da qualidade das águas superficiais e da forma como ocorram as novas ocupações e aumento da população no seu entorno."*

De acordo com o mapeamento de Uso de Solo **(Anexo 6.2.3.2.3-2 do EIA),** cerca de um terço de toda área diretamente afetada pelo empreendimento é dominada pelo cultivo de *pinus sp.*, além de cerca de 300 hectares de áreas de cultivo e cerca de 800 hectares de campos de pastagem, enquanto apenas três hectares representam remanescentes de mata de restinga preservada.

De acordo com o descrito no Cap. 11:

*"Os hábitats terrestres e ambientes alagados existentes na região tendem a ser progressivamente pressionados pelas novas ocupações e aumento da população no seu entorno, em especial pelos novos empreendimentos previstos para serem implantados na área do município de São José do Norte, além da provável expansão das atividades portuárias em Rio Grande."*

Espera-se, portanto, que a natural pressão por desenvolvimento decorrente dos demais empreendimentos em instalação ou expansão no município seja um agravante para a conservação da flora na região.

Em se levando em consideração o cenário futuro com a instalação do empreendimento, cabe remeterse novamente ao Cap. 11 do EIA, onde é destacado o caráter pontual e temporário da lavra:

*"Considerando a localização do Projeto Retiro, que prevê a ocupação prioritariamente de áreas rurais já alteradas e inseridas no contexto agrícola-florestal local, minimizando assim intervenções em áreas intactas sob o ponto de vista ambiental, a sua longa duração e que a recomposição ambiental se dará imediatamente após a operação de dragagem, com o retorno de minerais leves, recomposição do relevo, solos e materiais superficiais extraídos e estocados à medida que a unidade de dragagem avança, as principais conclusões obtidas no presente estudo indicam que os reflexos de sua implantação e operação não devem afetar de modo significativo o ambiente natural hoje existente uma vez que os impactos ambientais serão temporários, à medida que a lavra avança, e reversíveis, à medida que a área dragada é recuperada simultaneamente ao avanço da lavra."*

É importante destacar que o PRAD (Anexo 09 do EIA), congrega em seu item 4.1. Atividades Gerais de Recuperação, mais especificamente no subitem 4.1.1.2. Conservação da Flora, um conjunto de ações que visam o resgate, conservação e replantio apropriados da flora local.

No que diz respeito às espécies endêmicas ou em extinção, a resposta ao item do **parágrafo 283** desta mesma nota técnica explicita a lista atualizada das espécies vulneráveis constantes na Área Diretamente Afetada, conforme tabela abaixo:

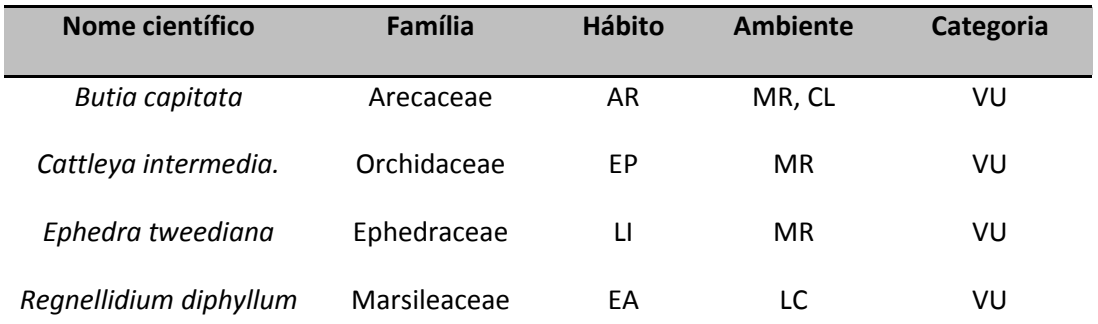
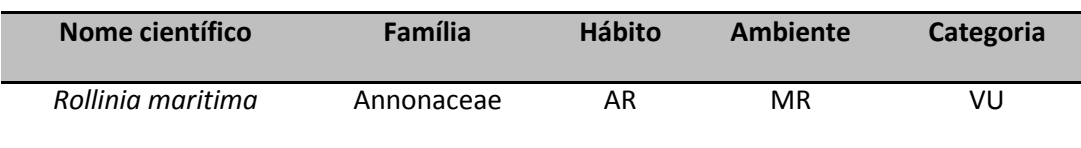

É importante frisar que a maioria das espécies identificadas estão dispostas em ambiente de Mata de Restinga (MR), e que tal ambiente congrega cerca de três hectares na área diretamente afetada, correspondendo a uma porção da propriedade prevista para a Unidade de Beneficiamento que não será construída e cujo perímetro será isolado das atividades fabris. Nesse sentido o empreendimento estará indiretamente preservando esta "ilha" de restinga da pressão das áreas de pasto, cultivo e silvicultura que permeiam toda área ao redor.

Conclui-se, portanto, que o prognóstico da área para o componente flora acompanha a tendência do prognóstico geral, assumindo um cenário de pressão por ocupação e uso do campo para atividades de lavoura, pasto e silvicultura, a despeito da instalação, ou não, do empreendimento. A perspectiva de instalação do empreendimento deverá proporcionar uma ocupação estruturada das áreas em recuperação ambiental e a preservação das áreas de mata de restinga internas à área do empreendimento.

#### **(xxxiv) Empreendimentos co-localizados**

Em relação aos empreendimentos co-localizados, em especial ao empreendimento eólico mencionado nas conclusões do **parágrafo 814** do Parecer, esclarecemos que a RGM tem reiterado seus esforços para estabelecer uma relação construtiva do Projeto Retiro com os empreendimentos co-localizados.

À época da elaboração dos estudos, em estado mais avançado haviam o Projeto da Estaleiros do Brasil (EBR) e o Projeto de Energia Eólica pela EPCOR. O Projeto de Energia Eólica pela Ventos do Atlântico estava em estado embrionário, conforme descrito no subitem Planos, Programas e Projetos Colocalizados do Capítulo 4 - Inserção Regional do EIA e conforme arrazoado apresentado ao IBAMA em função de questionamentos havidos durante e após as Audiências Públicas.

Em relação ao projeto do "Parque Eólico Ventos do Atlântico", cabe ressaltar que o empreendedor não disponibilizou documentação com detalhes de escopo e estágio de desenvolvimento e, assim como à época da realização dos levantamentos do EIA, há pouca informação de domínio publico sobre o Projeto.

Reafirmamos nossa intenção de explorar sinergias entre os projetos de mineração e geração de energia eólica, e ressaltamos que existem experiências conhecidas no Brasil aonde há compatibilização de empreendimentos minerários e de geração de energia eólica colocalizados. Este é o caso, por exemplo, da mina de Guajú, no município de Mataraca, na Paraíba, onde verifica-se a coexistência das atividades de mineração de minérios de titânio e zircônio e de geração de energia eólica. Da mesma forma, pode-se observar no município de Caetité, na Bahia, diversos parques eólicos implantados em harmonia com atividades de mineração.

#### **Referências Bibliográficas:**

- BORGES-MARTINS, M.; P. COLOMBO; C. ZANK; F.G. BECKER & M.T.Q. MELO. 2007. Anfíbios p. 276-291. In: BECKER, F.G.; R.A. RAMOS & L.A. MOURA (orgs.) Biodiversidade: Regiões da Lagoa do Casamento e dos Butiazais de Tapes, Planície Costeira do Rio Grande do Sul. Ministério do Meio Ambiente, Brasília. 385 p.
- BUGONI, L., KRAUSE, L.; PETRY, M.V. 2001. Marine debris and human impacts on sea turtles in southern Brazil. Marine Pollution Bulletin 42: 1330-1334.
- BUGONI, L., KRAUSE, L.; PETRY, M.V. 2003. Diet of sea turtles in southern Brazil. Chelonian Conservation & Biology 4: 685-688.
- COLOMBO, P., KINDEL, A., VINCIPROVA, G. & KRAUSE, L. 2008. Composition and threats for conservation of anuran amphibians from Itapeva State Park, Municipality of Torres, Rio Grande do Sul, Brazil. Biota Neotrop. 8(3):
	- http://www.biotaneotropica.org.br/v8n3/en/abstract?inventory+bn01208032008.
- COMPANHIA HIDRELÉTRICA TELES PIRES S.A., 2011. Projeto Básico Ambiental (PBA). JGP Consultoria e Participações Ltda. UHE Teles Pires. P.16 - Programa de Resgate e Salvamento Científico da Fauna (disponível em [http://www.uhetelespires.com.br/site/wp](http://www.uhetelespires.com.br/site/wp-content/uploads/2011/08/P-16-Programa-de-Resgate-e-Salvamento-Cient%C3%ADfico-da-Fauna.pdf)[content/uploads/2011/08/P-16-Programa-de-Resgate-e-Salvamento-Cient%C3%ADfico-da-](http://www.uhetelespires.com.br/site/wp-content/uploads/2011/08/P-16-Programa-de-Resgate-e-Salvamento-Cient%C3%ADfico-da-Fauna.pdf)[Fauna.pdf\)](http://www.uhetelespires.com.br/site/wp-content/uploads/2011/08/P-16-Programa-de-Resgate-e-Salvamento-Cient%C3%ADfico-da-Fauna.pdf)
- DECEAC,2013 Temporary marking of mammals, reptiles and birds. SOP No: 12.9 (disponível em [http://www.dpaw.wa.gov.au/images/documents/plants](http://www.dpaw.wa.gov.au/images/documents/plants-animals/monitoring/sop/SOP12.9_tempmarkMRB_V1.0_20130424.pdf)[animals/monitoring/sop/SOP12.9\\_tempmarkMRB\\_V1.0\\_20130424.pdf\)](http://www.dpaw.wa.gov.au/images/documents/plants-animals/monitoring/sop/SOP12.9_tempmarkMRB_V1.0_20130424.pdf)
- DI-BERNARDO, M.; BORGES-MARTINS; M.; OLIVEIRA, R.B. 2003. Répteis; p. 165-188 In C.S. Fontana, G.A. Bencke and R.E. Reis (ed.). Livro vermelho da fauna ameaçada de extinção no Rio Grande do Sul. Porto Alegre: EDIPUCRS.
- FAIR J, PAUL E & JONES J. 2010 Guidelines to the use of wild birds in research. Washington, D.C.: Ornithological Council (Capítulo 3 disponível em [http://www.nmnh.si.edu/BIRDNET/documents/guidlines/Ch3-](http://www.nmnh.si.edu/BIRDNET/documents/guidlines/Ch3-CaptureMarking_August2010.pdf) [CaptureMarking\\_August2010.pdf.](http://www.nmnh.si.edu/BIRDNET/documents/guidlines/Ch3-CaptureMarking_August2010.pdf)
- FRANCHIN, A. G.; MARÇAL JUNIOR, O.; DEL CLARO, K. 2008. Ecologia Comportamental: métodos, técnicas e ferramentas utilizadas no estudo de aves. In: Von Matter, S.; Straube, F.; Candido Jr., J.F.; Piacentini, V.; Accordi, I.. (Org.). Ornitologia e Conservação Ciência Aplicada, Técnicas de Levantamento e Pesquisa de Campo.. 1 ed. Rio de Janeiro: EditoraTechnical Books, capítulo 11.
- GANNON WL, SIKES RS., 2007. The Animal care and use committee of the American society of mammalogists: Guidelines of the American society of mammalogists for the use of wild animals in research. J. Mammalogy 88: 809-823.
- Garcia, P. 2004. *Melanophryniscus dorsalis*. The IUCN Red List of Threatened Species 2004: e.T54820A11209178[.http://dx.doi.org/10.2305/IUCN.UK.2004.RLTS.T54820A11209178.en](http://dx.doi.org/10.2305/IUCN.UK.2004.RLTS.T54820A11209178.en) . Downloaded on 17 September 2015.
- GARCIA, P. C. A. & VINCIPROVA, G. 2003. Anfíbios. In: Fontana, C. S.; Bencke, G. A. & Reis, R. E. dos. Org. Livro Vermelho da Fauna Ameaçada de Extinção no Rio Grande do Sul. Porto Alegre, EDIPUCRS. p.147-164.
- GARCIA, P. C. A. 2004. Melanophryniscus dorsalis. The IUCN Red List of Threatened Species 2004: e.T54820A11209178.

http://dx.doi.org/10.2305/IUCN.UK.2004.RLTS.T54820A11209178.en. Downloaded on 04 October 2015.

- GARCIA, P.C.A.;. VINCIPROVA, G. 2003. Anfibios. In: Fontana, C., Benck, G. and Reis, R. (eds), *Livro vermelho da fauna ameacada de extincao no Rio Grande do Sul*, EdPUCRS, Porto Alegre, Brazil.
- IBAMA, 1994 Manual de anilhamento de aves silvestres. 2ª ed. rev. amp. Brasília: Instituto Brasileiro do Meio Ambiente e dos Recursos Naturais Renováveis, 1994. 148 p
- KWET, A., SKUK, G., SILVANO, D., LAVILLA, E., DI TADA, I. & LAJMANOVICH, R. 2004. Ceratophrys ornata. The IUCN Red List of Threatened Species 2004: e.T56340A11464790. http://dx.doi.org/10.2305/IUCN.UK.2004.RLTS.T56340A11464790.en . Downloaded on 04 October 2015.
- KWET, A.; SKUK, G.; SILVANO, D.; LAVILLA, E.; Tada, I.; Lajmanovich.; R. 2004. *Ceratophrys ornata*. The IUCN Red List of Threatened Species 2004: e.T56340A11464790. [http://dx.doi.org/10.2305/IUCN.UK.2004.RLTS.T56340A11464790.en.](http://dx.doi.org/10.2305/IUCN.UK.2004.RLTS.T56340A11464790.en) Downloaded on 17 September 2015.
- LOWE, K.W., 1989. The Australian Bird Bander's manual. Australian Bird and Bat banding schemes and Australian National Parks and Wildlife Service.
- MELLOR, D.J., BEAUSOLEIL, N.J. AND PERSONNELORD, K.J., 2004. Marking amphibians, reptiles and marine mammals: animal welfare, practicalities and public perceptions in New Zealand. New Zealand Department of Conservation.
- MONTEIRO, D.S. 2004. Encalhes e interação de tartarugas marinhas com a pesca no litoral do Rio Grande do Sul. Monografia de Ciências Biológicas. FURG. 58 pp. http://www.nema-rs.org. br/teses/tartarugas\_pesca.pdf.
- MONTEIRO, D.S. 2004. Encalhes e Interação de Tartarugas Marinhas com a Pesca no Litoral do Rio Grande do Sul. Monografia - Departamento de Ciências Morfo-Biológicas. Núcleo de Educação e Monitoramento Ambiental – NEMA. Fundação Universidade Federal Do Rio Grande – FURG. Dezembro de 2004 (disponível em [http://www.nema](http://www.nema-rs.org.br/files/publicacoes/tartarugas_pesca.pdf)[rs.org.br/files/publicacoes/tartarugas\\_pesca.pdf\)](http://www.nema-rs.org.br/files/publicacoes/tartarugas_pesca.pdf).
- NERECOPA, Guidelines to the use of wild birds in research (disponível em [http://norecopa.no/norecopa/vedlegg/Guidelines-for-the-identification-birds-in](http://norecopa.no/norecopa/vedlegg/Guidelines-for-the-identification-birds-in-research.doc)[research.doc.](http://norecopa.no/norecopa/vedlegg/Guidelines-for-the-identification-birds-in-research.doc))
- NHMRC, 2004. Australian code of practice for the care and use of animals for scientific purposes. National Health and Medical Research Council, Commonwealth of Australia 7th Edition.
- PROJETO BARRAGENS, 2014. Informativo Projeto Barragens: Meio Biótico Cuidado especial com animais e plantas. Instituto Técnológico de Pernambuco – ITP. Ano II. n º 13. Julho de 2014 (disponível em [http://www.itep.br/images/UGP](http://www.itep.br/images/UGP-barragem/informativos/informativo_13_meio_biotico.pdf)[barragem/informativos/informativo\\_13\\_meio\\_biotico.pdf\)](http://www.itep.br/images/UGP-barragem/informativos/informativo_13_meio_biotico.pdf).
- RUDZEWICZ. L., TEIXEIRA, P.B., LANZER, R., SCHÄFER, A. 2008. Turismo e Recursos Naturais: a visão das comunidades dos municípios do litoral médio e sul do Rio Grande do Sul. Trabalho apresentado no V Seminário de Pesquisa em Turismo do MERCOSUL – SeminTUR. Turismo: Inovações da Pesquisa na América Latina. Universidade de Caxias do Sul – UCS, Caxias do Sul, RS, Brasil.

# ANEXOS

**6478000**

**14241569HID A1 01/out/2015**

**1:50.000**

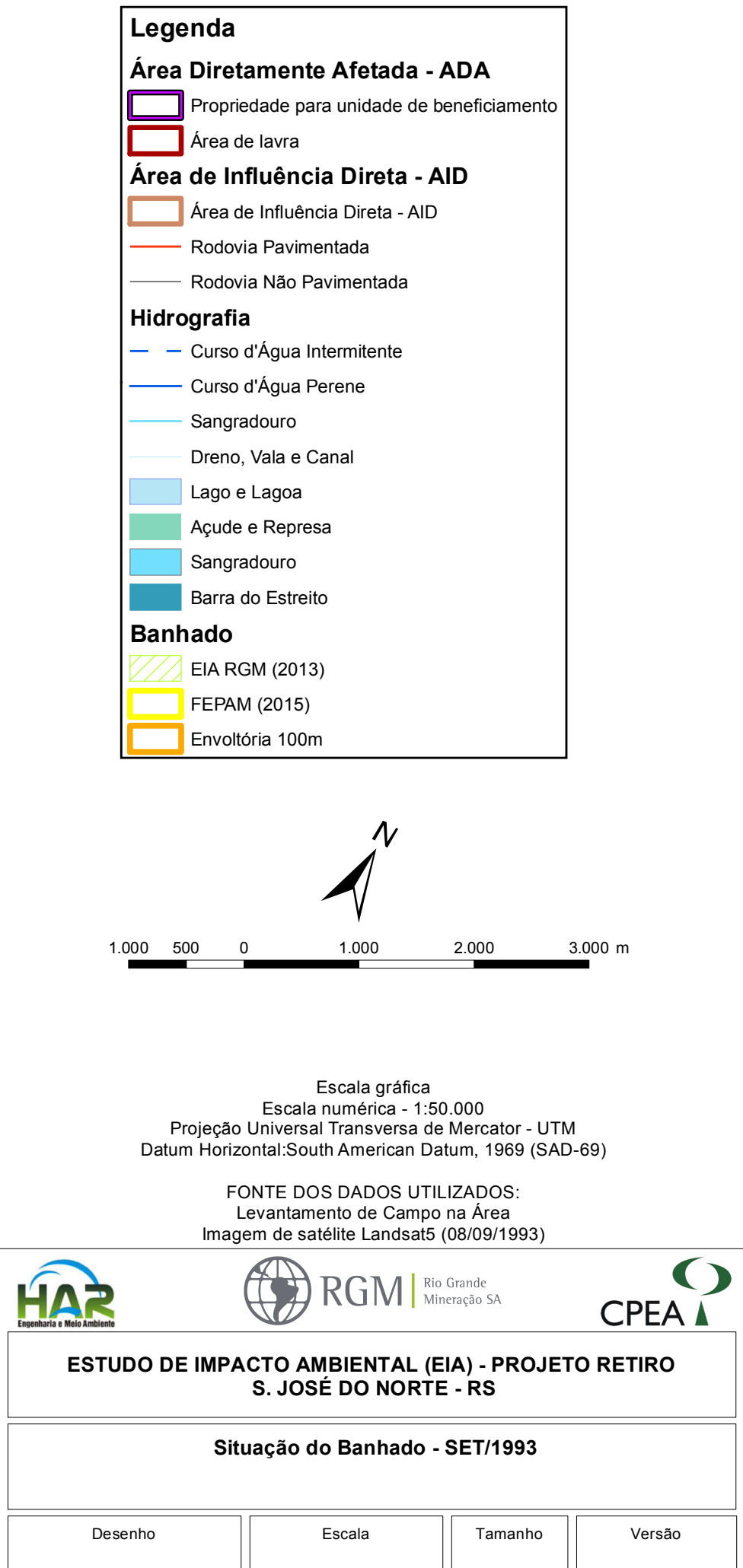

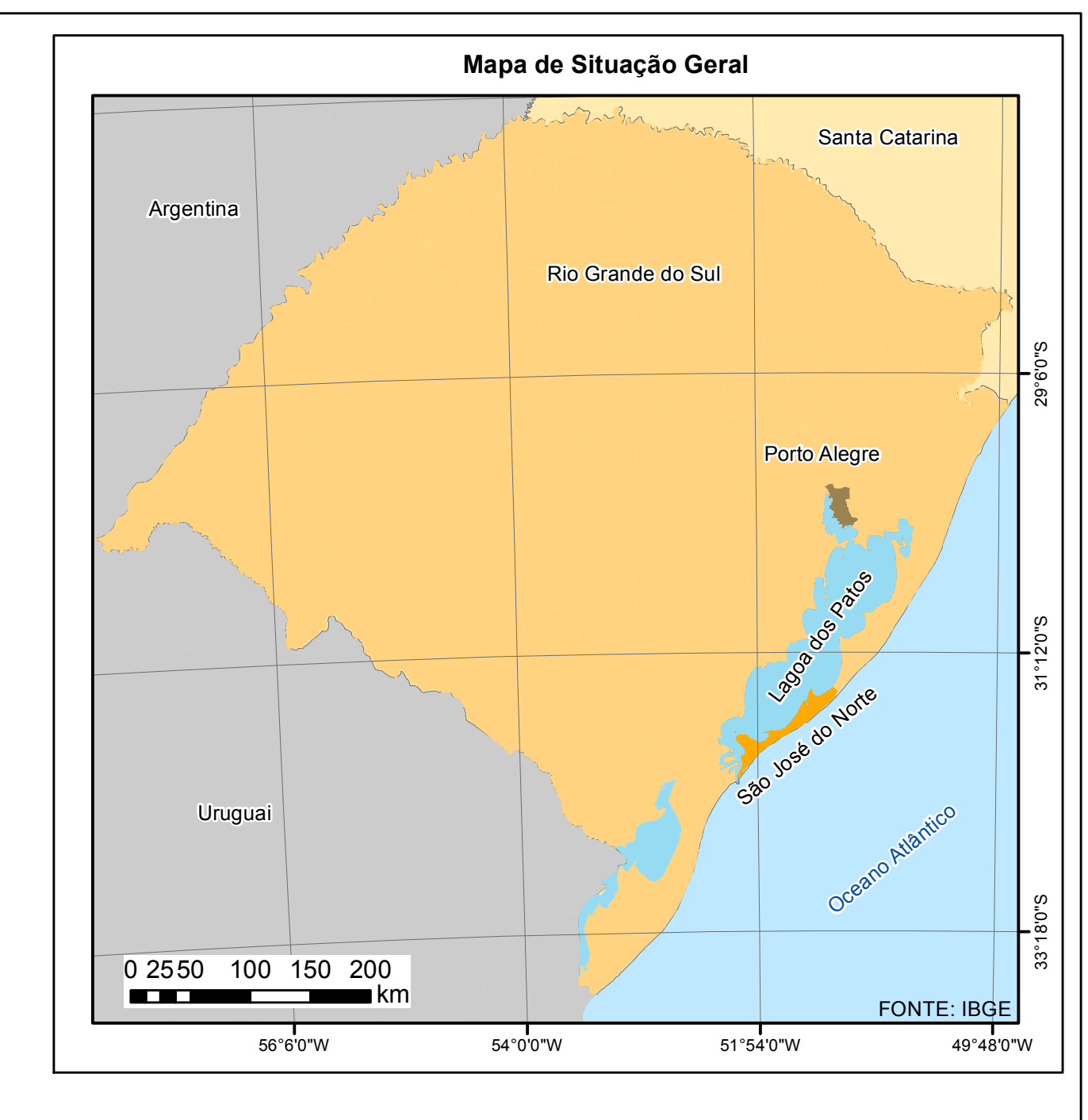

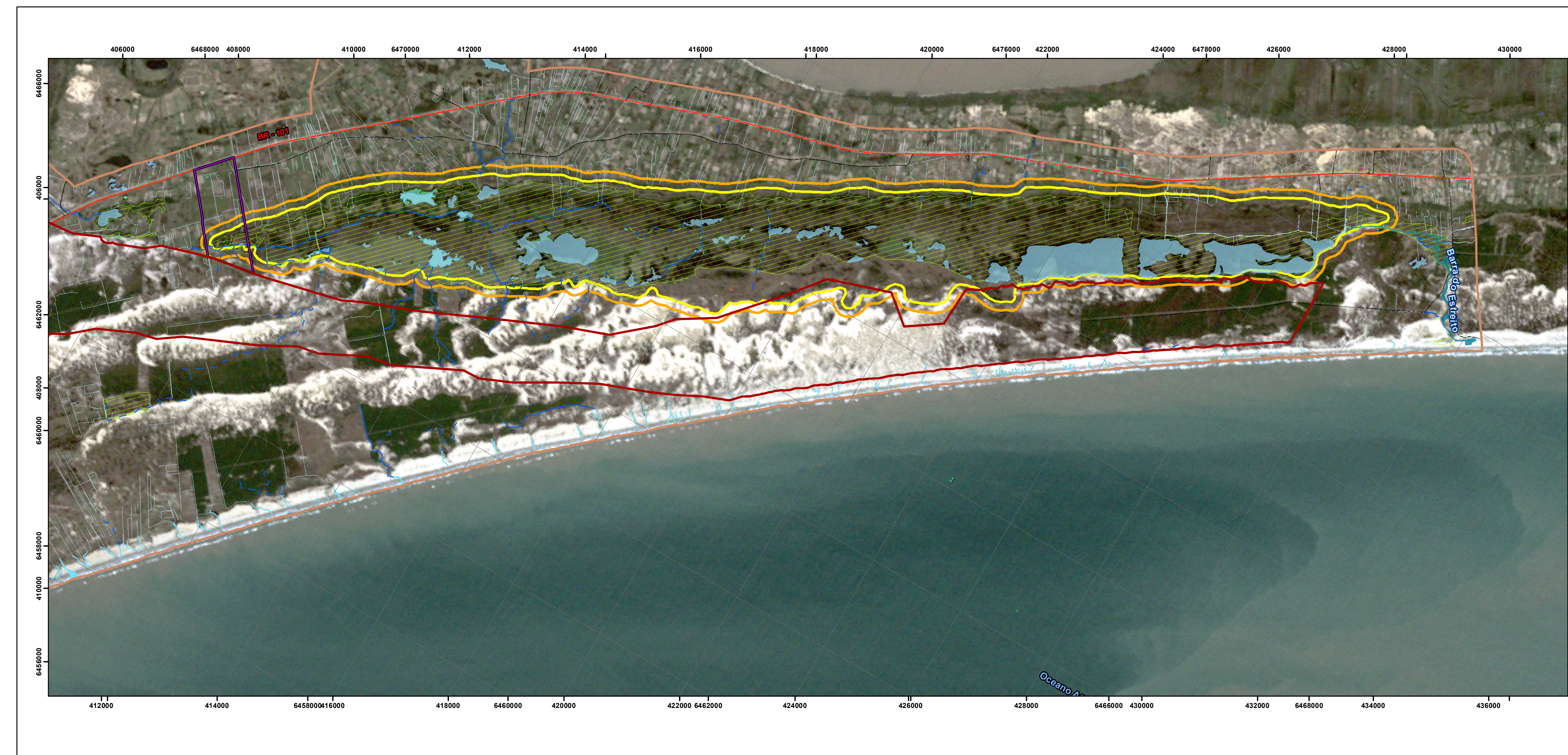

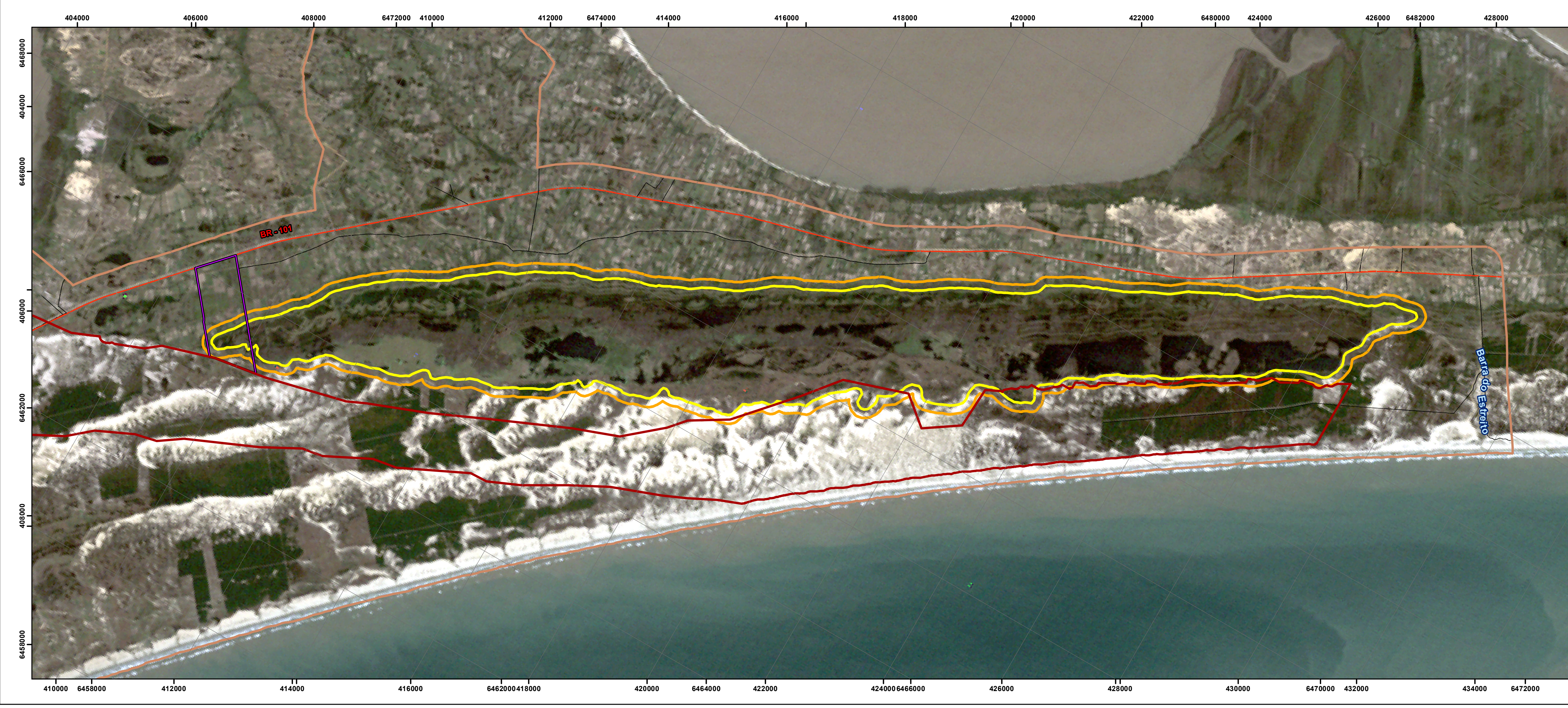

**430000**

**434000**

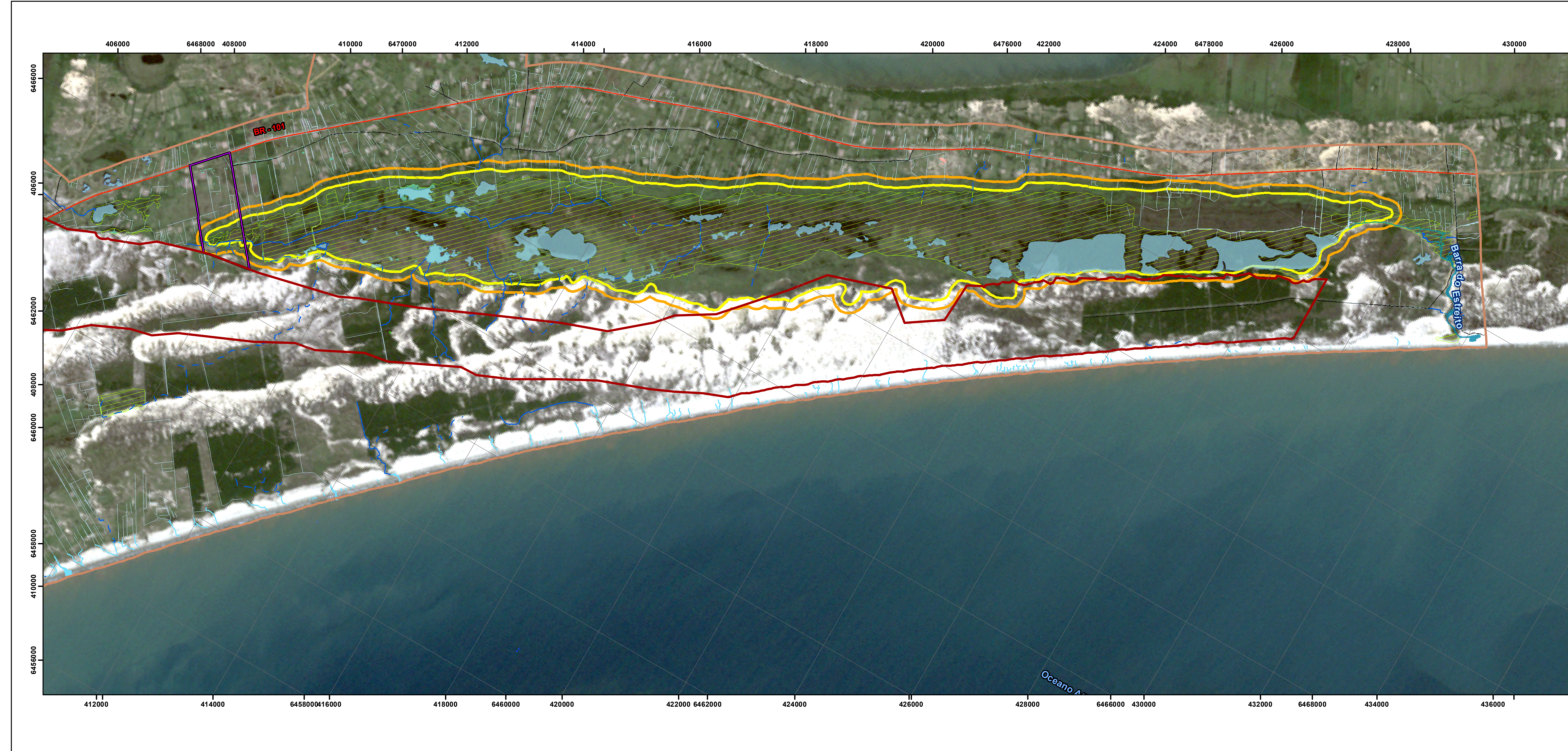

**434000**

**436000 6472000 6474000**

**6476000**

**6478000**

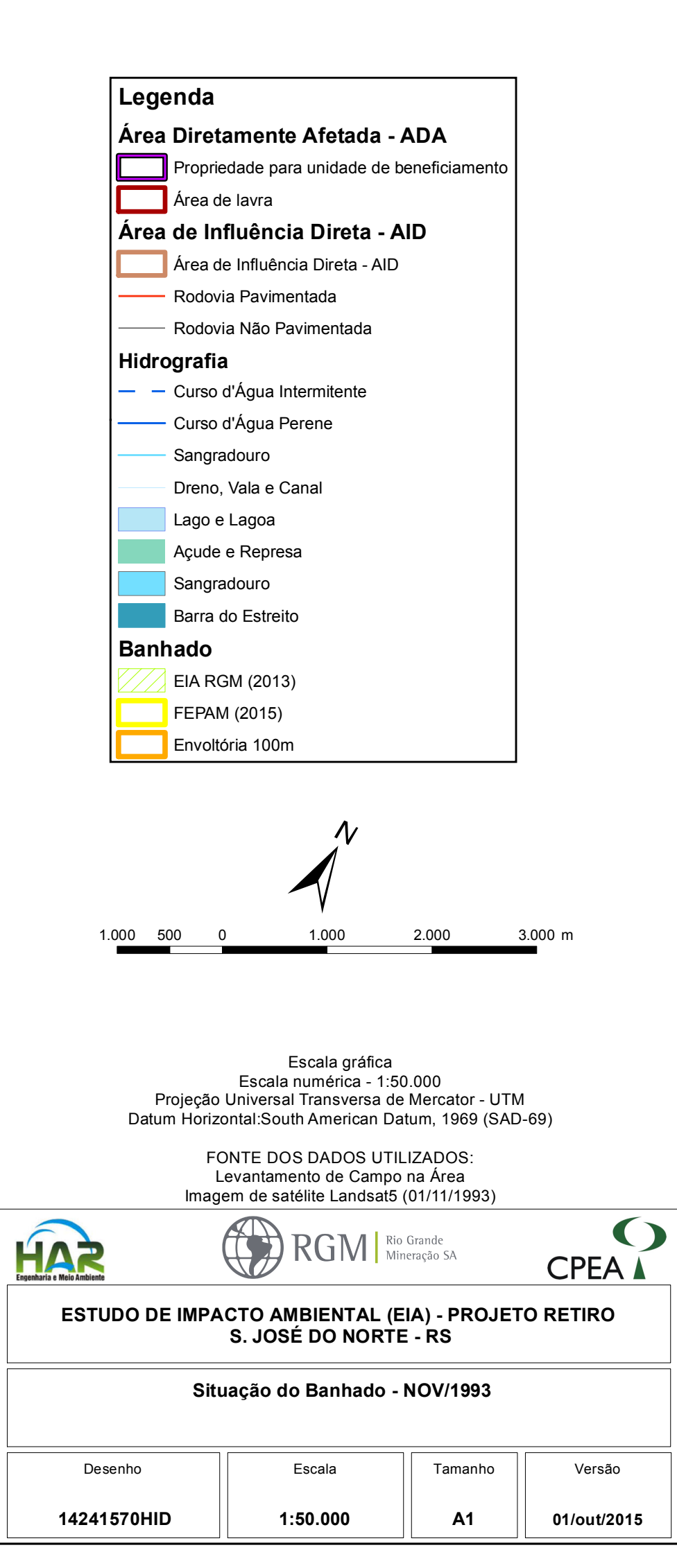

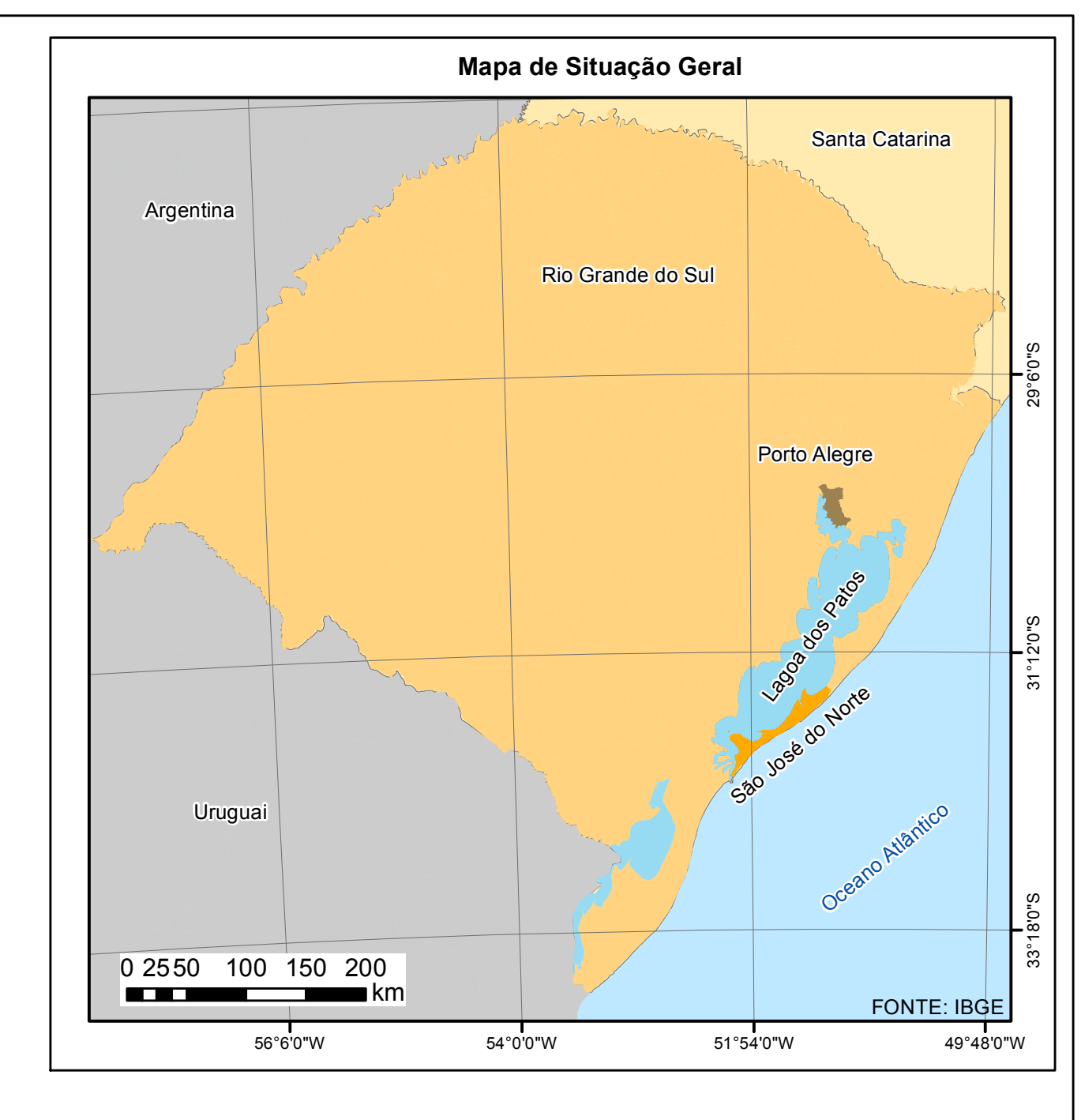

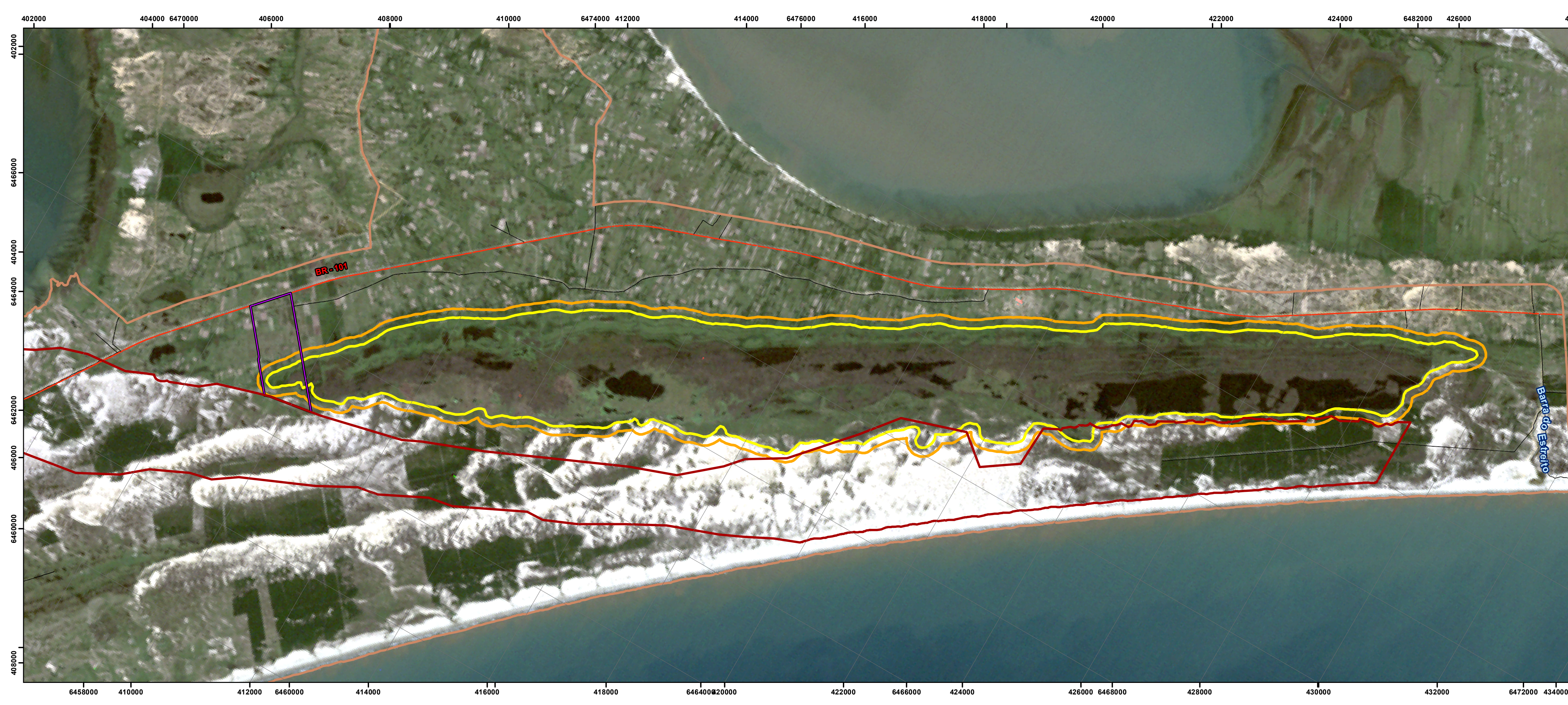

**428000**

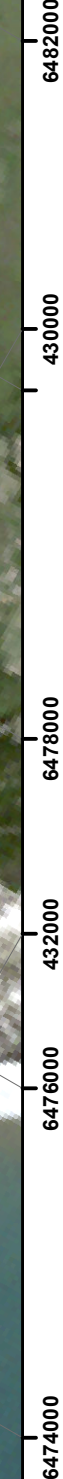

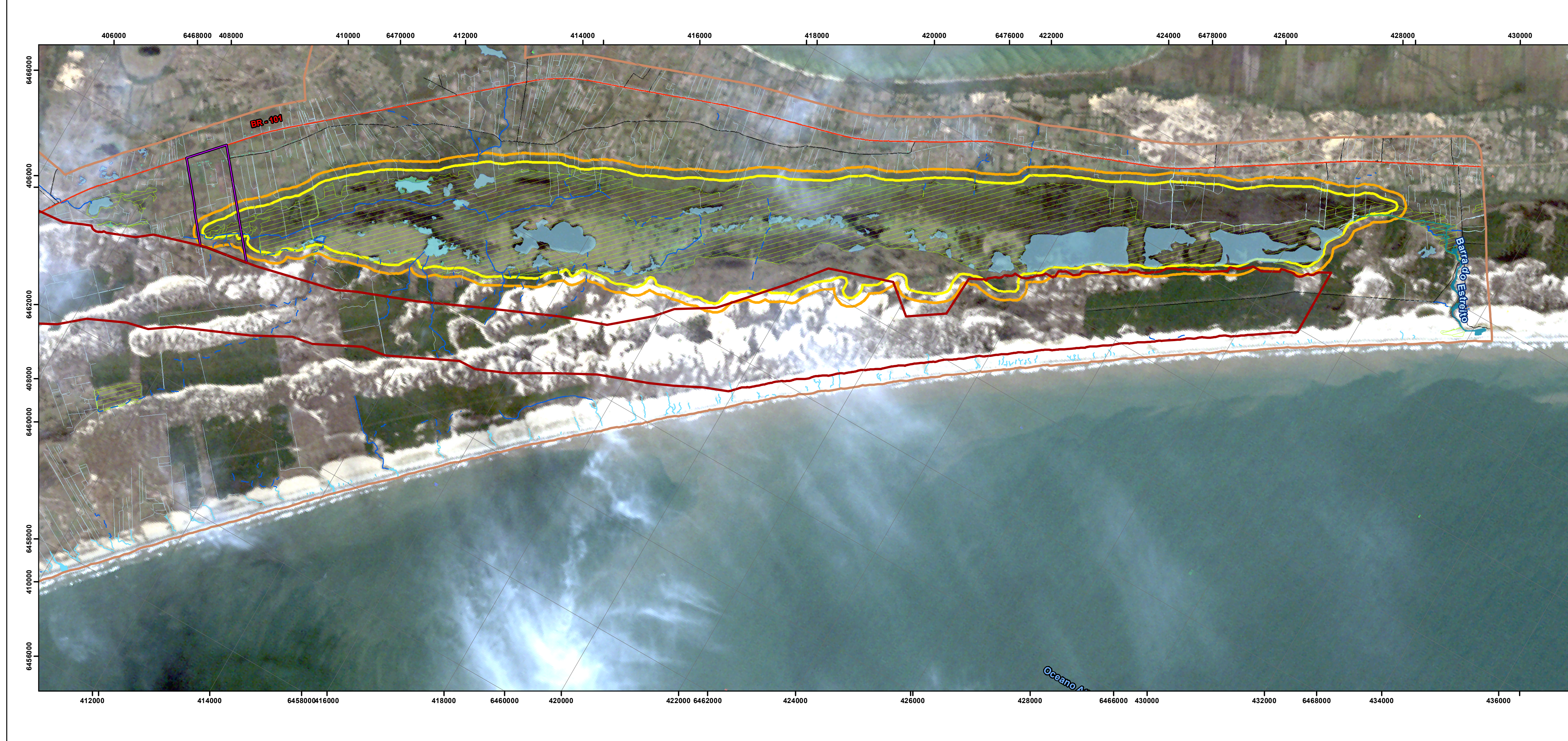

**434000**

**6478000**

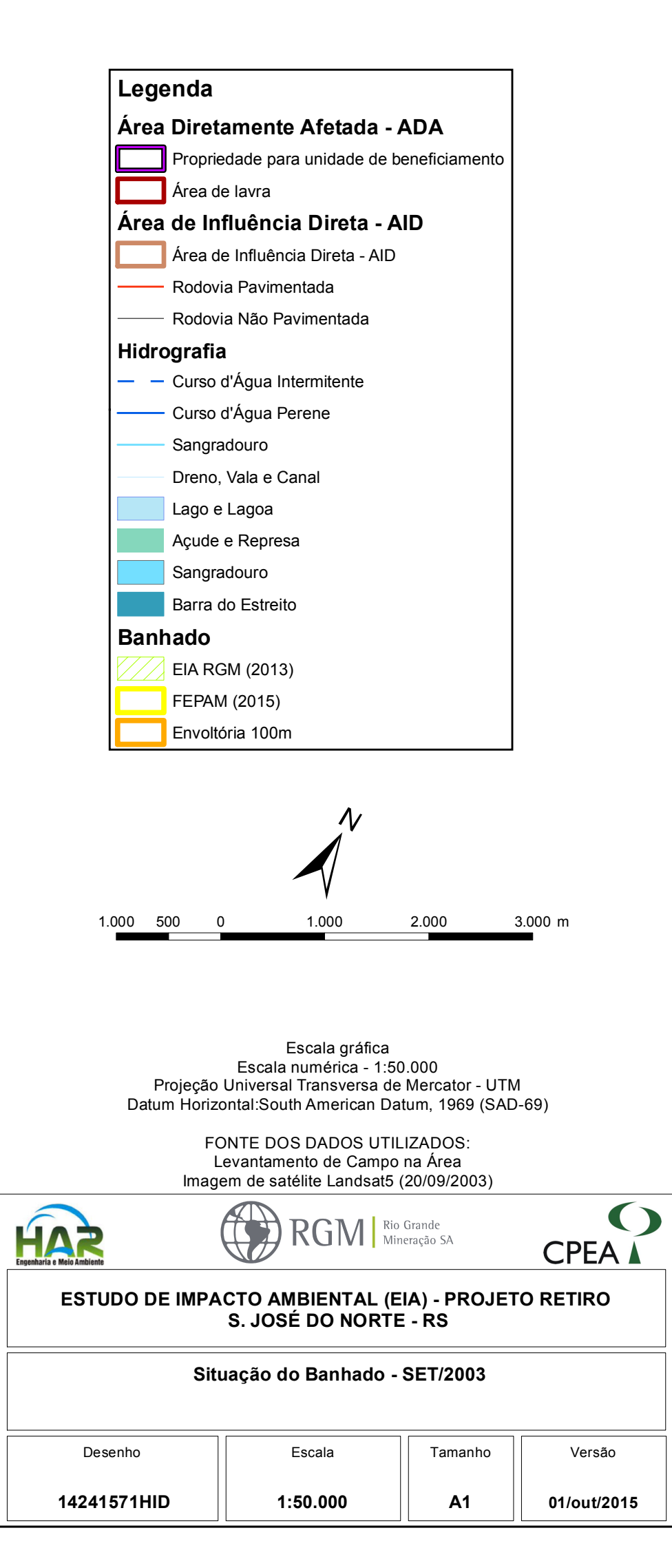

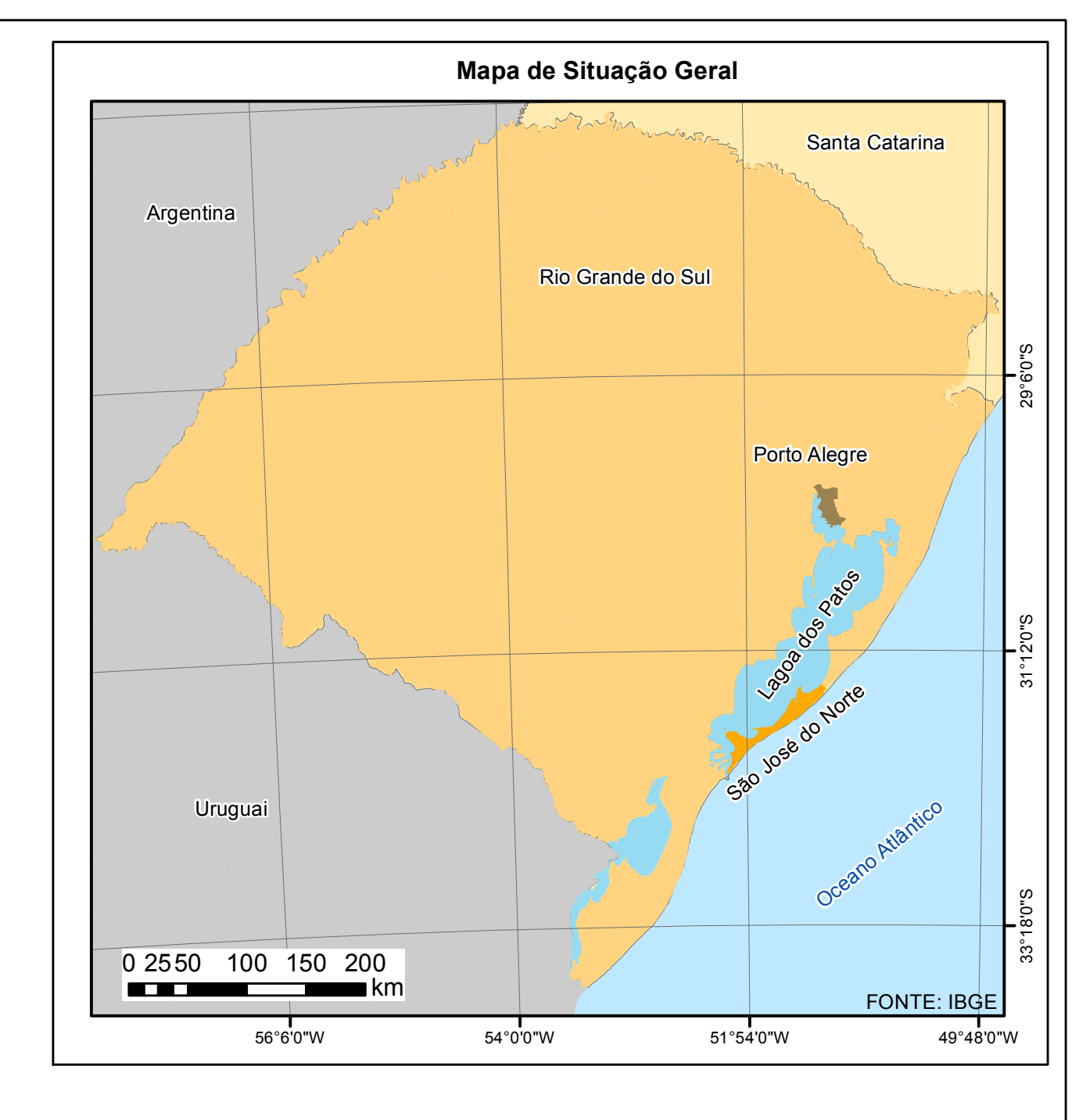

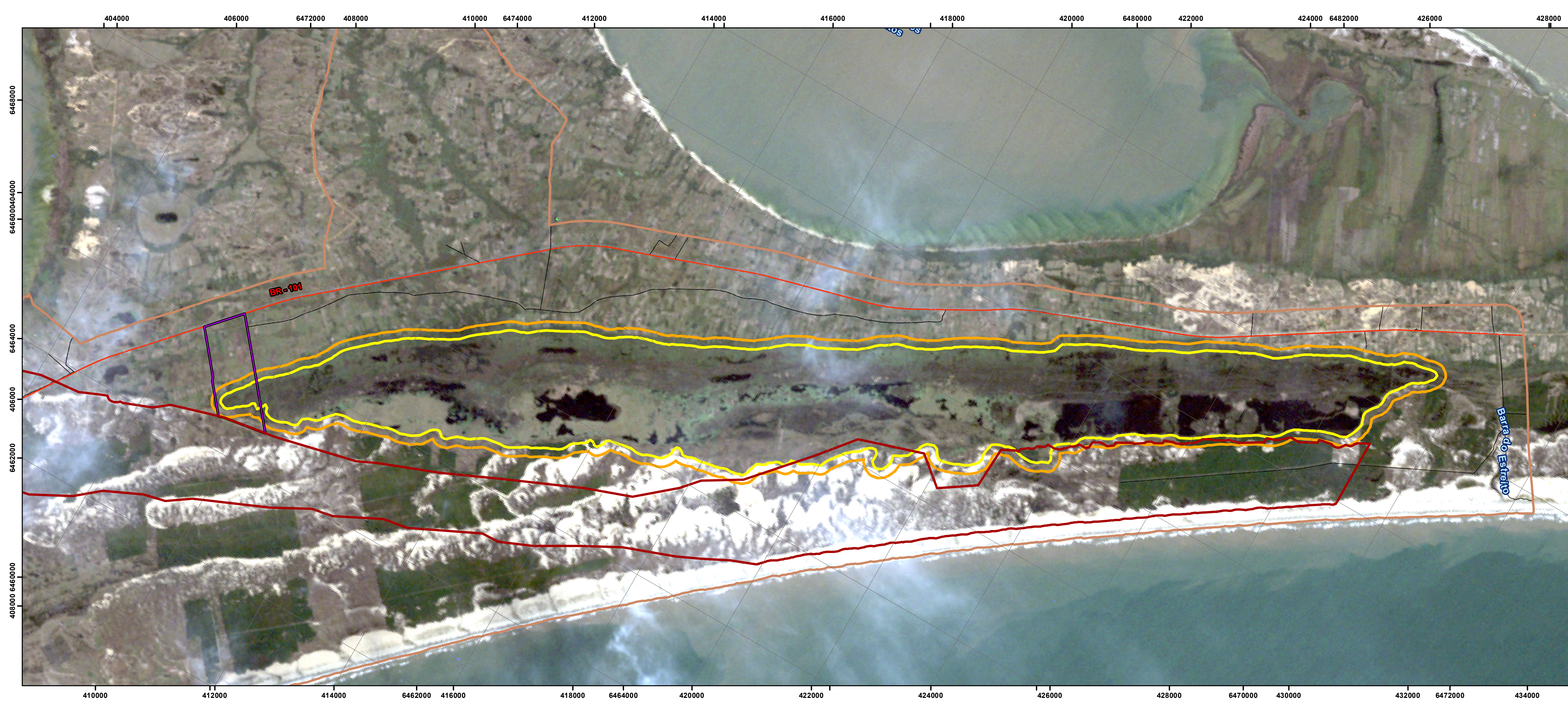

![](_page_78_Figure_5.jpeg)

![](_page_79_Figure_0.jpeg)

**6472000 6474000**

**14241572HID A1 01/out/2015**

**1:50.000**

Escala gráfica Escala numérica - 1:50.000 Projeção Universal Transversa de Mercator - UTM Datum Horizontal:South American Datum, 1969 (SAD-69) FONTE DOS DADOS UTILIZADOS: Levantamento de Campo na Área Imagem de satélite Landsat5 (23/11/2003)  $\bullet$ RGM Nineração SA Engenharia e Meio Ambiente **CPEA ESTUDO DE IMPACTO AMBIENTAL (EIA) - PROJETO RETIRO S. JOSÉ DO NORTE - RS Situação do Banhado - NOV/2003** Desenho  $||$  Escala  $||$  Tamanho  $||$  Versão

![](_page_79_Figure_2.jpeg)

![](_page_79_Figure_3.jpeg)

![](_page_79_Figure_1.jpeg)

**430000**

**432000**

**434000 6476000**

**6474000**

**6480000**

Desenho  $||$  Escala  $||$  Tamanho  $||$  Versão **1:50.000**

**436000**

**6472000 6474000**

**14241573HID A1 01/out/2015**

1.000 500 0 1.000 2.000 3.000 m

![](_page_80_Figure_2.jpeg)

Escala gráfica Escala numérica - 1:50.000 Projeção Universal Transversa de Mercator - UTM Datum Horizontal:South American Datum, 1969 (SAD-69) FONTE DOS DADOS UTILIZADOS: Levantamento de Campo na Área Imagem de satélite Landsat8 (30/08/2013)  $\bullet$ RGM | Rio Grande Engenharia e Meio Ambiente **CPEA ESTUDO DE IMPACTO AMBIENTAL (EIA) - PROJETO RETIRO S. JOSÉ DO NORTE - RS Situação do Banhado - AGO/2013**

![](_page_80_Figure_0.jpeg)

![](_page_80_Figure_3.jpeg)

![](_page_80_Figure_1.jpeg)

**430000**

**432000**

**434000**

**6474000**

**6478000**

**434000**

![](_page_81_Figure_0.jpeg)

**6476000**

**6478000**

![](_page_81_Figure_3.jpeg)

![](_page_81_Figure_2.jpeg)

![](_page_81_Figure_1.jpeg)

**430000**

![](_page_81_Figure_5.jpeg)

![](_page_82_Picture_50.jpeg)

Ao

Instituto Brasileiro do Meio Ambiente e dos Recursos Naturais Renováveis - IBAMA

A/C: Jonatas Trindade, Coordenador de Mineração e Obras Civis

Interessada: RIO GRANDE MINERAÇÃO S.A.

Processo administrativo nº 02001.004046/2011-84

PAR 02001.004874/2014-65 COMOC/IBAMA Assunto:

Relatório de Vistoria Técnica ao Projeto Retiro - Meio Socioeconômico

Brasília, 06 de fevereiro de 2015.

Senhor Coordenador,

A RIO GRANDE MINERAÇÃO S.A., apresenta em anexo os esclarecimentos e considerações sobre o Relatório PAR 02001.004874/2014-65 COMOC/IBAMA, referente à vistoria técnica realizada ao Projeto Retiro, no período de 17 a 21 de novembro de 2014, em São José do Norte, em vista de análise do EIA/RIMA do empreendimento.

Colocamo-nos a disposição para prestar todos e quaisquer esclarecimentos adicionais que eventualmente se façam necessários, subscrevemo-nos.

Atenciosamente,

Rio Grande Mineração S.A

## Projeto Retiro - Socioeconomia

Este documento objetiva apresentar ao IBAMA esclarecimentos relativos ao Relatório de Vistoria PAR. 02001.004874/2014-65, de 04/12/2014, elaborado pela equipe da COMOC/IBAMA, o qual apresenta considerações referentes às verificações feitas em campo durante a vistoria técnica realizada no Projeto Retiro, no período de 17 e 21 de novembro de 2014.

A seguir apresentamos nossos comentários e esclarecimentos seguindo a ordem temática proposta em citado Relatório.

## 1. Aspectos Metodológicos, coleta, levantamentos e análise ADA-AID-AII.

Sob esse tema geral o Relatório aborda os seguintes aspectos:

# 1.1 Necessidade de dar tratamento estatístico, ainda que se tenha efetuado censo.

Quanto a este aspecto o Relatório refere-se à apresentação na forma de Censo da pesquisa realizada junto àqueles que vivem ou trabalham na ADA. Os moradores e/ou proprietários da ADA foram entrevistados a partir de levantamento de campo, sendo abordado todo o universo identificado na ADA no período de 10 de setembro a 13 de dezembro de 2012.

Como o estudo realizado foi direcionado para todo o universo, foi então denominado de censo e os resultados obtidos foram apresentados com tratamento estatístico, na forma de texto, tabelas e gráficos que espelham os resultados obtidos nos levantamentos.

Uma vez que o Termo de Referência do EIA não especificava a metodologia de análise, adotou-se que o universo da ADA seria investigado a partir da análise de resultados quantitativos (tratamento estatístico) e que a AID seria investigada com a utilização da análise qualitativa dos resultados, como mencionado a seguir.

O outro grupo pesquisado foram as lideranças de São José do Norte e Rio Grande (representantes do Poder Público, de setores econômicos, organizações sociais e formadores de opinião). Para essa pesquisa foi adotada a análise descritiva, com a

apresentação da opinião do público-alvo sobre o empreendimento e quanto a esse público. Na página 738, do Capítulo 6 - Aspectos Metodológicos, do EIA, consta:

"Na pesquisa qualitativa não se emprega o instrumental estatístico para análise dos dados, seu foco é a obtenção de dados descritivos mediante o contato direto do pesquisador. Adotou-se como técnica de coleta de dados na realização das entrevistas, um questionário estruturado com perguntas abertas (descritivas, que possibilitam a livre expressão do entrevistado) e fechadas (com alternativas de respostas). Nesse contexto, todas as entrevistas foram realizadas por um entrevistador previamente treinado e, no caso dos representantes de instituições locais, a equipe entrou em contato agendando os horários mais adequados ao entrevistado, e todas as entrevistas foram realizadas presencialmente.

No caso do grupo institucional, é importante salientar que o valor do indivíduo entrevistado não está relacionado ao seu número, mas ao seu papel em um determinado contexto. Desta forma, os critérios para a escolha dos sujeitos que compuseram a amostra do estudo, partiram da definição da área de influência direta do empreendimento, com o levantamento prévio em fontes secundárias sobre os municípios de São José do Norte e Rio Grande."

## 1.2 Ampliar o escopo e redefinição da ADA, uma vez que os impactos socioambientais e econômicos se estendem além da área de lavra.

Definiu-se no EIA do Projeto Retiro, independentemente do meio estudado (físico, biótico ou socioeconômico), que a ADA se refere à área específica em que o empreendimento será instalado e operará, ou seja a área de intervenção prevista no projeto, sendo considerada, neste caso, a área a ser lavrada, a área da Usina de Beneficiamento e as áreas de apoio, que estarão dentro da área de lavra (canteiro de obras e acessos provisórios), e que estará sujeita aos impactos diretos de sua implantação e operação. O entorno imediato da ADA foi denominado de Área de Influência Direta (AID), na qual está inserido todo o município de São José do Norte, para o meio socioeconômico.

Dessa forma, a inclusão de todo o território ou da zona urbana de São José do Norte como ADA não se fez necessário, porque os impactos são específicos e necessitam ser

estudados com muito mais profundidade na ADA, pois implicam inclusive em deslocamento involuntário de população. Contudo, deve-se ressaltar que o fato de o município integrar a AID, não implicou em menor importância para as proposições de programas de mitigação ou compensação de impactos.

Vale lembrar, ainda, que a área que abrange o território de São José do Norte foi incluída no escopo do estudo, com a aplicação da pesquisa social aos representantes de instituições públicas e privadas e organizações sociais, que avaliaram os impactos socioambientais e econômicos do projeto, relacionados ao município.

# 2. Aspectos de Migração e Deslocamento - fluxo migratório.

Solicita o Relatório que se inclua a temática de migração e deslocamento, dimensionando o "fluxo migratório" e seu impacto na infraestrutura pública.

Conforme consta do EIA, a implantação do empreendimento se estenderá por um período de até três anos, sendo empregados em média 750 trabalhadores diretos para os componentes do empreendimento: Preparação da extração mineral / Implantação da Draga e da Planta de Concentração Primária e Implantação da Usina de Beneficiamento / Planta de Separação Mineral.

Conforme o histograma de mão de obra apresentado na figura 4.5.4-1 do capítulo de Caracterização do Empreendimento do EIA, no pico das obras que deverá ocorrer no último semestre do segundo ano de implantação do empreendimento, prevê-se um total de cerca de 1.500 trabalhadores na obra.

Como apresentado no capítulo de Caracterização do Empreendimento, o princípio geral da política de contratação do empreendedor é o de priorizar a seleção local de trabalhadores, como também consta do Programa de Contratação de Mão de Obra, minimizando a necessidade de estruturas de apoio às obras. Prevê-se que possam ser contratados cerca de 1.000 empregados na área de influência para trabalhar nas obras. Do restante de 500 empregados que em alguma etapa da implantação do empreendimento deverão vir de fora, prevê-se que mais de 400 venham para prestar um serviço específico (exemplo montagem de equipamentos) e quando concluído o

serviço irão embora. Foi estimado que devem permanecer na obra durante toda a implantação do empreendimento 86 empregados que poderão vir eventualmente com suas famílias (se também não forem contratados na região), resultando em 232 o número total de familiares.

Entre os serviços públicos a serem impactados pela implantação do empreendimento, deve-se atenção à questão da saúde.

Como visto, no pico das obras, no segundo semestre do segundo ano de obras, haverá um total de 1.500 trabalhadores empregados na mesma. A esses trabalhadores devem ser somados os 232 habitantes, familiares daqueles 86 empregados permanentes da obra, que residirão na área de influência pelo período que essa perdurar. Assim a população efetivamente associada ao empreendimento, no pico das obras, será no máximo de 1.732 pessoas

Conforme visto no capítulo de diagnóstico do EIA, São José do Norte tinha, em 2010, uma disponibilidade de 2,0 leitos hospitalares/1000 habitantes, o que não atende à Portaria 1.101 GM de 12/06/2002 do Ministério da Saúde, que estabelece um número de leitos de 2,5 a 3,0/1000 habitantes.

Em termos de segurança do atendimento não parece haver risco, devido ao fato que Rio Grande tem 3,8 leitos/1000 habitantes e faz parte da AID do empreendimento. Se trabalharmos com as projeções do EIA, no momento de pico das obras, 500 trabalhadores serão estranhos à área de influência do empreendimento, que com as famílias daqueles que permanecerão durante os três anos da obra, perfaz uma população igual a 732 pessoas, não havendo neste caso, déficit de leitos hospitalares quando considerada a Portaria 1.101 GM de 12/06/2002 do Ministério da Saúde.

O mesmo deve ocorrer no que se refere à educação. Porém, caso haja necessidade de atender uma parcela de imigrantes, durante a fase de contratação seria dimensionada a real necessidade de criação de vagas escolares.

As questões relacionadas ao fluxo migratório, para o município de São José do Norte, serão mitigadas pela implementação dos programas ambientais tais como, Programa de Contratação de Mão de Obra e Programa de Potencialização dos Benefícios Econômicos, os quais priorizarão a contratação de moradores da AID.

Além dos programas citados, outros programas de minimização de impactos que possam vir a ser causados pelo fluxo migratório à infraestrutura local, são

apresentados no EIA, como: Programa de Controle de Tráfego, Programa de Educação Ambiental para os Trabalhadores e o Programa de Comunicação Social.

## 3. Relações de Dependência da população com os Recursos Ambientais.

 $\Omega$ Relatório aponta a necessidade de discorrer sobre essa temática. independentemente de ter sido constatado que o Projeto não afetará significativamente os recursos ambientais objeto de uso da população.

Dos recursos naturais existentes no município de São José do Norte, sua população possui uma forte dependência de dois deles, quais sejam, as águas (representada principalmente pelo mar, banhados e lagoa dos Patos) e as praias, que suportam a atividade pesqueira e o lazer, este caracterizado pelas praias durante o verão.

Essas relações de dependência possibilitam a geração de renda de uma parcela significativa da população.

Quanto aos pescadores, consta do EIA no capitulo 6.4, subitem 6.4.2.15 um diagnóstico bastante profundo, recentemente realizado pela FAO e UFRGS, que contém as informações necessárias sobre os pescadores e a atividade pesqueira na área de influência do empreendimento.

A atividade de lazer é representada pelo uso da praia, principalmente no verão, quando um grande número de moradores da cidade e, também, de outros municípios, desfrutam da grande área de praia existente, principalmente a Praia do Mar Grosso. Esse afluxo de pessoas gera renda para as atividades comerciais (restaurantes, bares, hotéis e pousadas), o que proporciona recursos quase que suficientes para enfrentarem os meses de pouca frequência.

Como o projeto de lavra já contemplou o afastamento da cava de 300m da linha de costa/praia, 100 m das áreas de banhados, além de não atingir as dunas frontais, não interferir na cunha salina e nem na lagoa dos Patos, o projeto Retiro não afetará as atividades relacionadas ao turismo, ao lazer e à pesca, conforme demonstrado no EIA. Em relação ao impacto gerado pelo aumento do tráfego de veículos durante a implantação e operação do empreendimento, as ações mitigadoras são apresentadas no Programa de Controle de Tráfego que será implementado já na fase de instalação do empreendimento.

#### 4. Indicadores Socioeconômicos.

Conforme o TR solicita em seu item 11.5 - Indicadores Socioeconômicos, após o capítulo do diagnóstico desse meio devem ser propostos, de forma justificada, indicadores ou outros dados qualitativos ou quantitativos que poderão ser utilizados para detectar alterações e tendências da qualidade socioambiental nos programas de monitoramento nas fases de instalação e operação do empreendimento.

De acordo com o diagnóstico do meio socioeconômico apresentado, o município de São José do Norte apresenta algumas características que mostram a necessidade de ações que possam contribuir para a melhoria dos indicadores socioambientais, que serão aqui apresentados, os quais refletem essas características.

Os programas ambientais do meio socioeconômico que foram apresentados e propostos no oitavo capítulo do EIA, contém ações de mitigação dos impactos negativos que potencialmente podem ser causados pelo empreendimento, como também ações que possam contribuir para a melhoria de indicadores socioeconômicos do Município, sendo que quando do detalhamento desses programas, quando das fases de obtenção de licença de instalação e de operação, será também proposto o detalhamento operacional do monitoramento dos indicadores que serão aqui apresentados.

Para a definição dos indicadores a serem monitorados nas fases implantação e de operação do empreendimento, foi utilizado o diagnóstico do meio socioeconômico identificando a partir das características demográficas, econômicas e sociais de São José do Norte, os seguintes grupos de indicadores a serem monitorados.

#### 4.1 Demografia

Do conjunto de dados demográficos apresentados no capítulo de diagnóstico do meio socioeconômico foram destacadas as seguintes informações para definição de indicadores do meio socioeconômico.

- · Aumento da população rural verificado entre os dois últimos períodos censitários:
- · Redução do percentual de população de 20 a 39 anos na composição etária da população urbana; é o maior entre todos os municípios da AID e da AII;

O aumento do movimento pendular observado em São José do Norte entre os últimos dois períodos censitários.

O aumento da população rural verificado no Município deve ser sopesado considerando que esse está indo na contramão da distribuição populacional do País segundo a localização do domicílio e dos processos clássicos de desenvolvimento, sendo a regra uma redução dessa população em relação à população total, devido ao aparecimento de oportunidades de trabalho na área urbana e aumento da produtividade agrícola que libera braços. Esse aumento da produtividade em uma área agrícola propicia o incremento das atividades de serviços nas áreas urbanas. Definitivamente não é o que acontece em São José do Norte, onde apesar da atividade agrícola representar 62% do PIB do município, o setor público é o principal responsável pela formação do valor agregado do setor de serviços, o que mostra que essa agricultura é incapaz de criar condições para atrair o capital privado para o desenvolvimento de serviços.

Sobre a redução de população na faixa de 20 a 39 anos, isto mostra que as oportunidades em São José do Norte estão se estreitando e as pessoas ao atingirem uma idade de maiores responsabilidades familiares deixam o Município para tentar a vida alhures.

Se por um lado o Município perde a população da faixa etária mencionada no parágrafo anterior, o alto percentual de pessoas naturais do Município na composição da população total mostra que esse não atrai migrantes, pela mesma razão que reduz a população na faixa etária mencionada, ou seja, falta de oportunidades.

Outro aspecto a ser considerado é o movimento pendular, representado pelas pessoas que diariamente deixam o Município para trabalhar ou estudar em outros municípios e que é relevante em São José do Norte, o que mostra a falta de alternativas em São José do Norte.

As informações demográficas mencionadas, ainda que sejam passíveis apenas de avaliações censitárias, propiciam a definição de indicadores socioeconômicos que se entende relevantes para serem incorporados ao processo de monitoramento que integrará os programas ambientais, para verificar a eficácia desses programas em relação a essas variáveis.

#### 4.2 Economia

Dos aspectos econômicos apresentados no capítulo de diagnóstico do EIA destacamos informações de produto, renda e rendimento que integrarão o conjunto de indicadores do meio socioeconômico a serem monitorados:

- · A dependência do PIB municipal em relação ao setor agrícola (62%);
- · O PIB per capita do Município é inferior a 50% daquele do Estado do Rio Grande do Sul;
- O Município tem uma razão de dependência maior do que a média do Estado;
- 43% dos trabalhadores do Município tem renda de até um salário mínimo;
- · O Município apresenta renda média menor que a do Estado, sendo 50% dessa na área urbana e 80% na área rural;
- A baixa capacidade do setor pesqueiro em gerar valor agregado, porque a maior parte do pescado capturado é vendida "in natura". Além disso, 50% dos pescadores não possuem barco. Segundo o diagnóstico do setor pesqueiro apresentado no diagnóstico do meio socioeconômico, a situação dos pescadores é de "penúria".

As informações apresentadas mostram um município que necessita de ações específicas de desenvolvimento para que os indicadores socioambientais e econômicos possam refletir melhoras.

#### 4.3 Finanças Públicas

Considerando-se o orçamento de receitas do Município, sua receita tributária própria, ou seja: o Imposto Sobre Serviços de Qualquer Natureza - ISSQN, o Imposto Predial e Territorial Urbano - IPTU e o Imposto Sobre Transmissão de Bens Imóveis Intervivos -ITBI, representa pouco mais de 10% do orçamento total do Município, sendo o restante representado pelas transferências federais e estaduais, o que mostra o grau de dependência de São José do Norte em relação a essas transferências.

Ressalte-se que apesar da importância do setor agrícola na formação do PIB do Município o Imposto Territorial Rural - ITR, que é um tributo federal, repassado ao Município, esse representa menos de 0,25% do orçamento municipal.

#### 4.4 Educação

Duas informações se destacam para retratar a situação do Município em termos da variável educação:

- · O Município possui a maior taxa de analfabetismo da área de influência (All e AID), sendo essa taxa quatro vezes maior do que a média do Estado; e
- · O Município possui percentual de pessoas com curso superior muito inferior àquele da média do Estado.

#### 4.5 Qualidade de Vida

Analisando-se os dados relativos ao Índice de Desenvolvimento Socioeconômico -IDESE, calculado pela Fundação de Economia e Estatística do Estado, inspirado no Índice de Desenvolvimento Humano, a média do Município é de 0,637 enquanto a do Estado é de 0,77, ambos considerados de médio desenvolvimento. No quesito renda, entretanto, enquanto o índice do Estado é de 0,90, o do Município é de 0,57. Em termos de domicílio e saneamento o Município é classificado pelo IDESE como de grau baixo pelo IDESE, enquanto a média do Estado é de grau médio.

#### 4.6 Trabalho

São José do Norte possui a maior taxa de trabalho infantil da área de influência direta do empreendimento. Somente 23,2% dos trabalhadores no Município tinham carteira profissional assinada em 2010, percentual esse de menos da metade daquele do Estado.

#### 4.7 Saúde

São José do Norte possui 2,0 leitos hospitalares por 1000 habitantes, o que é inferior ao preconizado pelo Ministério da Saúde segundo a Portaria n.º 1101, em 12 de junho de 2002.

O conjunto de dados apresentados acima permite caracterizar o Município como tendendo à estagnação ou mesmo a um retrocesso. A implantação e a operação do empreendimento como proposto e a implementação e o desenvolvimento dos programas ambientais previstos para o meio socioeconômico têm condições de colaborar com o crescimento socioeconômico do município. As informações mencionadas possibilitam considerar indicadores socioeconômicos a serem monitorados nos programas propostos por ocasião de seu detalhamento executivo, indicadores esses apresentados nas tabelas a seguir.

![](_page_92_Picture_3.jpeg)

![](_page_93_Picture_4.jpeg)

IBGE - Instituto Brasileiro de Geografia e Estatística<br>IPEA - Instituto de Pesquisa Econômica Aplicada<br>FEE - Fundação de Economia e Estatística - RS<br>DATASUS - Departamento de Informática do SUS (Sistema Único de Saúde)

#### 5. Medidas Mitigadoras Socioambientais.

Solicita o Relatório a inserção de Ação de Educação Ambiental no EIA conforme determina o Termo de Referência e a lei nº 9795, de 27 de abril de 1999 e o Decreto nº 4281, de 25 de junho de 2002, bem como a Instrução Normativa do IBAMA nº 2, de 27 de março de 2012.

Em atendimento a este item, apresenta-se em anexo o Programa de Educação Ambiental que integrará o EIA e as ações de mitigação do empreendimento, considerando-se, ainda, as ações de educação ambiental para os trabalhadores.

#### 6. Percepção Ambiental.

O Relatório considerou deficiente a aplicação dessa ferramenta nos Levantamentos de Expectativas e Opiniões Sobre o Projeto.

O Estudo de Percepção Ambiental foi realizado em época em que os moradores da ADA e lideranças da AID não possuíam informações mais detalhadas sobre o projeto, visto que os estudos e levantamentos de dados primários foram realizados no início da elaboração do EIA, para compor o diagnóstico socioeconômico.

Tal como neste caso, os resultados de uma pesquisa científica refletem a opinião do público-alvo sobre determinado tema em um determinado momento, referindo-se, portanto, ao momento e ao contexto da realidade estudada.

O Programa de Comunicação Social, na fase de detalhamento para a obtenção da Licença de Instalação (LI), contemplará a realização periódica de pesquisas de opinião, que contribuirão para o incremento do conhecimento sobre as percepções e fornecerão subsídios ao empreendedor para a proposição de ações a serem contempladas, se for o caso, nos demais programas.

### 7. CFEM - Contribuição Financeira pela Extração Mineral.

Em relação à CFEM, observar que consta no EIA, capítulo 6.4, Diagnóstico do Meio Socioeconômico, subitem 6.4.2.16, a análise do orçamento do município de São José do Norte, e não há nas peças examinadas referências a recursos da CFEM porque o município não os recebe, atualmente.

Como o aporte desses recursos em função da operação do Projeto Retiro é um impacto positivo que decorre exclusivamente da implantação da atividade, esclarecemos que os impactos da CFEM foram estudados e tratados nos capítulos de Avaliação e Identificação de Impactos (capítulo 7) e no de Programas Ambientais (capítulo 8), nos subprogramas de Contratação de Mão de Obra (8.3.2), e no de Potencialização dos Benefícios Econômicos (8.3.3).

Assim, feitos os comentários e exposições acima, colocamo-nos a disposição para quaisquer solicitações adicionais que se fizerem necessárias.

Aus Rio Grande Mineração S.A.

## 1. PROGRAMA DE EDUCAÇÃO AMBIENTAL - PROJETO RETIRO

#### 1.1. Justificativa e Objetivos

O Programa de Educação Ambiental a ser implantado, atenderá a Instrução Normativa nº 2, de 27 de março de 2012, emitida pelo IBAMA, onde devem ser considerados todos os componentes sociais, trabalhadores e população, atingidos pela implantação do empreendimento.

Apesar da região de implantação do empreendimento contar com outras atividades industriais, a instalação de um empreendimento como o Projeto Retiro, certamente imputará alterações à realidade socioeconômica, cultural e ambiental da região, pois a fase de implantação da mineração deverá aumentar o fluxo de pessoas na região. Contudo, os programas de mitigação de impactos ambientais, que são operacionalizados para a adequação do empreendimento às exigências da legislação, não podem excluir a participação da equipe de trabalho (técnicos, operários, operadores) do planejamento, implantação e operação do empreendimento, e também da comunidade do seu entorno.

Os trabalhadores envolvidos com as mais variadas atividades do empreendimento, devem ser orientados e capacitados quanto às ações ambientais em desenvolvimento e a serem desenvolvidas, para que, em conjunto, possa ser aprimorada uma parceria de cooperação e qualificação da mão de obra.

O Programa de Educação Ambiental visa à sensibilização ambiental, buscando atingir dois públicos voltados ao empreendimento, seus operários e a população do seu entorno. Esses objetivos serão alcançados através de atividades que estimulem a interação entre os segmentos e a mobilização para práticas de conservação ambiental, de maneira clara, objetiva e instrutiva, com a finalidade de proporcionar ao público alvo, acesso a conteúdos que envolvam noções básicas de preservação ambiental e desenvolvimento sustentável, consequentemente corroborando para minimizar os impactos gerados pela implantação/operação de um empreendimento deste porte. Esse programa visa seguir o Art. 225 da Constituição Federal que garante o "direito ao meio ambiente ecologicamente cquilibrado, bem de uso comum do povo e essencial à sadia qualidade de vida, impondo-se ao Poder Público e à coletividade o dever de defendê-lo e preservá-lo para as presentes e futuras gerações".

#### 1.2. Procedimentos Metodológicos

Este programa deverá ser iniciado na fase de implantação do empreendimento, estendendo-se durante a fase de operação.

A abordagem da educação ambiental aos funcionários da obra deve estar conectada com os demais programas ambientais de modo contínuo durante todas as fases do empreendimento. Exemplo de conectividade com outro programa ambiental, diz respeito aos motoristas de máquinas e veículos quanto aos atropelamentos e acidentes (direção

defensiva), visto que esses trabalhadores têm grande mobilidade por todas as áreas da obra. Uma abordagem mais generalista, ou seja, comum a todos os envolvidos na implantação da mina, é a geração, segregação e acondicionamento dos resíduos da obra.

O Programa de Educação Ambiental para os trabalhadores da obra deverá conter temas condizentes com o ambiente de trabalho, ter caráter informativo e estimulador, sempre com o intuito de contar com o apoio de todos os envolvidos. Alguns tópicos a serem abordados são elencados a seguir:

- Abordagem inicial: implantação do Projeto Retiro
- Prevenção de acidentes e primeiros socorros com espécies peçonhentas  $\bullet$
- Abordagem de espécies transmissoras de doenças  $\bullet$
- Proteção da fauna e dos recursos naturais na AID  $\bullet$
- Controle de resíduos a serem gerados
- Importância da força de trabalho no apoio ao sucesso dos programas ambientais
- Alterações ambientais provocados pelo homem  $\bullet$
- Papel dos trabalhadores como multiplicadores de conhecimento ambiental  $\bullet$
- Como aprimorar a relação homem x meio ambiente

Deverão ser ministradas palestras por técnicos capacitados, utilizando para tanto os recursos didáticos mais adequados. Uma ótima forma de fixar o conteúdo é através de material impresso sob a forma de folhetos, cartilhas e cartazes. Esse material deve incluir textos curtos e esclarecedores acompanhados de imagens esquemáticas. Também deverão ser expostas temáticas relacionadas ao meio físico (qualidade do ar e das águas), meio biótico (vegetação e fauna) e quanto ao próprio meio antrópico (saúde pública, aumento populacional, etc.) através de palestras e/ou material didático impresso.

A educação ambiental direcionada à população do entorno, também é uma forma de manter a população informada sobre as medidas mitigadoras que o empreendimento estará tomando para minimizar as interferências no ambiente local. Entre tópicos a serem trabalhados nas comunidades e escolas estão:

- Abordagem inicial: implantação do Projeto Retiro
- Espécies de fauna e flora locais
- Fitofisionomias da paisagem local
- A importância da reciclagem
- Desafios para o desenvolvimento sustentável
- Risco de acidentes com maquinário rodoviário e com animais silvestres
- Plano de restauração florestal e recuperação de áreas degradadas  $\bullet$
- Percepção ambiental e expectativa da população em relação ao empreendimento
- Incentivar a compreensão e motivação do público para a participação na melhoria do ambiente e apoio aos programas ambientais propostos
- Fomentar iniciativas comunitárias para o desenvolvimento de atividades de educação ambiental através da mobilização para a conservação dos recursos naturais.

A realização de palestras na comunidade e reuniões com as equipes de trabalho do Projeto Retiro, apresentarão maior frequência no período de implantação do complexo, tendo como meta atingir todos os trabalhadores da obra e grande parte da comunidade entre escolares e população do entorno imediato. A inclusão da comunidade escolar no Programa de Educação Ambiental, justifica-se na medida em que o ensino de sustentabilidade e boas práticas em meio ambiente, fazem parte do aprendizado dos escolares, fazendo com que a implantação do empreendimento seja vista, também, como uma forma integrada de geração de trabalho e conservação ambiental, através da operacionalização dos programas ambientais.

Para mensurar o grau de impacto das ações de educação ambiental na população e trabalhadores, poderá se valer do método interativo como ferramenta didática, pois aproxima o interlocutor do público alvo, permitindo avaliar o quanto do conteúdo abordado está sendo incorporado, qual abordagem deve ser aprimorada e quais os principais pontos de interesse dos receptores. Considera-se, também, fomentar ações durante datas comemorativas como o Dia Mundial da Água, Dia da Árvore, Dia da Conservação do Solo e Dia do Pescador.

Um formulário com questões também deve ser aplicado para verificar o grau de impacto das ações sobre a população e como está sendo assimilado o conteúdo, permitindo, assim, extrair as opiniões e reaplicá-las em um novo evento.

#### 1.3. Cronograma

O Programa de Educação Ambiental obedecerá ao cronograma de implantação do empreendimento, iniciando na fase de implantação e estendendo-se durante a fase de operação, sendo o prazo estipulado mediante decisão dos órgãos ambientais competentes.

## 1.4. Responsabilidade pela execução

A execução do Programa de Educação Ambiental será de responsabilidade do empreendedor, que o executará com equipe própria e/ou através da contratação de profissionais especialistas e empresas.

01420.008502/2014.12

![](_page_99_Picture_1.jpeg)

Oficio nº361/2014/GAB/FCP-MinC

Brasília, 16 de julho de 2014.

A Sua Senhoria o Senhor LUIZ AUGUSTO BIZZI Representante Legal Rio Grande Mineração S.A. Praça Moreira Cabral, 70, Conjunto 04, Sala 20, Centro 78.020-010 - Cuiabá - MT

Assunto: Projeto Retiro Protocolo nº 01420.007190/2014-11

#### Prezado Senhor.

 $\mathcal{F}$   $\mathcal{F}$ 

1. Em resposta a correspondência de 10 de junho de 2014, informo a Vossa Senhoria que no município de São José do Norte foi certificada a comunidade quilombola de Vila Nova, em 28 de abril de 2010 e identificada a comunidade quilombola de Bujuru.

Neste sentido, para a manifestação conclusiva desta FCP, solicito a realização de  $2.$ um estudo complementar do componente quilombola das comunidades supracitadas adotando os critérios estabelecidos no Termo de Referência que segue em anexo e, que deverá ser apresentado a esta Fundação Cultural Palmares, no prazo de 120 dias.

Por fim, esclareço que compete a esta Fundação Cultural Palmares, nos termos 3. Portaria n.º 419 do IBAMA, como órgão envolvido no processo de licenciamento ambiental, manifesta-se sobre os impactos em áreas quilombolas, tendo em vista a proteção do patrimônio cultural, bens, documentos, sítios históricos e as reproduções físicas, sociais e econômicas, consoante os art. 215 e 216 da CF/88 e do Decreto n.º 4.887/03.

Atenciosamente,

Diretor Substituto Departamento de Proteção ao Patrimônio Afrobrasileiro

> Quadra 601 Norte - SGAN - Lote L CEP: 70830-010 - Ed. ATP - Brasilia/DF Telefone: 55 (61) 3424.0100 - Fax: 55 (61) 3226.0351 - www.palmares.gov.br

![](_page_100_Picture_0.jpeg)

#### TERMO DE REFERÊNCIA ESPECÍFICO - COMPONENTE QUILOMBOLA

- I Diagnóstico geral, contendo dados e informações referentes a:
	- " Relação das comunidades quilombolas inseridas nas áreas consideradas no Anexo II, por meio de levantamento de dados secundários oriundos dos registros da Fundação Cultural Palmares (FCP) e do Instituto Nacional de Colonização e Reforma Agrária (INCRA);
	- Localização das comunidades quilombolas em relação ao empreendimento a partir dos critérios de distâncias definidas no Anexo II, com a elaboração de mapas contendo as coordenadas geográficas das comunidades quilombolas;
	- \* Estudo específico referente ao território quilombola afetado com informações gerais sobre as comunidades quilombolas, tais como: denominação, localização e formas de acesso, aspectos demográficos, sociais e de infraestrutura;
	- " Situação fundiária e suas demandas, bem como a identificação de vulnerabilidades na área de educação, saúde e habitação;
	- Mapeamento de eventuais atividades ou empreendimentos já instalados no interior ou no entorno do território quilombola considerando as distâncias do Anexo II;
	- Caracterização da ocupação atual indicando as terras utilizadas para moradia, atividade econômica, caminho e percurso, uso dos recursos naturais, práticas produtivas; informações sobre os bens materiais e imateriais, cultos religiosos e festividades, espaços de sociabilidade destinados às manifestações culturais, atividades de caráter social, político e econômico.
	- Indicação, caso haja, dos sítios arqueológicos que contenham reminiscências históricas dos antigos quilombos, assim como de outros sítios considerados relevantes pelo grupo;

II - A identificação dos impactos diretos e indiretos associados à implantação e operação da atividade ou empreendimento, bem como a apresentação de propostas de controle e mitigação desses impactos sobre as comunidades quilombolas, contendo informações sobre:

- A identificação da presença e fluxo de pessõas estranhas à comunidade, bem como os possíveis conflitos oriundos da nova dinâmica a ser estabelecida pela atividade ou empreendimento;
- " A identificação de prejuízos relativos à produção econômica da comunidade;

Quadra 601 Norte - SGAN - Lote L CEP: 70830-010 - Ed. ATP - Brasilia/DF Tel.: 55 (61) 3424-0100. Fax: 55 (61) 3226-0351

![](_page_101_Picture_0.jpeg)

- A identificação e descrição dos riscos provenientes da implantação da atividade ou empreendimento,
- · A identificação da interferência da atividade ou empreendimento nas manifestações culturais da comunidade;
- A identificação de impactos sobre bens e serviços públicos oferecidos às comunidades;
- A identificação de impactos sobre os meios físico e biótico relacionados à reprodução física, social e econômica das comunidades quilombolas;
- A perda de parte ou totalidade do território quilombola;
- Existência de possíveis conflitos com as comunidades quilombolas envolvendo processos de expropriação de terras, áreas sobrepostas e conflitos de interesses, bem como a atual situação territorial do grupo; a proprieto 2.2
- Outras informações relacionadas à atividade ou empreendimento que possam impactar o território quilombola.
- III As propostas de realocação deverão contemplar:
	- " Relação das famílias quilombolas afetadas, notadamente os casos em que os bens imóveis e benfeitorias precisarão ser remanejados com a construção e operação da atividade ou empreendimento;
	- A apresentação de proposta para a nova configuração e localização dos imóveis e benfeitorias deslocados, incluindo-se a apresentação das medidas que serão adotadas referentes a controle e mitigação de impactos, incluindo indenização;

/ IV - Plano de Trabalho:

- " Informações sobre a equipe técnica responsável pela realização dos estudos, contendo nomes, formações, funções na equipe, telefones e e-mail's;
- Descrição da(s) metodologia(s) de trabalho para realização do estudo específico do componente quilombola;
- · Definição de objetivos, metas, fases e resultados esperados do estudo específico do componente quilombola;

Quadra 601 Norte - SGAN - Lote L CEP: 70830-010 - Ed. ATP - Brasilia/DF Tel.: 55 (61) 3424-0100. Fax: 55 (61) 3226-0351

 $\overline{2}$ 

![](_page_102_Picture_0.jpeg)

\* Cronograma de trabalho, corelacionando as atividades com objetivos, metas, fases e prazo de início e término do estudo;

\* Relação dos produtos a serem enviados para análise da FCP.

#### ORIENTAÇÕES GERAIS

Antes do início do estudo específico do componente quilombola é recomendado a realização de reunião técnica entre o(s) responsável(is) técnico do empreendimento e o DPA, tendo em vista esclarecimento de informações sobre o TRquilombola, orientação à realização dos estudos, metodologia a ser aplicada, equipe envolvida e construção de diálogo entre a equipe técnica do empreendimento e as comunidades quilombolas afetadas.

A manifestação conclusiva da FCP sobre o estudo específico do componente quilombola será precedida de reuniões informativas e consulta pública envolvendo as comunidades quilombolas direta e indiretamente afetadas, com vistas a manifestação das comunidades sobre o empreendimento e as medidas de controle e mitigação de impactos.

O empreendedor deve entregar, com antecedência de 15 (dias) da consulta pública, no mínimo 50 (cinquenta) cópias do estudo específico do componente quilombola para cada comunidade direta e indiretamente afetada. Também é responsabilidade do empreendedor garantir todas as condições técnica, logística e operacional para a realização da consulta. A FCP fica responsável pela convocação, divulgação e coordenação da consulta pública.

Para manifestação sobre a anuência da Licença Prévia, a FCP exigirá do órgão licenciador a apresentação do Projeto Básico Ambiental (PBA), elaborado pelo empreendedor e devidamente pactuado com as comunidades direta e indiretamente afetadas.

O Projeto Básico Ambiental - PBA deverá ser elaborado com a participação das comunidades quilombolas afetadas. O PBA deve conter as medidas de controle e mitigação de impactos ambientais identificados em virtude da construção e operação de atividade ou empreendimento, sob a forma de programas, a partir dos impactos diagnosticados, classificados por meio de componente ambiental afetado e caráter preventivo ou corretivo, bem como sua eficácia.

Deverá conter também, cronograma e detalhamento das ações e atividades, metas e prazos a serem cumpridos. O INCRA deverá ser comunicado sobre as tratativas relacionadas à questão fundiária das comunidades quilombolas nos termos do Decreto no 4.887, de 20 de novembro de 2003.

![](_page_103_Picture_0.jpeg)

#### Brasilia, DF, 25 de agosto de 2014.

#### FUNDAÇÃO CULTURAL PALMARES

Quadra 601 Norte - SGAN - Lote L - Edifício ATP Brasília - DF CEP 70830-010 A/C: Departamento de Proteção ao Patrimônio Afrobrasileiro At.: Sr. Renato Rasera Ref.: Estudo de Impacto Ambiental-EIA e Relatório de Impacto Ambiental-Rima do Projeto Retiro Rio Grande Mineração Ltda. Processo IBAMA n°: 02001.004046/2011-54

Offeio nº 361/2014/GAB/FCP-MinC

Prezado Senhor,

À

Em atenção ao Ofício nº 361/2014/GAB/FCP-MinC, de 16 de julho de 2014, que apresentou o "Termo de Referência Específico - Componente Quilombola", servimo-nos desta para solicitar manifestação por parte da Fundação Cultural Palmares pela dispensa do estudo de comunidades quilombolas para o Estudo de Impacto Ambiental (EIA) do Projeto Retiro com base nas seguintes considerações:

(i) Considerando que a Portaria Interministerial nº 419, de 26 de outubro de 2011, "Regulamenta a atuação dos órgãos e entidades da Administração Pública Federal envolvidos no licenciamento ambiental de que trata o art. 14 da Lei nº 11.516, de 28 de agosto de 2007" e disciplina o licenciamento ambiental federal em relação às Comunidades Quilombolas.

(ii) Considerando que o item "2.2.3. OUTROS ESTUDOS E DOCUMENTOS A SEREM OBSERVADOS", do Anexo III, da Portaria Interministerial nº 419/2011 dispõe que "Estudos sobre a comunidades quilombolas (ANEXO III-C) : Sob a responsabilidade da Fundação Cultural Palmares, o estudo sobre comunidades quilombolas abrange identificação, localização e caracterização dos territórios reconhecidos existentes na área definida no Anexo II, com avaliação dos impactos decorrentes de sua implantação e proposição de medidas de controle e de mitigação desses impactos sobre essas comunidades."

(iii) Considerando que o Projeto Retiro é um empreendimento de mineração, e, portanto, classificado como "Empreendimentos Pontuais (portos, mineração e termelétricas)" nos termos do Anexo II, e que conforme esse mesmo Anexo II da Portaria nº 419/2011 nas "Demais Regiões" - ou seja, fora da Amazônia Legal, como é o caso do Projeto Retiro que se situa no Estado do Rio Grande do Sul seriam obrigatórios apenas aqueles estudos de comunidades quilombolas situadas a uma distância inferior a 8 km da área do projeto, entendendo-se como área do projeto a área diretamente afetada (ADA) pelo projeto, ou seja, a área onde ocorrerá interferência direta das obras de implantação e da operação, ficando incluídas atividades de lavra e beneficiamento de minério e apoio.

![](_page_104_Picture_0.jpeg)

(iv) Considerando-se que as coordenadas geográficas referenciais utilizadas para a localização das comunidades quilombolas em tela foram:

![](_page_104_Picture_69.jpeg)

(v) Considerando-se que a porção da área de lavra do Projeto Retiro mais próxima das comunidades quilombolas, conforme indicado na Figura anexa (Localização das Comunidades Quilombolas), situa-se a cerca de 23 km e 40 km de distância das comunidades de Vila Nova e de Bujuru, respectivamente; e que o projeto não afetará essas comunidades e tampouco áreas que as mesmas utilizam para seus eventos específicos. A inserção das comunidades quilombolas dentro da AID e da AII se deve ao fato de que sua delimitação teve como base a área territorial do município de São José do Norte (AID) e dos municípios do seu entorno (AII) e não porque serão impactadas negativamente pelo Projeto Retiro.

(vi) Considerando-se que a avaliação de impacto feita no Estudo de Impacto Ambiental (EIA), cujas Matrizes de Impactos Ambientais de Alta & Média Magnitude e de Baixa Magnitude apresentamos, demonstra que a comunidade quilombola Vila Nova, a mais próxima da área de lavra do empreendimento, não sofrerá impactos negativos diretos nem indiretos decorrentes do empreendimento.

Tomando por base as considerações acima, é nosso entendimento que o estudo de comunidades quilombolas não se aplica ao Estudo de Impacto Ambiental (EIA) do Projeto Retiro que foi elaborado para o licenciamento ambiental do empreendimento junto ao Instituto Brasileiro do Meio Ambiente e dos Recursos Naturais Renováveis (IBAMA).

Face ao exposto, vimos cordialmente solicitar a revisão, por parte da Fundação Palmares, da necessidade de realização do referido estudo de Componente Quilombola, expresso em ofício acima mencionado, observando os preceitos da Portaria Interministerial nº 419, de 26 de outubro de 2011, respeitados no contexto da realização do Estudo de Impacto Ambiental (EIA) do Projeto Retiro desde o seu início, em cumprimento ao processo de licenciamento ambiental conduzido pelo Instituto Brasileiro do Meio Ambiente e dos Recursos Naturais Renováveis (IBAMA).

Atenciosamente,

Kugusto Bizzi

uiz Rio Grande Mineração Ltda.

![](_page_105_Picture_0.jpeg)

10882/2014-47

Brasília. 28 de agosto de 2014.

A Sua Senhoria o Senhor Luiz Augusto Bizzi Representante Legal Rio Grande Mineração S.A Praca Moreira Cabral.70, Conjunto 04, Sala 20 Centro. Cuiabá- MT. CEP 78020-010

Assunto: Solicitação de dispensa de estudo específico do componente quilombola. Documento protocolizado na FCP sob o nº 01420.010634/2014-04.

Senhor Representante.

A Rio Grande Mineração solicita à Fundação Cultural Palmares dispensa da 1. realização de estudo do componente quilombola, para atividade mineradora no contexto do Projeto Retiro.

Alega, para tanto, que as comunidades informadas pela Fundação Cultural Palmares, por  $\overline{2}$ . meio do Ofício nº 361/2014/GAB/FCP-MinC, distam mais de 20 quilômetros do local da atividade empreendedora, conforme coordenadas geográficas apresentadas.

Em contato com o Sr Flávio Jesus Xavier Machado, Presidente da Associação da  $3.$ comunidade quilombola Vila Nova (certificada pela FCP), o mesmo nos informa que a informação é verdadeira e que realmente a área de mineração está muito longe.

A Fundação Cultural Palmares, com efeito, sempre aponta para a necessidade da  $4.$ observância da Portaria Interministerial nº 419, de 2011. Nesse sentido, há previsão de que eventuais omissão de informações implicará medidas administrativas por parte do órgão licenciador ambiental.

Em conclusão, a Fundação Cultural Palmares está de acordo em relação à desnecessidade 5. do estudo específico do componente quilombolas, tendo em vista a distância. Adverte, no entanto, que qualquer fato novo relacionado a comunidades quilombolas, deve ser informado, de modo que a

![](_page_106_Picture_0.jpeg)

legislação seja observado e, se for o caso, comunidades(s) incluída(s) no processo de licenciamento ambiental.

6. Sem mais para o momento, a FCP coloca-se à disposição.

Atenciosamente,

 $\alpha$ 

Alexandro Reis

Diretor do Departamento de Proteção ao Patrimônio Afro-brasileiro

Quadra 601 Norte - SGAN - Lote L - Ed. ATP. Brasilia / DF. Brasil.<br>CEP: 70830-010. Tel.: 55 (61) 3424-0100. Fax: 55 (61) 3226-0351. Site: www.palmares.gov.br

![](_page_107_Picture_0.jpeg)

![](_page_107_Picture_1.jpeg)

![](_page_107_Picture_2.jpeg)

## **CAPÍTULO 8 PROGRAMAS AMBIENTAIS**

#### **8.1. PROGRAMAS AMBIENTAIS DO MEIO FÍSICO**

**8.1.1 Programa de Controle de Ambiental da Obra (PCAO)**

#### **8.1.1.1 Justificativas**

O Programa de Controle Ambiental da Obra (PCAO) contempla o conjunto de medidas e procedimentos sistemáticos de prevenção e controle que visam promover a redução dos processos de degradação ambiental provenientes das atividades de implantação desenvolvidas nos canteiros de obras, que serão instalados nas frentes de lavra e na área da PSM.

Em ambientes de obras, desenvolvem-se atividades e eventos geradores de emissões atmosféricas, sonoras; efluentes e resíduos, além de intervenções no solo, recursos hídricos e nos ecossistemas terrestres que degradam a qualidade ambiental local, justificando-se a adoção do PCAO na implantação do empreendimento uma vez que o adequado monitoramento e controle das condições ambientais nestes locais permitem a antecipação de ações corretivas ou preventivas, minimizando os riscos ambientais relacionados.
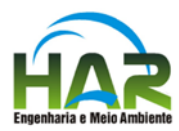

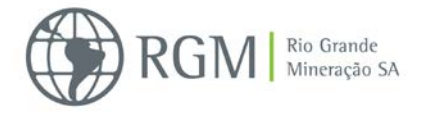

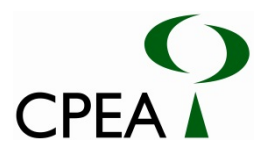

## **8.1.1.2 Objetivos**

Estas medidas têm o intuito de prevenir impactos relacionados com as alterações químicas, físicas ou biológicas nos ecossistemas existentes, na qualidade do ar e principalmente nos recursos hídricos superficiais e subterrâneos na região do empreendimento. A implantação de medidas de monitoramento visa o acompanhamento do bom funcionamento dos sistemas de controle propostos garantindo o atendimento aos padrões estabelecidos.

#### **8.1.1.3 Metas**

O programa visa à redução dos efeitos das intervenções ao meio ambiente e na qualidade de vida dos trabalhadores e moradores. Para tanto as ações do controle ambiental das obras têm as seguintes metas:

- Avaliação periódica dos aspectos ambientais nos locais de obra;
- Fornecer elementos que subsidie a elaboração de estratégias e ações para o controle, gestão e mitigação de impactos;
- Implementar medidas mitigadoras tão logo sejam detectadas alterações na qualidade ambiental decorrentes da implantação do empreendimento.

#### **8.1.1.4 Procedimentos metodológicos**

As metodologias descritas neste programa consideram as ações de controle de poluição para o empreendimento em conformidade com as melhores práticas ambientais e de engenharia para cada atividade desenvolvida e seguindo os padrões previstos na legislação para o gerenciamento de: resíduos; efluentes, emissões atmosféricas e ruídos/ vibrações assim como para conservação da qualidade da água.

Para o ordenamento das ações propostas, estas são divididas em (sub) programas específicos, contendo diretrizes para sua implementação, os quais são apresentados na sequência.

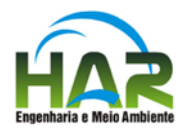

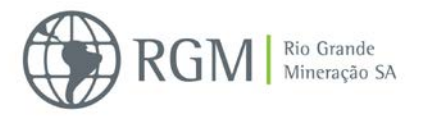

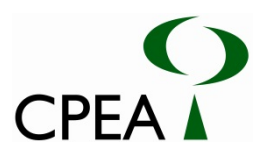

Os Subprogramas são:

- Subprograma de Gerenciamento de Resíduos Sólidos;
- Subprograma de Proteção e Monitoramento de Recursos Hídricos;
- Subprograma de Controle de Emissões Atmosféricas;
- Subprograma de Controle de Ruído e Vibrações.
- Subprograma de Controle da Erosão e Assoreamento

## **8.1.1.4.1. Subprograma de Gerenciamento de Resíduos Sólidos**

A elaboração e implantação deste Subprograma de Gerenciamento dos Resíduos Sólidos se justificam pela necessidade de se estabelecer um padrão para que sejam adotados os procedimentos adequados nas questões relativas ao gerenciamento dos resíduos sólidos gerados nas atividades dos canteiros de obras, durante a implantação, e que terá continuidade na operação nas frentes de lavras e na unidade de beneficiamento, seguindo-se as diretrizes estabelecidas na legislação pertinente.

De forma resumida, o Gerenciamento de Resíduos Sólidos ao longo das etapas de implantação e operação do empreendimento compreende as seguintes ações:

- Classificação e caracterização detalhada de todos os resíduos gerados de acordo com as normas e resoluções cabíveis;
- Segregação, respeitando as classes de resíduos;
- Acondicionamento e armazenamento adequados;
- Coleta e transporte, de acordo com as normas técnicas existentes;
- Obtenção dos Certificados de Movimentação de Resíduos de Interesse Ambiental Cadri e emissão dos manifestos de transporte de resíduos industriais quando aplicável. Caso a coleta e disposição sejam terceirizados, deverão ser exigidos os Cadri das empresas contratadas, bem como os manifestos de transporte;
- Destinação/disposição final adequada.

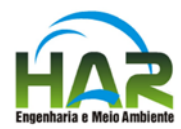

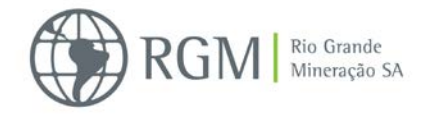

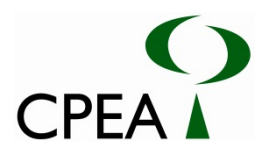

## **A. Classificação dos Resíduos**

Segundo a norma NBR 10.004 os resíduos são classificados da seguinte forma:

- Resíduos Classe I: perigosos.
- Resíduos de Classe II-A: Não inertes são aqueles que não se enquadram na Classe I e nem na Classe IIB, podendo ter as seguintes propriedades: combustibilidade, biodegradabilidade e solubilidade em água. Exemplos: Lixo doméstico e de escritório em geral desde que não contaminado, resíduos de refeitórios etc.
- Resíduos de Classe II-B: Inertes são aqueles que não alteram as suas propriedades físicas quando dispostos no ambiente. Exemplo: entulhos de obra, sucatas de ferro e aço, sulfato ferroso etc.

Os resíduos Classe I jamais devem ser misturados aos resíduos Classe II.

Segundo a Resolução CONAMA 307/02, que estabelece diretrizes, critérios e procedimentos para a gestão dos resíduos da construção civil, os resíduos são classificados da seguinte forma:

- Classe A: resíduos de construção, demolição, reformas e reparos de pavimentação e de outras obras de infraestrutura, inclusive solos provenientes de terraplenagem, componentes cerâmicos, argamassas e concreto etc.
- Classe B: resíduos como plástico, papel, papelão, metais, madeiras e outros.
- Classe C: resíduos para os quais não foram desenvolvidas tecnologias ou aplicações economicamente viáveis que permitam a sua reciclagem/recuperação, tais como produtos oriundos do gesso.
- Classe D: resíduos perigosos oriundos do processo de construção, tais como: tintas, solventes, óleos e outros, ou aqueles contaminados oriundos de demolições, reformas e reparos de clínicas radiológicas, instalações industriais e outros.

Os resíduos devem ser, tanto quanto possível, separados e segregados, obedecendo a sua classificação, a fim de evitar que possam ser misturados e contaminados por outros resíduos.

#### **B. Acondicionamento e Armazenamento**

Os resíduos devem ser acondicionados em recipientes, reservatórios, embalagens adequadas, de acordo com cada tipo de material, de forma a não oferecer riscos durante o seu manuseio. O armazenamento temporário dos resíduos deverá acontecer o mais próximo possível dos locais de geração dos mesmos. Devem também ser dispostos de forma compatível com seu volume e preservando a boa organização dos espaços nos diversos setores da obra.

Para a correta definição do tamanho, quantidade, localização e tipo de dispositivo a ser utilizado para o acondicionamento dos resíduos, devem ser considerados o volume e

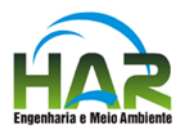

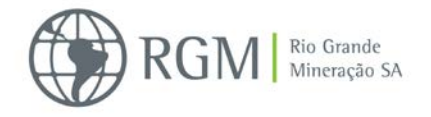

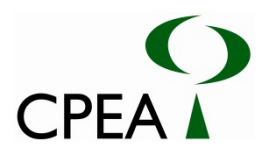

características físicas dos resíduos, facilitação para a coleta, lembrando sempre da segregação dos resíduos, controle da utilização dos dispositivos, segurança para os usuários e preservação da qualidade dos resíduos nas condições necessárias para a destinação.

São diretrizes importantes a serem seguidas durante a execução das atividades:

- A área para o armazenamento temporário, para posterior destinação final, deverá ser dimensionada para acondicionamento dos resíduos entre as coletas;
- Cada tipo de resíduo deverá ser acondicionado em recipientes adequados (tambores, caçambas, sacos plásticos, "*big bags*", etc.), em perfeito estado de conservação;
- Toda a manipulação dos resíduos sólidos será realizada, por funcionários da obra ou contratados devidamente treinados, com a utilização de EPI;
- Eliminar o acúmulo de água parada, em peças metálicas e recipientes que podem constituir importantes focos do mosquito da dengue e outros vetores de doenças;
- Resíduos Classe I: cada recipiente de acondicionamento deve ser etiquetado conforme prevê a NBR 7.500 e NBR 12.235. Esta etiqueta deve ser fixada em cada um dos recipientes e deve conter informações sobre o gerador, resíduo (características físicas e nome genérico), e classificação segundo o Anexo A da NBR 10.004;
- Resíduos Classe IIA e Classe IIB (não perigosos): o armazenamento deve seguir a norma NBR 11.174 e ser classificado de acordo com a NBR 10.004, em especial em seu Anexo G.

Durante as etapas de implantação, operação e desativação os tipos de resíduos gerados e seu acondicionamento poderão variar. Porém, deverão ser consideradas as condições listadas na Tabela a seguir.

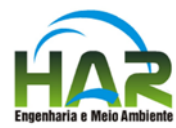

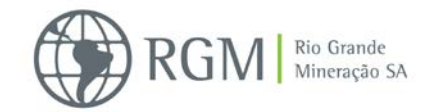

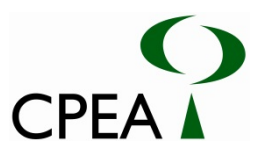

#### **Tabela 8.1.1.4.1-1: Tipos de resíduos e seu acondicionamento**

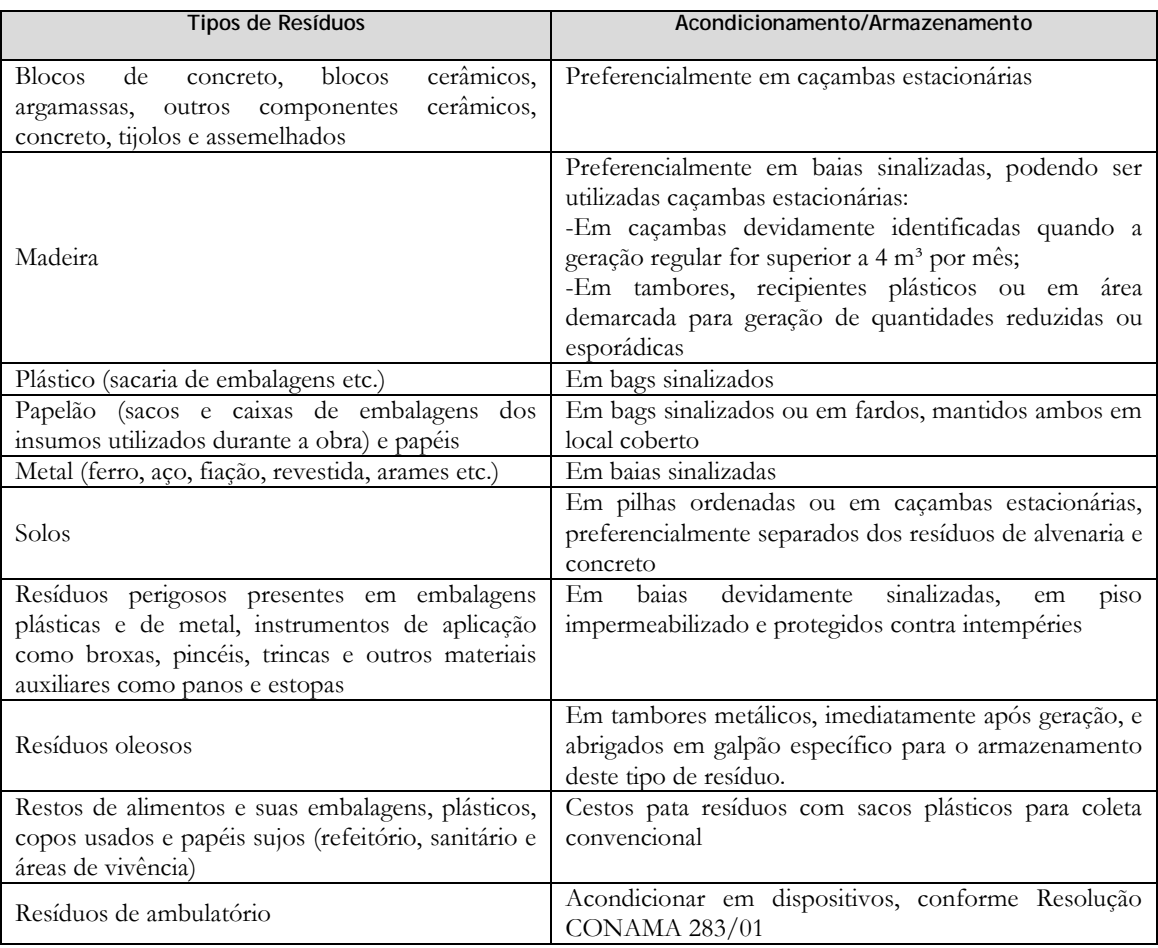

## **C. Coleta e Transporte dos Resíduos/Rejeitos**

A coleta e remoção dos resíduos/rejeitos devem ser feitas de modo a conciliar alguns fatores, a saber:

- Compatibilização com a forma de acondicionamento final dos resíduos/rejeitos;
- Minimização dos custos de coleta e remoção;
- Possibilidade de valorização dos resíduos, com a venda de papel, plástico, metais e vidros para cooperativas de reciclagem;
- Adequação dos equipamentos utilizados para coleta e remoção aos padrões definidos em legislação.

Os coletores de resíduos/rejeitos das obras deverão remover estes para os locais de destinação previamente determinados e, portanto, devem cumprir rigorosamente o que lhes for designado, devendo ser observados os seguintes aspectos:

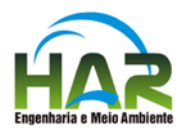

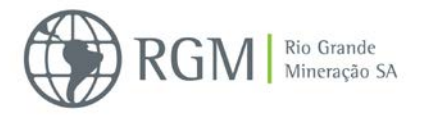

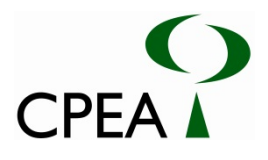

- Aspectos relativos à segurança, como a utilização de EPIs (luvas e botas e outros pertinentes);
- Equipamentos em bom estado de conservação e limpos para uso;
- Condições de qualificação do transportador (regularidade do cadastro junto ao órgão municipal competente);
- Obrigatoriedade do registro da destinação dos resíduos nas áreas previamente qualificadas e cadastradas pelo próprio gerador dos resíduos (observadas as condições de licenciamento quando se tratar de Áreas de Aterro para Resíduos da Construção Civil ou Aterros de Resíduos Perigosos).

## **D. Destinação/Disposição Final**

As soluções para a destinação dos resíduos e disposição final dos rejeitos provenientes das atividades relacionadas ao empreendimento devem atender aos requisitos de compromisso ambiental e viabilidade econômica, garantindo a sustentabilidade e as condições para a implementação das ações pelas empreiteiras. As soluções para destinação/disposição devem considerar principalmente os seguintes fatores:

- Correta separação e distinção entre os resíduos e rejeitos, tudo de acordo com a nova Política Nacional dos Resíduos Sólidos - PNRS;
- Correta destinação final de resíduos e disposição final de rejeitos obedecendo às novas diretrizes implementadas pela PNRS;
- Possibilidade de reutilização ou reciclagem dos resíduos nos próprios canteiros;
- Possibilidade de comercialização dos resíduos (reciclagem externa);
- Proximidade dos destinatários para minimizar custos de deslocamento;
- Conveniência do uso de áreas especializadas para a concentração de pequenos volumes de resíduos mais problemáticos, visando maior eficiência na destinação.

Atenção especial deve ser dada ao correto manejo dos resíduos/rejeitos no interior do(s) canteiro(s) permitindo a identificação de materiais reutilizáveis, evitando sua remoção e destinação externa.

Os resíduos de origem vegetal oriundos da atividade de supressão de vegetação que será realizada na implantação, assim como na operação, deverão ser tratados e destinados conforme descrito no Programa de Recuperação de Áreas Degradadas (PRAD)(ver item 4.1.1.2 Supressão da vegetação detalhados no PRAD).

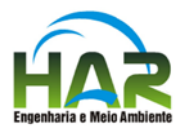

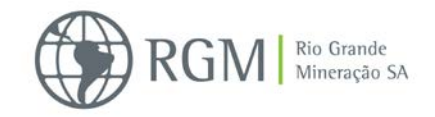

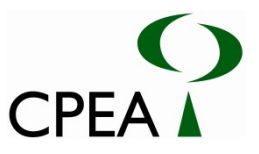

### **8.1.1.4.2. Subprograma de Proteção e Monitoramento dos Recursos Hídricos**

As alterações físicas e restaurações a serem realizadas nos terrenos no processo de implantação e que terão continuidade posteriormente ao longo da operação e desativação do empreendimento, ao mesmo tempo em que modificam as características naturais de escoamento e do curso das águas, também revolvem e disponibilizam material que poderá ser carreado por ação das chuvas para os corpos d'água dessa área. Esse material pode causar alterações na turbidez e na quantidade de sólidos dissolvidos. Além disso, muitas das atividades podem inserir elementos exógenos no ambiente, como óleos oriundos do maquinário ou outros elementos existentes nas áreas a serem atravessadas pela lavra, o que pode impactar e causar alterações nas águas superficiais quando da operação do empreendimento.

Para esses impactos potenciais são recomendadas medidas, que deverão ser implementadas nas áreas de apoio às obras, locais de disposição temporária de materiais das obras e de resíduos sólidos, durante todo o período das obras até sua conclusão, incluindo-se a desmobilização das áreas de apoio às obras. As medidas deverão abranger, minimamente, diretrizes para:

- Controle de arraste de materiais;
- Prevenção contra vazamentos de óleos e graxas;
- Manutenção de máquinas, veículos e equipamentos, periódicas e em locais adequados;
- Controle de emissão de efluentes;
- Acompanhamento da eficiência das medidas corretivas e mitigadoras adotadas, através de inspeções periódicas.

#### **A. Controle do arraste de materiais**

Uma das causas principais de eventuais impactos sobre a qualidade das águas superficiais é o carreamento de sólidos (sedimentos e resíduos sólidos diversos) aos cursos d'água pelas chuvas. Para evitar que isso aconteça, recomenda-se:

- Todos os materiais utilizados deverão ficar armazenados em área coberta;
- Restos de materiais acumulados em áreas descobertas deverão ser recolhidos frequentemente, especialmente nos períodos chuvosos;
- As áreas onde serão realizadas atividades de implantação incluindo vias de serviço e pátios de estacionamento de maquinário, deverão contar com um sistema de canaletas de interceptação de águas pluviais, e caixas de sedimentação para retenção dos sólidos carreados com essas águas;

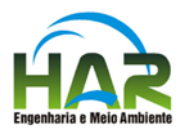

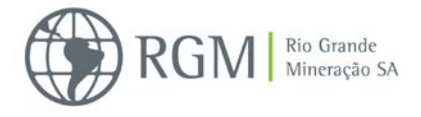

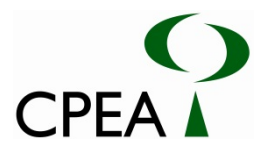

 As caixas de sedimentação deverão contar com gradeamento para retenção de sólidos grosseiros.

#### **B. Prevenção contra vazamentos de produtos oleosos**

Nas áreas onde podem se acumular resíduos de óleos e de combustíveis – pátios e locais de circulação de estacionamento de veículos pesados – deverão ser instalados caixas ou tanques adequados para a retenção desse tipo de substâncias.

A manutenção de máquinas e veículos deverá ser realizada em local coberto, protegido das intempéries, com piso impermeabilizado e provido de diques e caixas separadoras de água e óleo.

O armazenamento de líquidos que possam acarretar contaminação da água (ex. óleos, combustíveis) deverá ser feito em área coberta, impermeabilizada, sinalizada e dotada de caixas de contenção para eventuais derrames ou vazamentos.

As caixas/tanques e grades deverão passar por limpezas periódicas, retirando-se o material acumulado e enviando-o para disposição adequada.

Muitas destas ações estão previstas na implementação e manutenção do Subprograma de Gerenciamento de Resíduos Sólidos.

#### **C. Controle de processos erosivos**

As atividades de supressão de vegetação, de remoção de camada superficial do solo e decapeamento deverão ocorrer assim que estiverem instaladas valas para coleta e direcionamento adequado das águas pluviais de modo a evitar que ocorram fluxos de águas barrentas para os corpos d'água, conforme exposto no Subprograma de Prevenção e Controle de Erosão e de Assoreamento deste programa.

# **D. Controle e monitoramento de variações no nível freático e da qualidade da água subterrânea**

Visando preservar a qualidade da água subterrânea e monitorar as alterações de nível e direção decorrentes das atividades da lavra móvel, a qual se utiliza do lençol freático aflorado para o deslocamento da planta móvel e no processo de concentração, deverá ser feito o acompanhamento hidrogeológico e o monitoramento da qualidade das águas subterrâneas, desde a fase de implantação e, sobretudo quando da operação, visando fornecer informações que possibilitem o controle das atividades e a mitigação de seus impactos associados através da adoção de medidas de gestão baseadas na informação obtida.

O monitoramento da qualidade da água subterrânea deverá ser realizado em campanhas semestrais, com alternância de períodos de alta e baixa pluviosidade.

Em razão alteração da topografia do terreno deverão ocorrer alterações nas características hidrogeológicas locais, como rebaixamento de nível d'água e inversão de fluxo de água subterrânea. Para monitorar estas alterações, de forma a garantir a estabilidade geotécnica no empreendimento ou prever alteração na disponibilidade do recurso nas áreas circunvizinhas,

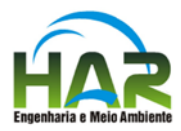

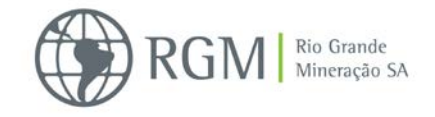

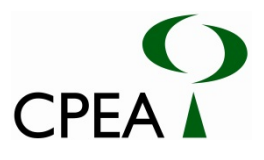

deve-se instalar uma malha de piezômetros nas áreas de influência das instalações das frentes de lavra de maneira a obter um monitoramento periódico e preditivo dos níveis d'água.

# **8.1.1.4.3. Subprograma de Controle de Emissões Atmosféricas**

No canteiro de obras, áreas de apoio e no local da obra, as seguintes diretrizes e condições gerais para a gestão de emissões atmosféricas deverão ser seguidas:

- As empresas contratadas para as obras deverão atender padrões de emissões compatíveis com as melhores práticas da indústria, maximizando a ecoeficiência das operações e produtos com base no monitoramento, avaliação e controle.
- A empresa deverá aplicar as medidas a seguir e empregar todas e quaisquer outras medidas necessárias para atender padrões legais de emissões atmosféricas relativas aos parâmetros do item anterior:
	- o Umectação das vias de tráfego não-pavimentadas e das pilhas de materiais. Deverão ser constantemente umedecidas também, as áreas de estocagem de materiais de construção, quando possível, principalmente em períodos de seca.
	- o Manutenção dos equipamentos com motores a diesel: acompanhamento das emissões e controle de fumaça preta.
	- o Monitoramento de veículos a diesel: pela legislação (emissão de fumaça, por parte de veículos movidos a diesel).

O plano de controle deverá ser detalhado quando forem determinadas as condições operacionais da implantação considerando as diretrizes aqui apresentadas.

# **8.1.1.4.4. Subprograma de Controle de Ruído e Vibrações**

A circulação de veículos pesados e a operação de máquinas bem como a montagem das plantas móveis e da PSM poderão provocar ruído e vibração, consequentemente causando incômodos aos receptores, tanto àqueles que compõe o meio antrópico bem como a fauna local. Para sua mitigação, as seguintes diretrizes deverão ser seguidas:

 As máquinas e equipamentos deverão passar por serviços de manutenção e regulagem periodicamente, bem como os veículos devem ser fiscalizados para a averiguação do nível de ruídos e a manutenção das características originais do escapamento, conforme a Resolução CONAMA 17/95. Também deverá ser averiguado regularmente o alinhamento e balanceamento dos pneus, no caso dos caminhões;

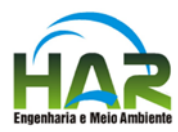

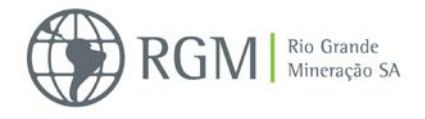

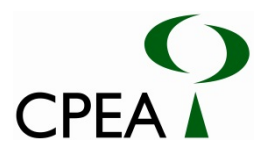

- Atender aos limites máximos de ruídos permitidos pela legislação, de acordo com a NBR 10.151 da ABNT (que estabelece os limites máximos de ruídos, em função das características de uso e ocupação do solo);
- Os equipamentos cujo nível de emissão de ruído for maior do que aquele estabelecido na legislação pertinente deverá ser dotado de sistemas eficazes para abafamento dos ruídos gerados, tais como: enclausuramento parcial, barreiras, isolamento, etc;
- A velocidade de circulação dos veículos pesados, nas áreas habitadas, deverá ser restringida de modo a prevenir o excesso de vibração e ruído.

Este controle dos níveis de ruídos e vibração será implementado nas áreas onde se realizarão as atividades, de forma a manter os níveis dentro dos padrões da legislação vigente, compatíveis em relação aos níveis anteriormente medidos, para as áreas diretamente afetadas (Resolução CONAMA 01/90 e NBR 10.151 e NBR 10.152).

Para o monitoramento dos níveis de ruído e vibração durante a fase de obras, deverão ser realizadas campanhas de medições periódicas, a começar antes do início das obras, e até o seu final. As medições terão por finalidade avaliar a condição inicial e os incrementos dos níveis de ruído e vibração, associando-os às etapas da obra e verificando a necessidade de medidas corretivas.

Paralelamente às diretrizes indicadas, cabe salientar que, em relação à saúde dos operários, os responsáveis pelas obras deverão obedecer à Norma Reguladora NR-15 do Ministério do Trabalho e Emprego, que estabelece 85 dB(A) como limite inicial de restrição à exposição prolongada de trabalhadores, não havendo limites de exposição de tempo para níveis de ruídos inferiores a este.

Para isto, recomenda-se orientação sistemática aos trabalhadores envolvidos em tais ambientes para a utilização permanente de Equipamentos de Proteção Individual – EPI (protetores auriculares), bem como a realização de exames periódicos dos operários diretamente expostos a níveis sonoros mais elevados.

Para os níveis de vibração deverão ser tomadas como referência as normas internacionais ISO 2631-2 (2003) "Mechanical vibration and shock -- Evaluation of human exposure to whole-body vibration -- Part 2: Vibration in buildings (1 Hz to 80 Hz)" e DIN 4150-3 (1999) Vibration in buildings, effect in structures.

#### **8.1.1.4.5.Subprograma de Controle da Erosão e Assoreamento**

O preparo do terreno e a construção das bacias irão promover alterações na drenagem e nas condições de escoamento das águas superficiais nas áreas do empreendimento que poderão favorecer a instalação de focos de erosão e assoreamento temporários, afetando as condições de escoamento superficial.

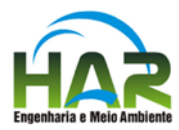

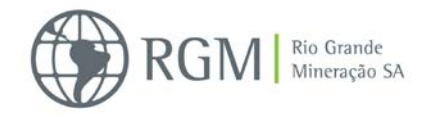

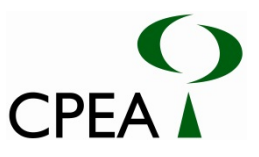

Como medida mitigadora, o projeto prevê um sistema provisório de drenagem para a fase de construção, de forma a compatibilizar a atual drenagem existente com a realização dos trabalhos.

O monitoramento será realizado por meio de inspeção sistemática do sistema de drenagem e locais de escoamento dessas águas, observando-se as feições erosivas instaladas e possíveis pontos de assoreamento a elas associadas, obstruções, estrangulamentos, soleiras e eventuais solapamentos, trincas e outras ocorrências nos elementos das drenagens. As informações obtidas durante as inspeções deverão ser consubstanciadas em relatórios de monitoramento específicos

Os processos de erosão durante a limpeza do terreno deverão ser controlados, de modo a garantir a integridade dos trabalhos de terraplanagem efetuados e evitar os processos de assoreamento, não comprometendo a qualidade dos recursos hídricos superficiais.

Resumidamente, para consecução destes objetivos estão previstas as seguintes ações:

- Elaboração de cronograma de obras considerando, entre outros aspectos, o regime pluviométrico local, para que as maiores movimentações de terra sejam efetuadas prioritariamente em períodos de menor pluviosidade;
- Planejamento adequado da terraplanagem, para garantir a estabilidade e integridade dos taludes, e do projeto de movimentação de solos para que não ocorra material excedente e minimize a utilização de áreas de empréstimo de material;
- Realização de obras de proteção da camada superficial do solo quando necessárias, ainda que temporárias, em áreas em que for removida a cobertura vegetal, mediante implantação de sistemas de drenagens provisórios ou permanentes, recobrimento com grama em placas, pedra ou enrocamento quando possível;
- Encaminhamento e afastamento do escoamento das águas superficiais para as linhas de drenagem naturais ou superfícies mais planas e vegetadas;
- Desenvolvimento de projeto de arborização e recomposição vegetal visando à prevenção e o controle de processos erosivos, à medida que as obras forem terminando no local de implantação da PSM;

## **8.1.1.5. Cronograma**

O PCAO deverá ser executado durante todo o período de obras e desativação do canteiro de obras. O cronograma será elaborado e detalhado em cada subprograma acima descrito, antes do início das obras. O acompanhamento da implementação do Programa será realizado por meio do Relatório de Acompanhamento das atividades desenvolvidas.

O cronograma abaixo, assim como os cronogramas apresentados nos próximos programas, consideram como marco zero o início da Implantação, que se dará com a efetiva mobilização e instalação dos canteiros de obras (ano zero).

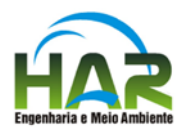

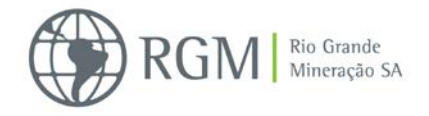

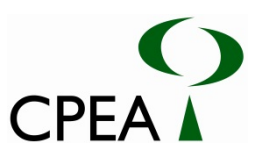

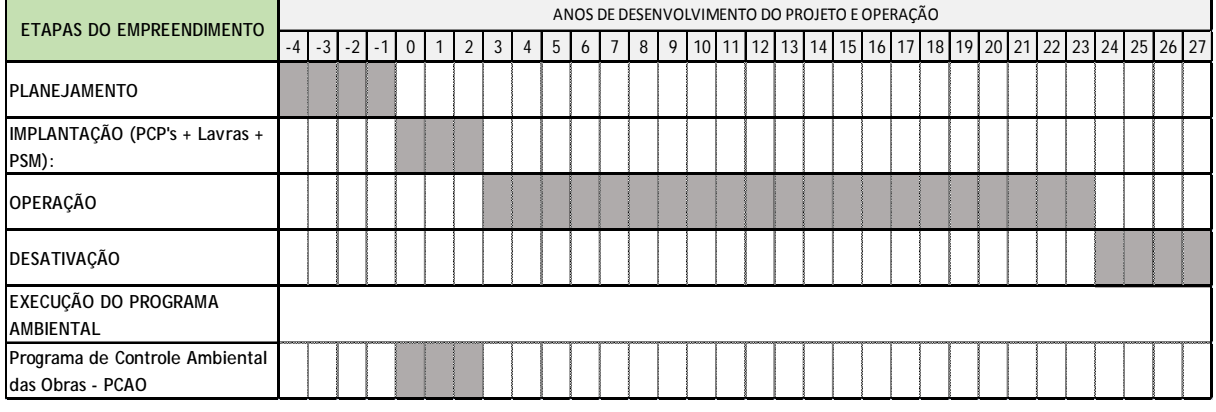

### **8.1.1.6 Responsabilidades**

O desenvolvimento do programa é de responsabilidade do empreendedor. Devido ao caráter específico, esses estudos poderão ser realizados em parcerias com empresas ou consultores técnicos especialistas.

### **8.1.2 Programa de Monitoramento da Qualidade das Águas Superficiais**

#### **8.1.2.1 Justificativas**

Durante a fase de implantação e operação do empreendimento, a movimentação e operação de máquinas e equipamentos; a implantação e operação do canteiro de obras e demais instalações de apoio às obras e exposição e movimentação dos solos poderão alterar a qualidade físicoquímica e química das águas superficiais. Essas alterações ocorrem devido ao carreamento de sólidos ou material orgânico para o corpo d'água em função da exposição e erosão do solo e pelo derramamento de produtos oleosos em função da movimentação/manutenção de máquinas, equipamentos e veículo.

#### **8.1.2.2 Objetivos**

Este programa tem como objetivo o monitoramento da qualidade das águas superficiais, por meio da análise de parâmetros físico-químicos e químicos das águas nas áreas de influência do empreendimento em comparação às condições e aos padrões de qualidade estabelecidos pela Resolução CONAMA nº 357/05, em face dos possíveis impactos decorrentes de sua instalação, operação e encerramento.

#### **8.1.2.3 Metas**

O objetivo deste Programa é monitorar a qualidade das águas superficiais existentes na ADA/AID que possuem uma forte influência e interação com o meio biótico e socioeconômico na região. As ações do monitoramento têm as seguintes metas:

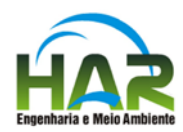

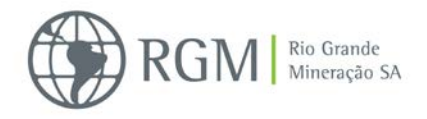

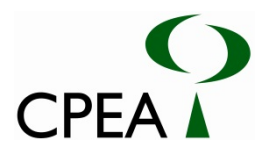

- Avaliar periodicamente as características físico-químicas e químicas das águas superficiais;
- Caracterizar em comparação às condições e aos padrões de qualidade estabelecidos pela Resolução CONAMA nº 357/05 periodicamente os corpos d'água durante a implantação e operação do empreendimento;
- Fornecer elementos que subsidie a elaboração de estratégias e ações para o controle, gestão e mitigação de impactos;
- Implementar medidas mitigadoras tão logo seja detectada alterações na qualidade decorrentes da implantação e/ou operação do empreendimento, visando à manutenção da qualidade ambiental.

## **8.1.2.4 Procedimentos metodológicos**

Para esse programa de monitoramento, serão adotados os procedimentos metodológicos descritos a seguir.

## **8.1.2.4.1. Definição dos pontos de monitoramento**

O monitoramento de qualidade da água superficial deverá ser realizado nos mesmos pontos de avaliados no levantamento de dados primários, durante a realização do diagnóstico ambiental. A **Tabela 8.1.2.4.1-1** apresenta as coordenadas estimadas dos pontos sugeridos de monitoramento da qualidade da água superficial.

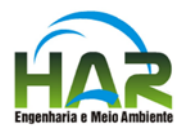

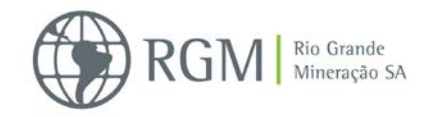

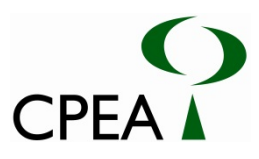

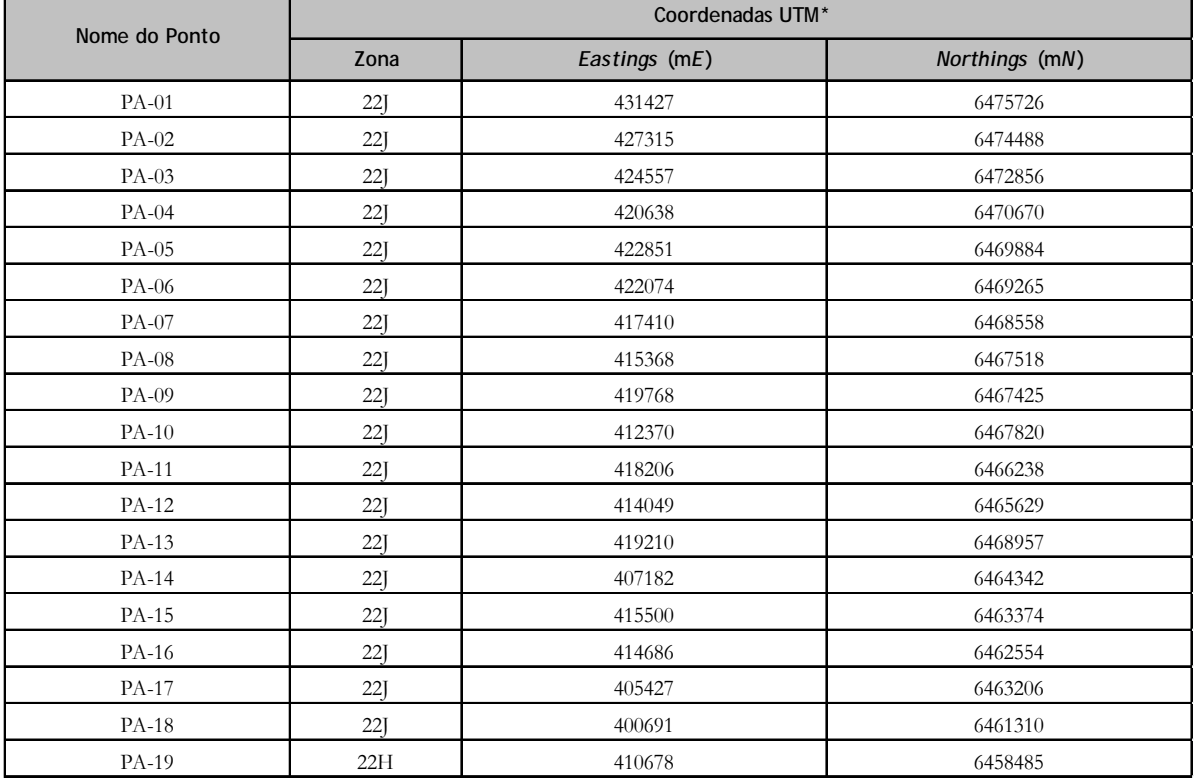

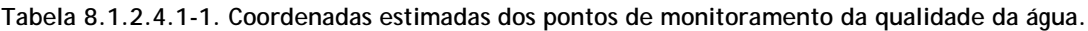

\* Coordenadas referenciadas ao *datum* horizontal *SAD*-69.

## **8.1.2.4.2. Metodologia de Coleta**

#### **Água superficial**

A amostragem deverá seguir as recomendações da ISO 5667-6 (2005). Para coleta de amostras superficiais (até 30cm abaixo da superfície da coluna d'água), pode-se adotar o método de imersão direta dos frascos sem preservantes, com posterior transferência para os frascos contendo preservante ou a utilização de garrafas de *Van Dorn* de fluxo horizontal (Figura 8.1.1.4.2.-1) e distribuir seu volume proporcionalmente nos diversos frascos destinados aos ensaios químicos, como forma de garantir a homogeneidade da amostra. Repetir o procedimento até que todos os frascos estejam com o volume de água necessário para os ensaios, além de tomar o cuidado de manter um espaço vazio no frasco para sua posterior homogeneização.

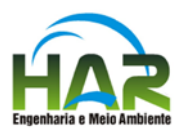

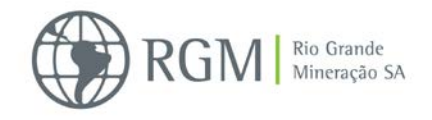

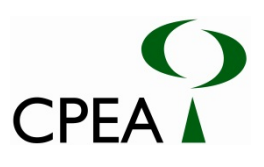

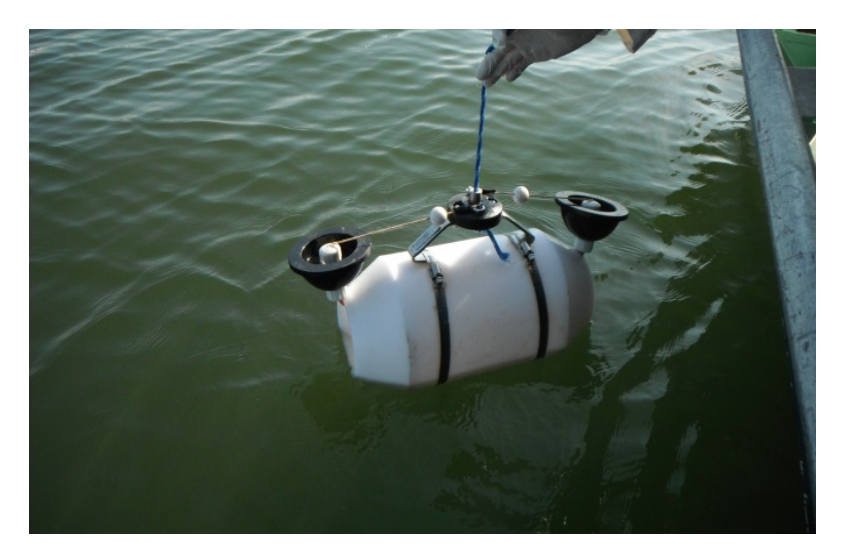

**Figura 8.1.1.4.2.-1. Garrafa do tipo van Dorn utilizada para coleta de água.**

### **8.1.2.4.3. Parâmetros a serem monitorados**

Os parâmetros a serem analisados nas amostras de água superficial devem ser os mesmos avaliados no levantamento de dados primários, durante a realização do diagnóstico ambiental.

#### **8.1.2.4.4. Tratamento das amostras**

As amostras de água superficial serão acondicionadas em frascos apropriados (previamente limpos e fornecidos pelo laboratório contratado), com seus respectivos preservantes, conforme o parâmetro a ser analisado nas amostras. Os frascos com as amostras deverão ser armazenados em caixas térmicas com gelo e mantidos sob refrigeração <6ºC, sem congelar, desde o momento da coleta até o seu processamento em laboratório.

#### **8.1.2.5 Cronograma**

O programa de monitoramento da qualidade das águas superficiais deverá ser executado durante toda a fase de implantação e operação do empreendimento.

A frequência de amostragem deverá ser trimestral no primeiro ano de implantação. Caso a influência não seja verificada, a partir do 2º ano, os parâmetros e frequência de monitoramento poderão ser alterados, em função dos resultados obtidos.

No início da fase de operação sugere-se que o monitoramento retome a frequência trimestral no primeiro ano de operação. Caso a influência não seja verificada também neste período, a partir do 2º ano de operação, os parâmetros e frequência de monitoramento poderão ser alterados, em função dos resultados obtidos.

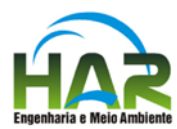

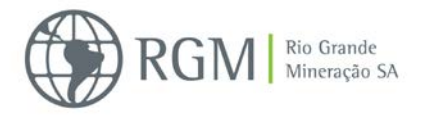

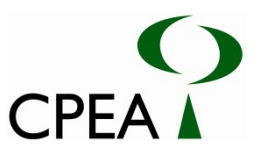

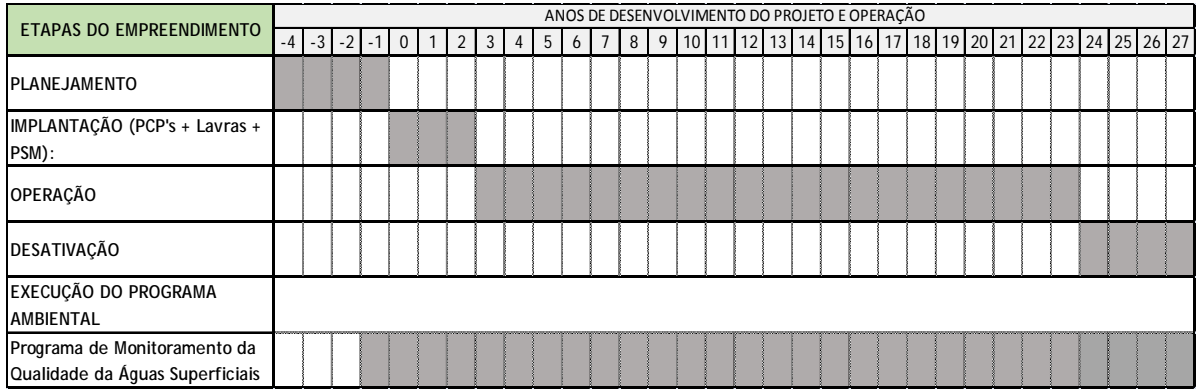

Vale lembrar que no caso do faseamento da operação deverá ser definida a abrangência do monitoramento de acordo com as fases definidas.

## **8.1.2.6 Responsabilidades**

O desenvolvimento do programa é de responsabilidade do empreendedor. Devido ao caráter específico, esses estudos poderão ser realizados em parcerias com universidades, centros de pesquisa ou por consultores técnicos especialistas, exigindo experiência confirmada em trabalhos desta natureza.

## **8.1.3. Programa de Gestão Ambiental da Operação (PGA)**

## **8.1.3.1. Justificativas**

As atividades inerentes às operações das frentes de lavra e da unidade de beneficiamento (PSM) trazem riscos de poluição do solo, ar, águas, dentre outros componentes. O adequado monitoramento e controle das condições ambientais dentro da área de influência do empreendimento permitem a antecipação de ações corretivas ou preventivas, minimizando os riscos ambientais relacionados à atividade de lavra e beneficiamento do empreendimento.

Neste sentido a implementação de um sistema de gestão ambiental é fundamental e indispensável aos processos potencialmente poluidores e para aqueles que utilizam recursos naturais, de maneira atender a todo requisito legal aplicável, como também possibilita estabelecer formas de controle mais efetivos e de melhoria contínua.

## **8.1.3.2. Objetivos**

Estas medidas têm o intuito de prevenir impactos relacionados com as alterações químicas, físicas ou biológicas nos recursos hídricos superficiais e subterrâneos na vasta região de abrangência do empreendimento, com a poluição atmosférica e com a poluição sonora. A implantação de medidas de monitoramento visa o acompanhamento do bom funcionamento dos sistemas de controle propostos, garantindo o atendimento aos padrões estabelecidos na legislação vigente.

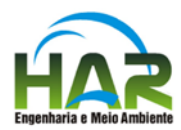

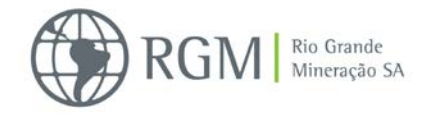

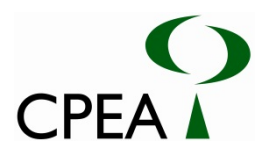

## **8.1.3.3 Metas**

O programa visa à redução dos efeitos das intervenções ao meio ambiente e na qualidade de vida dos trabalhadores e moradores. Para tanto as ações de gestão ambiental da operação têm as seguintes metas:

- Implementação de boas práticas de gestão;
- Avaliar periodicamente os indicadores ambientais;
- Fornecer elementos que subsidie a elaboração de estratégias e ações para o controle, gestão e mitigação de impactos;
- Implementar medidas mitigadoras tão logo sejam detectadas alterações na qualidade ambiental decorrentes da implantação do empreendimento.

## **8.1.3.4. Procedimentos metodológicos**

O Programa agrupa as ações propostas para o monitoramento e controle dos impactos de possível ocorrência sobre o ambiente devido à operação (lavra e beneficiamento). As ações são subdivididas em (Sub) programas específicos, apresentados na sequência, as quais deverão ser incorporadas ao Sistema de Gestão Integrado da empresa para garantir a sua efetividade.

- Subprograma de Gerenciamento de Resíduos Sólidos;
- Subprograma de Gerenciamento de Efluentes;
- Subprograma de Controle das Emissões Atmosféricas;
- Subprograma de Controle das Emissões Sonoras;
- Subprograma de Monitoramento da Qualidade das Águas Subterrâneas;

## **8.1.3.4.1. Subprograma de Gerenciamento de Resíduos Sólidos**

A disposição, armazenamento, coleta e transporte inadequados dos resíduos sólidos podem acarretar em poluição do solo, das águas superficiais e subterrâneas. Desta forma, se faz necessário que sejam estabelecidas diretrizes a fim de padronizar o tratamento dado aos resíduos sólidos a serem gerados nas áreas das frentes de lavra e na PSM, além de recomendações que visam reduzir a geração destes resíduos, de forma a minimizar os seus impactos ambientais.

Este Subprograma tem o objetivo de apresentar os procedimentos adequados de manejo dos resíduos sólidos a serem gerados durante a fase de operação das áreas das frentes de lavra e na PSM.

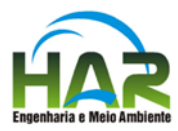

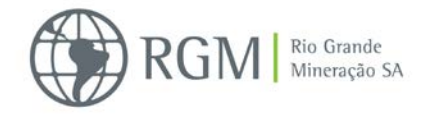

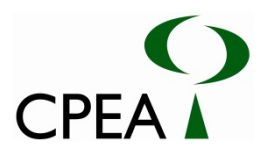

Este programa também visa assegurar que a menor quantidade possível de resíduos seja gerada e que estes resíduos sejam adequadamente coletados, estocados e dispostos de forma adequada, e tem como meta:

- Garantir a proteção dos recursos naturais e dos ecossistemas terrestres e marinhos, mediante adoção das medidas pertinentes de controle na geração, armazenamento, transporte e disposição final dos resíduos gerados durante a operação;
- Estabelecer procedimentos de coleta, transporte, acondicionamento e destino final para os resíduos gerados;
- Garantir a destinação adequada de todos os resíduos sólidos gerados nas áreas, vinculadas ao empreendimento.

As diretrizes gerais para o Gerenciamento de Resíduos Sólidos gerados no Empreendimento, que serão detalhadas nos itens a seguir, compreendem as seguintes ações:

- Classificação de todos os resíduos gerados de acordo com as normas e resoluções cabíveis;
- Segregação, respeitando as classes de resíduos;
- Acondicionamento e armazenamento adequados;
- Coleta e transporte, de acordo com as normas técnicas existentes;
- Obtenção dos certificados de destinação de resíduos industriais e emissão dos manifestos de transporte de resíduos industriais, quando aplicável;
- Destinação/disposição final adequada;
- Diretrizes de gerenciamento específicas para resíduos de obras provenientes de pequenas obras de reformas;
- **Monitoramento e medidas mitigadoras.**

Tais procedimentos e diretrizes serão desenvolvidos para o gerenciamento dos resíduos sólidos gerados na operação do empreendimento, os quais deverão estar incorporados à rotina de atividades desenvolvidas diariamente. Assim, as ações propostas devem ser incorporadas aos contratos, de forma que eventuais prestadores de serviço assumam, contratualmente, o compromisso de sua implementação, incorporando ainda, os eventuais custos adicionais ao custo de seus serviços.

A seguir são descritos os procedimentos gerais para gerenciamento dos resíduos sólidos, relativos à segregação, acondicionamento, armazenamento, coleta e transporte dos resíduos.

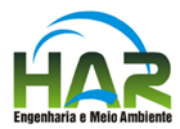

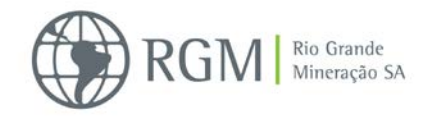

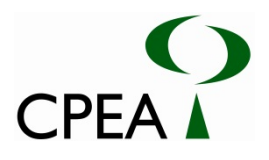

## **A. Classificação e Segregação dos Resíduos**

As áreas geradoras de resíduos devem manter listas atualizadas de todos os resíduos gerados em suas atividades, classificando-os conforme a norma NBR 10.004, Resolução CONAMA nº. 307/02 (quando resíduos de construção civil), Resolução CONAMA nº. 358/05 (quando resíduos da área da saúde), Resolução CONAMA 05/93, Resolução ANVISA RDC nº 56, de 06 de agosto de 2008 e demais legislações aplicáveis.

Após classificação e identificação dos resíduos, estes deverão ser segregados, na fonte, em locais adequados e devidamente identificados, de forma a evitar contaminação com outros tipos de resíduos.

## **B. Acondicionamento e Armazenamento**

Os resíduos deverão ser acondicionados em recipientes/reservatórios/embalagens adequados, de forma a não oferecer riscos durante o seu manuseio, e de acordo com cada tipo de material, seguindo as diretrizes constantes na RDC nº 056, resumidas a seguir:

- Todos os resíduos deverão ser acondicionados de forma a não permitir a contaminação cruzada com os demais resíduos sólidos.
- Os resíduos deverão estar permanentemente acondicionados em sacos de cor branco leitoso para os resíduos contendo presença de agentes biológicos e preto para os demais resíduos, todos com material resistente à ruptura e vazamento de resíduos contidos no seu interior, respeitados seus limites de peso.
- Os sacos acondicionadores deverão ser lacrados ao atingirem 2/3 da capacidade de preenchimento ou pelo menos 1 (uma) vez ao dia.
- Ao lacrar os sacos acondicionadores, no próprio local de geração do resíduo, deve-se lentamente expelir o excesso de ar, tomando-se o cuidado de não inalar ou provocar forte fluxo desse ar com consequente aumento do arraste de elementos potencialmente patogênicos.
- Após o lacre dos sacos acondicionadores, os mesmos deverão ser dispostos em recipientes de acondicionamento resistente à queda e com capacidade compatível com a geração diária.
- Os sacos acondicionadores deverão ser substituídos sempre que necessário, sendo proibido o seu esvaziamento e reaproveitamento.
- Os sacos devem permanecer, durante todas as etapas de gerenciamento, identificados conforme Art. 16 da RDC nº 056 e dentro de recipientes de acondicionamento tampados.
- Os recipientes de acondicionamento deverão ser impermeáveis, de material lavável, dotados de tampas íntegras, resistentes à punctura, ruptura e vazamento de resíduos contidos no seu interior, respeitando a sua capacidade.

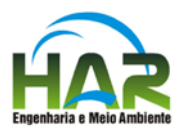

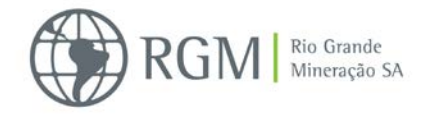

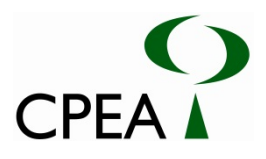

O armazenamento temporário dos resíduos deverá acontecer o mais próximo possível dos locais de geração dos resíduos, dispondo-os de forma compatível com seu volume e preservando a boa organização dos espaços nas áreas de ampliação da RGM.

Na definição do tamanho, quantidade, localização e do tipo de dispositivo a ser utilizado para o acondicionamento dos resíduos deve ser considerado o volume e as características físicas dos resíduos, facilitação para a coleta, controle da utilização dos dispositivos, segurança para os usuários e preservação da qualidade dos resíduos nas condições necessárias para a destinação. São observações importantes:

- Em se tratando de resíduo perigoso (Classe I) o armazenamento será em local diferenciado do resíduo Classe II;
- A área para o armazenamento temporário, para posterior destinação final, terá capacidade suficiente para acondicionamento dos resíduos entre as coletas;
- Os resíduos serão coletados/destinados periodicamente, evitando atração de animais domésticos, ou silvestres e de vetores de doenças;
- Cada tipo de resíduo deverá ser acondicionado em recipientes adequados (tambores, bombonas e caçambas), em perfeito estado de conservação, a fim de evitar vazamentos, assim como garantir a própria segurança dos funcionários envolvidos nas atividades correspondentes;
- No local de armazenamento temporário, os tambores e bombonas deverão guardar uma distância mínima para possibilitar inspeção pelo funcionário. Essas inspeções periódicas permitirão verificar também eventuais alterações quanto à identificação dos resíduos, estanqueidade dos recipientes, empilhamento ou outras ocorrências;
- Toda a manipulação dos resíduos sólidos será realizada com a utilização de EPI;
- Os resíduos capazes de gerar acúmulo de água parada, como peças metálicas, recipientes e pneus expostos às chuvas, podem constituir importantes focos de vetores de doenças, como a dengue, e requerem controle;

No decorrer das atividades exercidas nas áreas do empreendimento, as soluções para o acondicionamento poderão variar, porém deverão ser consideradas as condições listadas na Tabela a seguir:

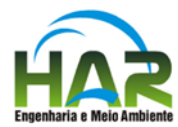

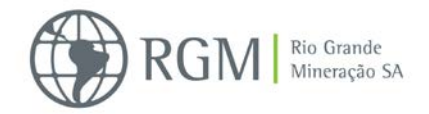

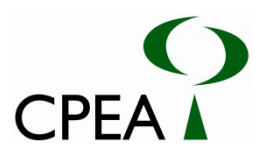

#### **Tabela 8.1.3.4.1: Acondicionamento de Resíduos Sólidos**

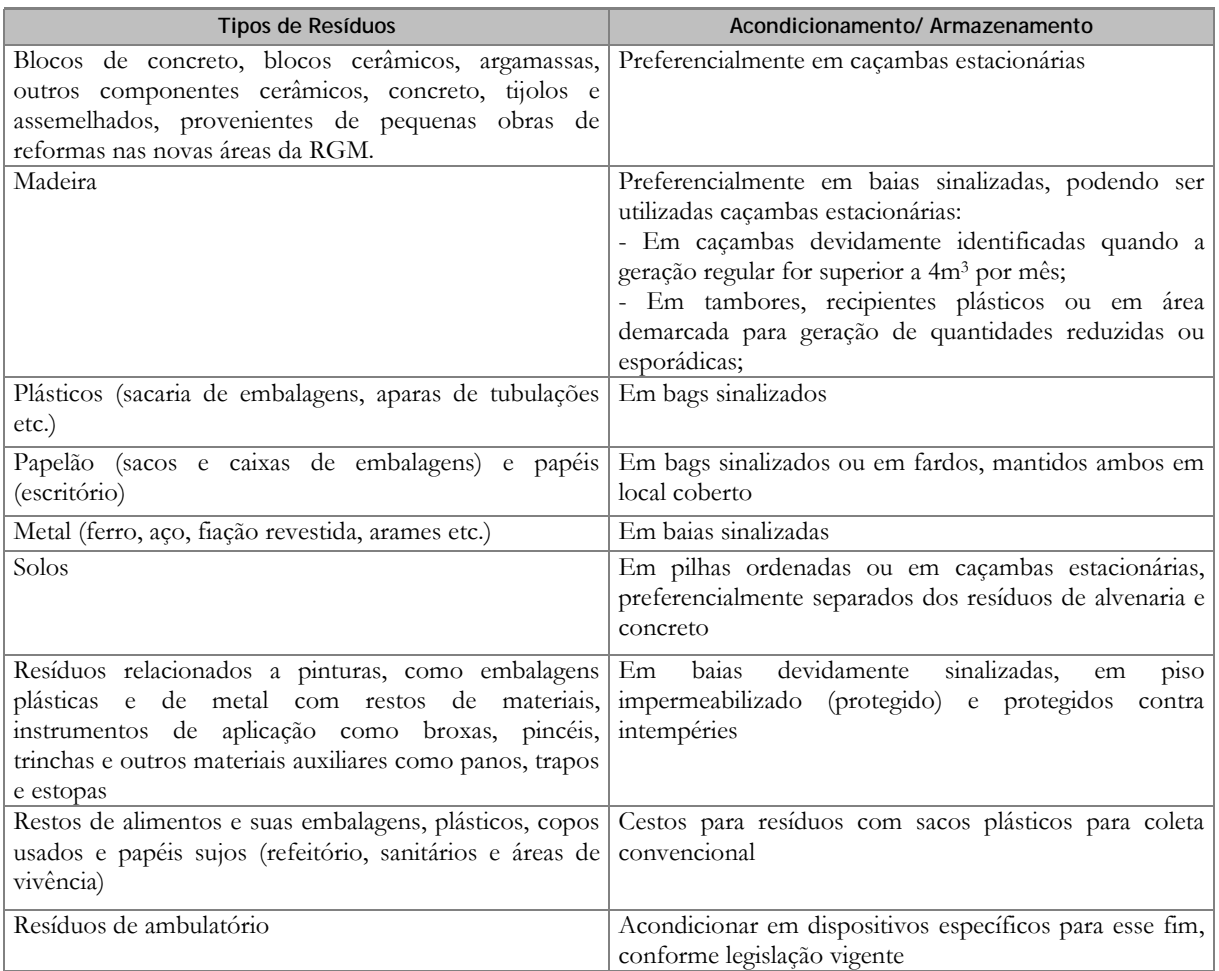

## **C. Coleta e Transporte dos Resíduos/Rejeitos**

A coleta dos resíduos e sua remoção devem ser feitas de modo a conciliar alguns fatores, a saber:

- Compatibilização com a forma de acondicionamento final dos resíduos;
- Minimização dos custos de coleta e remoção;
- Possibilidade de valorização dos resíduos;
- Adequação dos equipamentos utilizados para coleta e remoção aos padrões definidos em legislação.

Os resíduos gerados nas áreas deverão ser removidos para os locais de destinação previamente determinados pelos geradores e, portanto, devem cumprir rigorosamente o que lhes for determinado, devendo ser observados os seguintes aspectos:

Quando da utilização de caçambas estacionárias, obediência às especificações da legislação;

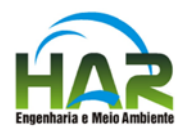

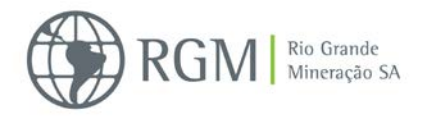

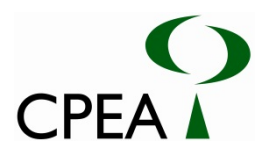

- Aspectos relativos à segurança;
- Disponibilizar equipamentos limpos e em bom estado de conservação para uso;
- Condições de qualificação do transportador (regularidade do cadastro junto ao órgão municipal competente);
- Obrigatoriedade do registro da destinação dos resíduos nas áreas previamente qualificadas e cadastradas pelo próprio gerador dos resíduos (observadas as condições de licenciamento quando se tratar de Áreas de Aterro para Resíduos da Construção Civil ou Aterros de Resíduos Perigosos).

A responsabilidade pela obtenção e manutenção dos Certificados de Movimentação de Resíduos de Interesse Ambiental – CADRI deve ser firmada entre empreendedor e empresas contratadas para esse tipo de gerenciamento, antes do início das obras.

### **D**. **Destinação Final**

As soluções para a destinação dos resíduos devem combinar compromisso ambiental e viabilidade econômica, garantindo a sustentabilidade e as condições para a implementação das ações pelos responsáveis das destinações. As soluções para destinação dos resíduos devem levar em consideração principalmente os seguintes fatores:

- Correta separação e distinção entre os resíduos e rejeitos, tudo de acordo com a nova Política Nacional dos Resíduos Sólidos - PNRS;
- Correta destinação final de resíduos e disposição final de rejeitos obedecendo às novas diretrizes implementadas pela PNRS;
- Possibilidade de reutilização ou reciclagem dos resíduos nas áreas do próprio Empreendimento;
- Possibilidade de comercialização dos resíduos (reciclagem externa);
- Proximidade dos destinatários para minimizar custos de deslocamento;
- Conveniência do uso de áreas especializadas para a concentração de pequenos volumes de resíduos mais problemáticos, visando maior eficiência na destinação.

Deverá ser solicitado ao final de cada mês o CDF (Certificado de Destinação Final) dos resíduos após sua quantificação pela empresa terceirizada contratada pela RGM e responsável pelo transporte e destinação final destes resíduos.

Como regra, Área de Armazenamento temporário não receberá materiais orgânicos ou putrescíveis e não será utilizada para destino final de nenhum tipo de material, devendo os materiais lá armazenados permanecer no local o menor tempo possível.

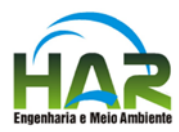

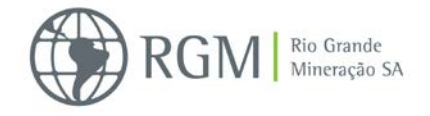

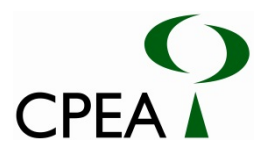

A Área de Armazenamento é uma central de passagem de resíduos, onde os materiais são segregados em grupos e cada grupo é despachado para o destino ambientalmente adequado, tão logo o volume armazenado justifique o transporte e os trâmites legais percorridos.

Cada tipo de resíduo será encaminhado para o seu local de armazenamento temporário específico, designado para este fim e devidamente sinalizado. Os resíduos inertes, tais como sucatas, *big bags*, plásticos, pneus, borrachas, madeira, vidros e cabos, serão abrigados em pátio específico.

Os resíduos oleosos e ou perigosos, serão abrigados em galpão específico para o armazenamento deste tipo de resíduo, seguindo as Normas Técnicas ABNT específicas sobre resíduos perigosos. Os resíduos líquidos perigosos (oleosos ou não) serão armazenados em tambores e os resíduos sólidos serão tamborados ou acondicionados em caixas ou recipientes especiais, todos devidamente identificados.

### **8.1.3.4.2. Subprograma de Gerenciamento de Efluentes**

Nas operações futuras do empreendimento não está previsto o lançamento de efluentes em corpos d'água devido à existência de um sistema de contenção, tratamento e reutilização de efluentes e águas pluviais. Os eventuais efluentes que possam ser gerados nas operações de frente de lavra serão retirados por caminhões a vácuo para tratamento na ETE da Unidade de Beneficiamento.

Eventuais efluentes que não possam ser contidos ou tratados na ETE da Unidade de Beneficiamento, assim como o lodo gerado na mesma, serão retirados por caminhões a vácuo para tratamento e destinação adequados por empresa terceirizada devidamente licenciada.

Este subprograma agrupa medidas, atividades e ações que visam à manutenção adequada dos sistemas de contenção, tratamento e reutilização que serão instalados, para se evitar que ocorram despejos de efluentes acidentais.

O objetivo principal deste subprograma é o de indicar a necessidade de realização de manutenção adequada dos sistemas de drenagem e contenção de efluentes, das estações de tratamento de efluentes (ETE), bem como dos tanques Separadores de Água e Óleo – SAO, de forma a mantê-los em perfeitas condições de operação, minimizando riscos operacionais e ocorrências de situações não previstas no projeto de contenção e tratamento dos efluentes e águas pluviais gerados na Unidade de Beneficiamento.

De forma resumida, o Gerenciamento de Efluentes ao longo da operação do empreendimento compreende as seguintes ações:

 Operação e manutenção adequada do sistema de coleta e tratamento de esgotos que contará com uma Estação de Tratamento de Efluentes – ETE a ser construída na Unidade de Beneficiamento;

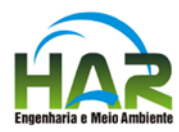

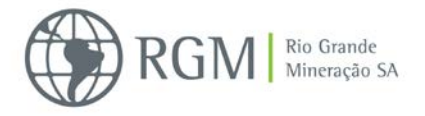

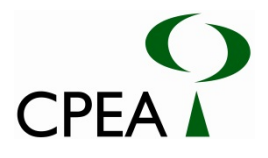

- Realização de limpeza periódica da bacia de sedimentação da ETE, do sistema de drenagem e do reservatório de água recuperada evitando o acúmulo de sedimentos nos mesmos, que podem acarretar em redução na eficiência desses sistemas;
- Efetuar limpeza periódica de todas as caixas separadoras de água e óleo, devendo este serviço ser realizado por empresa especializada e os resíduos enviados a locais adequados.

## **8.1.3.4.3. Subprograma de Controle de Emissões Atmosféricas**

Na etapa de operação do empreendimento poderão ocorrer emissões atmosféricas em função da:

- Queima de combustíveis por máquinas e equipamentos (emissão de fumaça e produtos de combustão interna);
- Ressuspensão de material particulado pela movimentação de veículos;

Sendo assim, serão implementadas na operação do empreendimento, as técnicas comumente utilizadas e com eficiência comprovada para evitar e/ou reduzir estas emissões, conforme descrito a seguir. Será também realizado o monitoramento das emissões atmosféricas.

O objetivo deste subprograma é de estabelecer medidas e atividades de controle e monitoramento das emissões atmosféricas provenientes das futuras operações do empreendimento.

A seguir estão relacionadas as medidas principais de caráter geral que serão adotadas no empreendimento de forma a minimizar as emissões de material particulado geradas na operação do empreendimento. Os equipamentos de controle de emissões a serem instalados não estão listados neste Subprograma, mas serão quando da apresentação do projeto detalhado para fase seguinte do licenciamento e o seu acompanhamento de operação será incorporado à rotina operacional e controle da RGM.

o Umectação das vias de tráfego

A umectação da superfície das vias é uma das técnicas mais difundidas e eficazes para o controle de emissões em vias de tráfego. A aspersão de água na superfície desse tipo de via propicia o controle imediato das emissões de material particulado. Uma rotina operacional de umectação das vias deve ser implantada e mantida, levando-se em consideração a intensidade de utilização de cada via e as condições meteorológicas incidentes. A verificação da eficácia do plano de umectação será realizada diariamente por meio de inspeção visual.

Vale dizer ainda que parte do rejeito mineral gerado na separação magnética realizada na Unidade de Beneficiado e que seria retornado à frente de recomposição das áreas já lavradas poderá ser utilizado para forramento das vias, o que, devido a suas características físicas, minimizaria ou até mesmo abandonaria a necessidade de umectação das mesmas.

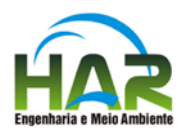

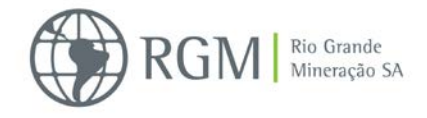

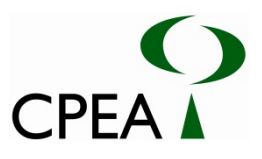

#### o Definição de limites de velocidade de veículos nas vias de tráfego

A emissão de material particulado em vias de tráfego é diretamente dependente da velocidade de circulação do veículo sobre a via, além de outras variáveis. Quanto maior for a velocidade do veículo, maior será o potencial de arraste das partículas disponíveis sobre a via para a atmosfera. Sendo assim, será estabelecido um limite de velocidade para cada trecho das vias com potencial para suspensão de material particulado.

#### o Manutenção dos equipamentos

Para minimizar a emissão de fumaça preta, material particulado e de produtos da combustão interna e importante realizar a correta manutenção, especialmente a regulagem dos motores segundo as especificações do fabricante, a regulagem da bomba injetora, bicos injetores, troca do filtro de ar e de óleo e outros dispositivos, bem como utilizar óleo diesel filtrado e de qualidade garantida. Desta forma, deverá ser realizada manutenção periódica nos veículos e equipamentos utilizados nas novas áreas do empreendimento.

Deverá também ser realizada a manutenção periódica de todos os equipamentos de controle de emissões atmosféricas (sistemas de umectação, sistemas de exaustão e filtragem, entre outros), visando evitar possíveis falhas nos equipamentos acarretando emissões indesejáveis de material particulado para a atmosfera.

#### o Inspeção de fumaça preta

Implantação de sistemática de inspeções de emissão de fumaça preta pelos veículos e máquinas movidas a diesel utilizados no Empreendimento, utilizando a escala colorimétrica de Ringelmann, levando à manutenção corretiva aqueles que apresentarem emissões acima do grau 2 da referida escala.

## **8.1.3.4.4. Subprograma de Controle de Ruído e Vibração**

A circulação de veículos pesados e a operação de máquinas bem como a montagem das plantas móveis e da PSM poderão provocar ruído e vibração, consequentemente podendo causar incômodos aos receptores, sejam eles do meio antrópico ou pertencentes à fauna local. Para sua mitigação, as seguintes diretrizes deverão ser seguidas:

As máquinas e equipamentos deverão passar por serviços de manutenção e regulagem periodicamente, bem como os veículos devem ser fiscalizados para a averiguação do nível de ruídos e a manutenção das características originais do escapamento, conforme a Resolução CONAMA 17/95. Também deverá ser averiguado regularmente o alinhamento e balanceamento dos pneus, no caso dos caminhões;

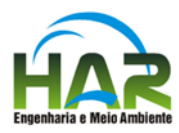

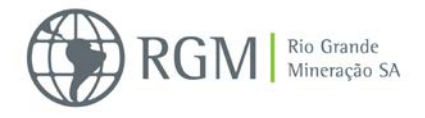

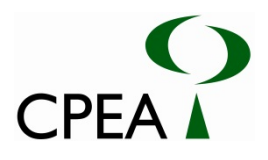

- Observar aos limites máximos de ruídos permitidos pela legislação, de acordo com a NBR 10.151 da ABNT (que estabelece os limites máximos de ruídos, em função das características de uso e ocupação do solo);
- Os equipamentos cujo nível de emissão de ruído for maior do que aquele estabelecido na legislação pertinente deverão ser dotados de sistemas eficazes para abafamento dos ruídos gerados, tais como: enclausuramento parcial, barreiras, isolamento, etc;
- A velocidade de circulação dos veículos pesados, nas áreas habitadas, deverá ser restringida de modo a prevenir o excesso de vibração e ruído.

É importante ressaltar que não há moradores fixos no entorno do empreendimento, devendo a fauna silvestre ser o principal receptor. No entanto, este monitoramento deverá ser realizado para que no caso de ocorrência de surgimento de receptores no entorno da RGM, ao longo dos anos de operação, seja possível uma avaliação da necessidade de adoção e aplicação de medidas, com intuito de não causar incômodo a estas pessoas.

Sendo assim, este subprograma prevê medições destes níveis e posterior análise dos dados obtidos, com a finalidade de monitorar e controlar estes parâmetros e prever os possíveis impactos relacionados, conforme valores estabelecidos na Resolução Conama 01/90 e na NBR 10.151 (revisão de 2000).

Para os níveis de vibração deverão ser tomadas como referência as normas internacionais ISO 2631-2 (2003) "Mechanical vibration and shock -- Evaluation of human exposure to whole-body vibration -- Part 2: Vibration in buildings (1 Hz to 80 Hz)" e DIN 4150-3 (1999) Vibration in buildings, effect in structures.

o Seleção dos Pontos de Medição

Preferencialmente, deverá ser mantida a avaliação nos mesmos pontos já medidos e constantes do Diagnóstico Ambiental deste estudo, sendo válida a adição e/ou substituição de locais, caso sejam consideradas pertinentes e/ou necessárias.

o Realização das medições

Deverá proceder-se a medições de nível de ruído, com indicação de Leq, L<sub>10</sub> e L<sub>90</sub>, registro gráfico da leitura (a intervalos de 1 segundo) e identificação do local exato de medição (fotos e coordenadas GPS).

Para as medições de ruído deverá ser utilizado medidor de nível sonoro de tipo I, com análise estatística de dados e integrador, e com respectivo certificado de calibração em laboratório credenciado pelo INMETRO, pertencente à RBC.

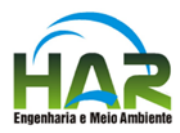

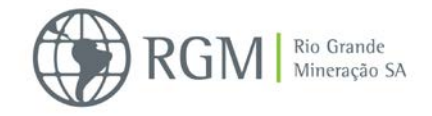

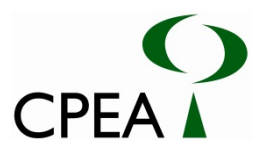

As medições de ruído deverão ser realizadas conforme o procedimento descrito na NBR 10151, sendo que o tempo de amostragem deverá ser o suficiente para, em cada ponto, avaliar o ruído por um período mínimo de 10 minutos, desde que a diferença entre o Leq acumulado no 5º minuto e no 10º minuto não apresente variação de mais de 0,5dB(A), devendo-se estender a medição até que a variação nos últimos 5 minutos não ultrapasse 0,5dB (A).As medições de vibrações devem apresentar a aceleração (RMS) e velocidade (pico e RMS), com registro gráfico a intervalos de 1 segundo, em amostragens mínimas de 5 minutos.

Este programa deverá ser implementado no início da operação do empreendimento. Caso os resultados indiquem níveis acima dos padrões legais, deverão ser adotadas medidas mitigatórias recomendáveis de controle e, então, realizada nova campanha de medição.

O monitoramento deverá ser repetido a cada 2 anos, ou outro intervalo, caso detectada necessidade, criando-se uma série histórica de dados (referenciados na primeira avaliação, constante do EIA) que será a base para o controle das condições de ruído nas áreas.

## **8.1.3.4.5**. **Subprograma de Monitoramento da Qualidade das Águas Subterrâneas**

Durante a fase de operação, os possíveis impactos sobre a qualidade das águas subterrâneas no empreendimento poderão ocorrer, principalmente pela infiltração de compostos dispostos diretamente sobre o solo e que lixiviam para as águas subterrâneas nos aquíferos rasos, intermediário e até para aquíferos profundos em circunstâncias especiais, além do risco de eventuais derrames acidentais de substâncias poluentes.

Nesta fase, como medidas de proteção da qualidade das águas subterrâneas, deverão ser adotadas medidas de engenharia tais como estocagem de produtos em locais impermeabilizados e limpeza do sistema de drenagem como já citados nos subprogramas apresentados. Além disso, propõe-se também o monitoramento da qualidade das águas subterrâneas da ADA de forma a avaliar a evolução da qualidade das mesmas ao longo das atividades do empreendimento, visando fornecer informações que possibilitem o controle da atividade e a mitigação de seus impactos associados através da adoção de medidas de gestão baseadas na informação obtida. Tal monitoramento compreenderá desde as características físico-químicas de qualidade do aquífero bem como a aferição do nível d´água do lençol freático, de modo a observar a variação do cone de rebaixamento ao longo do tempo na área da frente de lavra.

#### **8.1.3.5 Cronograma**

O programa deverá ser implementado concomitantemente com o início da operação do empreendimento e deverá ser executado durante todo o período de operação do empreendimento. O acompanhamento da implementação do Programa será realizado por meio do Relatório de Gerenciamento Ambiental das atividades desenvolvidas.

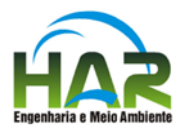

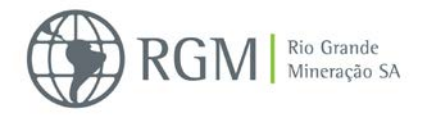

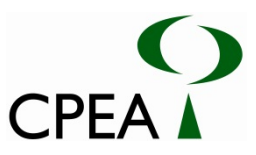

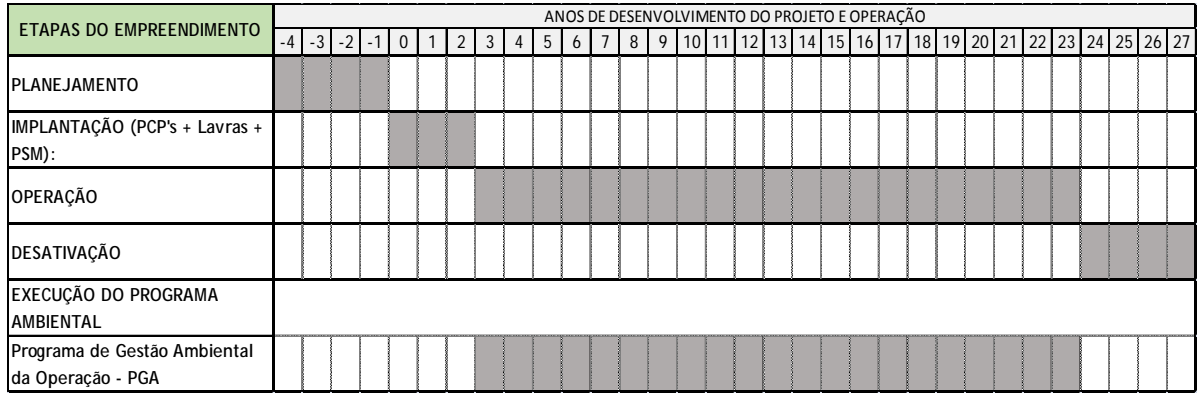

Vale lembrar que devido às características da operação deverá ser definida a abrangência das ações de gerenciamento de acordo com a progressão da lavra.

## **8.1.3.6 Responsabilidades**

O desenvolvimento do programa é de responsabilidade do empreendedor. Devido ao caráter específico, esses estudos poderão ser realizados em parcerias com empresas ou consultores técnicos especialistas.

**8.1.4. Programa de Monitoramento da Qualidade do Ar**

## **8.1.4.1. Justificativas**

As alterações da qualidade do ar oriundas da implantação e operação do projeto Retiro poderão ser provocadas pela suspensão de poeira inerente ao tráfego de veículos e equipamentos em vias não pavimentadas internas à ADA, principalmente nas áreas das frentes de lavra, planta de separação mineral, além das movimentações de biomassa inerentes ao processo de supressão , resgate e recuperação ambientais.

## **8.1.4.2. Objetivos**

Este Programa tem por objetivo subsidiar, por meio de dados coletados, a adoção de medidas de controle e correção necessárias, visando garantir o atendimento aos parâmetros de qualidade do ar para material particulado.

#### **8.1.4.3. Metas**

As ações do monitoramento têm as seguintes metas:

- Avaliar periodicamente a concentração de Material Particulado Total em Suspensão (PTS);
- Caracterizar em comparação às condições e aos padrões de qualidade estabelecidos pela Resolução CONAMA nº 03/90;

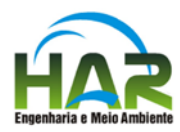

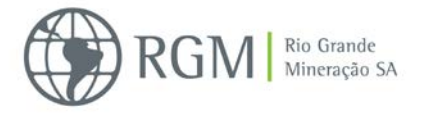

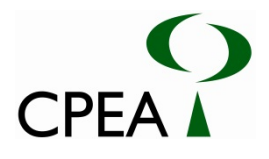

- Fornecer elementos que subsidiem a elaboração de estratégias e ações para o controle, gestão e mitigação de impactos;
- Implementar medidas mitigadoras tão logo seja detectada alterações na qualidade decorrentes da implantação e/ou operação do empreendimento, visando à manutenção da qualidade ambiental.

## **8.1.4.4 Procedimentos metodológicos**

As contribuições de emissões fugitivas na qualidade do ar serão avaliadas através de amostradores de grandes volumes (AGV) denominados "*High Volume Sampler - Hi-Vol*" localizados em torno do empreendimento. A metodologia empregada na coleta e determinação da concentração de Material Particulado Total em Suspensão (PTS) segue as diretrizes estabelecidas na norma da Associação Brasileira de Normas Técnicas - ABNT NBR 9547: "Material Particulado em Suspensão no Ar Ambiente - Determinação da Concentração Total pelo Método do Amostrador de Grande Volume" de setembro de 1997.

Os resultados das avaliações de "*Hi-Vol*" serão apresentados em forma de concentrações diárias de material particulado (PTS – Partículas Totais em Suspensão), expressos em microgramas por metro cúbico (µg/m3). Os valores determinados serão comparados com o padrão primário de qualidade do ar estabelecido na Resolução CONAMA 03/90.

Os pontos de monitoramento serão aqueles mesmos utilizados na avaliação de material particulado apresentado no EIA, a saber:

- Ponto  $01$  Frente de Lavra Coordenadas S31°58.886 e W052°01.971.
- Ponto 02 Planta de Separação mineral (PSM) Coordenadas S31º56.445 e W051º58.131

As campanhas de monitoramento deverão ocorrer simultaneamente nos dois pontos e terão duração de sete dias consecutivos. Ademais, o Ponto 01, deverá ser relocado periodicamente, de modo a acompanhar a frente de lavra.

#### **8.1.4.5. Cronograma**

O monitoramento da qualidade irá iniciar na implantação do empreendimento, e deverá ter continuidade durante o período de operação. Durante a implantação do empreendimento e nos primeiros 12 meses de operação, as campanhas de monitoramento serão feitas trimestralmente. Após este período, o monitoramento terá frequência semestral, sempre considerando uma campanha no período posterior à identificação de um intervalo de dias consecutivos sem chuva e outra associada a dias subsequentes à eventos de pluviosidade significativa.

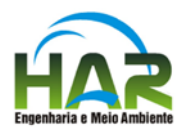

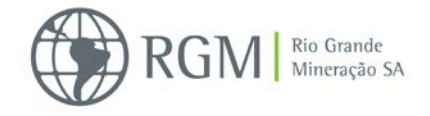

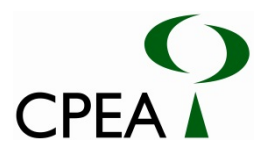

## **8.1.4.6. Responsabilidades**

A responsabilidade pelo monitoramento da qualidade do ar é do empreendedor, podendo ser realizado através da contratação de serviços terceirizados.

## **8.2. PROGRAMAS AMBIENTAIS DO MEIO BIOTICO**

## **8.2.1 Programa de Resgate de Flora**

## **8.2.1.1 Justificativas**

Para a implantação do empreendimento será necessário suprimir trechos que abrangem um mosaico de vegetações em diferentes estágios sucessionais. Efeitos dessa supressão de vegetação podem ser minimizados com a realização de resgate de flora. Na Área Diretamente Afetada (ADA) pelo empreendimento ocorrem espécimes da flora com potencial de reintrodução em áreas onde não haverá supressão de vegetação e/ou que podem ser utilizadas em atividades de recuperação da vegetação. Além disso, também ocorrem espécies ameaçadas de extinção, protegidas por lei, e que necessitam de ações de manejo específicas visando à minimização da perda de seus indivíduos.

O presente programa justifica-se pela necessidade de resguardar material fitológico de espécies típicas da região do empreendimento, principalmente das espécies da flora que estejam ameaçadas ou protegidas por lei, formando, ainda, um banco de germoplasma para usos futuros. Portanto, a implantação do programa está fundamentada, sobretudo, na necessidade de aprofundar os conhecimentos técnicos, conservar a biodiversidade local e preservar o ecossistema objeto de intervenção.

## **8.2.1.2 Objetivos**

Este programa tem como objetivo principal realizar a coleta e a preservação de exemplares da flora nativa incidentes nas áreas autorizadas para supressão de vegetação do empreendimento, com foco nas espécies raras, endêmicas ou ameaçadas, passíveis de realocação para remanescentes florestais existentes nas proximidades da ADA e/ou de serem destinadas às ações de recuperação previstas no Programa de Recuperação de Áreas Degradadas (PRAD).

## **8.2.1.3 Metas**

- Mitigar o impacto causado pelo desmatamento através da preservação do código genético de espécimes de relevante interesse, por meio do resgate de plantas, propágulos e mudas de espécies vegetais nativas;
- Minimizar os impactos negativos na vegetação causados pelo empreendimento;
- Conservar, para uso futuro, genótipos de espécies de alto valor biológico, de importância econômica e recursos genéticos de uso potencial;

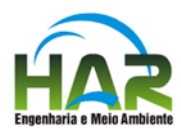

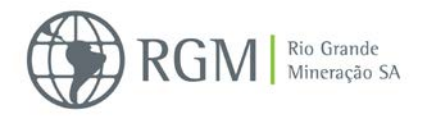

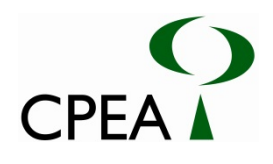

- Preservar os recursos a fim de revegetar áreas com genótipos de indivíduos que seriam perdidos com a implantação da mineração.
- Disponibilizar o germoplasma resgatado também para instituições de ensino e pesquisa visando contribuir com coleções e bancos de sementes voltados para a garantia da conservação;
- Sempre que tecnicamente possível, executar o transplante de indivíduos arbóreos legalmente protegidos que sejam mais significativos, de modo a garantir a manutenção em ambiente natural de espécies matrizes e porta-sementes. Caso alguma dessas espécies não possam vir a ser transplantadas, estas deverão ser repostas à medida e nos moldes previstos no Código Florestal gaúcho.

# **8.2.1.4 Procedimentos metodológicos**

O Resgate de Flora proposto neste documento será executado na Área Diretamente Afetada (ADA) pelo empreendimento. Equipes de resgate de flora deverão atuar nas frentes de trabalho acompanhando as ações de supressão da vegetação nas áreas autorizadas. As ações de coleta de material vegetal deverão ser realizadas ao longo do trecho a ser suprimido. As ações previstas neste programa tem relação direta e serão integradas com as ações previstas no Plano de Recuperação de Áreas Degradadas apresentado resumidamente no Capítulo 9 e na íntegra no Anexo 9-1 (ver item 4.1.1.1 Conservação da flora e 4.1.1.2 Supressão da vegetação detalhados no PRAD).

As atividades de resgate devem seguir, em linhas gerais, as seguintes diretrizes:

- Expedição em campo para identificar os locais que oferecem maior disponibilidade de plantas com potencial de resgate, apontando as áreas prioritárias para este fim;
- Montagem e manutenção de viveiros (temporários e permanentes), com função de recepção, triagem, acomodação, aclimatação e manutenção do material vegetal coletado, até o momento de destinação do mesmo;
- Realização de coleta de sementes, mudas e/ou adultos anteriormente às atividades de desmatamento, as quais serão mantidas e monitoradas em viveiro;
- Coleta manual de indivíduos antes e durante a supressão de vegetação;
- Identificação, em campo, das áreas com potencial para receber as plantas resgatadas;
- Realocação das mudas, propágulos e indivíduos, herbáceos, arbustivos ou epifíticos, resgatados para os locais definitivos;

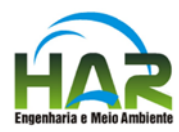

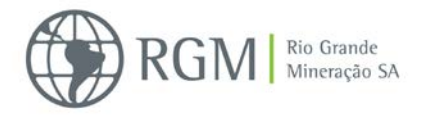

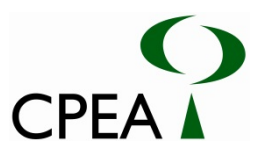

- O método utilizado para realizar o resgate dará prioridade às espécies raras, endêmicas e/ou ameaçadas de extinção, incluindo espécies herbáceas e arbustivas e epífitas e as espécies com potencial de recuperação de áreas degradadas. No Diagnóstico da vegetação, parte integrante do presente EIA, constam as espécies raras, endêmicas ou ameaçadas de extinção, encontradas na área de estudo assim como as ocorrentes no estado, que ainda podem ser encontradas na área. Nele consta também uma lista das espécies consideradas com aptidão para recuperação das áreas degradadas pós-lavra;
- As áreas objeto de intervenção serão inspecionadas antes do início das atividades de supressão para confirmar e mapear a ocorrência do material de interesse do resgate.

## **8.2.1.4.1. Coleta de sementes e frutos**

- Devem ser identificadas e marcadas em campo indivíduos herbáceos e arbustivos matrizes presentes na área autorizada para supressão que deverão ter seu período reprodutivo acompanhado, atentando-se ao melhor momento de coleta, de acordo com a maturação das sementes. Deve-se coletar a maior quantidade possível de sementes.
- O método de coleta das sementes será aplicado conforme as características ecológicas e de porte apresentadas por cada espécie. Os frutos ou sementes coletadas deverão ser encaminhados ao viveiro temporário para beneficiamento e armazenamento.

## **8.2.1.4.2. Salvamento e transplante de mudas e adultos**

 Em conjunto com o início das atividades de resgate de flora, que envolve o resgate de epífitas e identificação de matrizes para coleta de sementes, deve ser iniciada a identificação das mudas e/ou adultos que serão transplantados. Para isso é necessário marcar as mudas, adultos ou áreas, no caso da vegetação herbácea, com fita zebrada, numerando-as e identificando-as. A equipe responsável deve, a partir da quantificação das mudas, preparar e organizar previamente ao resgate as unidades de acondicionamento dos indivíduos resgatados no viveiro. O resgate propriamente dito deve ser realizado com ferramentas específicas. Os indivíduos resgatados e transplantados devem ser tratados, com procedimentos específicos a fim de aumentar suas chances de sobrevivência.

#### **8.2.1.5 Cronograma**

O resgate deverá ter início antes das obras ou intervenções, para que as matrizes, mudas e indivíduos de interesse, sejam identificados e marcados. As ações de resgate acompanham toda fase de implantação do empreendimento e operação nas áreas de ocorrência de supressão de vegetação nativa, previamente à atividade de supressão. Conforme a vegetação for sendo resgatada e realocada em viveiro, prevê-se o monitoramento da sobrevivência dos indivíduos,

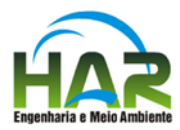

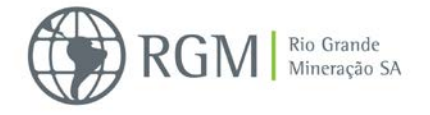

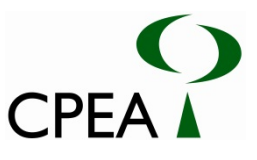

através de metodologias adequadas a cada situação e que se estenderão até o término da recuperação na fase de desativação do empreendimento.

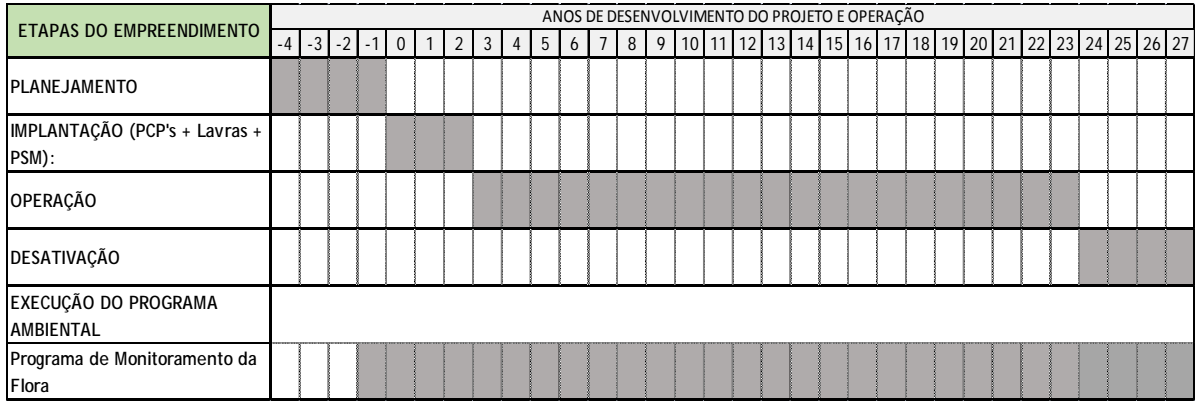

## **8.2.1.6 Responsabilidades**

O desenvolvimento do programa é de responsabilidade do empreendedor. Devido ao caráter específico, esses estudos poderão ser realizados em parcerias com universidades, centros de pesquisa ou por consultores técnicos especialistas, exigindo experiência confirmada em trabalhos desta natureza.

## **8.2.2. Programa de Monitoramento da Flora**

## **8.2.2.1 Justificativas**

Tendo em vista as alterações ambientais previstas em decorrência da remoção da cobertura vegetal e remoção de solo devido às ações decorrentes da atividade de mineração proposta é sugerido o programa de monitoramento da flora.

A área de estudo é composta por uma rica diversidade de fitofisionomias, com uma vegetação em franca dinâmica sucessional, denominada de restinga e que corresponde a diversos estágios de ocupação, de acordo com a idade da formação, posição relativa à linha de praia, topografia e condições hídricas. Além disso, esses mosaicos vegetacionais abrigam espécies ameaçadas de extinção e são áreas refúgio de espécies da fauna.

## **8.2.2.2 Objetivos**

Este programa tem por objetivo monitorar a dinâmica dos remanescentes de vegetação nativa, estudando possíveis alterações na estrutura e dinâmica da comunidade vegetal em função da implantação e operação do empreendimento, possibilitando a implementação de medidas de controle caso os impactos previstos alterem significativamente alguma espécie ou a comunidade vegetal como um todo.

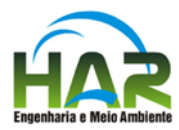

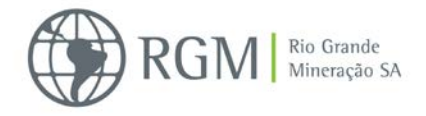

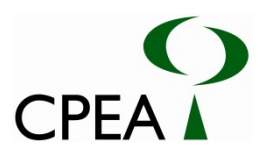

## **8.2.2.3 Metas**

O objetivo deste Programa é monitorar o mosaico de fitofisionomias existentes na AID. As ações do monitoramento têm as seguintes metas:

- Avaliação da dinâmica da comunidade vegetal durante a implantação, operação e encerramento do empreendimento, após a supressão de vegetação decorrente do mesmo, por meio do monitoramento de alterações no efetivo populacional e na composição específica das comunidades vegetais;
- Caracterizar a estrutura e composição dos remanescentes periodicamente, durante a implantação, operação e encerramento do empreendimento;
- Fornecer elementos que subsidiem a elaboração de estratégias e ações para o controle, gestão e mitigação de impactos;
- Implementar medidas de manejo tão logo sejam detectadas alterações na dinâmica ou estrutura da vegetação decorrentes da implantação e/ou operação do empreendimento, visando ampliar a biodiversidade local e habitats para a fauna silvestre.

## **8.2.2.4 Procedimentos metodológicos**

O acompanhamento das variações temporais na dinâmica da vegetação remanescente, avaliando possíveis alterações decorrentes da implantação do empreendimento, contemplará todas as fitofisionomias presentes no mosaico vegetacional da Área de Influência Direta (AID).

A localização dos pontos será determinada através de fotointerpretação de imagens de satélite, utilizando-se como base os dados do Diagnóstico da vegetação e flora do diagnóstico da vegetação do referente EIA. Cabe observar que esses levantamentos fitossociológicos devem priorizar áreas em bom estado de conservação e que melhor represente cada ambiente.

Os ambientes a serem amostrados, de acordo com a classificação adaptada considerada no diagnóstico, constam na Tabela 8.2.2.4-1 que demonstra a correspondência entre a cobertura vegetal presente nos ambientes com a referida classificação da vegetação utilizada no diagnóstico ambiental.

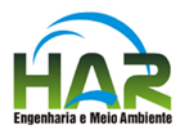

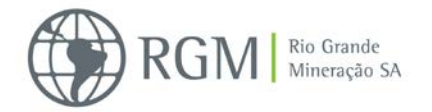

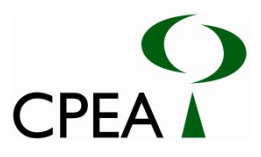

**TABELA 8.2.2.4-1. Correlação preliminar dos ambientes citados no Diagnóstico de vegetação do projeto Retiro e as comunidades vegetais existentes nos mesmos, de acordo com a classificação adaptada de WAECHTER (1985).** 

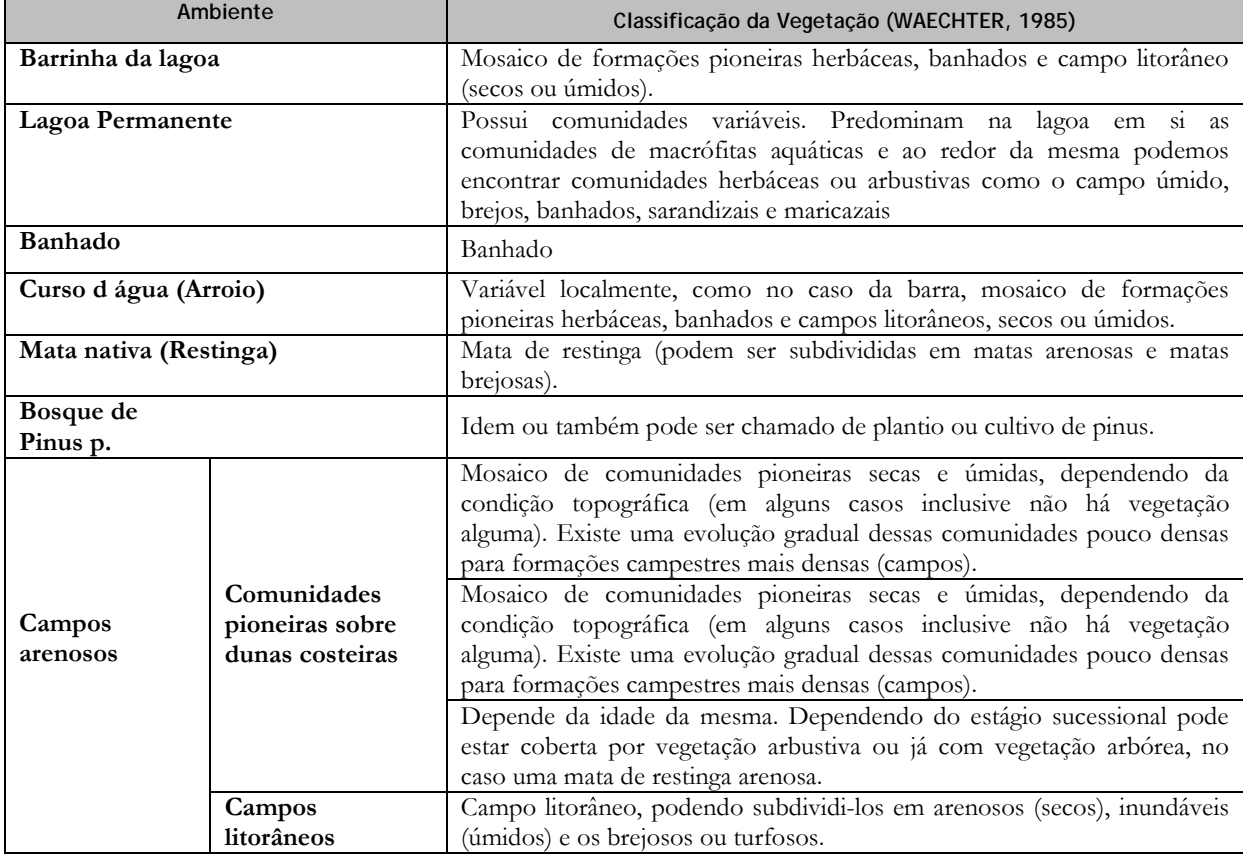

O monitoramento será realizado através de levantamentos fitossociológicos. Devido ao fato da amostragem contemplar áreas com dominância de componentes arbóreos e outras de herbáceo-arbustivo, serão utilizadas duas metodologias distintas, adequadas para cada componente, como segue abaixo.

#### **8.2.2.4.1. Componente arbóreo de matas de restinga**

O levantamento fitossociológico, para a caracterização do componente arbóreo, deverá ser realizado através do método de parcelas permanentes múltiplas (MUELLER-DOMBOIS & ELLENBERG, 1974) de 10x10m, distribuídas ao longo de um transecto linear e, distanciadas 10 metros entre si, conforme a metodologia aplicada no diagnóstico da vegetação. Nas parcelas demarcadas deverão ser amostrados todos os indivíduos arbóreos vivos, com diâmetro do caule à altura do peito igual ou maior que cinco centímetros ( $DAP \geq 5$  cm). Estes devem identificados e ter DAP e altura mensurada.

Para caracterização estrutural do componente arbóreo de formações florestais devem ser calculados, com base nestes dados de campo, os seguintes parâmetros fitossociológicos: valores absolutos e relativos de densidade, frequência e dominância, além dos índices de valor de cobertura e de importância (MUELLER-DOMBOIS & ELLENBERG, 1974; MARTINS, F.R., 1991).

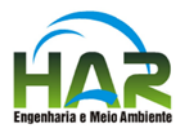

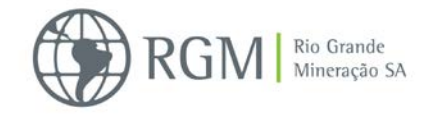

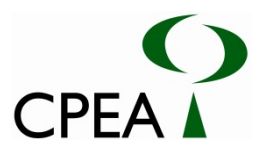

O cálculo da diversidade comunitária (alfa) do componente arbóreo será estimado através do índice de diversidade de Shannon (H'), e o grau de distribuição dos indivíduos entre as diferentes espécies amostradas será estimado pelo índice de equabilidade de Pielou (J') (PIELOU, 1969; KENT; COKER, 1992).

## **8.2.2.4.2. Formações abertas (campos litorâneos e comunidades pioneiras)**

Devido às peculiaridades do mosaico ambiental e consequentemente da diversidade de formações vegetais, a amostragem quantitativa da vegetação herbácea deverá ser realizada através do método parcelas permanentes de um m<sup>2</sup> (1 m  $\times$  1 m), distribuídas ao longo de um transecto linear e distanciadas um metro entre si. O transecto deverá ser alocado de forma a abranger apenas uma fitofisionomia, que no caso de vegetação associada a ambientes litorâneos frequentemente corresponde à mesma orientação da linha de praia. Dentro de cada parcela deve ser estimada de cobertura vegetal visualmente para cada espécie, utilizando a escala de BRAUN-BLANQUET (1979).

Para cada espécie encontrada no levantamento fitossociológico será calculada a cobertura absoluta (CA), a frequência absoluta (FA), a cobertura relativa (CR), a frequência relativa (FR) e o valor de importância (VI), segundo MUELLER-DOMBOIS & ELLENBERG (1974).

#### **8.2.2.5 Cronograma**

O monitoramento deverá ter início antes das obras, para que os primeiros dados sejam anteriores à ocorrência dos possíveis impactos e sirvam de base para comparação com os resultados provenientes dos dados posteriores. Sugere-se que o monitoramento tenha frequência trimestral no primeiro ano de obra, avaliando a influência das quatro estações.

Caso a influência não seja verificada, a partir do 2ºano, passará a ser semestral no restante da implantação. No início da fase de operação sugere-se que o monitoramento retome a frequência trimestral no primeiro ano de operação, avaliando a influência novamente das quatro estações.

Caso a influência não seja verificada também neste período, a partir do 2ºano de operação, passará a ser semestral.

Caso a influência não seja verificada também neste período, a partir do 3ºano de operação do empreendimento e durante todo o encerramento, o monitoramento passará a ser anual, podendo ser alterado de acordo com os dados obtidos.

Vale lembrar que devido às características da operação deverá ser definida a abrangência das ações deste programa de acordo com a progressão da lavra.
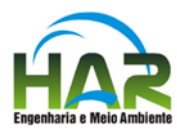

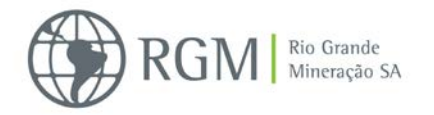

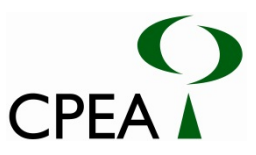

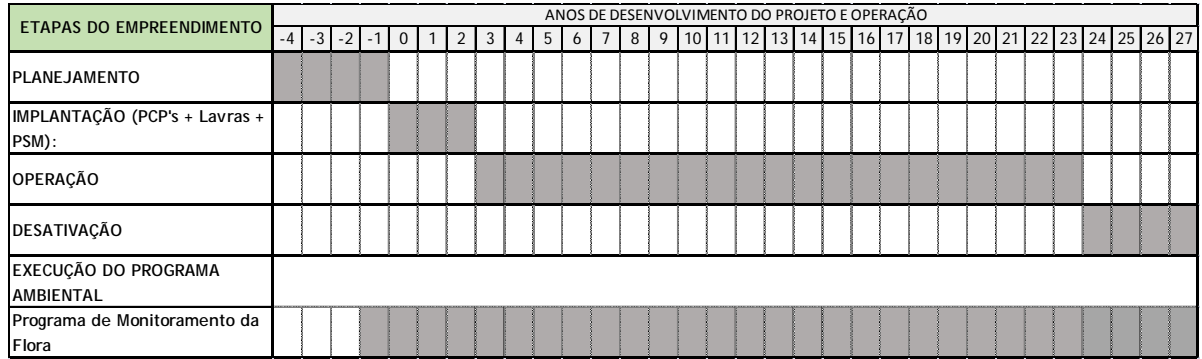

### **8.2.2.6 Responsabilidades**

O desenvolvimento do programa é de responsabilidade do empreendedor. Devido ao caráter específico, esses estudos poderão ser realizados em parcerias com universidades, centros de pesquisa ou por consultores técnicos especialistas, exigindo experiência confirmada em trabalhos desta natureza.

#### **8.2.3 Programa de Afugentamento e Resgate de Fauna**

#### **8.2.3.1 Justificativas**

Durante a atividade de limpeza do terreno, no momento de implantação do empreendimento, a supressão de vegetação e remoção da camada superficial do solo irão causar impactos sobre a fauna terrestre que podem ser reduzidos com ações e medidas de controle, reduzindo os efeitos imediatos dos impactos de alteração dos efetivos populacionais e da perda de hábitat.

Tendo em vista as alterações ambientais previstas em decorrência da implantação do empreendimento, a diversidade faunística registrada na área, o Programa de acompanhamento de supressão e resgate de fauna durante a supressão é indispensável para se colocar em prática ações que possam minimizar os efeitos negativos imediatos sobre a fauna envolvida.

Ainda que não mitigue diretamente os impactos do empreendimento decorrentes da supressão, este programa minimiza a perda de indivíduos da fauna, e os efeitos locais e regionais desta perda. A condução adequada da supressão é fundamental para o desenvolvimento das atividades de salvamento da fauna, permitindo que os espécimes de interesse sejam visualizados e resgatados durante o processo.

#### **8.2.3.2 Objetivos**

O principal objetivo desse programa é acompanhar e orientar as atividades relacionadas à supressão da vegetação em relação à execução do corte de maneira adequada e segura, além disso, reduzir a quantidade de indivíduos da fauna silvestre acidentados e mortos durante a implantação do empreendimento.

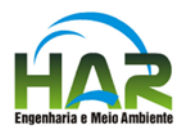

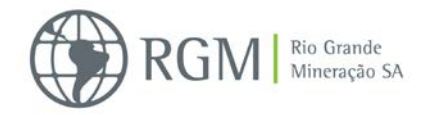

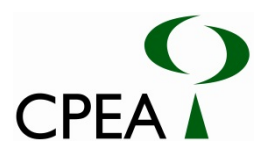

## **8.2.3.3 Metas**

O presente programa visa evitar qualquer interferência fora da ADA, bem como garantir o direcionamento correto da supressão da vegetação, de forma a facilitar o desenvolvimento das atividades de afugentamento e resgate de fauna. Para isso, devem ser executadas as seguintes ações:

- Promover e executar técnicas de afugentamento da fauna silvestre, a fim de estimular o afastamento da fauna, antes da supressão da vegetação;
- Promover ações de preservação e manejo adequado da fauna por parte dos trabalhadores das frentes de supressão da vegetação;
- Subsidiar e favorecer o resgate de fauna, onde e quando necessário;
- Dar assistência veterinária à fauna silvestre acidentada ou que não apresente condições de soltura em natureza livre na área do empreendimento;
- Reintroduzir na natureza livre de origem a fauna resgatada;
- Encaminhar a fauna resgatada e impossibilitada de soltura para cativeiro;
- Contribuir para o acréscimo de conhecimento técnico-científico sobre a fauna ocorrente na região.

## **8.2.3.4 Procedimentos metodológicos**

As atividades previstas neste programa consistem na orientação da equipe executora do corte da vegetação para a realização dessas atividades de forma adequada e compatível com afugentamento da fauna e quando necessário, o resgate, bem como, no acompanhamento de todas as atividades relacionadas à supressão da vegetação. As ações previstas neste programa tem relação direta e serão integradas com as ações previstas no Programa de Recuperação de Áreas Degradadas apresentado no Capítulo 9 e na íntegra no Anexo 9-1 (ver item 4.1.1.1 Conservação da flora e 4.1.1.2 Supressão da vegetação detalhados no PRAD).

Antes do início da supressão da vegetação, deve-se:

- Delimitar fisicamente, em campo, os limites da ADA, ou seja, da vegetação que será suprimida.
- Definir a direção e sentido do andamento do corte da vegetação, o qual deve direcionar a fauna associada ao remanescente florestal que apresente características adequadas para comportar a diversidade local.

Após início da supressão de vegetação:

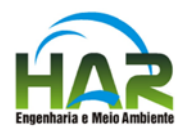

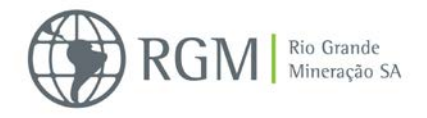

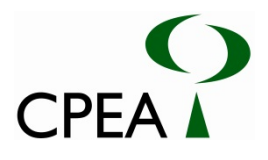

- As atividades de supressão da vegetação serão iniciadas com o desbaste manual do subbosque, quando este existir, permitindo o afugentamento da fauna silvestre.
- Quando necessário, haverá resgate da fauna e posterior realocação, de forma que, nessa situação, as atividades de supressão imediatamente próximas deverão ser cessadas até que se dê por finalizada a ação de resgate.

## **8.2.3.4.1. Fauna com hábito fossorial**

**Embora a maioria das espécies possam ser rapidamente afugentadas pela presença e movimentação humana na área, indivíduos de hábitos fossoriais tendem a se entocar e se enterrar por instinto ou, em decorrência da movimentação causada pelo afugentamento. O manejo destes animais seguirá procedimento específico, o qual consistirá na busca ativa visando o resgate prévio e a translocação com soltura imediata em ambientes similares aos de origem.8.2.3.5 Cronograma**

As ações de mitigação descritas no presente Programa deverão iniciar antes das obras de implantação, especificamente antes das atividades de supressão de vegetação, devendo perdurar na fase de operação até o fim das atividades de retirada de vegetação e terraplenagem, incluindo as ações de reconformação da topografia previstas no Plano de Recuperação de Áreas Degradadas que se estenderá até o fim da etapa de desativação.

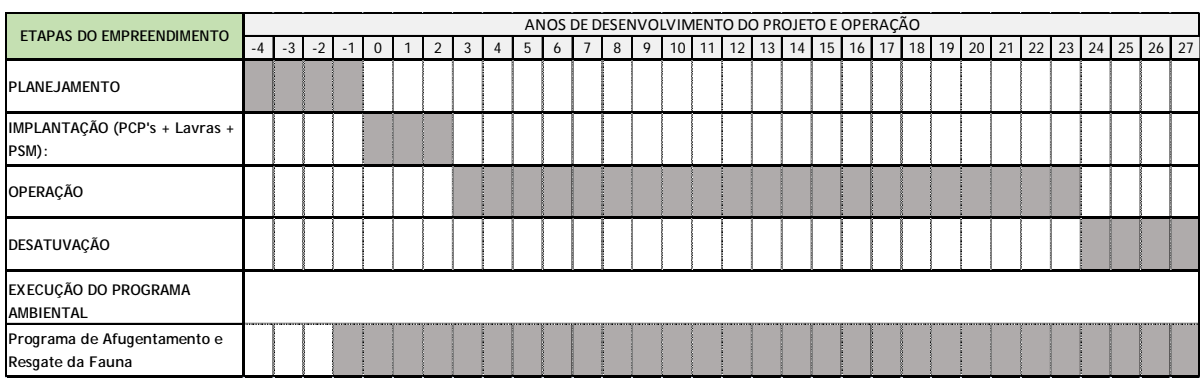

Vale lembrar que devido as características da operação deverá ser definida a abrangência das ações deste programa de acordo com a progressão da lavra.

### **8.2.3.6 Responsabilidades**

O desenvolvimento do programa é de responsabilidade do empreendedor. Devido ao caráter específico, esses estudos poderão ser realizados em parcerias com universidades, centros de pesquisa ou por consultores técnicos especialistas, exigindo experiência confirmada em trabalhos desta natureza.

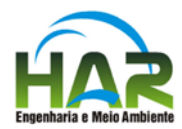

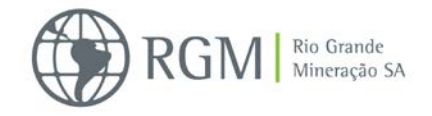

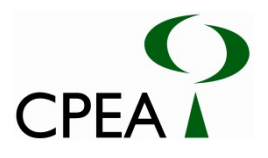

**8.2.4 Programa de Prevenção de Atropelamento da Fauna Silvestre**

### **8.2.4.1 Justificativas**

Os seres humanos são os responsáveis pela atual taxa de perda de biodiversidade sem precedentes em todo o mundo em função das mudanças climáticas, da poluição, da perda, fragmentação e degradação do hábitat, sendo estes os principais percursores da extinção de espécies (VITOUSEK *et al*., 1997).

A fragmentação é a causa, entre outras consequências, dos incidentes de atropelamento da fauna. Forman & Alexander (1998) estimaram o número de vertebrados atropelados nas rodovias em cerca de um milhão por dia nos Estados Unidos, consistindo na principal causa da mortalidade direta deste grupo associada às atividades humanas. Os levantamentos de atropelamentos integrantes dos estudos ambientais referentes ao licenciamento de empreendimentos no Brasil, assim como os escassos estudos acadêmicos sobre o tema, mostram um panorama similar em nosso país.

Nesse sentido, considerando o empreendimento em questão, que terá dentre as atividades de implantação e operação, a abertura de novas vias de acesso e aumento de movimentação de caminhões na ADA e na AID, bem como a diversidade faunística registrada na área, é de suma importância à implantação de programas que minimizem o impacto dos possíveis atropelamentos na fauna residente na área do empreendimento, inclusive durante as atividades de supressão, momento em que a fauna estará sendo afugentada e suas movimentações entre os remanescentes florestais deverão ser mais evidentes.

## **8.2.4.2 Objetivos**

O Programa de prevenção de atropelamento da fauna silvestre tem como principal objetivo propor ações que reduzam os impactos sobre a fauna silvestre de possíveis fragmentações, bem como da movimentação de veículos e maquinários resultantes do empreendimento.

### **8.2.4.3 Metas**

Com as ações do presente programa pretende-se atingir as seguintes metas:

- Manter a conectividade entre os remanescentes florestais após sofrerem intervenções resultantes das obras do empreendimento.
- Evitar atropelamentos de animais silvestres nas vias do empreendimento e nas áreas adjacentes as obras.

#### **8.2.4.4 Procedimentos metodológicos**

O método adotado pelo presente programa contempla duas etapas; a primeira consiste em localizar os pontos onde já existem os maiores números de ocorrências de acidentes envolvendo veículos e a fauna silvestre (hot spots) e/ou os pontos com maior probabilidade desses eventos.

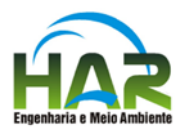

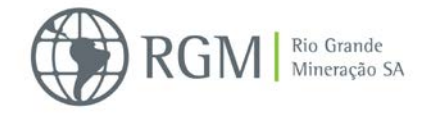

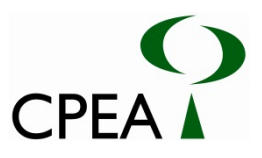

Após este procedimento, definir e adotar ações de gestão como, por exemplo: sinalizadores de advertência aos motoristas (placas de limite de velocidade, sonorizadores e ondulações transversais (e.g. lombadas),além da educação ambiental, focando os motoristas. Também é sugerida como atividade mitigadora para o impacto de atropelamento a implantação de passagens de fauna quando necessário e possível técnica e operacionalmente.

A segunda etapa consiste no monitoramento das ocorrências de atropelamento ao longo da implantação e operação para, caso seja necessário, novas ações de gestão sejam adotadas.

### **8.2.4.5 Cronograma**

Na primeira etapa, serão identificadas as áreas críticas e implantadas as ações de gestão. Esta deverá ocorrer no mínimo um mês antes do início das atividades de supressão da vegetação. A segunda etapa envolverá a implantação das ações de gestão supracitadas e o monitoramento dos possíveis atropelamentos da fauna silvestre durante a implantação e operação do empreendimento, estendendo-se até o término da movimentação de veículos, máquinas e equipamentos na fase de desativação.

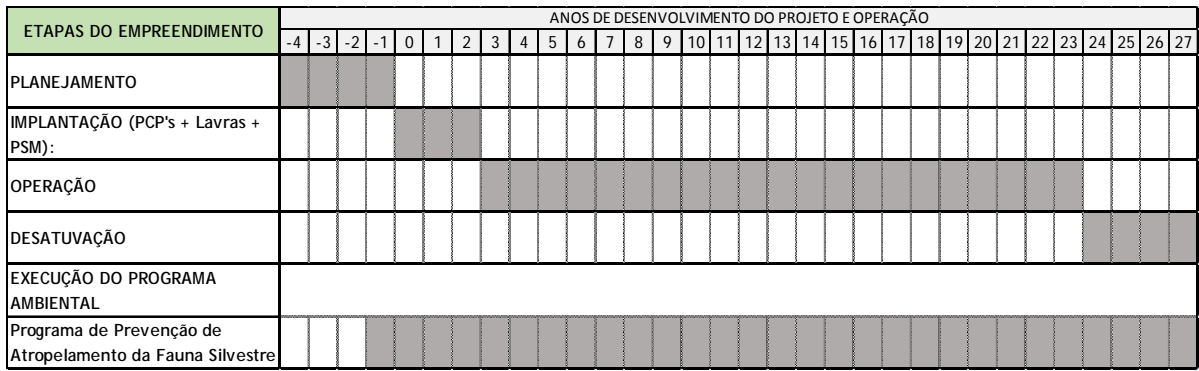

Vale lembrar que devido as características da operação deverá ser definida a abrangência das ações deste programa de acordo com a progressão da lavra

### **8.2.4.6 Responsabilidades**

O desenvolvimento do programa é de responsabilidade do empreendedor. Devido ao caráter específico, esses estudos poderão ser realizados em parcerias com universidades, centros de pesquisa ou por consultores técnicos especialistas, exigindo experiência confirmada em trabalhos desta natureza.

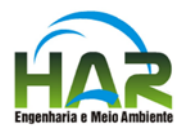

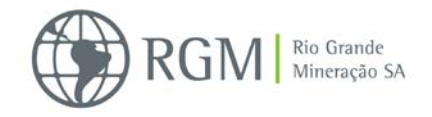

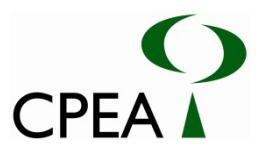

### **8.2.5 Programa de Monitoramento da Fauna Terrestre e Aquática**

### **8.2.5.1 Justificativas**

Tendo em vista os impactos ambientais sobre a fauna terrestre e aquática em decorrência das atividades de implantação e operação da mineração RGM previstos no presente estudo é sugerido o programa de monitoramento da fauna terrestre e aquática. A área de estudo abriga uma rica assembleia de vertebrados terrestres e de vertebrados e invertebrados aquáticos, incluindo espécies endêmicas e ameaçadas de extinção. Além disso, diversos ecossistemas (como praias arenosas, campos, lagoas permanentes e áreas brejosas) encontrados ao longo da área de estudo são áreas refúgio de espécies de aves migratórias, e abrigo de espécies endêmicas.

#### **8.2.5.2 Objetivos**

Descrever os parâmetros ecológicos como riqueza, abundância e diversidade das comunidades monitoradas (herpetofauna, aves, mamíferos, peixes, fitoplâncton, zooplâncton e macroinvertebrados bentônicos) e suas variações ao longo do tempo, assim como a identificação dos impactos ambientais sobre essas comunidades gerados pelas atividades de implantação e operação do empreendimento de maneira a subsidiar ações de gestão buscando mitigá-los.

#### **8.2.5.3 Metas**

Visando a identificação e mitigação dos impactos gerados no processo de implantação e operação do empreendimento sobre a fauna terrestre a aquática da ADA e AID, as ações do monitoramento têm as seguintes metas:

- Avaliar alterações em parâmetros e processos ecológicos destes grupos da fauna ao longo das atividades do empreendimento,
- Fornecer elementos que subsidie a elaboração de estratégias e ações para o controle, gestão e mitigação de impactos,
- Favorecer a elaboração de ações específicas para a conservação das espécies afetadas.

#### **8.2.5.4 Procedimentos metodológicos**

Deverão ser monitoradas durante a implantação e operação do empreendimento as seguintes comunidades: herpetofauna, aves, mamíferos, peixes, fitoplâncton, zooplâncton e macroinvertebrados bentônicos na ADA e AID. Deverão ser aplicadas ações específicas sobre espécies endêmicas e/ou ameaçadas. Na análise dos dados bióticos, deverão ser apresentados os seguintes indicadores ecológicos: riqueza de espécies, densidade, abundância relativa, diversidade e equitabilidade. As ações específicas são detalhadas nos itens a seguir.

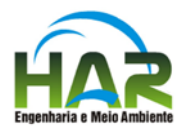

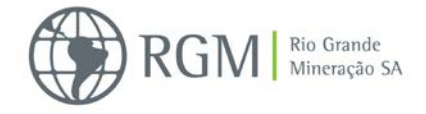

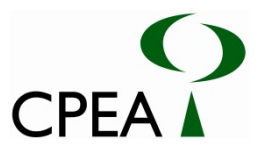

### **8.2.5.4.1. Herpetofauna**

O monitoramento da herpetofauna será realizado por meio de métodos complementares,a fim de reduzir as tendências amostrais de cada método em particular. Armadilhas de interceptação e queda (CORN, 1994) serão utilizadas para o registro de répteis e anfíbios fossoriais e terrícolas. Os anfíbios anuros presentes na ADA e AID do local de estudo serão amostrados através da metodologia de busca visual em sítios de reprodução (SCOTT & WOODWARD, 1994), associada com a técnica dos transectos auditivos (ZIMMERMAN, 1994). Já o método de busca ativa (CAMPBELL & CHRISTMAN, 1982; SCOTT *et al*., 1989; MARTINS & OLIVEIRA, 1998) consiste na busca de anfíbios e répteis em microambientes específicos, como bromélias e serrapilheira.

### **8.2.5.4.2. Avifauna**

O monitoramento da avifauna será efetuado por métodos complementares - técnica de pontos de escuta e transecções irregulares. A técnica de pontos de escuta (BLONDEL et *al*., 1970), adaptada de VIELLIARD & SILVA (1990) para regiões tropicais, consiste em se registrar em cada ponto amostral, todos os contatos visuais e auditivos de cada espécie num raio de 40-50 m. A técnica de transecções irregulares pode ser limitada por tempo ou distância e consiste no deslocamento a pé, lentamente, para se registrar contatos visuais ou auditivos da avifauna.

#### **8.2.5.4.3. Mastofauna**

As amostragens do monitoramento da mastofauna serão realizadas para pequenos mamíferos não voadores por meio de armadilhas por armadilhas de interceptação e queda (*pitfalltraps*).

Para as amostragens de mamíferos de médio e grande porte serão instaladas armadilhas fotográficas – câmeras *trap*, normalmente instaladas em áreas mais abertas, de passagem ou acessos a riachos e fontes de recursos. Além disso, para os médios e grandes mamíferos será aplicado o método de busca ativa por indícios indiretos (pegadas, fezes, tocas, etc.) e por observações diretas, limitada por tempo ou distância em trilhas pré-estabelecidas. A amostragem dos pequenos mamíferos voadores (quirópteros)será realizada através do método de redes neblina (KUNZ & KURTA, 1988; JONES *et al.*, 1996).

### **8.2.5.4.4. Fito e Zooplâncton**

As coletas dessas comunidades deverão ser realizadas através de arrastos verticais ou arrastos oblíquos, dependendo da profundidade dos corpos d'água com uma rede cônico-cilíndrica de 20 µm de abertura de malha para análise quali/quantitativa de fitoplâncton, e de 68 µm para análise qualitativa de zooplâncton. Ambas devem ser fixadas em formol 4%.

Para a amostragem quantitativa de fitoplâncton deverão ser realizadas coletas de água na subsuperfície com frasco (âmbar 1L) e no caso de profundidades superiores a cinco metros deverá ser coletada uma amostra no fundo da coluna d'água com garrafa de *Van Dorn* e adicionada à

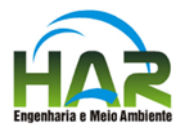

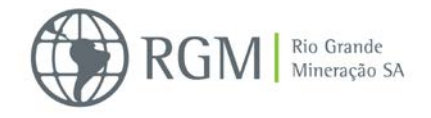

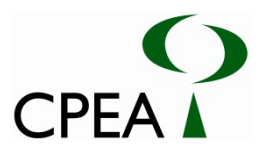

amostra de superfície. As metodologias de amostragem sugeridas para fito e zooplâncton seguem procedimentos do Standard Methods (APHA, 2012).

## **8.2.5.4.5. Macroinvertebrados Bentônicos**

A coleta da macrofauna bentônica deverá ser realizada com amostrador de fundo do tipo *Van Veen*. O material coletado deverá ser adequadamente identificado e fixado em solução de formol de 4 a 10% conforme recomendado em APHA (2012). As amostras de sedimento deverão ser peneiradas e lavadas (1,0 e 0,5 milímetros de malha) tomando-se extremo cuidado para não danificar os organismos. Serão preservados em álcool a 70% e depois identificados até o menor nível taxonômico possível.

## **8.2.5.4.6. Ictiofauna**

A amostragem da ictiofauna deverá ser realizada através da utilização de variados petrechos de coleta de atuação complementar uma vez que os aparelhos de pesca tendem a exibir elevada seletividade de captura. Além disso, existem petrechos mais adequados a cada tipo de corpo de água dependendo das características morfométricas e de velocidade de corrente, entre outras. São listados a seguir os petrechos de coleta que poderão ser utilizados nos locais de amostragem, dependendo especificamente das características de cada ambiente como o tipo de substrato, tipo de calha, profundidade, velocidade do fluxo de água, etc.

- Redes de espera;
- Picaré;
- Puçás e peneiras;
- Covos.

Os organismos coletados deverão ser identificados em campo, medidos e soltos se possível. Caso venham a óbito ou haja incerteza taxonômica, os organismos deverão ser anestesiados e sacrificados em solução de água do local com óleo de cravo. Depois de constatado o óbito, os organismos deverão ser fixados e preservados em solução de formol a 10%, sendo transferidos para solução de álcool 70% após 48h. Em organismos de maior porte (maiores que 10 cm) deverá ser injetada solução de formol na cavidade abdominal. Deverão ser tomadas em laboratório e, se possível, dos organismos capturados em campo e destinados à soltura, medidas de comprimento total (mm - ponta do focinho ao fim dos raios da cauda), comprimento padrão (mm - ponta do focinho à região terminal da coluna vertebral) e massa (g).

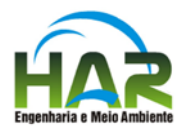

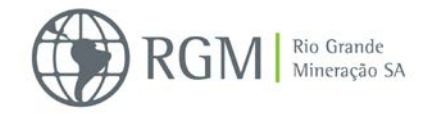

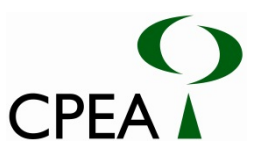

## **8.2.5.4.7. Espécies ameaçadas e Endêmicas**

### **A. Fauna Terrestre**

É sugerida a criação de subprogramas de monitoramento específicos para os táxons ameaçados de extinção presentes na área de estudo. Essas espécies estão divididas entre répteis (*Liolae musoccipitalis*), mamíferos (*Ctenomys flamarioni, Dasyprocta azarae, Lontra longicaudis, Leopardus tigrinus*) e aves (*Circus cinereus, Tryngites subruficollis, Sporophila collaris).* Também é sugerida a criação de um subprograma de monitoramento de lobos e leões marinhos (Pinnipedia) em função da interação negativa desses animais com a frota de pescadores artesanal local. Sugere-se este último programa em função do contato direto da empresa mineradora com a população local e suas atividades cotidianas, como por exemplo, a monocultura de cebola e a pesca artesanal.

### **B. Fauna Aquática**

As lagoas permanentes e os banhados da área do empreendimento abrigam espécies de ocorrência local e em risco de extinção. O subprograma de monitoramento deverá ser direcionado para as espécies *Austrolebias wolterstorffi* (CR), *Austrolebias minuano* (EN) e *Cynopoecilusfulgens*, que compõe a famíliaRivullidae, e são classificadas como peixes anuais e endêmicos da região, abrangendo os diversos corpos de água da ADA e AID tais como arroios, banhados e lagoas permanentes.

### **8.2.5.5 Cronograma**

O monitoramento deverá ter início antes das obras, com antecedência mínima de três meses, para que os primeiros dados sejam anteriores à ocorrência dos possíveis impactos e sirvam de base para comparação com os resultados provenientes dos dados posteriores. Sugere-se que o monitoramento tenha frequência mensal no primeiro ano de obra, avaliando a influência das quatro estações.

Caso a influência não seja verificada, a partir do 2ºano, passará a ser trimestral no restante da implantação. No início da fase de operação sugere-se que o monitoramento retome a frequência mensal no primeiro ano de operação, avaliando novamente a influência das quatro estações.

Caso a influência não seja verificada também neste período, a partir do 2ºano de operação, passará a ser trimestral.

Caso a influência não seja verificada também neste período, a partir do 3ºano de operação do empreendimento e durante todo o encerramento, o monitoramento passará a ser semestral, podendo ser alterado de acordo com os dados obtidos.

Vale lembrar que devido as características da operação deverá ser definida a abrangência das ações deste programa de acordo com a progressão da lavra.

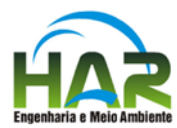

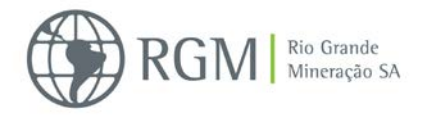

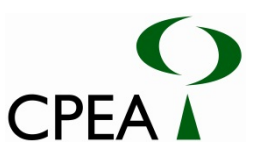

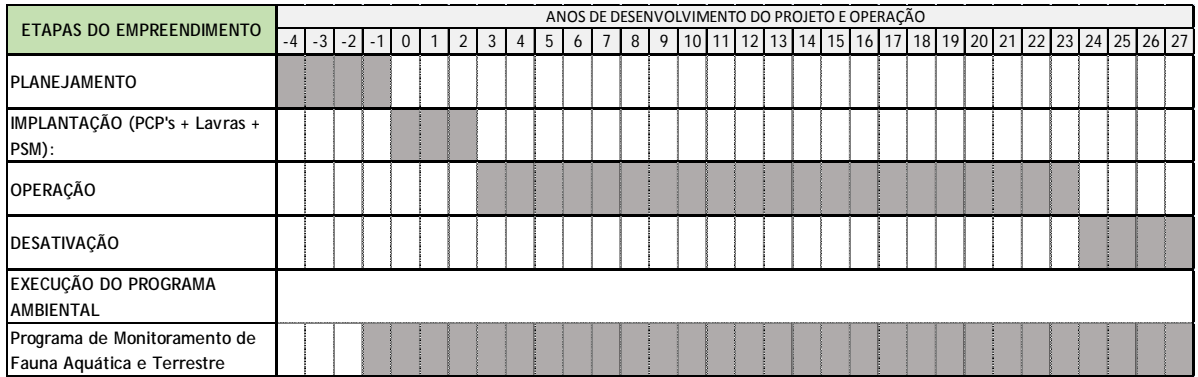

### **8.2.5.6 Responsabilidades**

O desenvolvimento do programa é de responsabilidade do empreendedor. Devido ao caráter específico, esses estudos poderão ser realizados em parcerias com universidades, centros de pesquisa ou por consultores técnicos especialistas, exigindo experiência confirmada em trabalhos desta natureza.

## **8.2.6 Programa de Educação Ambiental para os Trabalhadores**

### **8.2.6.1 Justificativas**

A etapa de implantação das obras de implantação do empreendimento é caracterizada como aquela em que se desenvolvem as maiores intervenções no meio ambiente, na qual todos os envolvidos diretamente nas obras (como operários, técnicos, motoristas, supervisores etc.) devem receber um treinamento apropriado, visando prepará-los e conscientizá-los para reconhecer e atuar de forma adequada diante do patrimônio natural, histórico e cultural existente. Além disso, é de suma importância a informação aos envolvidos diretamente nas obras sobre a fauna silvestre local, para a garantia da integridade da mesma, bem como a dos trabalhadores e reduzindo assim as chances de acidentes e/ou conflitos com estes animais.

### **8.2.6.2 Objetivos**

O presente programa tem como principal objetivo a informação sobre a fauna silvestre local e treinamento quanto às ações a serem tomadas no caso de qualquer interação com a fauna, além de ações para a conscientização da forma adequada diante do patrimônio natural, histórico e cultural existente.

### **8.2.6.3 Metas**

Para que haja efetivamente a eficácia desse programa, deverão ser consideradas as seguintes metas:

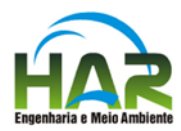

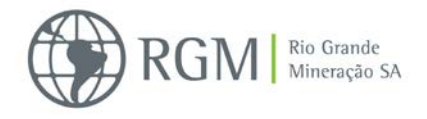

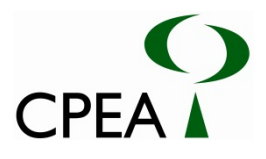

- Cumprimento dos procedimentos corretos por parte dos trabalhadores da obra, quando da interação com a fauna silvestre;
- Inexistência de acidentes dos trabalhadores da obra com a fauna silvestre, de forma a manter a integridade de ambos.

## **8.2.6.4 Procedimentos metodológicos**

- Palestras informativas sobre a fauna silvestre, voltada a todos os trabalhadores envolvidos nas obras, antes do início das atividades de implantação do empreendimento orientando-os quanto aos procedimentos a serem tomados quando da interação desses com a fauna silvestre, enfocando as possíveis situações com animais peçonhentos, inclusive quanto aos procedimentos no caso de acidentes envolvendo a fauna.
- Reuniões periódicas com os trabalhadores, denominadas "Diálogos de segurança e meio ambiente" envolvendo o referido tema, bem como para a conscientização da forma adequada de atuação dos mesmos diante do patrimônio natural, histórico e cultural existente.

Quando necessário, haverá acionamento dos técnicos do Programa de Afugentamento e Resgate de Fauna para realizar o resgate da fauna e posterior realocação ou outra destinação adequada.

### **8.2.6.5 Cronograma**

As ações desse programa deverão ocorrer antes do início das atividades de implantação do empreendimento e deverá ocorrer até o fim da fase de encerramento do mesmo.

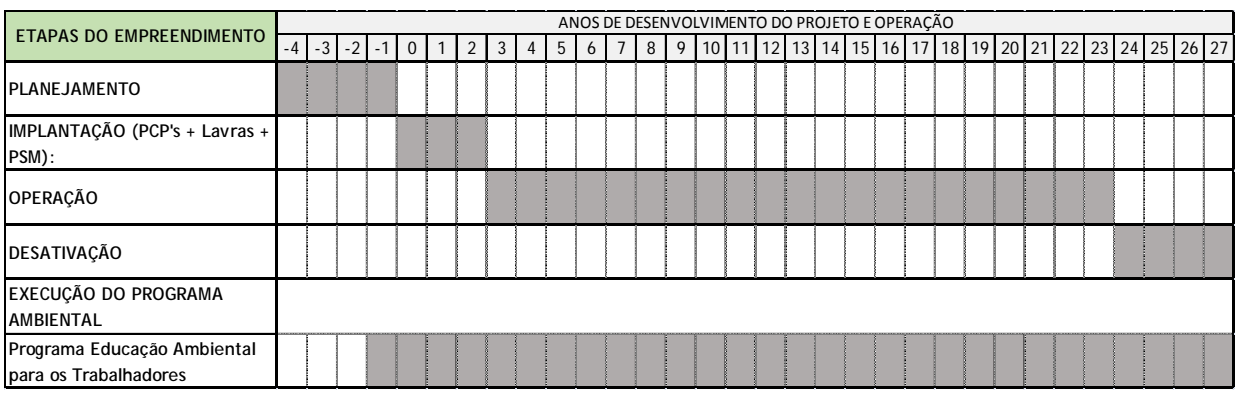

## **8.2.6.6 Responsabilidades**

O desenvolvimento do programa é de responsabilidade do empreendedor. Devido ao caráter específico, esses estudos poderão ser realizados em parcerias com universidades, centros de

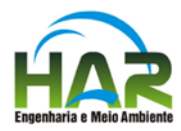

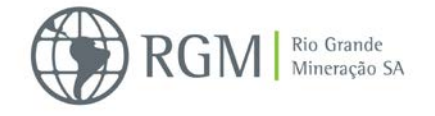

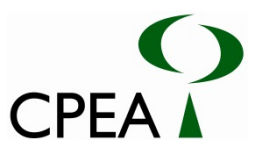

pesquisa ou por consultores técnicos especialistas, exigindo experiência confirmada em trabalhos desta natureza.

### **8.2.7 Programa de Compensação da Supressão de Vegetação Nativa e Intervenção em APP**

## **8.2.7.1 Justificativas**

A ADA do presente estudo foi definida como sendo a área da lavra (4.801,75 ha) somada à toda a propriedade onde será instalada a Unidade de Beneficiamento que não se sobreponha à primeira, totalizando 4.970,68 ha, conforme já explicado na caracterização das áreas de influência no Capítulo de Diagnóstico Ambiental, e que possui a quantificação de cobertura vegetal e uso do solo conforme apresentada na tabela abaixo.

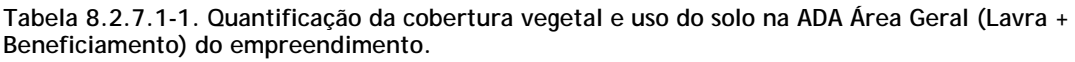

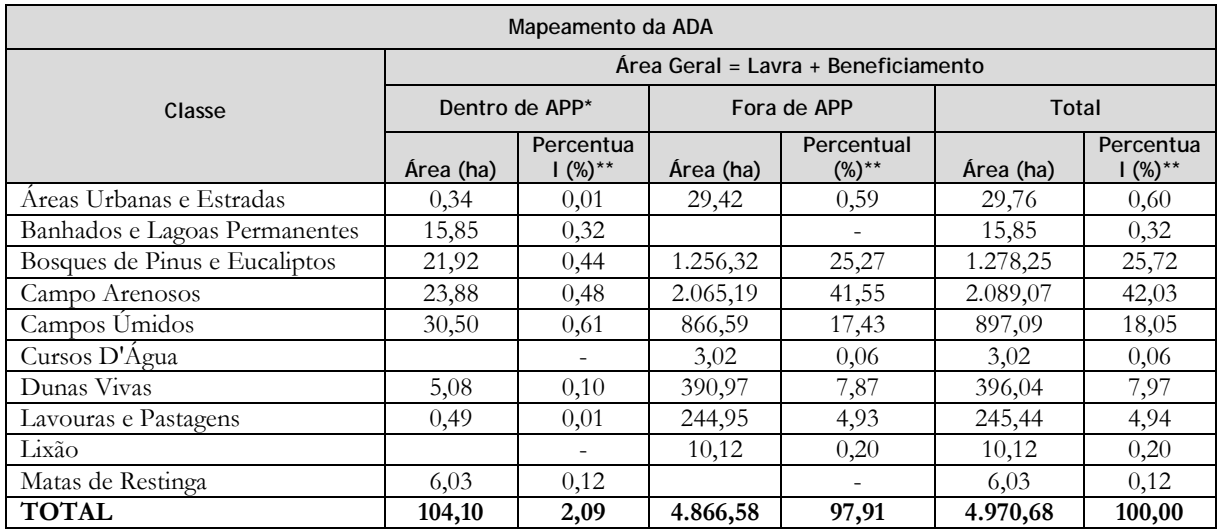

*\* Inclui as Áreas de Preservação Permanente de nascente, curso d'água, banhado, restinga, lagoas, etc. \*\* Cálculo de porcentagem referente ao total da ADA (4.970,68 ha).*

Contudo, é importante salientar que a área de intervenção será menor que este valor devido ao fato de que parte da propriedade onde será implantada a Unidade de Beneficiamento será preservada (124,21 ha), ou seja, não sofrerá qualquer intervenção, com reduções das supressões sobre diversas classes de uso e ocupação do solo e de cobertura vegetal, conforme Tabela 8.2.7.1- 2 abaixo.

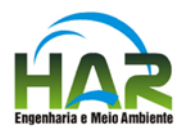

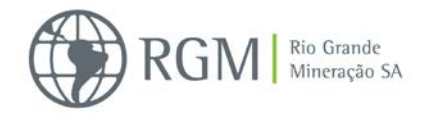

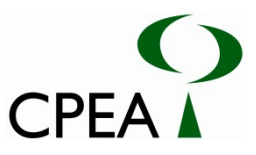

**Tabela 8.7.2.1-2. Quantificação da supressão de cobertura vegetal e intervenção sobre o uso do solo na ADA do empreendimento correspondente à Unidade de Beneficiamento, onde haverá supressão de apenas 44,71 ha para implantação da Planta de Beneficiamento (43,65 ha) e acessos (1,05 ha) e a preservação dos 124,21 ha restantes.**

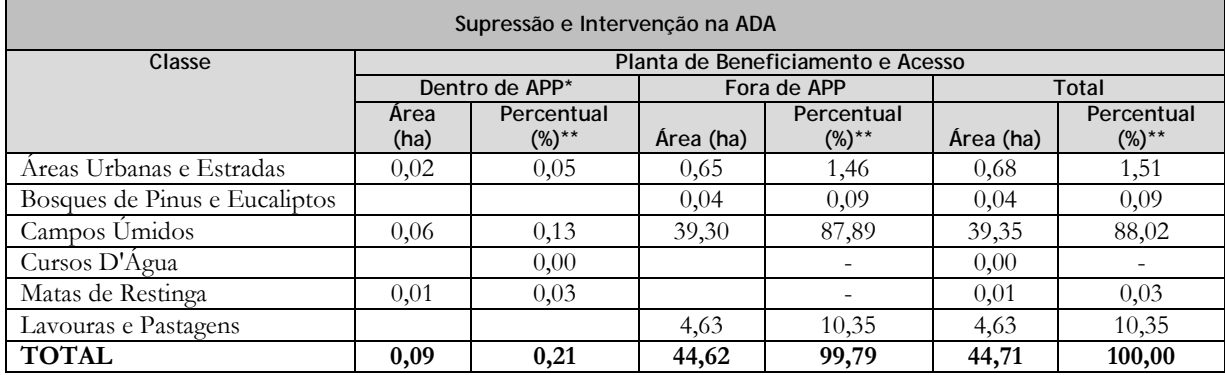

*\* Inclui as Áreas de Preservação Permanente de nascente, curso d'água, banhado, restinga, lagoas, etc. \*\* Cálculo de porcentagem referente ao total da planta de beneficiamento e acessos (44,71 ha).*

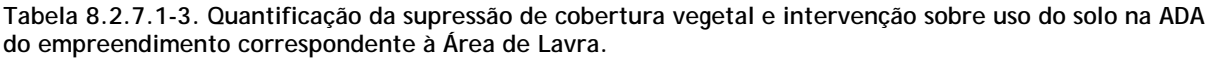

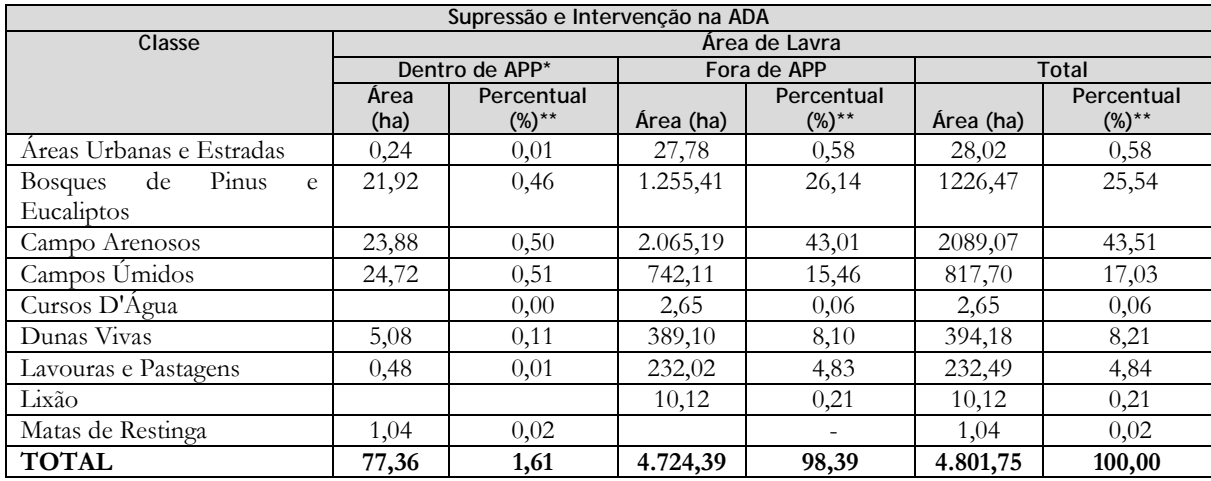

*\* Inclui as Áreas de Preservação Permanente de nascente, curso d'água, banhado, restinga, lagoas, etc. \*\* Cálculo de porcentagem referente ao total do polígono da área de lavra (4.801,75 ha).*

As reduções das supressões sobre diversas classes de uso e ocupação do solo e de cobertura vegetal na área de beneficiamento reduz também a área total de intervenção para 4.846,46 ha, conforme Tabela 8.2.7.1-4 adiante que apresenta a quantificação final da supressão de cobertura vegetal e intervenção no uso do solo na ADA considerando áreas de lavra (Tabela 8.2.7.1-3) e também beneficiamento (Tabela 8.2.7.1-2) do empreendimento.

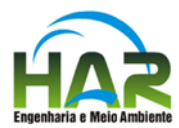

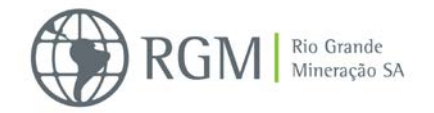

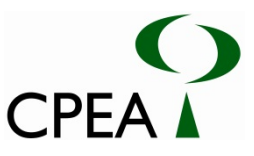

**Tabela 8.2.7.1-4. Quantificação da supressão total de cobertura vegetal e intervenção no uso do solo na ADA Área Geral (Lavra + Beneficiamento) do empreendimento, que considera a supressão de apenas 44,71 ha e preservação dos 124,21 ha na área da planta de beneficiamento.**

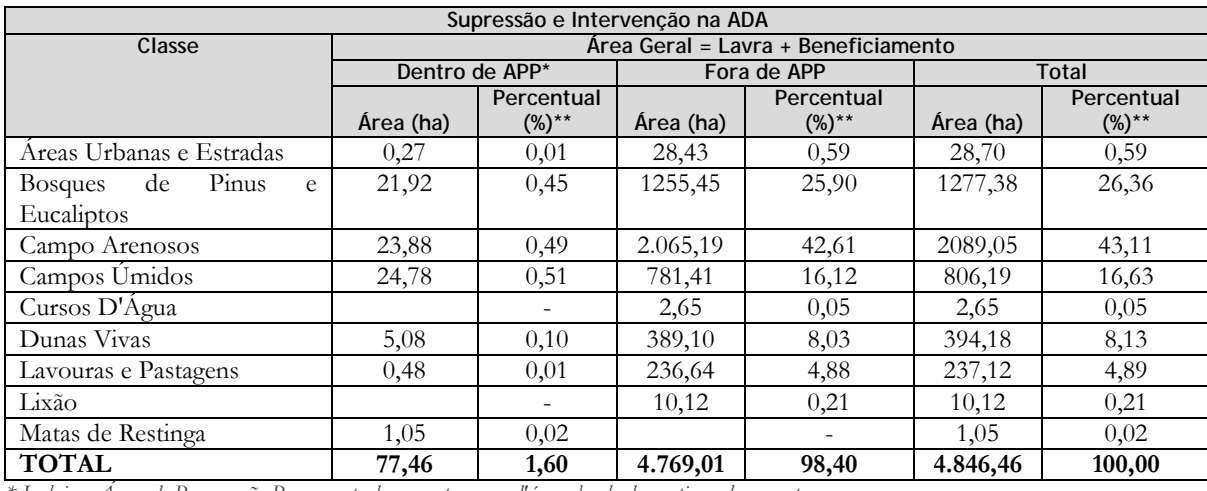

*\* Inclui as Áreas de Preservação Permanente de nascente, curso d'água, banhado, restinga, lagoas, etc.*

*\*\* Cálculo de porcentagem referente ao total do polígono de supressão inserido na ADA (4.846,46 ha).*

Sendo assim, para a implantação do empreendimento, objeto de licenciamento ambiental através do presente EIA/RIMA, ocorrerá supressão de 4.846,46 hectares de vegetação na Área Diretamente Afetada (ADA), sendo 77,46 hectares de vegetação dentro de Áreas de Preservação Permanente (APP) e 4.769,01 hectares de vegetação fora de APP.

Do total da cobertura vegetal, 2.895,24 hectares são correspondentes à fitofisionomias nativas de Restinga denominadas comunidades pioneiras, campos litorâneos, vegetação associada a corpos d'água (beira de arroios), as quais estão representadas nas tabelas pelas classes de Campos arenosos e Campos úmidos enquanto que 1.277,38 hectares correspondem a bosques de pinos e eucaliptos e outros 237,12 hectares de lavouras e pastagens, totalizando 1.514,50 ha de vegetações não-nativas presentes na área.

O presente programa justifica-se pela necessidade de supressão de vegetação nativa para instalação do empreendimento. Importante frisar que, para a implementação da atividade de lavra não existe alternativa técnica locacional, devendo a atividade de lavrar ser implementada onde encontra-se a jazida instalada. Por outro lado, o local para instalação da Unidade de Beneficiamento foi determinado após inúmeros estudos técnicos e acabou optando-se pela alternativa técnica locacional apresentada e que buscou minimizar ao máximo as intervenções sobre as classes mais importantes sob o ponto de vista conservacionista.

Neste item, tratamos do conjunto de medidas e ações necessárias ao atendimento da compensação ambiental correspondente. As seguintes normas legais tratam do tema:

 Decreto nº 5.300/2004, que "*Regulamenta a Lei no 7.661, de 16 de maio de 1988, que institui o Plano Nacional de Gerenciamento Costeiro - PNGC, dispõe sobre regras de uso e ocupação da zona costeira e estabelece critérios de gestão da orla marítima, e dá outras providências*";

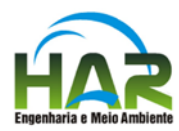

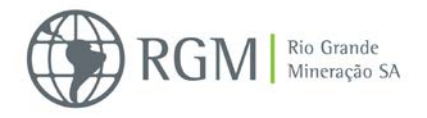

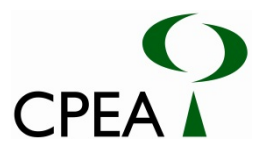

- Lei Federal nº 11.428/2006, que dispõe sobre a proteção da vegetação nativa do Bioma da Mata Atlântica;
- Decreto Federal nº 6.660/2008, que regulamenta dispositivos da Lei Federal nº 11.428/2006;
- Lei Federal nº 12.651/2012, que "*Dispõe sobre a proteção da vegetação nativa; altera as Leis nos 6.938, de 31 de agosto de 1981, 9.393, de 19 de dezembro de 1996, e 11.428, de 22 de dezembro de 2006; revoga as Leis nos 4.771, de 15 de setembro de 1965, e 7.754, de 14 de abril de 1989, e a Medida Provisória no 2.166-67, de 24 de agosto de 2001; e dá outras providências*".

## **8.2.7.2 Objetivos**

Atender a compensação ambiental prevista em legislação vigente, decorrente da supressão de vegetação nativa, a fim de minimizar os impactos dela resultantes.

### **8.2.7.3 Metas**

 Apresentar ao órgão licenciador a quantificação da vegetação afetada e a proposta da medida de compensação ambiental por supressão.

#### **8.2.7.4 Procedimentos metodológicos**

Será selecionada por meio do presente programa prioritariamente, área de compensação que apresente características ambientais e funções ecológicas equivalentes às hoje existentes na ADA do empreendimento, preferencialmente na mesma microbacia.

Em princípio, o programa deverá ser desenvolvido seguindo os seguintes passos:

- **a.** Pesquisa e identificação de área: verificação das áreas comercializáveis ou disponíveis na região;
- **b.** Assinatura de Termo de Compromisso;
- **c.** Aquisição de área: trâmites comerciais e administrativos (inclusive cartorários) necessários para a aquisição do imóvel quando dor o caso;
- **d.** Desenvolvimento de atividades compatíveis com a preservação da área.

Vale dizer ainda que a presente compensação também poderá realizar-se pela regularização fundiária de Unidade de Conservação de proteção integral, ou pela reposição florestal.

#### **8.2.7.5 Cronograma**

As ações componentes do presente programa serão detalhadas no Plano Básico Ambiental – PBA, quando da solicitação de Licença de Instalação – LI. O detalhamento deverá prever

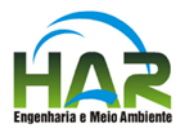

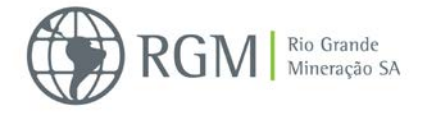

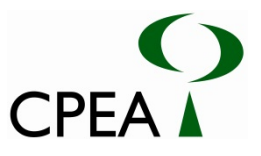

cronograma físico de implantação do programa, cujo início será vinculado à emissão de LI e respectiva Autorização de Supressão de Vegetação – ASV assim como à emissão da LO e Autorização de Supressão de Vegetação – ASV.

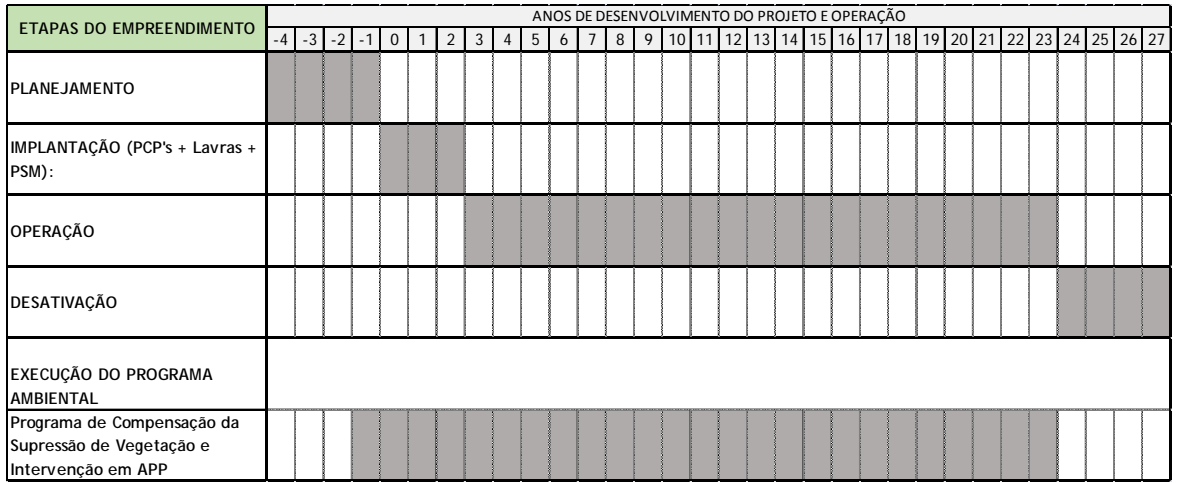

Vale lembrar que devido as características da operação deverão ser definidas as compensações de acordo com o avanço da lavra e respectivas emissões das LOs e Autorizações de Supressão de Vegetação – ASVs.

### **8.2.7.6 Responsabilidades**

O desenvolvimento do programa é de responsabilidade do empreendedor.

### **8.2.8 Programa de Compensação Ambiental SNUC**

### **8.2.8.1 Justificativas**

O empreendimento objeto de licenciamento ambiental através do presente EIA/RIMA causará alterações significativas no ambiente local e, portanto, deverão ser destinados recursos para aplicação em Unidade de Conservação (UC), preferencialmente de Proteção Integral, como compensação ambiental, conforme estabelecem o Artigo 36 da Lei Federal n. 9.985/00 (Sistema Nacional de Unidades de Conservação-SNUC) e o Artigo 2º, da Instrução Normativa IBAMA n. 08/11 e as diretrizes da Resolução CONAMA n. 371/06.

Segundo o Decreto n. 6.848/09, o montante de recursos a ser destinado pelo empreendedor para o fim de compensação ambiental será calculado através do produto do grau de impacto ambiental (GI) pelo valor de referência (VR).

Apesar de o presente Programa de Compensação Ambiental apresentar o GI do empreendimento, o Decreto n. 6.848/09 e a Instrução Normativa IBAMA n. 08/11 estabelecem que o órgão ambiental responsável defina o mesmo e avalie as UCs propostas para beneficiamento pela compensação ambiental a partir das informações apresentadas neste

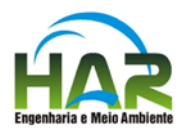

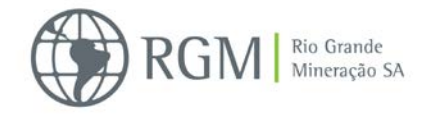

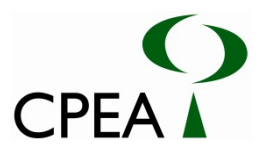

programa, no diagnóstico de Unidades de Conservação e Áreas Protegidas e demais pertinentes. Nestes termos, o empreendedor cumprirá o aporte financeiro em UCs, conforme o que venha a ser determinado pelo órgão ambiental.

Cabe realçar que, independentemente do presente programa, a Resolução CONAMA nº  $428/10$ , em seu Art. 1<sup>°</sup> estabelece que:

"*Art. 1º O licenciamento de empreendimentos de significativo impacto ambiental que possam afetar Unidade de Conservação (UC) específica ou sua zona de amortecimento (ZA), assim considerado pelo órgão ambiental licenciador, com fundamento em Estudo de Impacto Ambiental e respectivo Relatório de Impacto Ambiental (EIA/RIMA), só poderá ser concedido após autorização do órgão responsável pela administração da UC ou, no caso das Reservas Particulares de Patrimônio Natural (RPPN), pelo órgão responsável pela sua criação."*

E no Parágrafo 1º desse artigo versa que:

*"§ 2º Durante o prazo de 5 anos, contados a partir da publicação desta Resolução, o licenciamento de empreendimentos de significativo impacto ambiental, localizados numa faixa de 3 mil metros a partir do limite da UC, cuja ZA não esteja estabelecida, sujeitar-se-á ao procedimento previsto no caput, com exceção de RPPNs, Áreas de Proteção Ambiental (APAs) e Áreas Urbanas Consolidadas."*

Ainda, de acordo com a Resolução CONAMA nº 428/10, em seu Art. 2º, o órgão ambiental licenciador encaminhará aos órgãos responsáveis pela administração das UC inseridas no raio de 3 km do empreendimento as solicitações de autorização do empreendimento mediante apresentação do Estudo de Impacto Ambiental (EIA) e respectivo Relatório de Impacto Ambiental (RIMA).

### **8.2.8.2 Objetivos**

Atender a obrigação legal do licenciamento ambiental do empreendimento em apoiar financeiramente a implantação e/ou manutenção de Unidade de Conservação, conforme estabelecido no artigo 36 da Lei do SNUC.

### **8.2.8.3 Metas**

- Subsidiar o órgão ambiental com as informações necessárias à tomada de decisão relativa ao valor e destinação da Compensação Ambiental, apresentando uma proposta inicial de cálculo dos índices regulamentados pelo Decreto n. 4.340/02, conforme metodologia descrita no Decreto 6.848/09;
- Apresentar ao órgão licenciador a proposição de medida de compensação ambiental por danos ambientais associados à ampliação e operação do empreendimento, por meio da identificação e proposição de alternativas para aplicação dos recursos financeiros previstos na Lei Federal n. 9.985/00 (SNUC), bem como das Unidades de Conservação às quais poderá ser destinada tal verba.

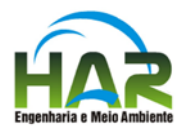

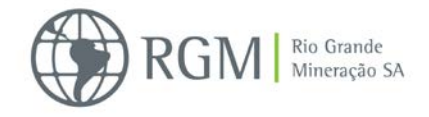

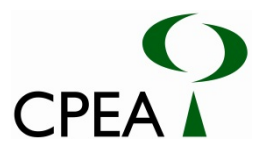

## **8.2.8.4 Procedimentos metodológicos**

Para o atendimento da obrigação legal do licenciamento do empreendimento foi realizado o cálculo do valor de compensação ambiental, conforme o Decreto 6.848/09 e o levantamento das principais carências das Unidades de Conservação apresentadas no Diagnóstico de Unidades de Conservação referente a este EIA, para proposição da aplicação dos recursos da compensação ambiental de acordo com a ordem de prioridade de estabelecida pelo Decreto 4.340/02.

## **8.2.8.4.1 Parâmetros utilizados**

Os parâmetros utilizados para o cálculo dos índices que compõem o valor de compensação ambiental estão descritos a seguir:

### **A. Valor de Compensação Ambiental (CA)**

O Valor da Compensação Ambiental (CA) é obtido através do produto do grau de impacto (GI) pelo valor de referência (VR) do empreendimento (CA=VR x GI).

## **B. Grau de Impacto (GI)**

A graduação de impactos do empreendimento em avaliação é calculada com fins de fixação da compensação ambiental de que trata o art. 36 da Lei n. 9985/00, que versa que:

"*Nos casos de licenciamento ambiental de empreendimentos de significativo impacto ambiental, assim considerado pelo órgão ambiental competente, com fundamento em estudo de impacto ambiental e respectivo relatório - EIA/RIMA, o empreendedor é obrigado a apoiar a implantação e manutenção de unidade de conservação do Grupo de Proteção Integral, de acordo com o disposto neste artigo e no regulamento desta Lei*."

O Decreto 4.340/02, que regulamenta a [Lei n. 9.985/](http://201.39.35.22/CPEA/lpext.dll?f=FifLink&t=&l=jump&iid=6c445e2e.6c5595ab.0.0&nid=8538%23JD_Lei99852000)00, orienta que o cálculo do GI destes empreendimentos deve ser calculado considerando, exclusivamente, os impactos ambientais negativos sobre o meio ambiente e representará a soma dos seguintes índices: Impacto sobre a Biodiversidade (ISB), Comprometimento de Área Prioritária (CAP) e Influência em Unidades de Conservação (IUC), podendo atingir valores de 0 a 0,5%. Já os parâmetros para o estabelecimento destes índices estão especificados no Decreto 6.848/09.

A Tabela a seguir apresenta os objetivos dos indicadores do impacto. Ressalta-se que o impacto causado pelo empreendimento é levado em conta apenas uma vez no cálculo do GI.

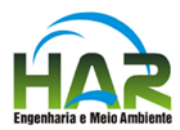

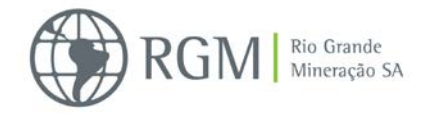

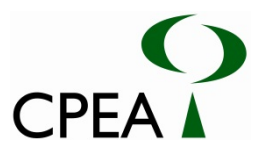

**Tabela 8.2.8.4-1: Objetivo dos indicadores do impacto ambiental (ISB: Impacto sobre a Biodiversidade; CAP: Comprometimento de Área Prioritária e; IUC: Influência em Unidades de Conservação). Fonte: Decreto 6848/09.**

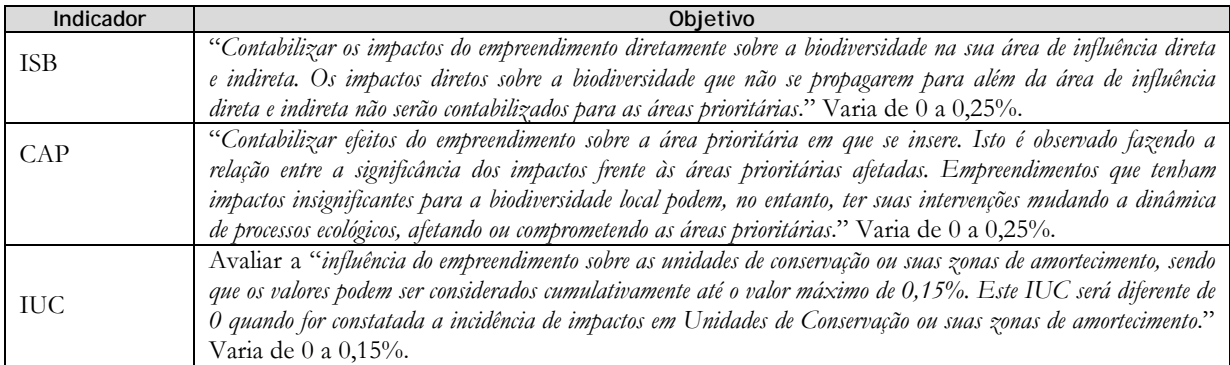

# **C.Impacto sobre a Biodiversidade (ISB) e Comprometimento de Área Prioritária (CAP)**

Para o cálculo destes indicadores (ISB e CAP) são utilizados índices, os quais são computados nas seguintes fórmulas:

$$
ISBN = IM \times IB (IA+IT)/140
$$
  
\n
$$
CAP = IM \times ICAP \times IT/70
$$

A saber:

IM – Índice de Magnitude;

IB – Índice de Biodiversidade;

IA – Índice de Abrangência;

IT – Índice de Temporalidade;

ICAP – Índice de Comprometimento de Área Prioritária.

Assim sendo, o ISB e o CAP variam de acordo com os valores atribuídos a estes índices, em função do grau de impacto do empreendimento (Tabela 8.2.8.4.1-2 e Tabela 8.2.8.4.1-3).

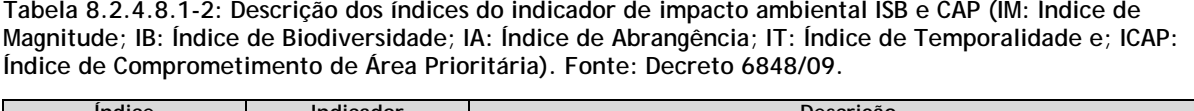

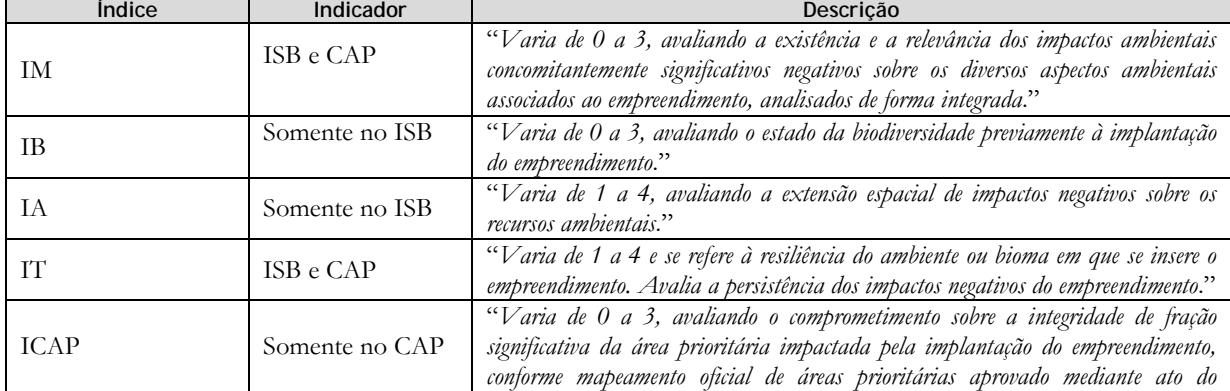

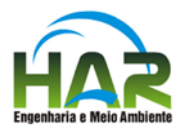

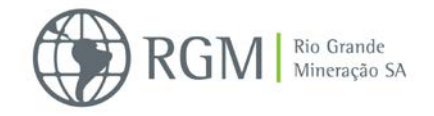

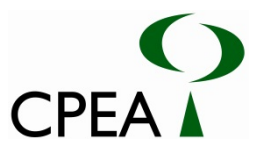

*Ministro de Estado do Meio Ambiente*. "

**Tabela 8.2.4.8.1-3: Valores e respectivos atributos dos índices de impacto ambiental (IM: Índice de Magnitude; IB: Índice de Biodiversidade; IA: Índice de Abrangência; IT: Índice de Temporalidade e; ICAP: Índice de Comprometimento de Área Prioritária). Fonte: Decreto 6848/09.**

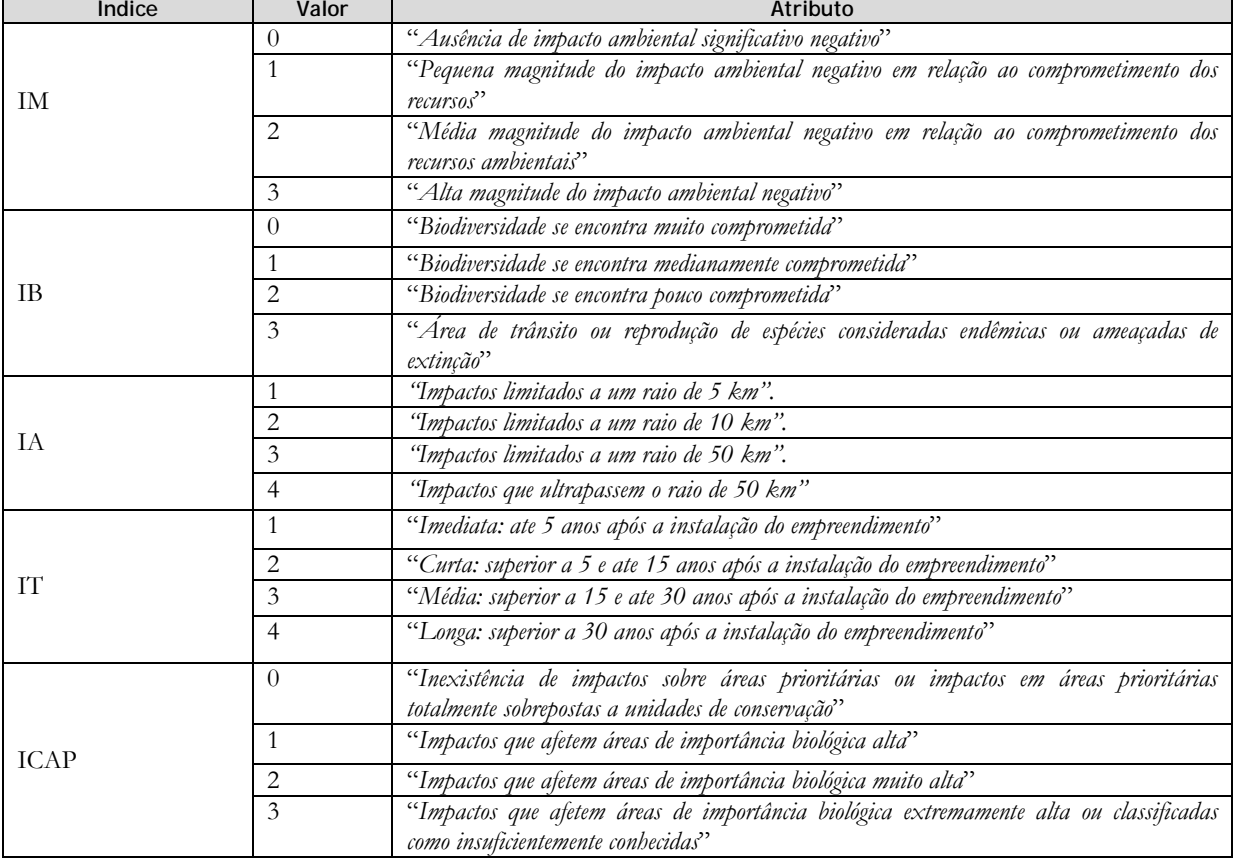

## **D. Influência em Unidade de Conservação (IUC)**

O IUC varia de acordo com os valores abaixo, sendo que os mesmos podem ser considerados cumulativamente até o valor máximo de 0,15%. Este IUC será diferente de 0 quando for constatada a incidência de impactos em unidades de conservação ou suas zonas de amortecimento, de acordo com os valores abaixo:

G1: Parque (nacional, estadual e municipal), reserva biológica, estação ecológica, refúgio de vida silvestre e monumento natural =  $0,15\%$ ;

G2: Florestas (nacionais e estaduais) e reserva de fauna = 0,10%;

G3: Reserva extrativista e reserva de desenvolvimento sustentável =  $0,10\%$ ;

G4: Área de proteção ambiental, área de relevante interesse ecológico e reservas particulares do patrimônio natural =  $0,10\%$ ;

G5: Zonas de amortecimento de unidades de conservação = 0,05%.

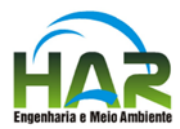

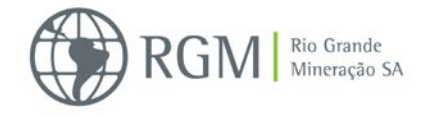

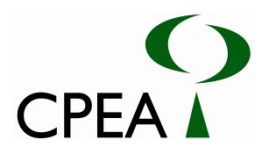

## **8.2.8.4.2 Resultados obtidos**

Os resultados obtidos no cálculo dos índices que compõem o valor de compensação ambiental estão apresentados a seguir:

## **A. Cálculo do Grau de Impacto (GI)**

Considerando os critérios e parâmetros dispostos no Decreto 6.848/09, apresentados nos procedimentos metodológicos, e os resultados apresentados no EIA/RIMA deste empreendimento foram encontrados os valores demonstrados abaixo, para os índices que compõem o ISB, o CAP e o IUC, índices utilizados para calcular o GI:

- **a.** IM=2 média magnitude do impacto ambiental negativo em relação ao comprometimento dos recursos ambientais. Considerou-se que o empreendimento, de atividade minerária, resulta na extração de elementos minerais do local, provocando impactos pontuais irreversíveis. Além disso, as atividades de apoio e os impactos secundários, se dispersam pelas áreas do entorno, provocando interferências, principalmente, no hábitat de espécies da flora e fauna.
- **b.** IB=3 área de trânsito e reprodução de espécies ameaçadas de extinção e endêmicas, conforme apresentado no diagnóstico da vegetação e dos diferentes grupos da fauna deste EIA.
- **c.** IA=3 impactos ultrapassam um raio de 10 km e se encontram limitados a um raio de 50 km, conforme delimitação de suas áreas de influência.
- **d.** IT=3 a persistência dos impactos negativos do empreendimento no ambiente é média. Para essa valoração considerou-se que o empreendimento é de longo prazo e os impactos relacionados, quando não irreversíveis, persistirão no ambiente por até 30 anos após a instalação do empreendimento.
- **e.** ICAP=2 impactos que afetam áreas de importância biológica muito alta, com prioridade de ação muito alta, conforme o Mapeamento de Áreas Prioritárias para Conservação, Uso Sustentável e Repartição dos Benefícios da Biodiversidade Brasileira do Ministério do Meio Ambiente. A ADA e a AID do empreendimento compreendem áreas com ambos os enquadramentos citados.
- **f.** IUC=0- Ausência de incidência de impactos ambientais negativos em Unidades de Conservação e zonas de amortecimento.

Os valores obtidos para o ISB, o CAP, o IUC e o GI, estão demonstrados na Tabela a seguir.

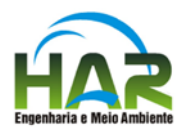

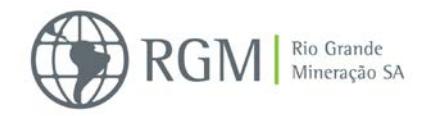

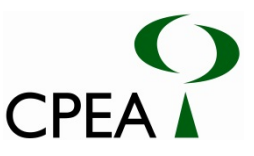

**Tabela 8.2.4.8.2-1: Valores dos índices de Impacto sobre a Biodiversidade (ISB), Comprometimento de Área Prioritária (CAP) e Influência em Unidades de Conservação (IUC), que compõem o Grau de Impacto (GI) do empreendimento, segundo Decreto 6.848/09 e referente EIA/RIMA.**

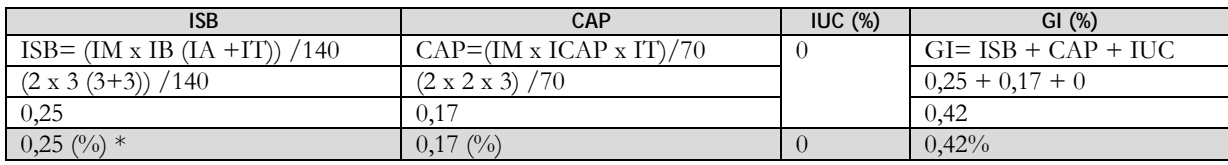

\*Valores máximos fixados pelos Decretos 6.848/09 e 4.340/02.

Dessa forma, aplicando-se os termos estabelecidos no Decreto n. 6.848/09, chegou-se à definição do GI em 0,42%, portanto a CA do empreendimento será igual a 0,42% de seu valor de referência (VR). Ressalta-se que as informações necessárias para o cálculo do valor de referência (VR) serão reapresentadas pelo empreendedor ao órgão licenciador antes da emissão da licença de instalação.

#### **B. Unidades de Conservação a serem beneficiadas**

A análise sobre as Unidades de Conservação (UC)que podem ser beneficiadas com os recursos da compensação ambiental visa apresentar as características de áreas de especial interesse para a preservação ou conservação, integradas ao SNUC (Lei 9.985/02),e elencar prioridades de aplicação do mesmo, de acordo com o estabelecido pela legislação vigente.

Dessa forma, segundo o SNUC em seu Art. 36, parágrafo 3°, dispõe que:

*"Quando o empreendimento afetar unidade de conservação específica ou sua zona de amortecimento, o licenciamento a que se refere o caput deste artigo só poderá ser concedido mediante autorização do órgão responsável por sua administração, e a unidade afetada, mesmo que não pertencente ao Grupo de Proteção Integral, deverá ser uma das beneficiárias da compensação definida neste artigo."*

Complementarmente o Decreto Federal 4.340/02, define em seu Art. 33 a ordem de prioridades para destinação dos recursos conforme abaixo:

"*A aplicação dos recursos da compensação ambiental de que trata o art. 36 da Lei nº 9.985, de 2000, nas unidades de conservação, existentes ou a serem criadas, deve obedecer à seguinte ordem de prioridade:*

*I - regularização fundiária e demarcação das terras;*

*II - elaboração, revisão ou implantação de plano de manejo;*

*III - aquisição de bens e serviços necessários à implantação, gestão, monitoramento e proteção da unidade, compreendendo sua área de amortecimento;*

*IV - desenvolvimento de estudos necessários à criação de nova unidade de conservação;*

*V - desenvolvimento de pesquisas necessárias para o manejo da unidade de conservação e área de amortecimento.*"

Assim, as unidades de conservação apresentadas estão relacionadas com as áreas de influência do empreendimento, em função das distâncias e características biogeográficas das mesmas, além das respectivas importâncias ecológicas. A Tabela 8.2.4.8.2-2 apresenta as especificações de cada UC diagnosticada e suas respectivas situações em relação às áreas de influência do

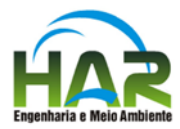

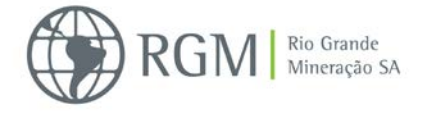

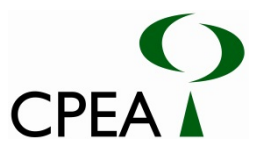

empreendimento, conforme apresentado no diagnóstico de Unidades de Conservação e Áreas Protegidas do presente EIA.

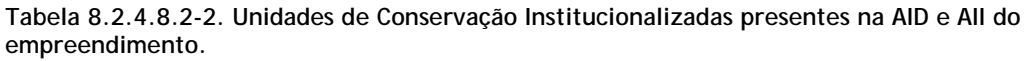

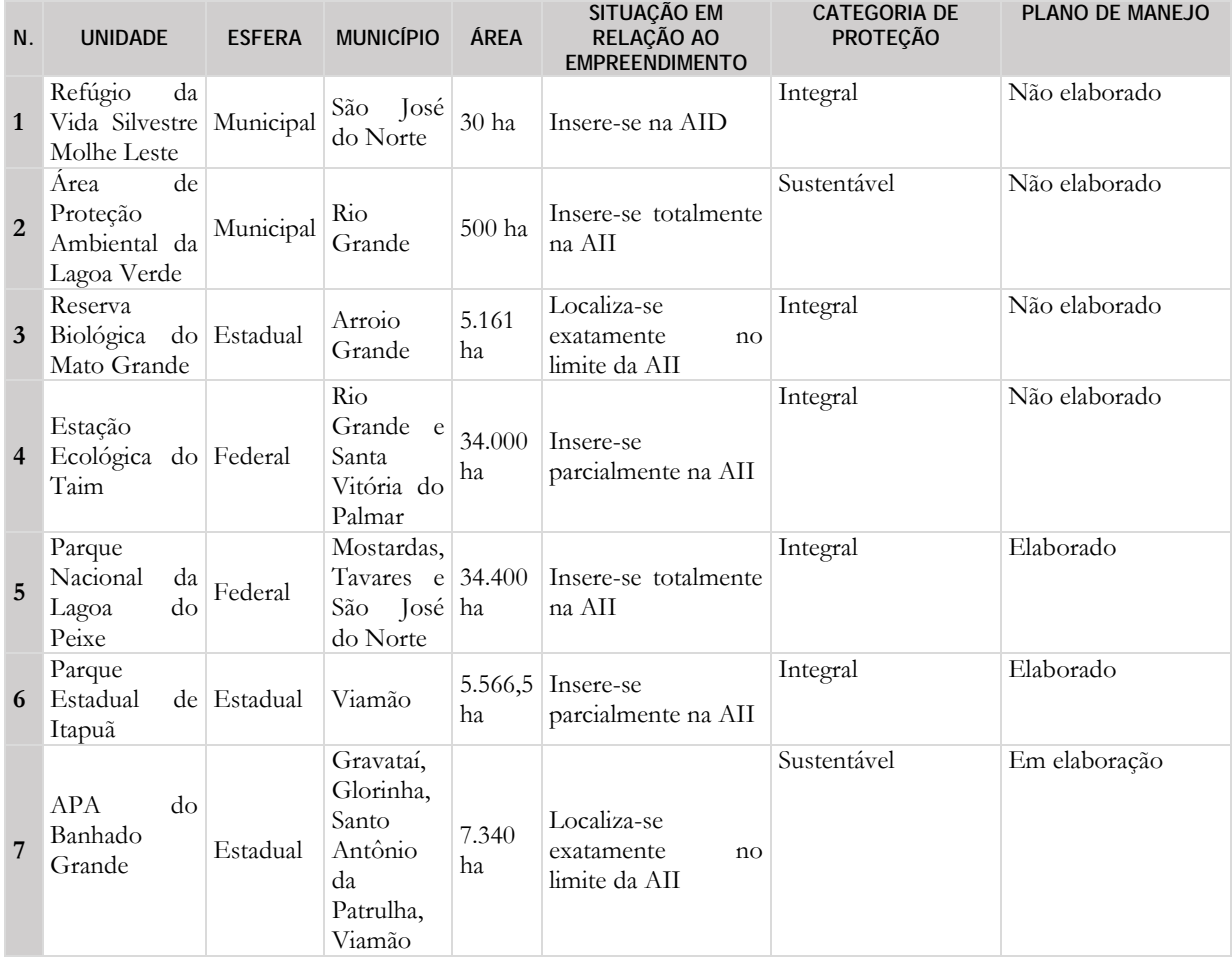

Verifica-se que não há UC diretamente afetada pelo empreendimento, sendo as UCs diagnosticadas, localizadas na AID e AII do empreendimento.

Sendo as UC's de proteção integral prioritárias no recebimento dos recursos da compensação ambiental, a presente análise iniciar-se-á por elas.

A UC mais próxima do empreendimento é o Refúgio da Vida Silvestre Molhe Leste (REVIS), localizado em São José do Norte. Esta UC é de proteção integral e não tem plano de manejo elaborado, se configurando assim em potencial beneficiária dos recursos da compensação ambiental do empreendimento.

Além dela, de forma geral, indica-se com potencial para alocação dos recursos da compensação ambiental a elaboração e implantação dos Planos de Manejo das UCs de proteção integral constantes no diagnóstico, que ainda não o possuem, sendo elas a Reserva Biológica do Mato Grande e a Estação Ecológica do Taim. É possível também que existam passivos de

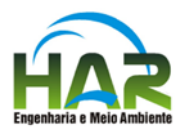

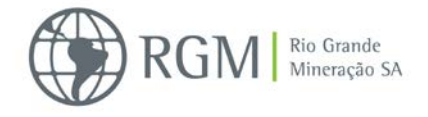

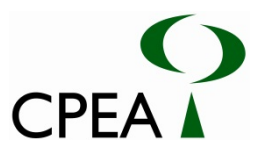

regularização fundiária nas mesmas, em especial na Estação Ecológica do Taim, sendo está também uma prioridade na alocação dos recursos, conforme o Decreto 4340/02.

Já o Parque Nacional da Lagoa do Peixe (PARNA), UC de proteção integral totalmente inserida na AII do empreendimento, possui Plano de Manejo, no qual estão identificadas diversas carências. A principal é a ausência de regularização fundiária, que implica no desenvolvimento de atividades pesqueiras e agropecuárias dentro do limite da UC. A regularização fundiária é também a prioridade no inciso I, do Art. 33 do Decreto 4340/02, para a aplicação dos recursos da compensação ambiental, sendo assim o PARNA um potencial receptor para o recebimento desses recursos. Outras carências estão relacionadas às pesquisas e monitoramento dos recursos ambientais e bióticos da unidade, ausência de estruturas de apoio aos visitantes, ações de educação ambiental voltada aos visitantes e aos habitantes locais, além de outras, que dificultam o cumprimento dos objetivos da criação da UC, de acordo com seu Plano de Manejo. De acordo com Teixeira & Lanzer (2012):

*"O ecossistema preservado de grande singularidade é o principal atrativo da região e os habitantes reconhecem esse potencial, mas não vislumbram a integração entre Turismo, comunidade e preservação dos recursos naturais no desenvolvimento local".*

Outra possibilidade de investimento dos recursos da CA é a criação de uma nova UC. Neste caso, para determinação do local desta nova UC, a Câmara de Compensação Ambiental pode se utilizar inicialmente do diagnóstico de UC deste EIA, onde é apresentada uma área que possui remanescentes em bom estado de conservação representativa das principais fisionomias que o ocorrem na região.

#### **8.2.8.5 Cronograma**

O cumprimento da responsabilidade da Compensação Ambiental do SNUC está vinculado à emissão de Memorial Descritivo da CA, pelo órgão ambiental competente e orientações do mesmo quanto à execução da mesma.

#### **8.2.8.6 Responsabilidades**

A apresentação do valor de referência (VR) do empreendimento é de responsabilidade do empreendedor, bem como a disponibilização dos recursos financeiros da compensação ambiental (CA).

A definição do grau de impacto (GI) e do percentual a ser aplicado sobre o VR para CA, bem como o direcionamento dos recursos financeiros (qual unidade e como serão utilizados os recursos) são atribuições do órgão ambiental competente, que poderá se subsidiar pelas informações e propostas apresentadas no presente Programa.

Dessa forma, os recursos da compensação são executados diretamente pelo empreendedor, de acordo com um plano de trabalho estabelecido pelo órgão ambiental.

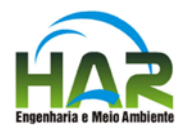

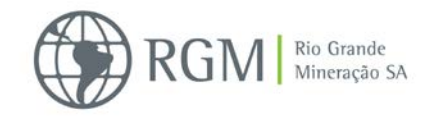

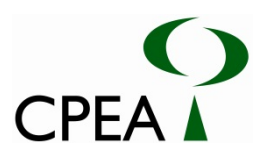

## **8.3 PROGRAMAS DO MEIO SOCIOECONÔMICO**

**8.3.1 Programa de Comunicação Social**

## **8.3.1.1 Justificativa**

A divulgação de informações por meios formais ou interpessoais a respeito da implantação de um empreendimento de certo porte gera nas pessoas um juízo sobre o mesmo, sendo construídas expectativas favoráveis, desfavoráveis causando mesmo a mobilização das organizações políticas e sociais de uma determinada área de influência do empreendimento em relação ao mesmo. Assim, para que os juízos elaborados, sejam esses favoráveis ou não ao empreendimento, sejam formulados em bases corretas, é preciso fornecer às pessoas e organizações informações categorizadas sobre o empreendimento, o que é possível por meio de um Programa de Comunicação Social, antecipando-se na medida do possível, a divulgação de informações despropositadas que só causam ruído e a formação de juízos de valores sem o necessário embasamento.

A implantação de um núcleo de relacionamento permanente entre comunidade e o empreendedor não só contribuí efetivamente para a redução de risco de conflitos com a comunidade, como permite a promoção da imagem do empreendimento e do empreendedor.

## **8.3.1.2 Objetivos**

O desenvolvimento de um Programa de Comunicação Social propicia uma aproximação mais adequada entre as diversas partes interessadas e o empreendedor, o qual poderá por meio de um canal formalmente estabelecido divulgar informações categorizadas sobre o empreendimento, suas características, a abrangência espaço-temporal do mesmo, os impactos negativos e os benefícios que o empreendimento causará o que possibilitará a formação de opinião esclarecida sobre o empreendimento. Ao mesmo tempo, este Programa, ao estabelecer canais de comunicação apropriados entre as partes, permite a apresentação de críticas, a apresentação de expectativas e reivindicações, que o empreendedor pode levar em consideração. A sistematização de propostas e a possibilidade de instrumentos de avaliação devem permear todo o processo de comunicação.

### **8.3.1.3 Metas**

O Programa de Comunicação Social tem como metas:

 Estabelecer e manter um canal formal e permanente de relacionamento e interação entre o empreendedor e a comunidade, representada pelos cidadãos, órgãos públicos, associações, organizações não governamentais, de forma a que esse canal seja um fórum para divulgar informações categorizadas sobre o empreendimento e receber e dar retorno às críticas, sugestões e dúvidas sobre o mesmo.

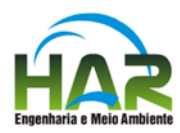

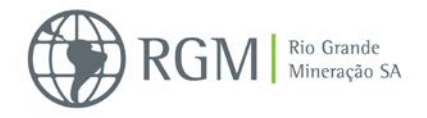

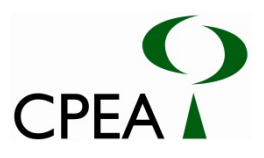

- Contribuir para a formação do conhecimento do público-alvo sobre o empreendimento de forma clara, coerente, informativa e esclarecedora, com informações sobre os possíveis impactos ambientais e socioeconômicos positivos e negativos associados ao empreendimento e as medidas a serem tomadas para sua mitigação, compensação ou potencialização no caso dos impactos positivos;
- Manter continuamente informações disponíveis sobre todo processo de desenvolvimento do empreendimento, das medidas de mitigação e compensação dos impactos negativos ou potencialização dos impactos positivos.

## **8.3.1.4 Procedimentos Metodológicos**

O Programa de Comunicação Social estabelece as formas e os meios de comunicação para informar os diferentes segmentos da população e órgãos ambientais sobre:

- O propósito do empreendimento;
- Como se dará seu desenvolvimento;
- Os empregos que serão criados;
- Os principais impactos ambientais previstos e os programas a serem adotados, para sua mitigação, compensação ou potencialização;
- O estágio de implantação do empreendimento;
- O atendimento às críticas e sugestões apresentadas;
- A ocorrência de imprevistos e as providencias tomadas.

É princípio inarredável do empreendedor que todas as informações devem ser disponibilizas de forma correta e em linguagem adequada e acessível aos cidadãos e aos diversos atores da organização política, social e administrativa com responsabilidades ou interesses relacionados ao empreendimento.

Dessa forma, foram definidas as seguintes diretrizes metodológicas:

- A Realização da caracterização da organização social da comunidade da área de influência do empreendimento, identificando as entidades mais representativas dos grupos sociais e econômicos, levando em consideração as demandas e expectativas quanto ao empreendimento.
- B Realização da consolidação das informações a serem divulgadas aos diferentes públicosalvo, elaborando-se material de divulgação e partindo-se do princípio que todos os segmentos da comunidade, em sua linguagem, devem dispor do mesmo entendimento

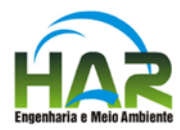

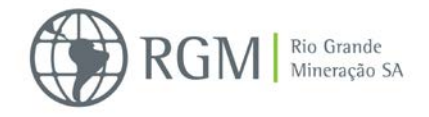

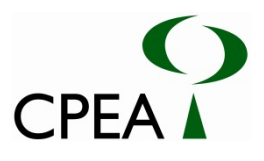

sobre o empreendimento, através de um processo de divulgação das informações, que evite ruídos e distorções que possam comprometer os objetivos deste programa;

A elaboração deste Programa observará as seguintes etapas:

A partir dos estudos do diagnóstico e avaliação de impactos desenvolvidos para elaboração do EIA/RIMA e do aprofundamento desses estudos, se for o caso, serão identificados os públicosalvo que podem ter interface com o empreendimento, como por exemplo: população da área diretamente afetada e da área de influência direta do empreendimento, órgãos públicos, Ministério Público, sindicatos, entidades ligadas às questões ambientais, entidades e associações de classe, imprensa, entre outros;

Também a partir dos estudos mencionados e de novos levantamentos, inclusive junto aos atores mencionados e audiências públicas e de exigências dos órgãos públicos, serão mapeadas as expectativas e dúvidas dos atores envolvidos sobre o empreendimento para preparo de material informativo;

Definição de ferramentas informativas adequadas de difusão do empreendimento, conforme o público-alvo.

Para o desenvolvimento efetivo do Programa de Comunicação Social serão adotadas as seguintes estratégias:

Planejamento de reuniões de apresentação do empreendimento aos moradores da ADA, aberta a outros interessados, disponibilizando-se lanche, outras facilidades e veículo para transporte das pessoas;

Elaboração e distribuição de material informativo direcionado a atender as demandas relativas às diferentes etapas de implantação do empreendimento.

Realização de reuniões de apresentação do empreendimento com os diversos públicos – alvo;

Implantação de um núcleo para relacionamento do empreendedor com a comunidade, imprensa, o Poder Público, as organizações não governamentais, instituições acadêmicas e os formadores de opinião.

Entre as ações associadas a serem desenvolvidas por este Programa, para mitigação dos impactos já identificados, destacam-se as seguintes:

A divulgação do empreendimento e suas características gerais por meio da imprensa local, realização de palestras em associações mapeadas como relevantes para o empreendimento, contatos coletivos e visitas às famílias da ADA, contatos com o Poder Público. Esta divulgação objetiva fornecer elementos para que as pessoas conheçam o empreendimento, suas potencialidades e limitações. Entre os aspectos a serem abordados é imprescindível que se foque o Programa de Contratação de Mão de Obra para demonstrar que a intenção da empresa é aproveitar a mão de obra local evitando trazer migrantes, bem como as oportunidades de realização de negócios que oferecerá no mercado local e aos produtores locais.

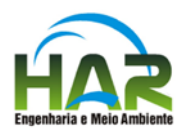

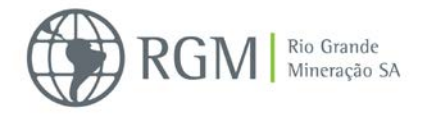

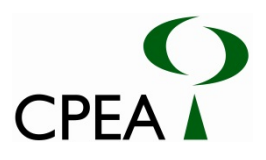

- Divulgação da política de contratação de pessoal do empreendimento, conforme o Programa de Contratação de Mão de Obra, o qual privilegia a contratação de mão de obra local, tanto na fase de implantação como de operação do empreendimento. Além da imprensa, esta divulgação deve ser feita às organizações públicas de apoio aos trabalhadores, organizações de trabalhadores, entidades de formação de mão de obra, universidade, etc.
- Divulgação das ações previstas pelo empreendedor para maximizar os benefícios econômicos do empreendimento, ações estas contidas em seu Programa de Potencialização dos Benefícios Econômicos do Empreendimento. Entre essas ações, está aquela de efetuar compras no mercado local e de produtores locais, procurando inclusive desenvolver o empreendedorismo. Assim deverá ser realizada pelo empreendedor a divulgação das oportunidades de negócios locais que oferece. Esta divulgação deve ser feita às associações de produtores locais, associações de classe, Poder Público, produtores identificados por meio de realização de cadastro junto à empresa, etc.

Devido às características da atividade minerária de que essa só existe enquanto existir o minério e uma vez que esse é exaurido, a atividade se encerra deixando seus trabalhadores desempregados e a cidade sem as receitas oriundas da atividade é importante salientar na execução desse Programa de Comunicação Social que um dos objetivos da empresa por meio de seu Programa de Potencialização dos Benefícios Econômicos do Empreendimento é colaborar para a criação de uma economia sustentável no município, para que na hipótese de não continuar ali operando após os vinte e um anos previstos para operação dessa fase do projeto, os impactos que sua saída do município vier a causar sejam os menores possíveis.

Este Programa envolve as atividades apresentadas a seguir:

- Identificação dos públicos-alvo e dos formadores de opinião na AID que podem ter interface com o empreendimento;
- Identificação das expectativas e dúvidas dos atores envolvidos sobre o empreendimento para preparo de material informativo;
- Definição de ferramentas informativas adequadas de difusão do empreendimento, conforme o público-alvo;
- Planejamento de reuniões de apresentação do empreendimento aos moradores da ADA, aberta a outros interessados, disponibilizando-se lanche, outras facilidades e veículo para transporte das pessoas;
- Elaboração e distribuição de material informativo direcionado a atender as demandas relativas às diferentes etapas de implantação do empreendimento;

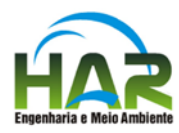

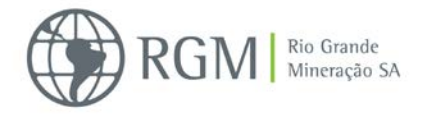

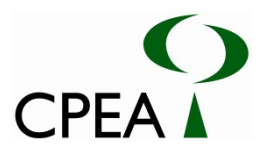

- Realização de reuniões de apresentação do empreendimento com os diversos públicos alvo;
- Implantação de um núcleo para relacionamento do empreendedor com a comunidade, imprensa, o Poder Público, as organizações não governamentais, instituições acadêmicas e os formadores de opinião.

Importante notar que o detalhamento a ser elaborado deverá estabelecer quantificação das ações a serem executadas em cada período, de modo a que possa haver métricas de avaliação de seu desenvolvimento.

### **8.3.1.5 Cronograma**

O cronograma detalhado deste Programa de Comunicação Social deverá ser elaborado tão logo seja obtida a Licença Prévia, e seu desenvolvimento deverá se dar já antes do protocolo do pedido de Licença de Implantação de acordo com cada uma das etapas previstas para o empreendimento, prosseguindo durante as etapas de implantação, de operação e encerramento do empreendimento.

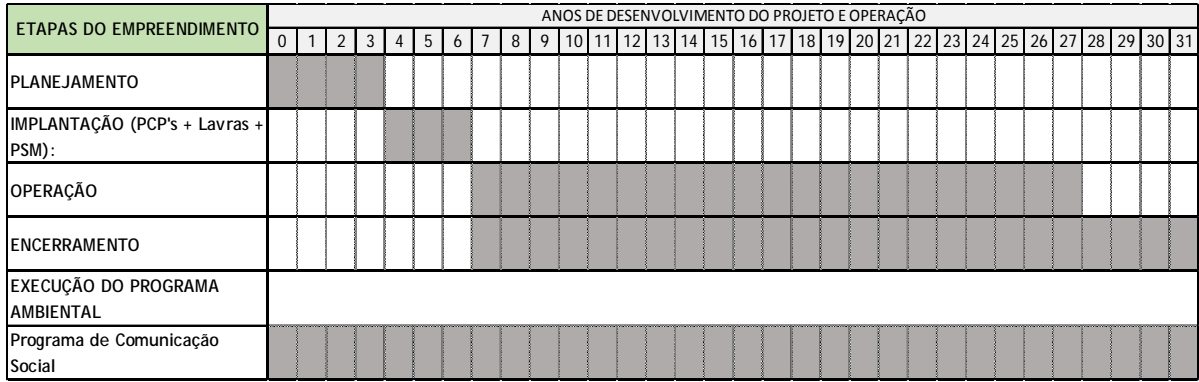

#### **8.3.1.6 Responsabilidade**

O desenvolvimento do programa é de responsabilidade do empreendedor, que poderá buscar parcerias com instituições ou empresas especializadas.

#### **8.3.2. Programa de Contratação de Mão de Obra**

#### **8.3.2.1 Justificativa**

Conforme apresentado no capítulo de Caracterização do Empreendimento, prevê-se que será necessário um total de 1.500 trabalhadores para sua implantação, sendo que no pico das obras, que correrá no segundo semestre do segundo ano de implantação, a população total de

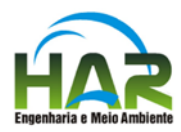

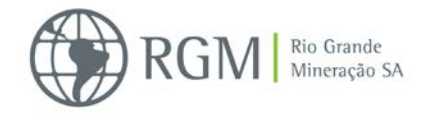

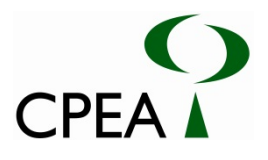

trabalhadores alcançará 450 pessoas. Para a fase de operação do empreendimento está prevista a contratação de 350 trabalhadores.

É do conhecimento geral que a atividade minerária se encerra, uma vez que o minério que tenha viabilidade econômica extraído da jazida se esgote, fazendo com o que os postos de trabalho sejam fechados e cessando-se o pagamento da pagamento da CFEM – Contribuição Financeira pela Exploração Minerária, de cujo montante total arrecadado cabe ao município é de 65%.

Normalmente os trabalhadores envolvidos com a implantação das obras civis e de montagem industrial são empregados das empresas contratadas para a execução da mesma. Entretanto, o empreendedor, sabedor das limitações do processo minerário para o desenvolvimento sustentável das regiões de exploração e devido ao seu comprometimento com a área de influência do empreendimento, tem como objetivo colaborar com o desenvolvimento da mesma e para isso procura evitar ao máximo "vazamentos" da renda gerada, ou seja, pretende que a maior parte possível da renda que gerar permaneça na área de influência do empreendimento, contribuindo para seu desenvolvimento econômico e social.

### **8.3.2.2 Objetivos**

O objetivo deste Programa é estabelecer diretrizes que deverão ser observadas pelo empreendedor e suas contratadas, para contratação da mão de obra para as fases de implantação e operação do empreendimento, visando colaborar com o processo de desenvolvimento sustentável de sua área de influência.

#### **8.3.2.3 Metas**

O empreendedor tem como meta, tanto para a fase de implantação do empreendimento, como para a fase de operação, contratar o maior número possível de trabalhadores moradores da área de influência do empreendimento, especialmente os moradores da Área de Influência Direta e para isso apresenta este Programa.

### **8.3.2.4Procedimentos Metodológicos**

O Programa de Contratação de Mão de Obra visa estabelecer as diretrizes para a contratação de mão de obra para as fases de implantação e de operação do empreendimento.

Desta forma foram definidas as seguintes ações para sua execução:

- A Levantamento de todas as funções operacionais previstas para as fases de implantação e de operação do empreendimento com o número de trabalhadores requeridos, sua formação e número;
- B- Levantamento junto aos centros de apoio ao trabalhador da disponibilidade de oferta de mão de obra para atender à demanda de funções requeridas;

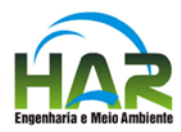

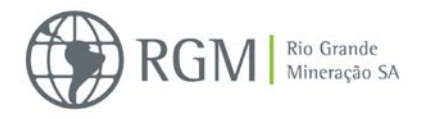

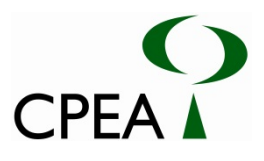

- C- Oferecimento das vagas operacionais aos centros de apoio aos trabalhadores e preferencialmente aos moradores da Área Diretamente Afetada pelo empreendimento.
- D- Levantamento junto ao sistema "S" da possibilidade de oferecer cursos de formação rápida de trabalhadores dentro das funções requeridas. Caso o sistema não tenha possibilidade de oferecer as formações requeridas, então as empreiteiras contratadas para a implantação do empreendimento ou o empreendedor, na fase de operação deverão oferecer este treinamento antes de iniciarem suas atividades.

Caso a oferta de trabalhadores da área de influência do empreendimento não seja suficiente para atender à demanda, ou esses não demonstrem interesse pela oportunidade, ou ainda caso com os cursos de formação rápida de trabalhadores não se alcance o volume necessário de trabalhadores por função, então serão trabalhadores de outras regiões.

Este Programa envolve as atividades apresentadas a seguir:

- Identificação de todas as funções operacionais previstas para as fases de implantação e de operação do empreendimento, com o número de trabalhadores requeridos, sua formação e número;
- Identificação dos centros de apoio ao trabalhador e outras entidades com essa finalidade;
- Levantamento junto às entidades identificadas de apoio ao trabalhador da oferta de mão de obra requerida para a instalação/operação do empreendimento;
- Definição dos cursos rápidos requeridos para trabalhar na implantação ou na operação do empreendimento;
- Contato com o sistema S para verificar da possibilidade de se oferecer o treinamento requerido;
- Divulgação das vagas requeridas nas entidades oficiais ou não de apoio ao trabalhador identificado;
- Início das contratações.

Ainda neste subprograma o empreendedor se propõe a quando em operação a oferecer uma quantidade de vagas para estágios de curso técnico e universitário, visando desenvolver projeto de formação de jovens profissionais para a implantação e operação.

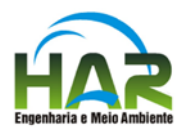

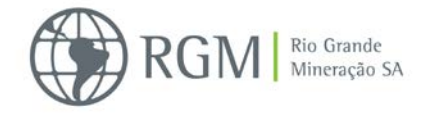

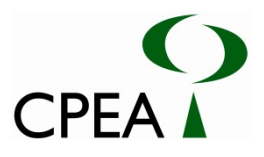

### **8.3.2.5 Cronograma**

O Programa de Contratação de Mão-de-Obra deverá ter seu início antes do protocolo do pedido da Licença de Instalação, prosseguindo durante toda a fase de implantação, de acordo com as demandas de diferentes tipos de mão-de-obra prevista para as obras de implantação, e se estendendo até o início da operação do empreendimento quando da contratação dos futuros funcionários.

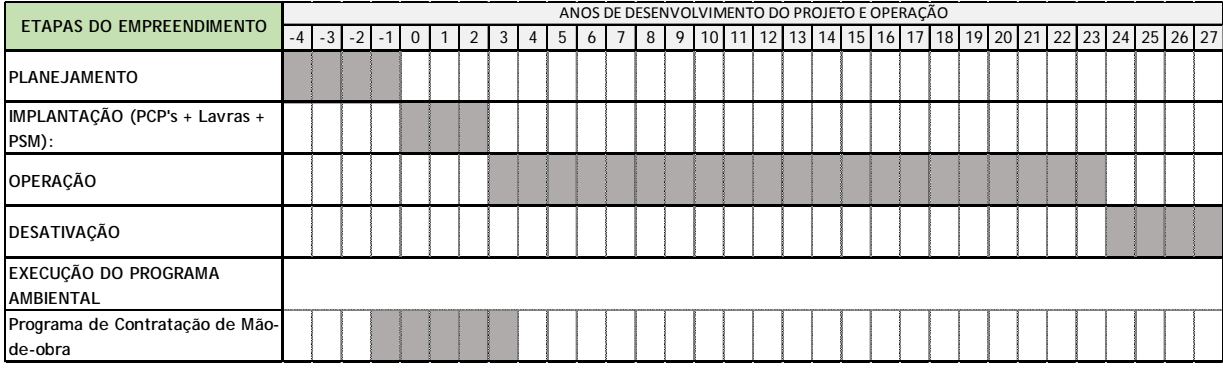

## **8.3.2.6 Responsabilidade**

O desenvolvimento do programa é de responsabilidade do empreendedor, que poderá buscar parcerias com instituições ou empresas especializadas.

## **8.3.3. Programa de Potencialização dos Benefícios Econômicos**

## **8.3.3.1 Justificativa**

Conforme visto no capitulo de Avaliação dos Impactos Ambientais deste EIA/RIMA, durante a fase de implantação e de operação do empreendimento, além dos empregos diretos que serão criados haverá aumento substancial da arrecadação de tributos e contribuições da esfera do município.

Assim, enquanto em 2012 a arrecadação de tributos municipais foi da ordem de R\$ 2,5 milhões, prevê-se que durante a etapa de implantação do empreendimento esse montante passe a R\$ 5,5 milhões/ano apenas considerando o aumento da arrecadação do ISSQN. Já durante a etapa de operação prevê-se um aumento anual na arrecadação de impostos e contribuições na esfera municipal de R\$ 4,2 milhões de reais, apenas considerando o pagamento do ISSQN pelo empreendimento previsto em R\$ 1,2 milhão/ano e R\$ 3,0 milhões de recebimento da CFEM. Ressalte-se que o aumento da arrecadação tributária não está considerando o incremento referente ao aumento da cota parte de diversos outros impostos, que também beneficiarão o município.

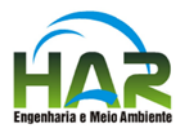

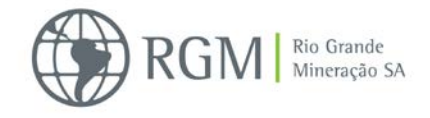

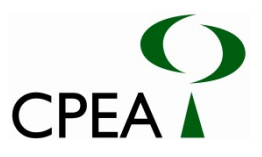

Entretanto, esgotada a lavra do projeto (Retiro), prevista para ocorrer após 21 anos de exploração, caso os demais projetos previstas para o empreendimento não sejam desenvolvidos cessa a exploração mineral e a atividade industrial a ela associadas, de sorte que cai a arrecadação do município e fecham-se empregos e reduz-se a renda, influenciando isto o conjunto de atividades econômicas.

Desse modo é fundamental que se aproveite os recursos que possam advir da mineração nesta primeira fase operacional para que o município construa uma base sobre a qual possa suprir a receita que a mineração proporcionava.

Nesse sentido, a tese de Maria Amélia Rodrigues Enriquez "Maldição ou Dádiva? Os Dilemas do Desenvolvimento Sustentável a Partir de Uma Base Minerária", apresentada em 2007 à Universidade de Brasília para obtenção do grau de doutora é cristalina quando conclui: estudando-se 15 casos de municípios mineradores, verificou-se que depois de 14 anos de recolhimento da CFEM, apenas dois deles, Município de Itabira, em Minas Gerais e Município de Forquilhinha em Santa Catarina, vincularam formalmente esse instrumento a uma estratégia de desenvolvimento sustentável, não sendo casualidade que apresentem os melhores índices de governança, sendo que os demais municípios caíram na armadilha do caixa único, esvaindo-se a perspectiva de uma ação de longo prazo no uso desse instrumento.

Assim a atividade mineral gera oportunidade (dádivas), porém o aproveitamento delas não ocorre de forma automática. Ela é mediada pela ação pública, por intermédio da regulação da atividade e do uso sustentado das rendas minerais.

De sua parte, o empreendedor propõe neste Programa de Potencialização dos Benefícios Econômicos uma série de atividades que estão ao seu alcance, para induzir ao caminho do desenvolvimento sustentável, pensando no pós-mineração, porém o uso a ser feito das rendas da CFEM e outros tributos que estarão associados ao desenvolvimento da mineração, não lhe compete determinar.

Além da boa administração da CFEM, outro aspecto a ser considerado é que entre os impactos potenciais detectados associados ao empreendimento está o aumento da demanda de serviços públicos e também a possibilidade de incremento às ocupações irregulares no Município. Estas ocorrências tornam necessário que o Município e sua administração se preparem para enfrentar esses novos desafios para possibilitar o desenvolvimento sustentável do Município.

#### **8.3.3.2 Objetivos**

O objetivo deste Programa de Potencialização dos Benefícios Econômicos é apresentar iniciativas do empreendedor visando colaborar para o desenvolvimento sustentável do município.

#### **8.3.3.3 Metas**

O empreendedor tem como meta, tanto para a fase de implantação do empreendimento, como para a fase de operação, auxiliar o Município e sua administração em sua preparação para

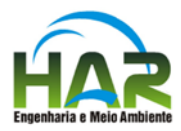

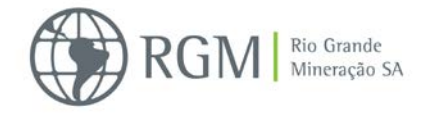

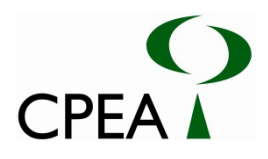

enfrentar esses novos desafios e no aproveitamento dos recursos que possam advir da mineração, construir uma boa base de outras atividades que venham a geram outras arrecadações, possibilitando o desenvolvimento sustentável do mesmo a longo prazo.

## **8.3.3.4 Procedimentos Metodológicos**

O Programa de Potencialização dos Benefícios Econômicos estabelece ações do empreendedor para colaborar com o processo de formação de uma economia sustentável no município.

Para o desenvolvimento do Programa estão previstas as seguintes diretrizes:

- Apoio ao desenvolvimento dos negócios e capacidade produtiva e empreendedora local;
- Apoio à capacitação e formação de mão de obra;
- Apoio ao processo de gestão pública do uso e ocupação do solo no município.

## **8.3.3.4.1 Apoio ao desenvolvimento dos negócios e capacidade produtiva e empreendedora local**

Para atender a esta diretriz estão previstas as seguintes atividades:

A – Obtenção do conhecimento do que é produzido no município e seu estágio tecnológico;

B – Avaliação das necessidades da empresa em termos de serviços e produtos frente à oferta da produção local;

C – Estabelecimento de processo de aquisição de bens e serviços produzidos localmente mediante prévia verificação de compatibilidade dos bens e serviços a serem adquiridos com a política de segurança e qualidade da empresa;

D – Identificação de outras capacidades produtivas locais;

E – Apoio ao desenvolvimento de capacidade empreendedora no município;

O atendimento a esta diretriz e suas atividades se darão conforme as seguintes etapas:

- A partir dos estudos do diagnóstico e avaliação de impactos desenvolvidos para elaboração do EIA/RIMA e do aprofundamento desses estudos, será obtida informação sobre o parque produtivo local de bens e serviços identificando: o que é produzido e como é produzido;
- Realização de levantamentos junto às associações de classe visando à realização de trabalho conjunto para a viabilização de negócios com produtores locais;

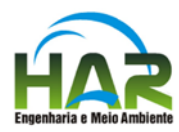

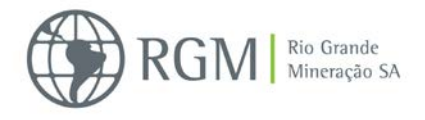

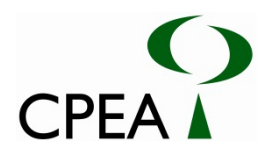

- Realização de feira de negócios em que a empresa poderá expor suas demandas e os produtores locais os produtos e serviços que produzem;
- A partir dos estudos mencionados e da feira realizada serão mapeadas as possibilidades de aquisição de produtores locais de bens e serviços que a empresa necessita e que atendam à sua política de segurança e qualidade;
- A partir da identificação dos produtores locais (incluindo pescadores) que podem atender necessidades da empresa será estabelecido processo de aquisição desses bens e serviços produzidos na AII
- Realização de contatos com os produtores para identificar outras possibilidades de produção para atender as necessidades da empresa;
- Prestação de apoio para desenvolvimento da capacidade empreendedora local, por meio de parceria como, por exemplo, com o SEBRAE ou universidades.

### **8.3.3.4.2 Apoio à capacitação e formação de mão de obra**

A mão de obra necessária a implantação e operação do empreendimento está relacionada ao Programa de Contratação de Mão de Obra. Entretanto, as demandas derivadas que esse gerará, como por exemplo, no setor de hotelaria também irão propiciar a possibilidade de outros empregos, que requerem profissionais capacitados. Assim no âmbito deste Programa prevê-se este subprograma para apoio à capacitação e formação de mão de obra, principalmente voltada para o setor de serviços.

Assim o empreendedor prevê na medida em identificar as formações que se fazem necessárias para atender às demandas verificadas de profissionais a buscar junto ao sistema S o oferecimento de cursos visando suprir as diversas demandas.

### **8.3.3.4.3 Apoio à gestão pública do uso e ocupação do solo no município**

Conforme já mencionado no capitulo de identificação e avaliação de impactos, um dos impactos identificados e que abrange tanto a fase de implantação como de operação do empreendimento, é o impacto de incremento às ocupações irregulares.

Neste sentido, o empreendedor se propõe a apoiar a Prefeitura de São José do Norte, para o desenvolvimento de ações visando o controle do uso e ocupação do solo no Município.

#### **8.3.3.5 Cronograma**

O Programa de Potencialização dos Benefícios Econômicos deverá ter seu início antes do protocolo do pedido da Licença de Instalação, prosseguindo durante toda a fase de implantação e operação do empreendimento.

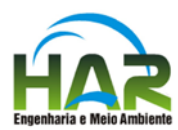

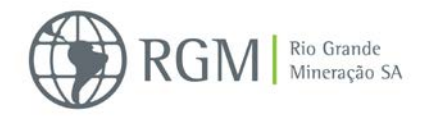

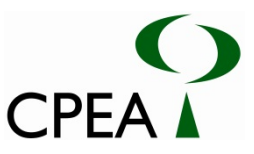

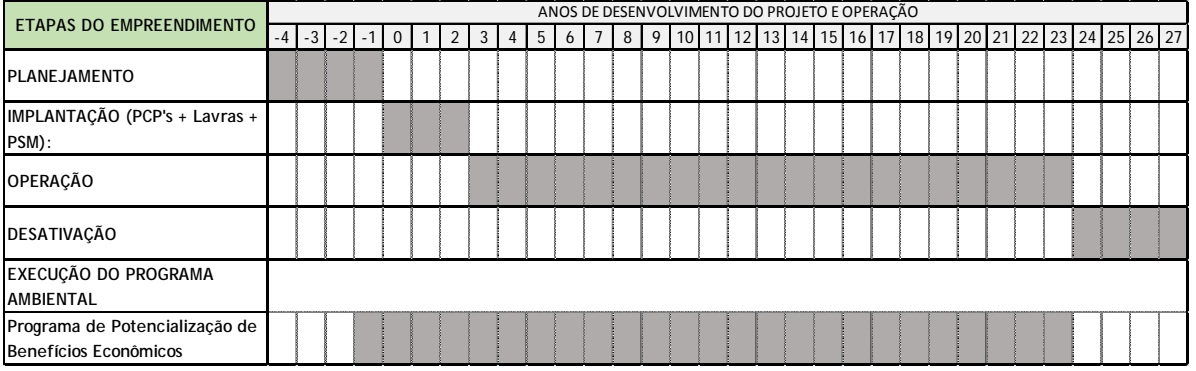

### **8.3.3.6 Responsabilidade**

O desenvolvimento do programa é de responsabilidade do empreendedor, que poderá buscar parcerias com instituições ou empresas especializadas.

Ressalte-se que como mencionado no item Justificativa, o empreendedor está propondo aquilo que está dentro de sua possibilidade de atuação. A destinação de verbas parciais ou totais da CFEM para projetos de desenvolvimento sustentável do município é uma decisão que cabe exclusivamente à Municipalidade.

#### **8.3.4. Programa de Gestão de Áreas para Mineração**

#### **8.3.4.1 Justificativa**

Conforme se apresenta no capítulo de Caracterização do Empreendimento a área que corresponde à lavra do Projeto Retiro, se estenderá ao longo de uma faixa com aproximadamente 30 km de extensão, partindo do extremo sudoeste do município de São José do Norte, a cerca de 1,5 km ao norte da Rodovia Federal BR-101, seguindo para leste, ao longo do local denominado Retiro, até as proximidades da Barra do Estreito. A lavra apresenta uma área com aproximadamente 4800 hectares.

Por conta das futuras interações e tratativas que o Empreendedor deverá realizar com os donos das propriedades inseridas na Área de Lavra prevista, foi desenvolvido cadastramento inicial dos imóveis estabelecidos, efetivamente, no seu interior e sua condição fundiária atual, visando subsidiar as estratégias dos programas que como o presente, cuidará de questões decorrentes da intervenção nas propriedades, as quais estão identificadas no mapa do levantamento cadastral, apresentando no Anexo 8.3.4.1-1 (Desenho 14241344LOCA1).

A Unidade de Beneficiamento, que abrigará a Planta de Separação Mineral – PSM (para processamento e armazenamento final do minério) e suas estruturas de apoio serão implantadas em área propriedade com aproximadamente 200 hectares, adjacente à área de lavra e junto à Rodovia Federal BR-101, distante cerca de 10 km do centro municipal.

A Figura8.3.4.1-1, a seguir, mostra a área do empreendimento.
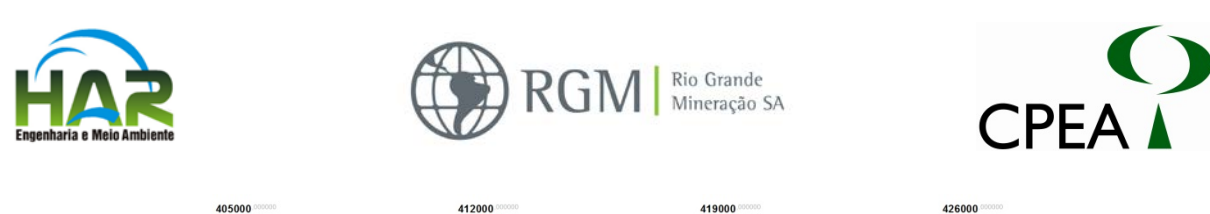

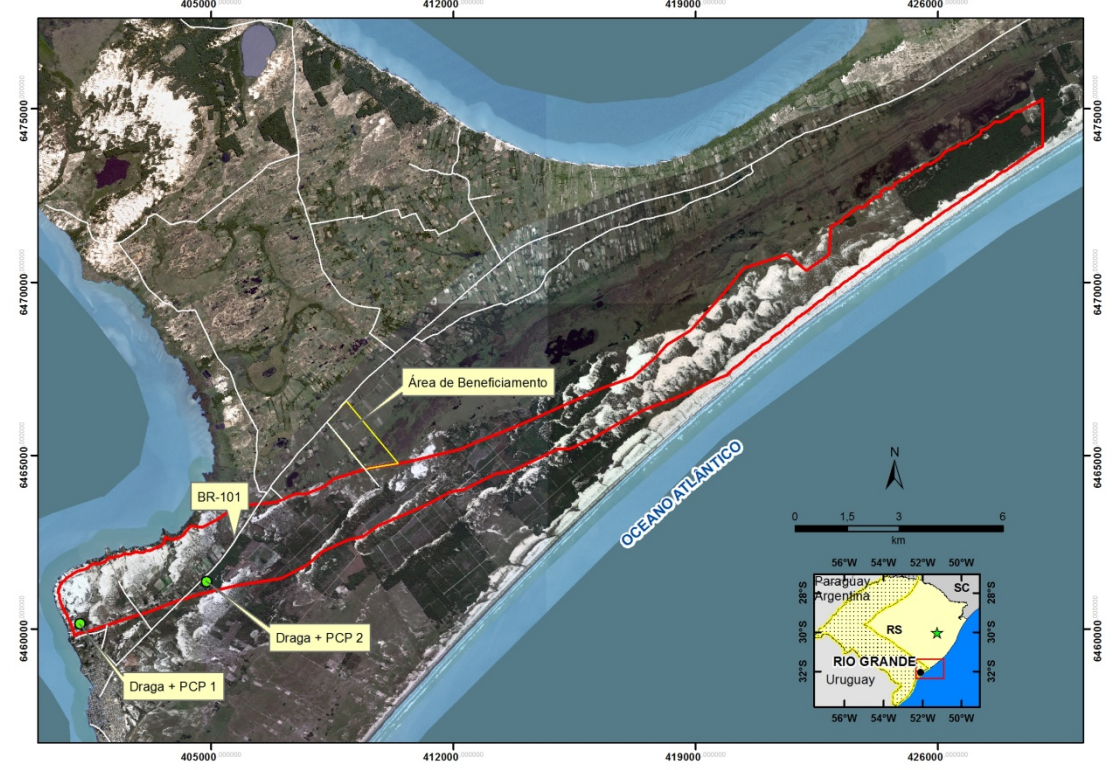

**Figura: 8.3.4.1-1: Área geral de lavra do empreendimento – Projeto Retiro.**

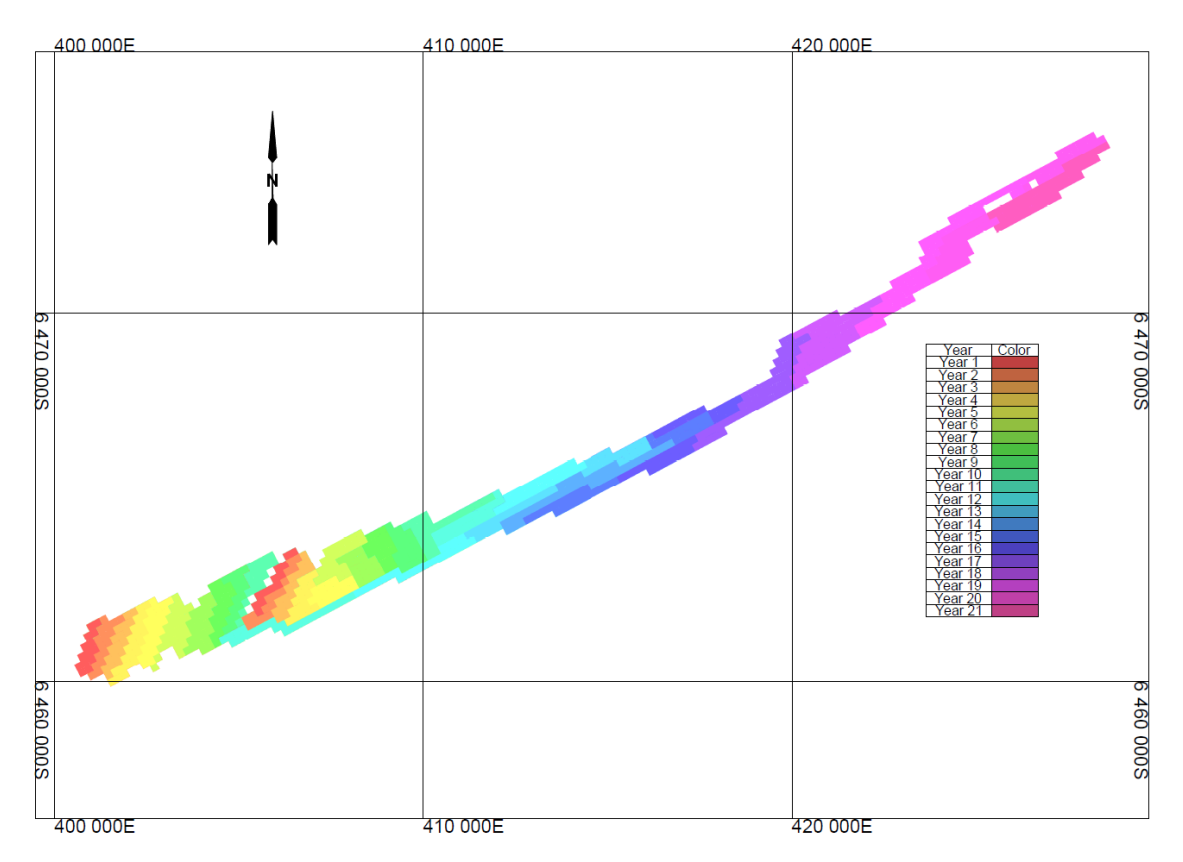

**Figura: 8.3.4.1-2: Previsão preliminar de evolução (durante operação) ano-a-ano da área de lavra – Projeto Retiro.**

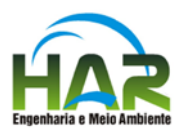

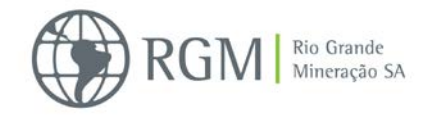

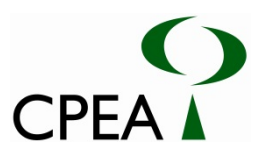

O processo de extração mineral deverá ocorrer dentro das áreas de lavra prevista para o Projeto Retiro, indicada na Figura: 8.3.4.1-1, que deverá operar de forma contínua, ou seja, durante 24 horas, 365 dias ao ano. Cada frente de lavra será constituída de uma lagoa dedicada à operação da draga acompanhada de uma planta de concentração móvel (PCP).

O projeto prevê que a medida que a lavra for avançando, em 24 meses poderá ser devolvida para utilização pelo superficiário, uma vez que, os terrenos serão ocupados somente durante o período de exploração minerária, mediante a instituição de servidões minerárias, com os respectivos superficiários.

Apesar da realização cuidadosa da recuperação ambiental da área, prevista para ser realizada de forma a permitir a retomada de seu uso anterior, é natural que de parte dos atuais superficiários surjam dúvidas quanto à forma que será feita a gestão de ocupação das terras no processo de mineração, o cálculo do valor da propriedade, da indenização e renda por ocupação a que terão direito, assim como da garantia da possibilidade da utilização futura da área.

Assim sendo, a utilização das áreas dos superficiários à mineração, ocorrerá mediante a assinatura dos respectivos Termos de Servidão Minerária com o empreendedor, conforme preconiza o art. 59 do Código de Mineração. Importante frisar que, a servidão mineral é um direito real, através do qual se materializa formal e expressamente a permissão e/ou autorização de intervenção em solo e subsolo para favorecer a atividade mineral.

## **8.3.4.2 Objetivos**

O objetivo deste Programa de Gestão de Áreas para Mineração é estabelecer as condições de utilização e devolução das terras a serem mineradas de modo a garantir o direito de todas as partes envolvidas.

#### **8.3.4.3 Metas**

O empreendedor tem como meta, tanto para a fase de implantação do empreendimento, como para a fase de operação, estabelecer e divulgar as condições de acesso e devolução das terras, minimizando os possíveis conflitos com os superficiários e permitindo aos mesmos um planejamento antecipado frente à chegada da lavra.

#### **8.3.4.4 Procedimentos Metodológicos**

Conforme visto, uma vez implantado o empreendimento, em um prazo máximo de três anos, a exploração minerária se dará em um prazo de cerca de 21 anos na área prevista no Projeto Retiro.

Nesse período de 21 anos a exploração minerária avançará de forma paulatina, de modo que os terrenos dos superficiários não serão utilizados pelo processo minerário de uma única vez, de maneira que haverá áreas que somente serão envolvidas neste processo após 20 anos de lavra.

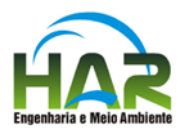

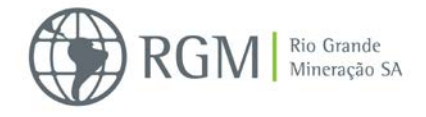

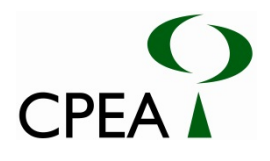

Enquanto o terreno do superficiário não for utilizado na exploração minerária será garantido o acesso do mesmo à propriedade.

Por outro lado uma vez acordado o acesso ao terreno, prevê-se que em um prazo de 24 meses, os terrenos sejam devolvidos aos seus superficiários para que retomem suas atividades.

Assim, relativamente à utilização dos terrenos ao processo de exploração minerária, está prevista a seguinte sequência metodológica para sua implementação:

A – Elaboração de cronograma e planta detalhada de ocupação temporária de terrenos ao processo de extração mineral, com identificação de seus proprietários, meeiros ou outra forma de superficiários;

B- Elaboração de cadastro detalhado da família e propriedade ou empresa com suas benfeitorias no terreno e equipamentos;

C – Avaliação do valor da propriedade com base na norma ABNT 14.653 – 2001, para fins de cálculo da renda por ocupação da propriedade;

D – Definição da melhor forma de pagamento da renda por ocupação ao proprietário ou meeiro por danos causados às benfeitorias existentes.

E – Disponibilização de apoio à família, proprietário ou meeiro, quando houver necessidade de relocação;

F- Avaliação do potencial agrícola do terreno, produtividade atual, com base naquilo que está sendo cultivado ou explorado atualmente;

G – Devolução da área ao seu proprietário quando finda a recuperação ambiental, em condições compatíveis àquelas em que se encontrava no momento anterior à mineração;

H - Acompanhamento pelo prazo de cinco anos da evolução da produtividade agrícola.

I– Acompanhamento da situação de pequenos negócios que tenham de ser relocalizados em função da mineração.

## **8.3.4.5 Cronograma**

O Programa deverá ter seu início antes do protocolo do pedido da Licença de Instalação, prosseguindo durante toda a fase de implantação e operação do empreendimento.

Para obtenção da Licença de Instalação deverá ser apresentado cronograma detalhado de execução desse Programa atrelado ao projeto final de lavra, o qual poderá ser ajustado ao longo do tempo mediante prévia comunicação ao Órgão Ambiental.

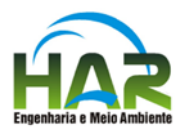

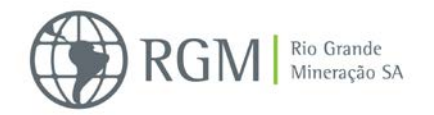

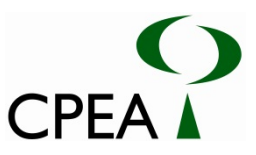

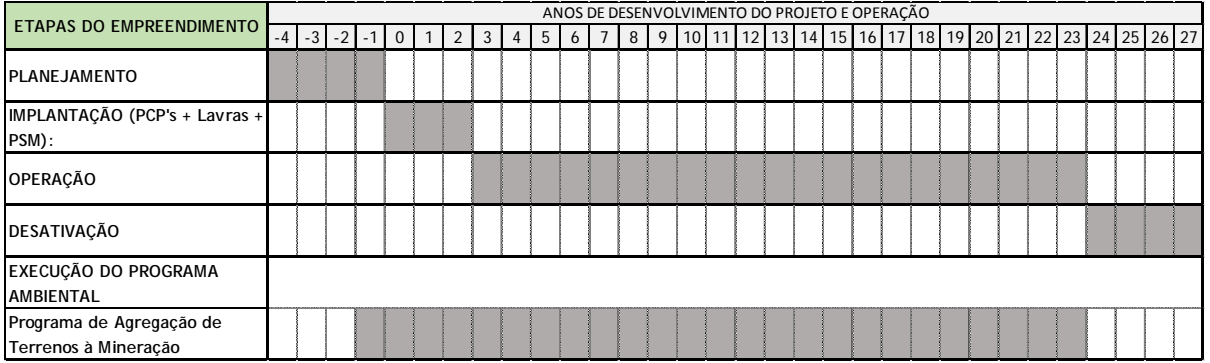

## **8.3.4.6 Responsabilidade**

O desenvolvimento do programa é de responsabilidade do empreendedor, que poderá buscar parcerias com instituições ou empresas especializadas.

## **8.3.5. Programa de Controle de Tráfego**

## **8.3.5.1 Justificativa**

A execução de uma obra civil abrange operações que assim como a operação de um empreendimento minerário como o proposto geram tráfego de veículos, máquinas e equipamentos.

Apesar de ter sido demonstrado no estudo de tráfego realizado que o impacto da geração de tráfego pelo empreendimento, tanto em sua fase de implantação como de operação não será significativo em sua AID esse será um impacto que, por gerar outros impactos indiretos como o aumento do risco de acidentes e a deterioração da malha viária, leva a que se proponha a elaboração e adoção de um Programa de Controle de Tráfego.

## **8.3.5.2 Objetivos**

O Programa de Controle de Tráfego terá como objetivo implantar procedimentos para que todo o transcorrer das obras e posteriormente sua operação transcorra com o mínimo de interferência possível nas condições de segurança e fluidez do tráfego interno e externo à ADA.

## **8.3.5.3 Metas**

O empreendedor tem como meta, tanto para a fase de implantação do empreendimento, como para a fase de operação, desenvolver e implementar um conjunto de ações e procedimentos necessários para propiciar maior segurança aos trabalhadores e funcionários, aos residentes nas imediações da obra e da operação, aos transeuntes, aos demais motoristas e à propriedade.

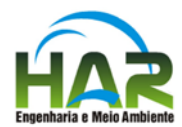

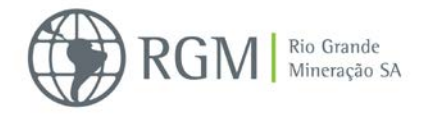

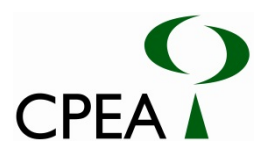

# **8.3.5.4 Procedimentos Metodológicos**

O Programa de Controle de Tráfego abrangerá as seguintes ações:

- Levantamento ao longo do trajeto a ser percorrido pelos veículos dos pontos de maior incidência de acidentes;
- Identificação das interferências a serem geradas com o tráfego atual das principais vias a serem impactadas pelas obras de implantação e pela operação do empreendimento;
- Levantamento da situação de sinalização das vias nas áreas de interferências propondo as execuções necessárias com observância das recomendações constantes no Manual de Sinalização de Obras e Emergências do DNIT;
- Controle de tráfego da obra de modo a reduzir a geração de tráfego nos horários e dias de pico de tráfego;
- Desenvolvimento de ações de educação de motoristas e treinamento de direção defensiva;
- Imposição de controles de velocidade;
- Avaliação das condições de segurança dos veículos empregados, tais como: luzes de iluminação, alarme sonoro de marcha à ré, estado dos pneus, situação de freios, etc.;
- Instalação de aviso nos veículos com telefone para apresentação de queixas;
- Controle das emissões atmosféricas;
- Desenvolvimento de medidas de avaliação de danos às vias devido ao aumento do fluxo de veículos associados ao empreendimento;
- Observância da exigência de cobertura de lona em todos os veículos de transporte que deixarem o canteiro de obras ou com o minério.
- Instalação de balança para pesagem dos veículos para evitar dano ao leito da malha viária.

Este Programa deverá seguir os padrões e normas constantes dos manuais de estradas e rodovias vicinais publicados pelos órgãos competentes.

Além de evitar inúmeros problemas estruturais ao pavimento das vias locais, o controle de peso transportado nos veículos por parte do empreendedor assegurar-lhe-á que as regras de transporte estarão sendo cumpridas. Assim, em uma eventual fiscalização por parte do órgão de trânsito ao longo das vias públicas, o empreendedor e a empresa terceirizada de transporte não correrão o risco de serem autuados.

As seguintes atividades deverão fazer parte do detalhamento do programa:

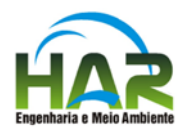

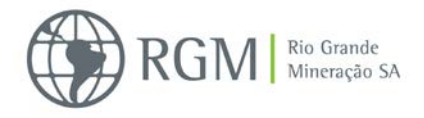

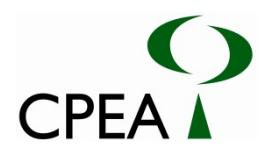

- Elaboração de levantamento da incidência de ocorrência de acidentes nos trechos a serem percorridos e suas causas visando prestar orientação aos motoristas;
- Identificação dos dias e horários de pico de tráfego no trajeto a ser percorrido pelos veículos;
- Estabelecimento de frequência de palestras e treinamento aos motoristas sobre educação no trânsito e direção defensiva;
- Elaboração de procedimentos de avaliação de itens de segurança dos veículos empregados e de controle das emissões atmosféricas;
- Estabelecimento de rotina de avaliação das condições de tráfego das vias a serem abertas na ADA;
- Estabelecimento de rotina a ser desenvolvida em conjunto com o Programa de Comunicação Social para orientação aos moradores da ADA quanto ao tráfego a ser gerado no avanço da implantação e operação do empreendimento.

Importante notar que o programa detalhado a ser elaborado deverá estabelecer quantificação das ações a serem executadas em cada período, de modo a que possa haver métricas de avaliação de seu desenvolvimento.

# **8.3.5.5 Cronograma**

O Programa de Controle do Tráfego deverá ter seu início concomitante ao início das obras, prosseguindo durante toda a fase de implantação e se estendendo ao longo de toda a operação do empreendimento.

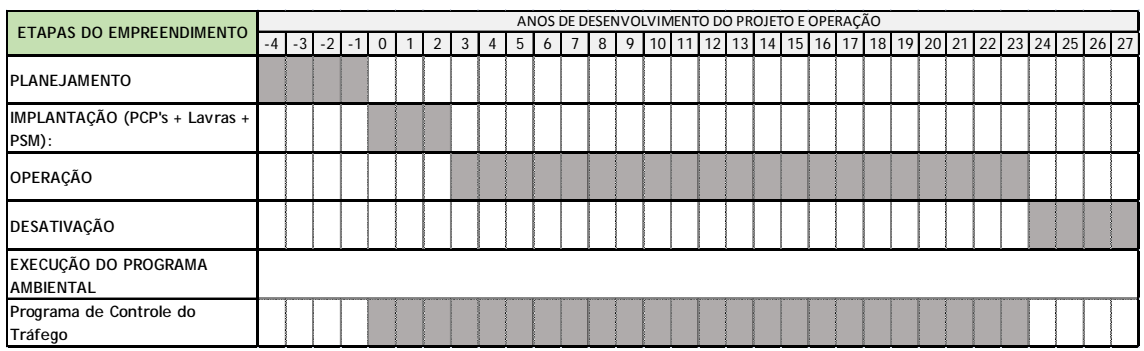

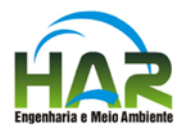

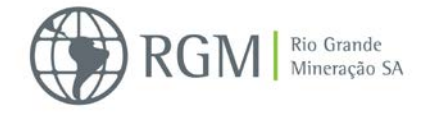

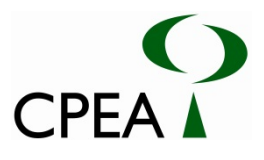

#### **8.3.5.6 Responsabilidade**

O desenvolvimento do programa é de responsabilidade do empreendedor, que poderá buscar parcerias com instituições ou empresas especializadas.

## **8.4. PROGRAMA DE GESTÃO DO PATRIMÔNIO ARQUEOLÓGICO**

Atendendo as orientações da Portaria IPHAN n° 230/02, que discorre sobre as Pesquisas Arqueológicas em áreas de empreendimentos potencialmente causadores de impactos negativos ao Patrimônio Cultural, no âmbito do Licenciamento Ambiental, da Lei Federal n° 3.924/61, que dispõe sobre os monumentos Arqueológicos e Pré-históricos Brasileiros, e orientações da Portaria nº 07/1988, durante a fase de diagnóstico ambiental foi realizado inicialmente o diagnóstico preventivo na área de estudo, conforme definido no Memorando nº 002/2008 GEPAM/DEPAM que exigia a realização de estudos não interventivos para a fase de obtenção de Licença Prévia nos processos de Licenciamento Ambiental.

A vistoria durante o diagnóstico foi realizada no período de outubro/2012 a fevereiro/2013 ao longo dos cerca de 30 km que compõem a área objeto (maiores detalhes cerca deste levantamento podem ser vistos no item 6.4 do Capítulo de Diagnóstico Ambiental que trata dos estudos realizados acerca do Meio Socioeconômico).

Após o início da realização deste levantamento, o Conselho Nacional de Arqueologia - CNA emitiu novo Memorando Circular, sob nº 14/2012/CNA/DEPAM (apresentado no Anexo 6.4.5-2), que tratava das novas orientações no tocante ao patrimônio cultural em processos de licenciamento. Este novo posicionamento implica, sobretudo, em alterações dos procedimentos necessários à obtenção da anuência do IPHAN em processos de solicitação da Licença Prévia (LP).

Este instrumento revogou as orientações sobre Diagnóstico Arqueológico Não Interventivo contidas no Memorando nº 002/2008 GEPAM/DEPAM de 16/05/2008. A principal mudança diz respeito à necessidade de submissão de projeto de pesquisa interventivo já na fase da LP ao IPHAN, para apreciação e emissão de autorização no Diário Oficial da União (D.O.U), conforme as etapas previstas pela Portaria IPHAN 230/2002.

Visando adequar-se a esta nova exigência, a RGM contratou a Habitus Assessoria e Consultoria Ltda para elaboração e encaminhamento à Superintendência Estadual do IPHAN do Rio Grande do Sul do *Projeto de Pesquisa de Diagnóstico Arqueológico Prospectivo e Programa de Educação Patrimonial* para a Área de Influência do Projeto Retiro, localizado em São José do Norte/RS, apresentado resumidamente abaixo e na íntegra no Anexo 6.4.5-2.

Os resultados alcançados farão parte do licenciamento ambiental do empreendimento.

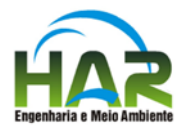

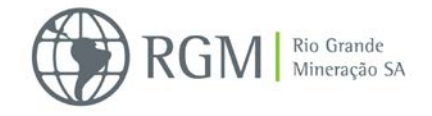

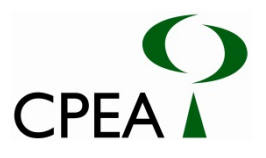

**8.4.1. Projeto de Pesquisa de Diagnóstico Arqueológico Prospectivo e Programa de Educação Patrimonial**

#### **8.4.1.1 Justificativa**

Para Bastos et al (2010), o Diagnóstico Arqueológico deve contemplar sondagens arqueológicas especialmente na área de influência direta do empreendimento. Também deve abranger: "Um levantamento criterioso de todas as fontes secundárias, incluindo arquivos e banco de dados do Iphan, universidades regionais, centros de memória local, museus regionais, fundações ambientais, fundações culturais, dentre outras", de modo a compor uma contextualização arqueológica e etno-histórica da região. Além disso: "É fundamental a realização de trabalho de entrevistas com os moradores locais, com o objetivo de colher informações sobre prováveis sítios arqueológicos, para avaliar o grau de compreensão da comunidade sobre o patrimônio arqueológico". Neste sentido, as ações de educação patrimonial devem ser desenvolvidas de modo a criar ou ampliar o sentimento de "pertencimento" da comunidade.

Através de ações educativas voltadas a preservação e compreensão do Patrimônio Cultural, a Educação Patrimonial torna-se um veículo de aproximação, conhecimento, integração e aprendizagem de crianças, jovens, adultos e idosos, proporcionando aos mesmos uma postura mais crítica e atuante na reconstrução de sua identidade e cidadania.

#### **8.4.1.2 Objetivos**

Este projeto de pesquisa tem por objetivo apresentar um plano de desenvolvimento de ações para identificação de sítios arqueológicos ao longo do empreendimento em questão, por meio de vistorias superficiais e realização de prospecções intensivas na área diretamente afetada pelo empreendimento. Além disso, disporá sobre metodologia de educação patrimonial a ser desenvolvida na comunidade afetada, contemplando ações educativas e informativas junto escolas do município de São José do Norte/RS.

#### **8.4.1.3 Metas**

Este projeto de pesquisa tem como meta compor um quadro coerente de dados e gerar os resultados desejados no âmbito das pesquisas arqueológicas regionais e preservação e gestão do patrimônio material, aprimorando também o conhecimento da comunidade de São José do Norte acerca de elementos da pré-história e proto-história, visando um apelo à memória local, conscientizando a comunidade sobre sua formação histórica para fortalecer sua identidade e seu envolvimento no processo de preservação cultural.

## **8.4.1.4 Procedimentos Metodológicos**

#### *Diagnóstico Arqueológico*

Os vestígios arqueológicos podem ser visualizados tanto em superfície ou em camadas sedimentares inferiores do solo, sendo este último confirmado por meio de realização de

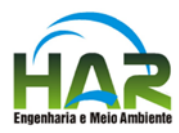

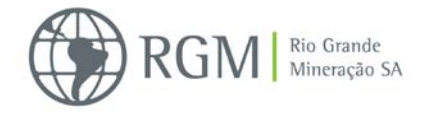

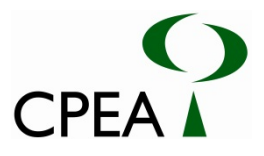

prospecções sistemáticas subsuperficiais em locais com fatores geoambientais propícios ao aparecimento de vestígios culturais/ históricos. Contudo, antes da etapa de campo, a avaliação da região por meio de pesquisas bibliográficas referentes aos aspectos culturais, físicos e bióticos desta é imprescindível, visto tornar a pesquisa arqueológica eficaz. Desta forma, as etapas a serem desenvolvidas no Projeto Retiro serão contempladas a seguir:

1ª etapa – em gabinete:

- Levantamento de fontes secundárias sobre o Patrimônio da região

- Avaliar as condições ambientais da área em estudo

- Avaliação das informações e material da pesquisa não interventiva realizada pela FURG, a qual abrangeu a totalidade da ADA (área diretamente afetada).

 $2^a$  etapa – em campo:

A) Moradores locais serão entrevistados a fim de identificar áreas com registro arqueológico, facilitando assim o encontro de sítios que por ventura não foram identificados na etapa de Diagnóstico não interventivo. Adicionalmente o trabalho realizado será divulgado, proporcionando assim uma reflexão acerca do Patrimônio.

Na sequência:

B) Serão realizadas prospecções sistemáticas e linhas de caminhamento, objetivando a detecção de sítios arqueológicos na área diretamente afetada conforme metodologias melhores descritas no projeto apresentado em anexo.

No caso de encontro de sítios arqueológicos serão obtidas as informações contidas no formulário padrão das fichas oficiais do CNSA (Cadastro Nacional de Sítios Arqueológicos) do Iphan.

#### *Educação Patrimonial*

As atividades de Educação Patrimonial serão realizadas contemplando ações educativas e informativas junto às escolas do município de São José do Norte/RS. Essas ações buscarão contribuir para a socialização de antigos e novos conhecimentos sobre a Arqueologia, bem como para a preservação e valorização do Patrimônio Arqueológico Nacional.

Esta prática educativa apresenta-se como uma possibilidade de interpretação do período préhistórico, da identidade, participação, democracia e cidadania, possibilitando a construção do conhecimento científico quanto à formação de uma identidade local, identificando as necessidades e os desafios que surgem na socialização do conhecimento.

#### **8.4.1.5 Cronograma**

O cumprimento deste Programa está vinculado à apreciação e emissão de autorização do IPHAN no Diário Oficial da União (D.O.U), conforme as etapas previstas pela Portaria IPHAN 230/2002. Próximas etapas, cronogramas e atividades subsequentes dependerão dos resultados da pesquisa proposta e orientações do IPHAN.

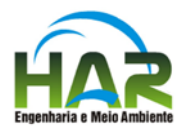

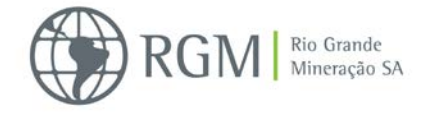

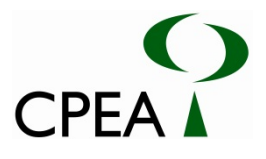

## **8.4.1.6 Responsabilidade**

O desenvolvimento do programa é de responsabilidade do empreendedor, que poderá buscar parcerias com instituições ou empresas especializadas.

# **8.5. PROGRAMA DE CONTINGÊNCIA ÀS EMERGÊNCIAS AMBIENTAIS**

## **8.5.1. Justificativa**

Este Programa está focado no atendimento integral dos regulamentos e instruções referentes à política de Segurança, Meio Ambiente e Saúde estabelecida pelo empreendedor.

As instruções foram elaboradas com o propósito de atender as melhores práticas operacionais de modo a se utilizar de equipamentos e estruturas para mitigar riscos e evitar danos ao empreendimento, à comunidade e ao meio-ambiente.

## **8.5.2. Objetivos**

Este plano visa estabelecer uma estrutura de responsabilidades para a tomada de decisão durante situações de contingência à emergências ambientais, permitindo ações eficazes em qualquer ponto do empreendimento, reduzindo os danos ao meio ambiente.

Tal programa deverá partir da premissa de que a área do empreendimento, tanto no que concerne a frente de lavra bem como a área da unidade de beneficiamento terá seu acesso restrito aos colaboradores da RGM, garantindo assim a segurança para a população local.

## **8.5.3. Procedimentos Metodológicos**

A Tabela 8.5.3-1 exemplifica algumas medidas de controle, de contingência e de emergência que serão adotadas para os seguintes riscos potenciais:

- Deslocamento ou desmoronamento de talude;
- Colisão ou tombamento de veículos
- Vazamento de combustível.
- Picada por animais peçonhentos
- Incêndio Florestal

A Tabela 8.5.3-2 apresenta um resumo das ações que deverão ser tomadas, os profissionais que deverão fazê-las e a quem deverão recorrer.

A Tabela 8.5.3-3 apresenta como exemplo os telefones externos que deverão estar disponíveis para eventual comunicação de emergência, os quais deverão periodicamente atualizados.

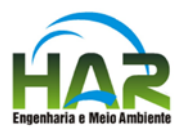

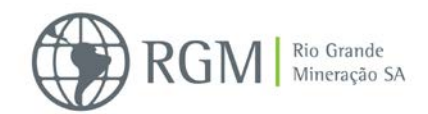

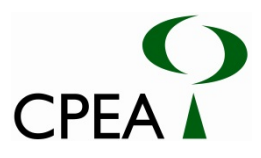

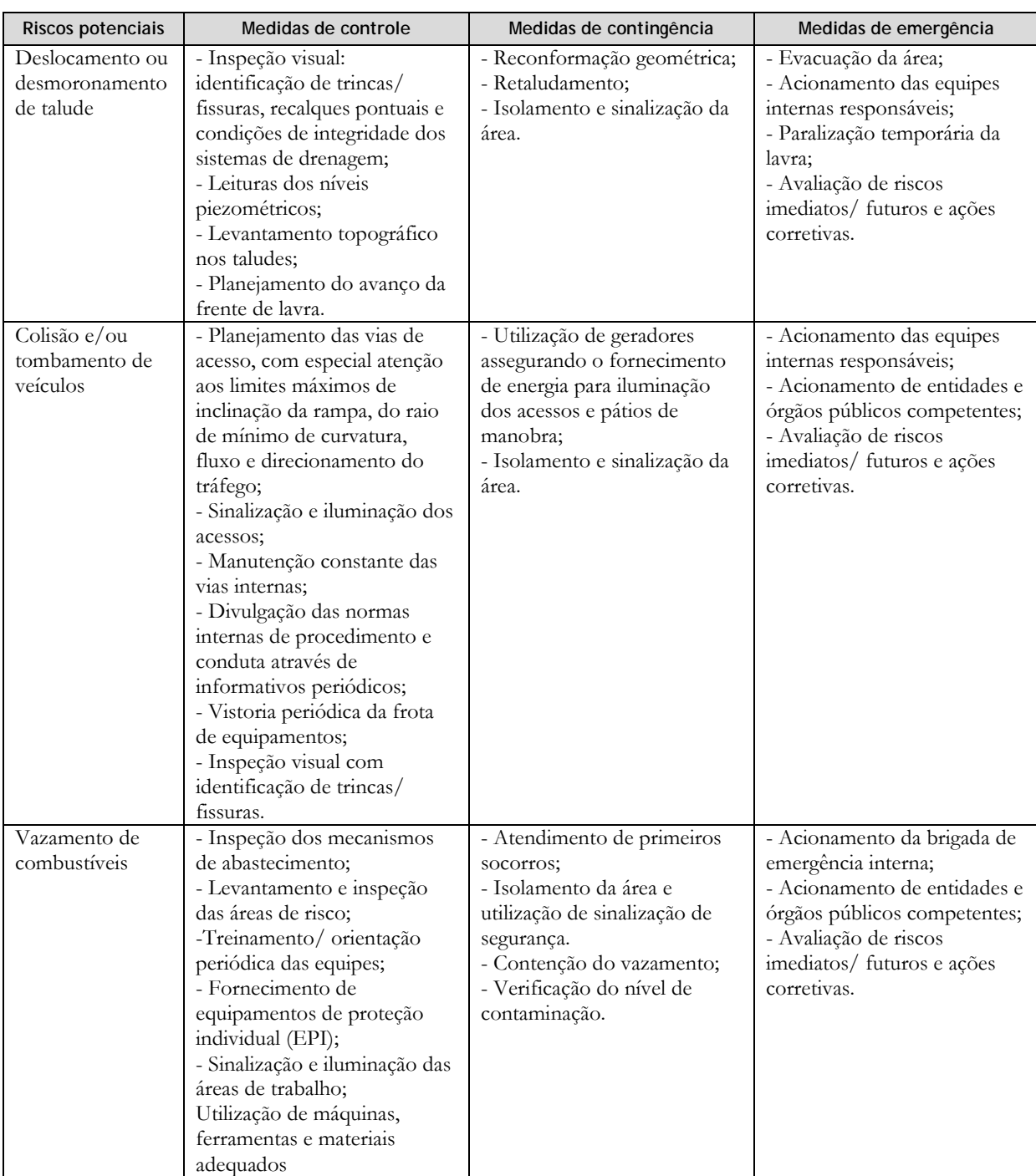

#### **Tabela 8.5.3-1: Medidas previstas para os diferentes riscos potenciais**

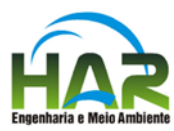

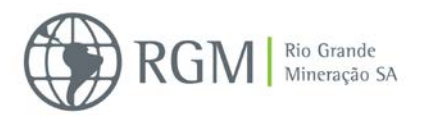

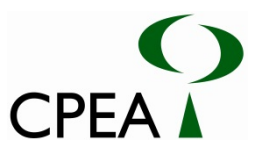

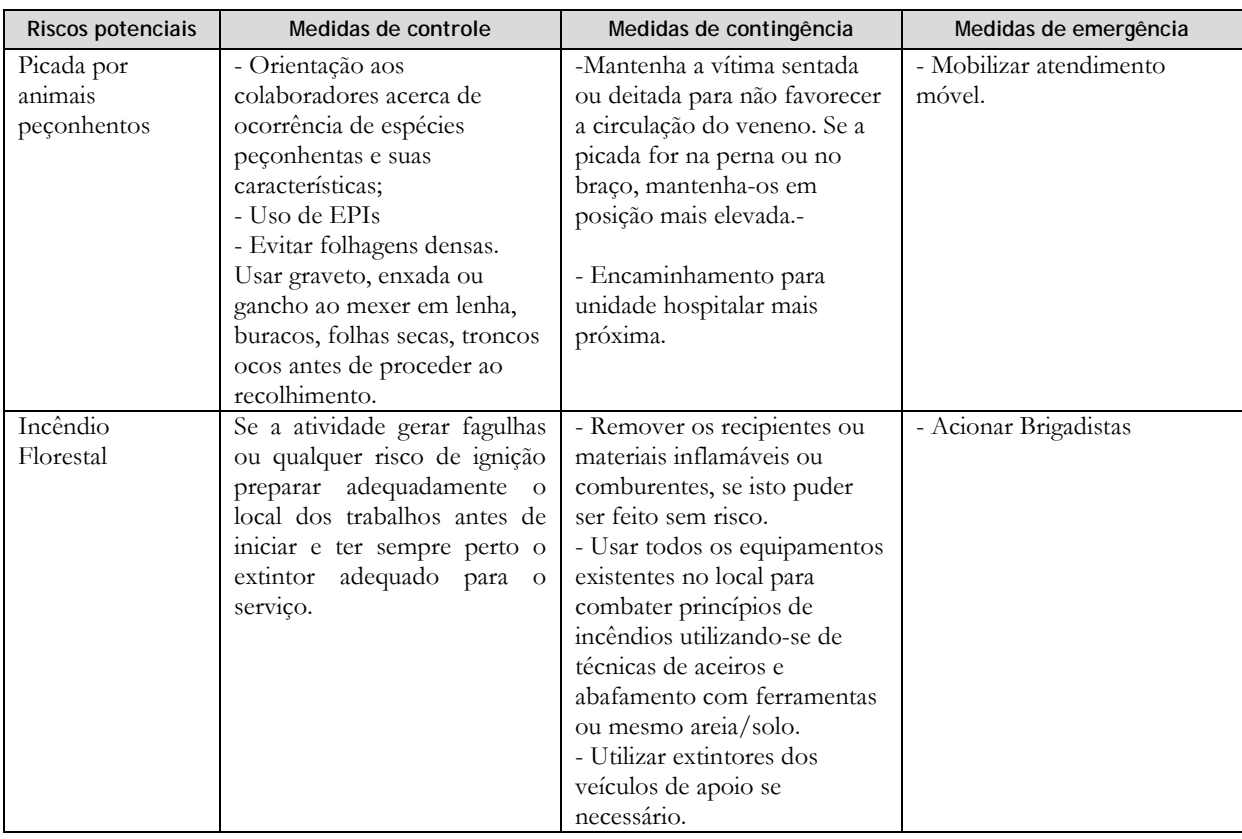

#### **Tabela 8.5.3-2: Resumo das ações a serem tomadas em caso de emergência e os agentes de comunicação**

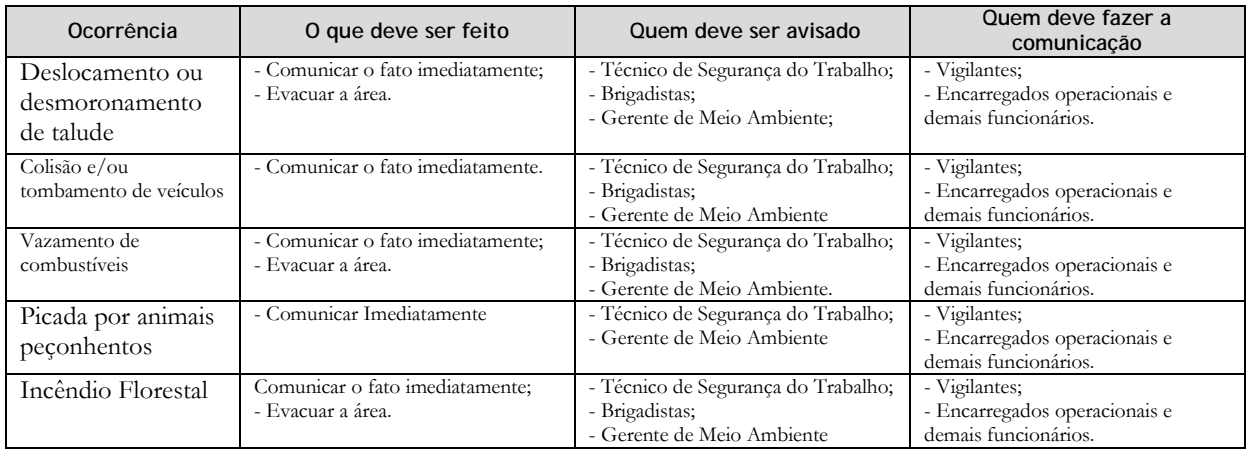

#### **Tabela 8.5.3-3: Telefones e ramais de contato em casos de emergência**

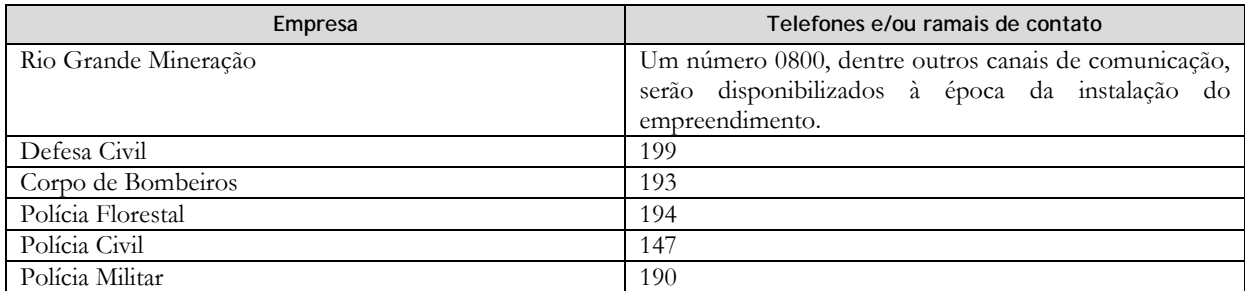

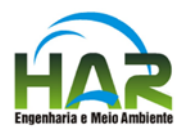

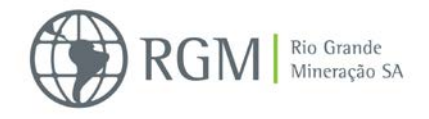

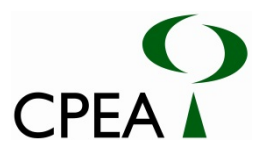

# **8.5.4. Cronograma de Execução**

O plano desenvolvido deverá ser observado e obedecido durante as fases de implantação e operação, de forma permanente.

# **8.5.5. Responsável pela Implantação**

A responsabilidade pela implantação do Plano de Contingência à Emergências Ambientais é do empreendedor.